# **UNIVERSIDAD NACIONAL DE INGENIERÍA**

FACULTAD DE INGENIERÍA ELÉCTRICA Y ELECTRÓNICA

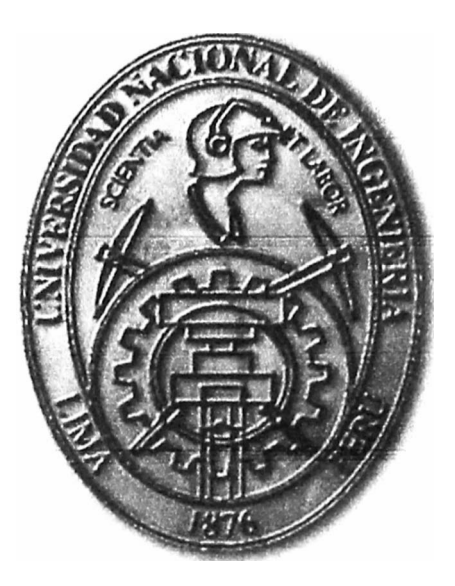

## **DISEÑO DE UN SISTEMA DE COMUNICACIONES Y CALL CENTER BASADO EN SOFTWARE DE CODIGO ABIERTO DE VOZ SOBRE IP**

## **INFORME DE COMPETENCIA PROFESIONAL**

# PARA OPTAR POR EL TÍTULO PROFESIONAL DE: **INGENIERO ELECTRÓNICO**

## **PRESENTADO POR:**

## ELDER DANIEL AROHUANCA LAGOS

**PROMOCIÓN 2002-11** 

**LIMA-PERÚ 2012** 

DISEÑO DE UN SISTEMA DE COMUNICACIONES Y CALL CENTER BASADO EN SOFTWARE DE CÓDIGO ABIERTO DE VOZ SOBRE IP

## **DEDICATORIA**

A mis padres.

#### **SUMARIO**

Desde que en 1891 Almon Strowger patentó su máquina de conmutación telefónica automática se han sucedido muchos avances en el desarrollo de las capacidades de los humanos para establecer comunicaciones. Sin embargo, el desarrollo de Asterisk por Mark Spencer en 1999 marca un hito que permite en la actualidad posibilidades de desarrollo de nuevos productos y la implementación a medida de funcionalidades y prestación de servicios que de otro modo estarían fuera del alcance de muchas empresas.

Este informe muestra la aplicación práctica de esta tecnología de código abierto y libre disponibilidad en la satisfacción de necesidades reales de los sistemas de comunicaciones de voz de una empresa pequeña y de un Call Center de mediano tamaño.

Se presenta la problemática de los sistemas aludidos líneas arriba, el marco teórico que conduce a la elección de la tecnología, la determinación de las necesidades y las oportunidades de mejora que puede adoptar la organización estudiada, el diseño e implementación, y los costos asociados a la inversión necesaria y a la operación de los sistemas de comunicaciones descritos. Finalmente se obtienen conclusiones y se ofrecen recomendaciones respecto a lo expuesto.

La aplicación de soluciones innovadoras que en este caso se materializa en la construcción de plataformas de comunicaciones de código abierto con seguridad podrá conducir al lector, como lo comprobaron en su momento Strowger, Spencer y el autor, a la convicción de que la necesidad es la madre de la inventiva.

## **ÍNDICE**

 $\omega$  .

 $\tilde{\omega}$  ) and  $\tilde{\omega}$ 

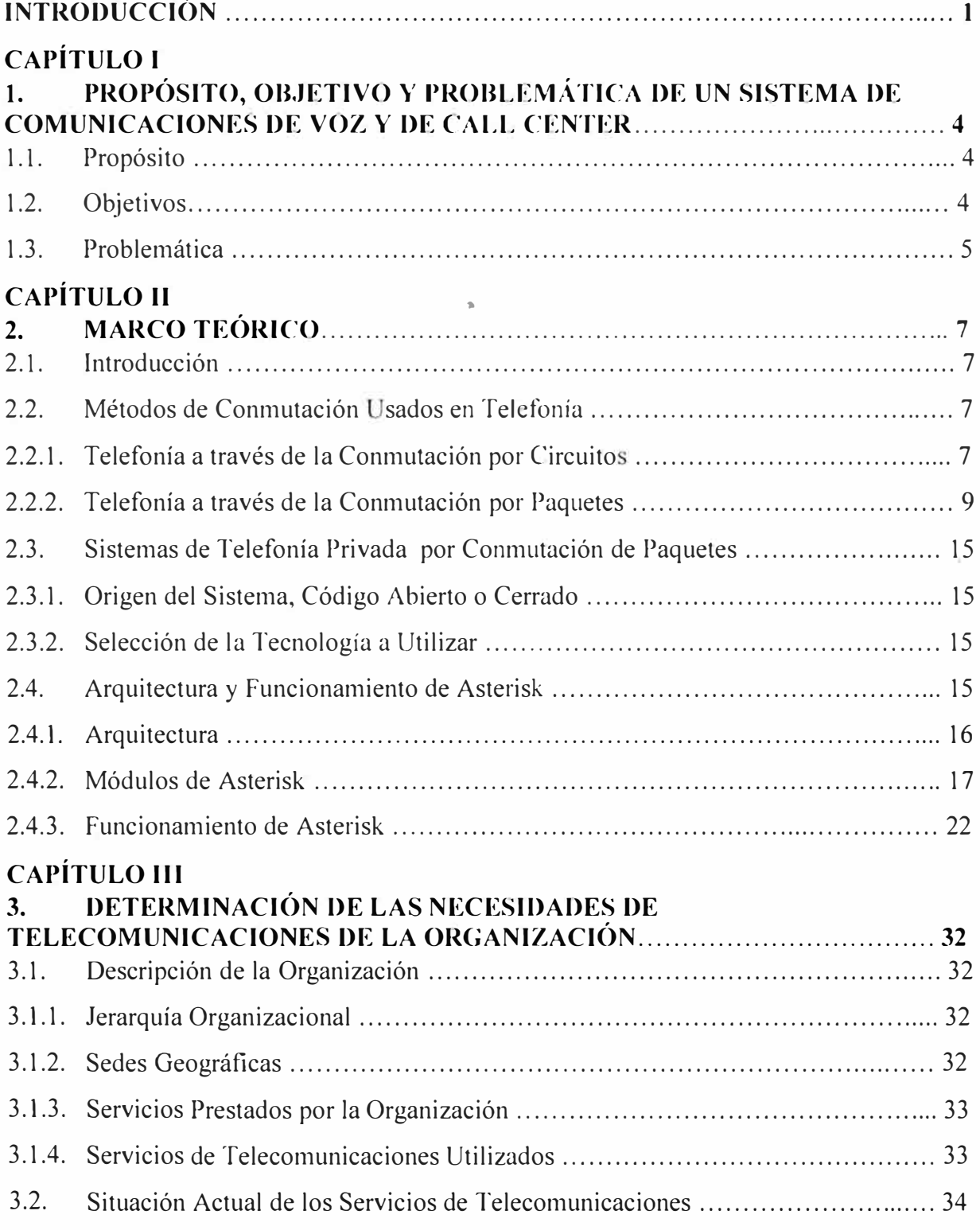

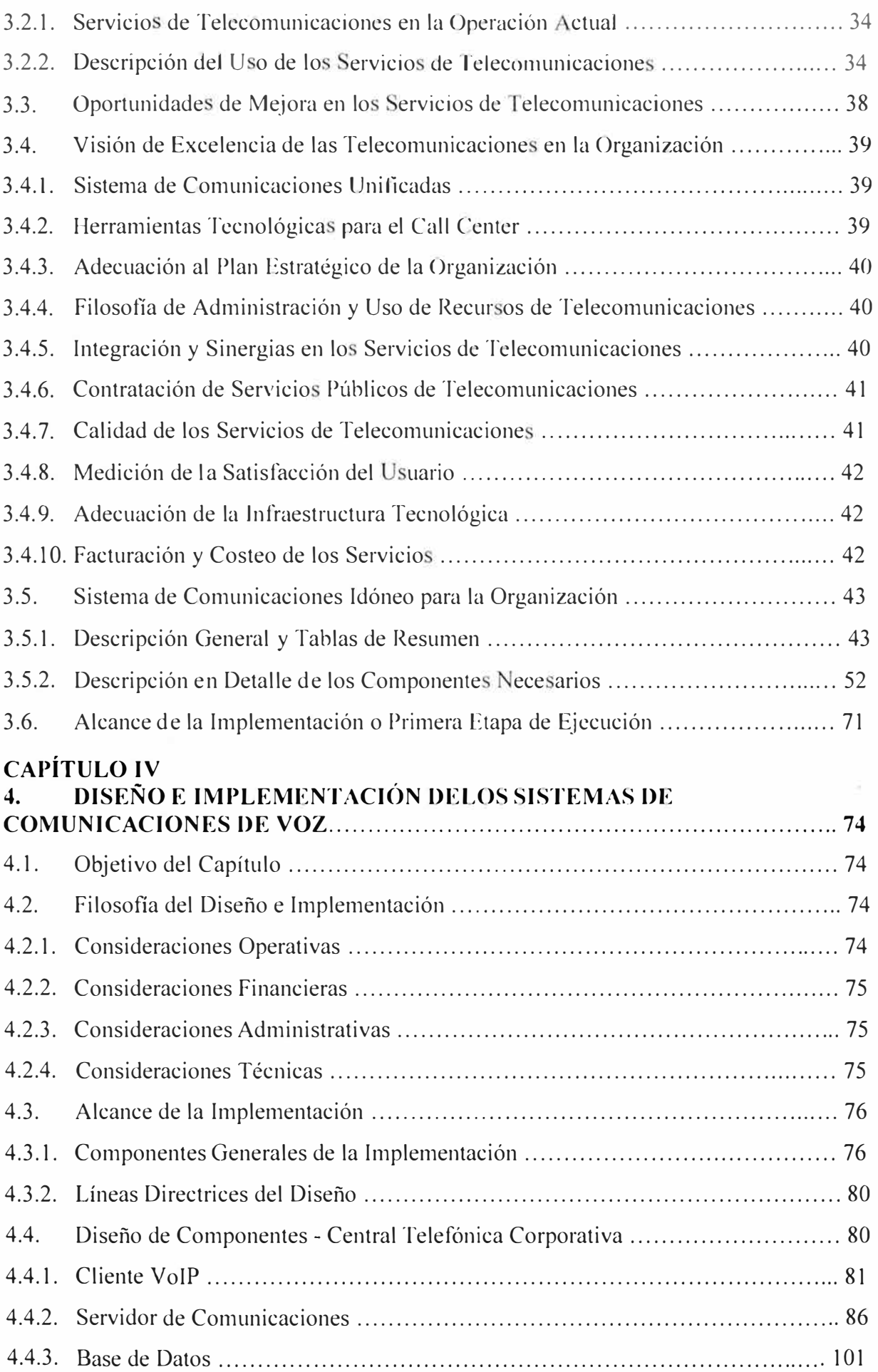

 $\bar{\mathcal{C}}$ 

 $\sim 10^{-11}$ 

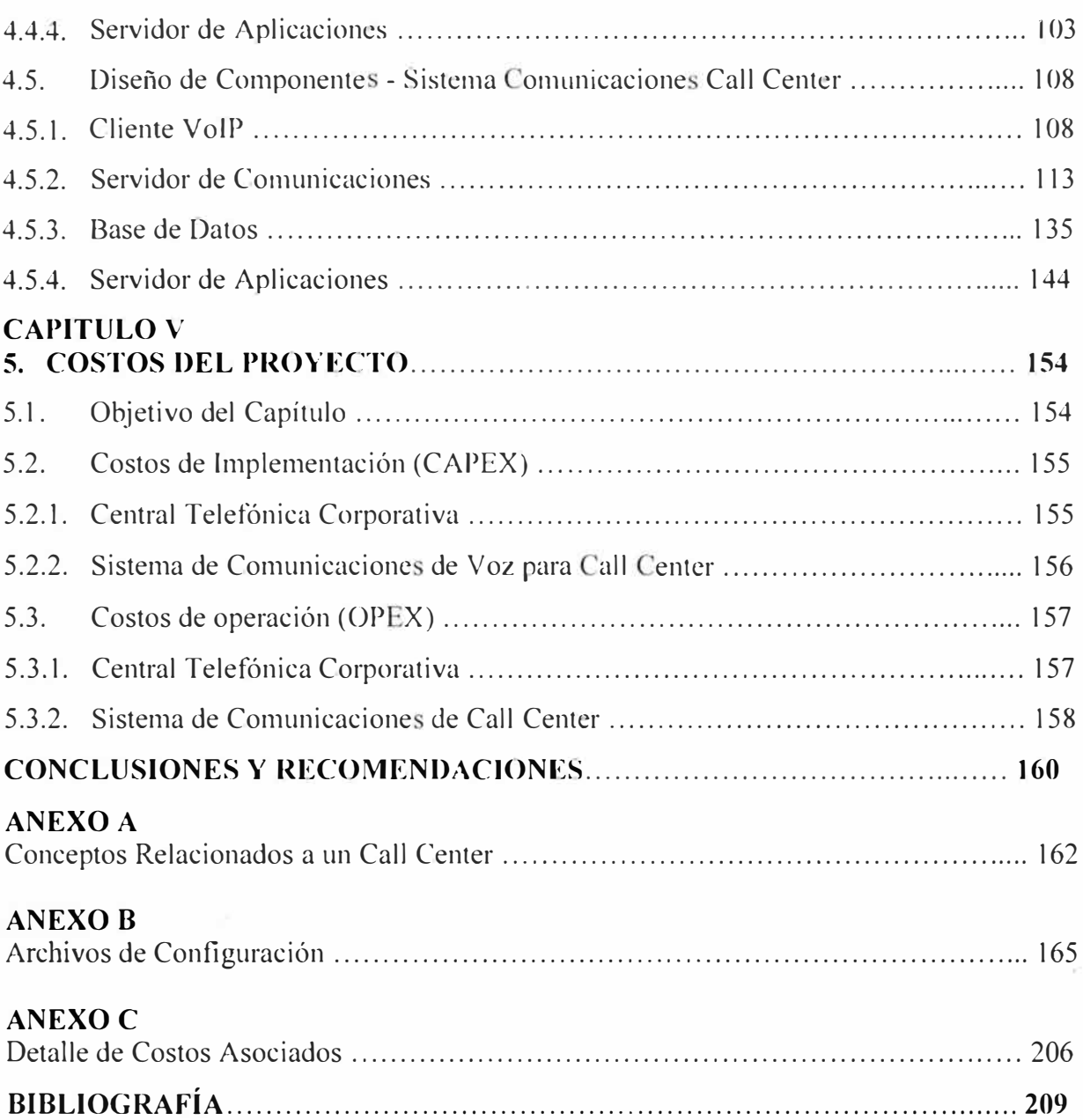

## **INTRODUCCION**

Este informe tiene como propósito presentar la experiencia profesional del autor en relación a la implementación y operación de sistemas de comunicaciones de voz basados en plataformas de código abierto para proveer las funcionalidades técnicas requeridas por un Sistema de Comunicaciones Corporativas y un Call Center de atención al cliente y ventas de tele mercadeo. Se presentara también una visión general de la forma en que se considera que podrían operar los sistemas de comunicaciones en una organización como la descrita; el diseño implementado finalmente se referirá a los proyectos incluidos en el alcance técnico definido en un capitulo posterior.

Se espera demostrar las posibilidades efectivas de las plataformas de voz basadas en código abierto en relación a sus funcionalidades, escalabilidad y capacidades de integración con sistemas informáticos externos para proveer servicios finales que añaden valor a las comunicaciones de voz corporativas y de Call Center.

Para el desarrollo del informe se utiliza un método sistémico; así, luego de establecidos los objetivos generales y el marco teórico subyacente, se determinan las necesidades generales y se eligen aquellas que se buscara satisfacer. Para lograrlo se establecerán las consideraciones que afectan la provisión de las soluciones y se definirá el alcance de cada propuesta. Estas últimas estarán descritas en función de sus componentes y las relaciones entre ellos que definirán la estructura de sus componentes y la manera en que satisfarán las necesidades identificadas inicialmente.

En lo referente a los alcances y limitaciones del estudio; la decisión de ejecución y en consecuencia el análisis dedicado al diseño, implementación y posterior puesta en marcha de los proyectos presentados ha sido -naturalmente- tomada en función de los intereses de la organización. Por otro lado, las funcionalidades ofrecidas por los sistemas implementados han estado basados en primer lugar en los requerimientos del cliente o usuario final de los mismos y en segundo lugar en las posibilidades y herramientas ofrecidas por el software utilizado, el diseño final de las soluciones se basa en las mejores

prácticas reportadas por otros integradores de tecnología, la documentación y entrenamiento disponibles y la innovación personal aportada por el autor y el equipo que trabajo con él en el periodo comprendido entre los años 2008 y 2011. Es importante indicar que, aunque la satisfacción total de los requerimientos del cliente pasa por la provisión de sistemas de comunicaciones y sistemas informáticos, el énfasis y enfoque de este informe se realizara en los primeros, mencionando solamente las características funcionales de los últimos y necesariamente mostrando la manera en que se realizara la integración entre ambos desde el punto de vista de los sistemas de comunicaciones.

El Capítulo I presenta el propósito, objetivo y problemática de un sistema de comunicaciones de voz y su particularización en un Call Center. El Capítulo II presenta el marco teórico que yendo de lo general a lo especifico expondrá la arquitectura y las razones de la elección de Asterisk como plataforma de desarrollo. El Capítulo III expone las necesidades globales de la organización estudiada referente a los servicios de telecomunicaciones, identificando oportunidades de mejora, componentes de un sistema de comunicaciones idóneo y delimitando luego el alcance de la implementación. El Capítulo IV presenta el diseño e implementación de un sistema de comunicaciones de voz para un entorno corporativo de pequeña empresa y un sistema de comunicaciones para un Call Center de mediano tamaño. El Capítulo V presenta los costos relacionados a la inversión y la operación de los sistemas descritos. Hacia el final del documento se presentan las Conclusiones y Recomendaciones derivadas de este informe. Se incluye en los Anexos información adicional como conceptos, configuraciones y detalles relacionados al trabajo. Finalmente, la Bibliografía muestra las fuentes consultadas en la elaboración del informe.

Debido a la voluntad expresa de confidencialidad de la empresa en la que se desarrollaron estos trabajo y a la que en adelante se denominara simplemente la Organización, no se hará en adelante una mención específica al nombre de la misma o a detalles particulares relacionados a sus asuntos de negocio, estrategia de negocios o activos organizacionales de la misma. Sin embargo, la documentación correspondiente que certifica la participación del suscrito en los proyectos o labores indicadas está certificada mediante la documentación pertinente asociada al proceso de titulación en curso.

Es importante reconocer el aporte que generan los emprendimientos de negocios en los que se involucran las empresas como esta y que permiten que profesionales como el autor y los colaboradores del equipo bajo su responsabilidad hayan desarrollado soluciones técnicas innovadoras con herramientas novedosas para problemas reales que añaden valor a la

2

prestación de servicios y originan posibilidades de empleo y bienestar a otros ciudadanos, expreso mi reconocimiento a la organización por esta iniciativa. Extiéndase también el reconocimiento a todas aquellas personas que aportan continuamente al enriquecimiento y mejoramiento de las tecnologías basadas en código abierto a través de su participación en foros, listas de correo, publicaciones y correcciones y aportes de código que derivan en posibilidades de incremento del bienestar como las descritas líneas arriba.

## **CAPlTULO 1**

## **PROPOSITO, OBJETIVO Y PROBLEMÁTICA DE UN SISTEMA DE COMUNICACIONES DE VOZ Y DE CALL CENTER**

### **1.1. Propósito:**

Un sistema de comunicaciones corporativas tiene por propósito establecer comunicaciones de voz entre los usuarios internos de una organización, así como entre estos y el exterior de la organización, comúnmente está asociado a una Central Telefónica Privada.

Como parte de la prestación del propósito fundamental de establecer comunicaciones de voz, se proveen importantes funcionalidades operativas entre las que destaca la de recibir llan1adas entrantes en forma especializada; esto último introduce la necesidad de la operación del Cal! Center como servicio especial del proceso de comunicaciones. A través del Call Center los usuarios obtienen información de su interés, realizan tramites y transacciones comerciales; asimismo, la organización promueve sus productos y servicios entre sus actuales clientes y aquellos que potencialmente pueden serlo, también realiza gestiones de cobranza y fidelización de clientes.

Es importante considerar que para la prestación de los servicios de comunicaciones se utilizan medios privados pertenecientes a la organización, así como medios públicos de telecomunicaciones que en conjunto permitirán a la organización alcanzar a sus clientes, socios y empleados.

En resumen, un Sistema de Comunicaciones tiene por propósito permitir y facilitar la interacción entre los usuarios, clientes y empleados de una organización; en ese sentido, el Cal! Center brinda servicios especializados que complementan, enriquecen y agregan valor a los procesos prestados por el Sistema de Comunicaciones de la organización.

## **1.2. Objetivos:**

Entre los principales propósitos de un Sistema de Comunicaciones de Voz se puede resaltar la provisión de la funcionalidad de conmutación que permita enlazar a los usuarios internos o externos del mismo; también debe proveer información que permita la gestión de los recursos asociados a las comunicaciones y funcionalidades de voz que contribuyan a la eficiencia de la organización.

La provisión de servicios debe ser la más óptima posible, maximizando el bienestar del usuario o cliente y minimizando el costo necesario para ofrecer este servicio.

Esta optimización se materializa en la reducción de costos del servicio de telefonía, la reducción de los tiempos improductivos de trabajo para el personal que labora en la organización y, para el caso particular de un Cal! Center, la mejora y enriquecimiento de la experiencia del usuario así como la obtención de información mejor y más precisa que ayuden a la administración y toma de decisiones sobre la gestión del negocio.

Respecto a la obtención y posterior tratamiento de la información, una medición de los aspectos cuantificables relacionados a la satisfacción del u uario o cliente se obtiene a partir de las métricas de atención que son especialmente importantes para establecer el desempeño operativo del Call Center.

A partir de lo anterior puede establecerse que, la tecnología del Sistema de Comunicaciones de Voz en general debe ayudar a prestar servicios de forma confiable y eficiente; y que el Call Center en particular, debe ayudar a que las metas de atención establecidas puedan ser cumplidas y que la operación destinada a ese propósito sea rentable.

## **1.3. Problemática:**

En base al objetivo de prestación eficiente y confiable de servicios, el Sistema de Comunicaciones de voz debe ofrecer medios de optimización del tiempo y costo asociados a las comunicaciones de voz por el lado de la eficiencia, y debe garantizar niveles de disponibilidad de los recursos y de los servicios ofrecidos por el lado de la confiabilidad. De este modo puede establecerse el problema de la selección del tipo y tamaño de

equipamiento adecuado para la prestación de los servicios de comunicaciones y en forma muy especial el de la selección de la tecnología que se utilizara para este propósito.

En base al objetivo de optimización del costo de implementación y operación, y de la maximización de la satisfacción percibida por el usuario del Call Center; se debe escoger entre diferentes alternativas tecnológicas y operativas que ofrecen cubrir esta necesidad. Desde el punto de vista del origen de la propiedad intelectual del producto, las alternativas pueden ser:

1) Ofertas **comerciales** y **propietarias** orientadas a la operación de un Call Center.

5

2) Solucione basadas en **código de libre disponibilidad** (open source).

Esto implica el compromiso de establecer un equilibrio adecuado entre los costos de adquisición y operación. El Costo de Adquisición (CAPEX) viene determinado por:

3) Los sistemas de licenciamiento, precio de hardware y capacitación en el caso de las soluciones propietarias, y

4) La adquisición de hardware, el tiempo y costo de implantación en el caso de las soluciones 'open source'.

El costo de operación (OPEX) implica:

5) En el caso de sistemas propietarios se deben considerar la renovación anual de la vigencia de licencias, contratos de mantenimiento y soporte técnico. Así mismo deben tenerse en cuenta las limitaciones o requisitos y costos adicionales asociados a la ampliación de la capacidad instalada o la modificación o adición de nuevas funcionalidades.

6) En el caso de los sistemas abiertos deben considerarse el costo de investigación, la garantía de disponibilidad de soporte técnico especializado y el riesgo de la puesta en marcha de nuevas funcionalidades, en contraste con la libertad de modificación del tamaño de la capacidad instalada así como la flexibilidad y personalización de acuerdo a las necesidades del usuario particular.

Para una organización que tiene restricciones para realizar adquisiciones muy costosas, que dispone de personal técnico capacitado y puede garantizar su continuidad laboral en función a la necesidad de flexibilización funcional y mejoras periódicas solicitadas para el Sistema de Comunicaciones, la elección de una tecnología basada en estándares abiertos es la opción que se presenta como la más adecuada para cubrir sus necesidades.

Con el fin de determinar un adecuado entorno conceptual que sirva para entender la terminología relacionada con este problema, en el anexo A se expone en mayor detalle la definición, misión y descripción operativa del Call Center, conceptos que serán útiles más adelante en el desarrollo de la solución tecnológica propuesta para este problema y podrán ser consultados en forma paralela al desarrollo.

6

## **CAPITULO 11 MARCO TEORJCO**

## **2.1 Introducción:**

Este capítulo mostrara los fundamentos teóricos sobre los que se basan las implementaciones de Sistemas de Comunicaciones de Voz y Call Center, el propósito del capítulo es presentar en forma general la descripción técnica así como los beneficios y desventajas ligados a cada cual. Los medios de comunicación utilizados en este informe son aquellos que se orientan a las comunicaciones de voz, por lo que las tecnologías descritas finalmente se circunscribirán a la telefonía clásica (analógica y digital) y la telefonía IP.

## 2.2 Métodos de Conmutación Usados en Telefonía:

## **2.2.1 Telefonía a través de la conmutación por circuitos:**

Por mucho tiempo se utilizó la conmutación por circuitos como el mecanismo más económico para evitar tender un enlace entre cada par de usuarios de la red telefónica -ver figura 2.1, algo que sería impráctico y económicamente inviable a gran escala. Así, empleando medios comunes y numéricamente reducidos entre distintos usuarios se permite el enlace entre uno y otro extremo, ver figura 2.2.

La Conmutación por Circuitos se ha usado históricamente como el medio para el establecimiento de comunicaciones entre diferentes usuarios de un sistema de comunicaciones, sea este público o privado. Entre las características técnicas asociadas a esta técnica, es pertinente resaltar la reservación de forma única y exclusiva de una ruta de transito -y los recursos involucrados en ella- para la transmisión de las señales de voz entre los extremos participantes, esta asignación de recursos prevalece desde que se establece la comunicación hasta el momento en que se cuelga la llamada. La conmutación por circuitos involucra características que pueden interpretarse como beneficios o desventajas. La Tabla 2.1 muestra las ventajas y desventajas de la conmutación por circuitos.

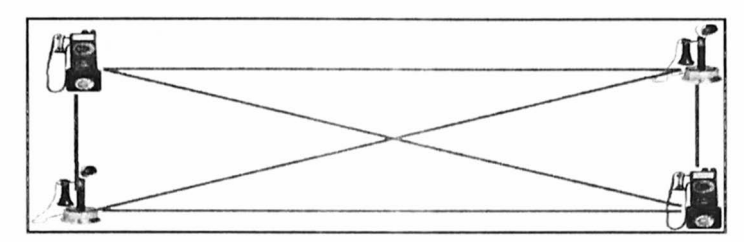

**Fig. 2.1 - Enlaces lndependientcs Punto a Punto [ 1]** 

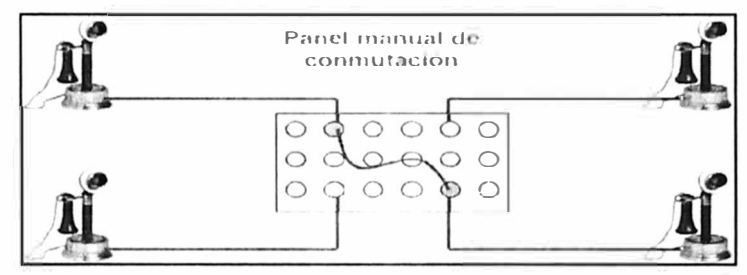

**Fig. 2.2 – Enlaces a través de un elemento comun** [1]

Tabla 2.1 - Ventajas y Desventajas de la Conmutacion por Circuitos para las **comunicaciones telefonicas** 

| # | <b>VENTAJAS</b>                   | <b>DESVENTAJAS</b>                                       |  |
|---|-----------------------------------|----------------------------------------------------------|--|
|   | Muy                               | pequeño retardo de Si todos los circuitos están ocupados |  |
|   | transmisión de extremo a extremo. | la comunicación es imposible.                            |  |
|   | Ancho de Banda garantizado        | Uso ineficaz de los recursos durante                     |  |
|   | durante toda la llamada.          | los periodos de inactividad.                             |  |
|   | No requiere almacenamiento en la  | Nunca se utiliza la capacidad máxima                     |  |
|   | red.                              | del canal para un solo circuito.                         |  |
|   |                                   | Poca flexibilidad en caso de caída de                    |  |
|   |                                   | un elemento de la ruta utilizada.                        |  |
|   |                                   | El tiempo de establecimiento del                         |  |
|   |                                   | trayecto (ruta) retarda el inicio de la                  |  |
|   |                                   | comunicación.                                            |  |

La figura 2.3 muestra un Diagrama de Bloques de un elemento de una central privada destinado a la conexión con una red digital pública conmutada por circuitos. Las centrales privadas basadas en circuitos pasaron de la generación de centrales analógicas a la de centrales digitales ambas manteniendo la misma esencia de transmisión a través de rutas (circuitos) reservados en el espacio o en el tiempo. [2]

Para el caso de una institución privada, la escasa flexibilidad en crecimiento y funcionalidades de los sistemas de comunicaciones de voz basados en conmutación por circuitos, la mayor demanda de recursos operativos (i.e. personal, hardware, etc.) y en menor medida la dependencia casi exclusiva de la tecnología desarrollada por un fabricante y como consecuencia de sus esquema de comercialización, han hecho de su uso una práctica cada vez menos utilizada.

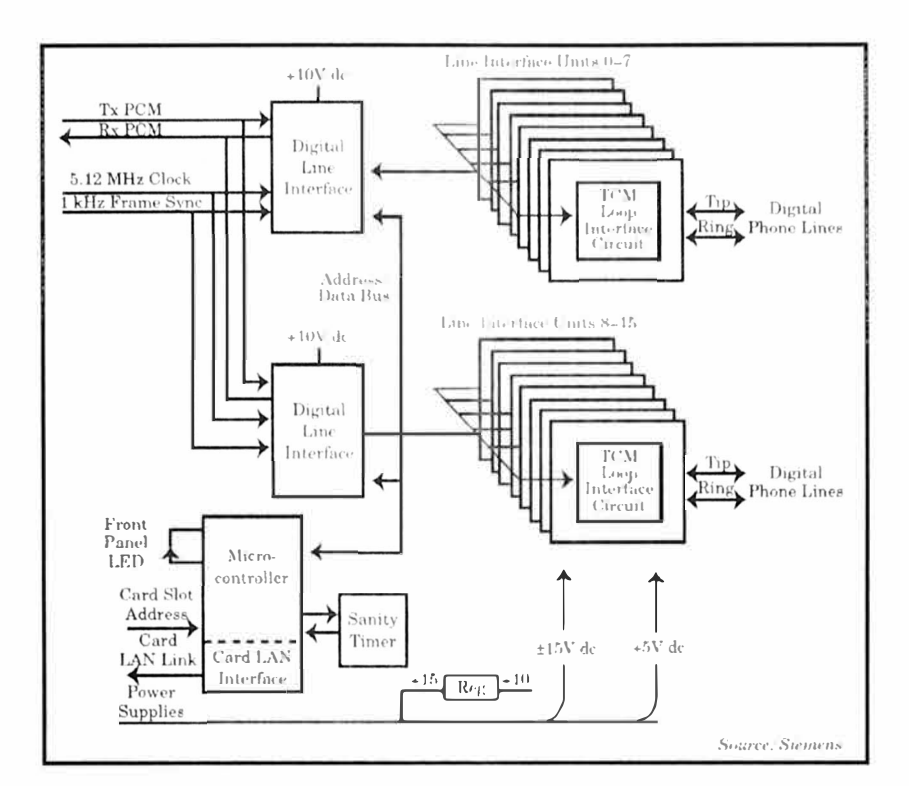

**Fig. 2.3- Diagrama de Bloques Tarjeta Digital de Central Privada** [2]

## **2.2.2 Telefonía a través de la conmutación por paquetes:**

La conmutación por paquetes es un método de comunicación digital que agrupa toda la información transmitida -independientemente de su contenido, tipo o estructura- en bloques determinados llamados paquetes. Cada paquete contiene su propia información de origen y destino, lo que permite que los nodos de la red por los que pasara puedan encaminarlos a su destino final. La conmutación por paquetes puede describirse teniendo en cuenta los tres elementos clásicos de la conmutación en general:

Acceso, el modo en que los abonados llegan a la red.

Conmutación, el modo en que una llamada es controlada a través de la red.

Transporte, el modo en que una llamada es encaminada a través de la red .<br>F

**1) Acceso:** En lo referente al acceso, pueden distinguirse dos posibilidades.

Acceder desde o hacia una red de conmutación de circuitos como la Red Pública de Telefonía (PSTN), esto requerirá el uso de un elemento traductor de protocolos o Gateway que permita el enlace entre redes diferentes, ver figura 2.4

Acceso desde o hacia una fuente IP que, además de simplificar y facilitar el proceso, añade funcionalidades que pueden incrementar la productividad de sus usuarios. La mayoría de dispositivos emplea estándares SIP o H.323, ver figura 2.5

**2) Conmutación:** Es la inteligencia en la red que coordina el control de la llamada, la señalización y las funcionalidades que se pueden proveer.

El control de la llamada se refiere a las funciones que procesan la llamada y ofrecen Ē. funcionalidades telefónicas, algunos ejemplos de ello son el reconocimiento de descolgado y el posterior envío de tono para marcar, así como la identificación del momento de finalización de la llamada y su registro para una posterior facturación.

La señalización coordina acciones asociadas con la conexión a la entidad en el otro extremo. De este modo realiza la negociación de los recursos para el establecimiento de la comunicación y el posterior inicio de la transmisión de información a través del medio y bajo las condiciones previamente acordadas entre las partes.

Las funcionalidades son aquellas que dan valor agregado a la comunicación, tales como conferencia, desvió de llamadas y otras. En este aspecto, el uso de estándares abiertos otorga mayor libertad de interacción con aplicaciones de terceros, esta capacidad de integración es posiblemente la mayor ventaja que ofrece la telefonía YoIP.

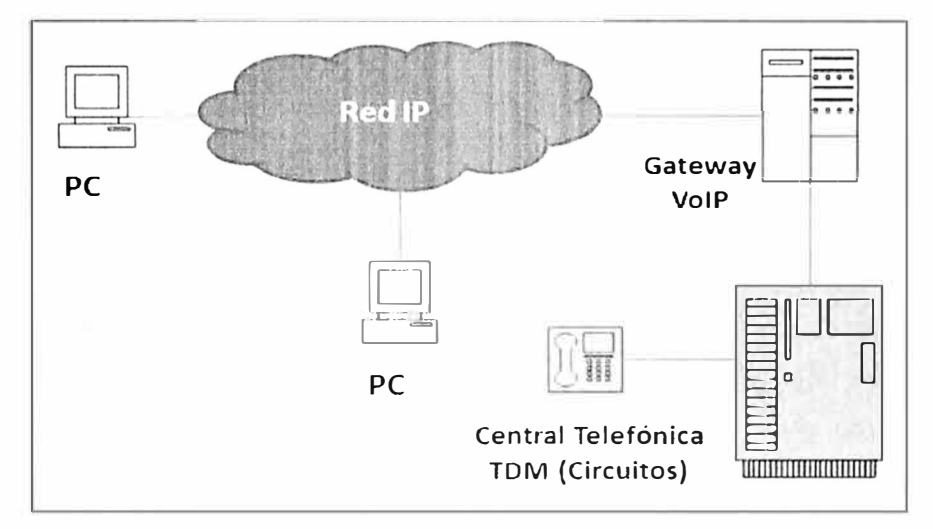

**Fig. 2.4 - Acceso desde una red IP a una Central Telefonica Digital conmutada por circuitos** 

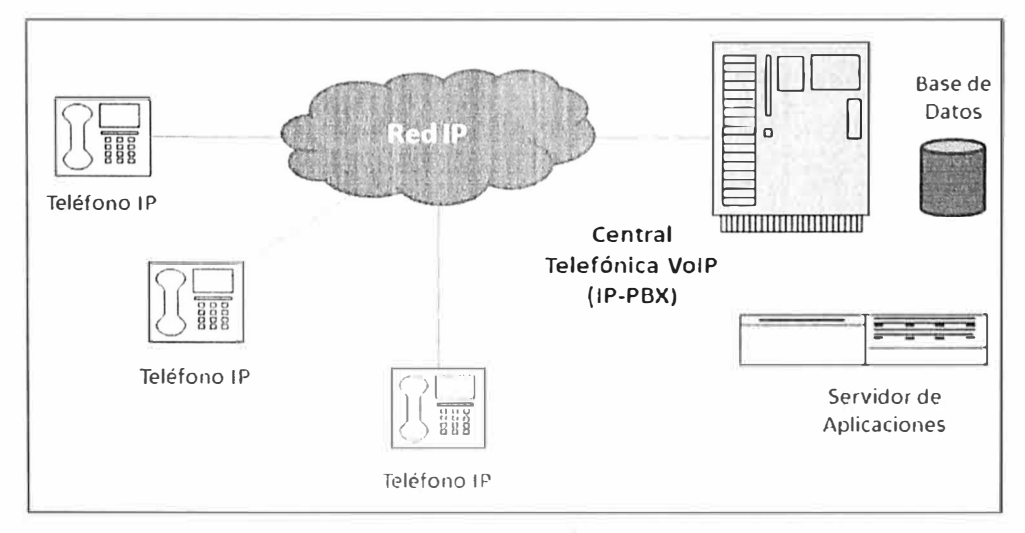

**Fig. 2.5 - Acceso desde elementos en una red IP hacia una Central Telefonica conmutada por paquetes (JP-PBX)** 

**3) Transporte:** Se realiza a través de la red de paquetes, esencialmente la red IP. Otras alternativas son la red ATM o la red TDM (circuitos); sin embargo, el uso de estos dos últimos proviene de redes no convergentes que trataban los datos y la voz por separado. El uso de una red convergente basada en el protocolo IP trae consigo las siguientes ventajas:

Menores costos de equipos, basado en el mayor uso de estándares abiertos.

- Integración de la voz con aplicaciones de datos.
- Menores requerimientos de ancho de banda.
- Amplia disponibilidad de redes IP para el despliegue de servicios.

La figura 2.6 muestra la separación entre las redes tradicionales de datos y de voz en referencia a servicios públicos de telecomunicaciones. La figura 2.7 muestra la red convergente para los servicios públicos de voz y datos, se aprecia la ubicación referencial de las centrales privadas de VoIP (IP-PBX) y de las centrales públicas de VoIP, llamadas también SoftSwitch.

Se pueden identificar entonces las mayores ventajas del uso de la conmutación de paquetes respecto de su similar uso en circuitos, entre ellas la eficiencia en el uso de las rutas de transmisión, debido a que las rutas no están asignadas exclusivamente a una comunicación y pueden ser compartidas. Además, en general los paquetes disponen de más de una alternativa para llegar a su destino final, característica que puede ayudar a incrementar la l disponibilidad del medio de transporte. La Tabla 2.2 muestra un resumen comparativo entre los métodos de conmutación descritos y su relación con las comunicaciones de voz.

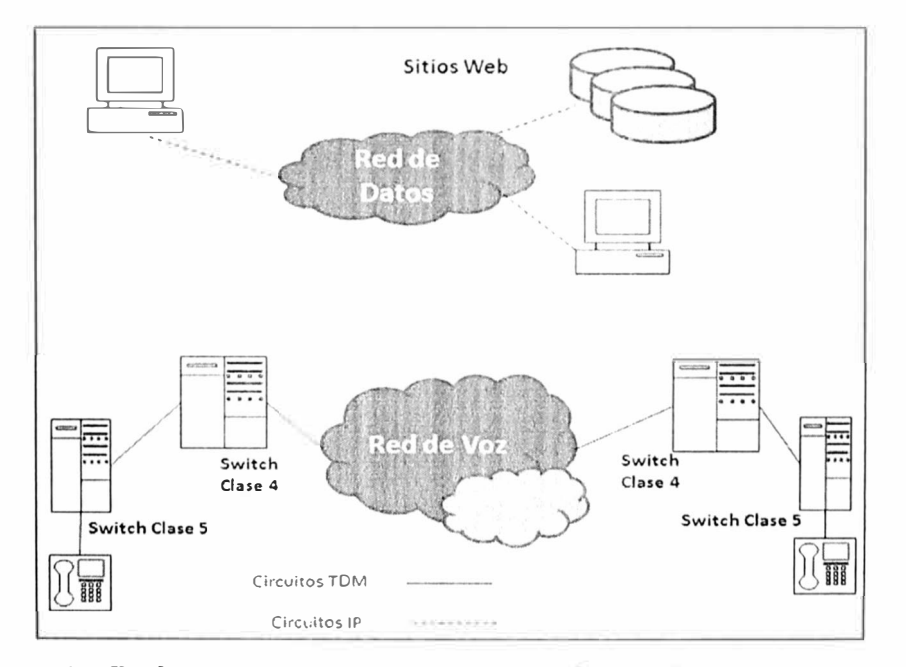

**Fig. 2.6 - Redes no convergentes de Voz y Datos (Legacy Networks)** 

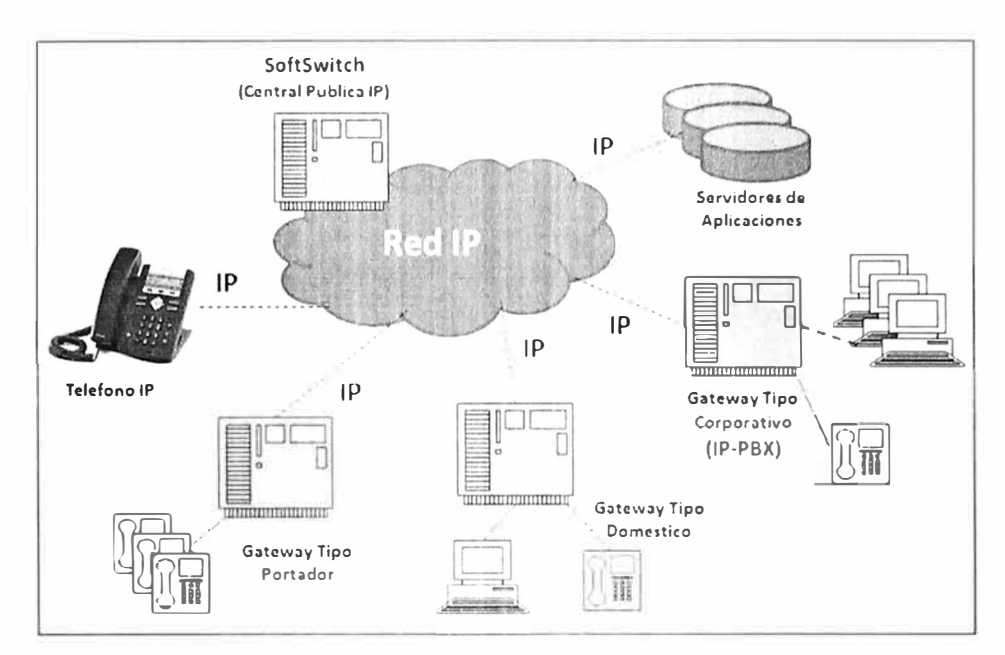

**Fig. 2.7 – Red Convergente de Datos IP para los servicios de voz y datos, se aprecian** los modos de acceso de diferentes dispositivos.

Por otro lado, junto con los beneficios que implica su uso, se presentan nuevos desafíos cuando se usan las redes de paquetes para la transmisión de información de 'tiempo real' como es el caso de la voz. Estos desafíos son identificables como el retardo y la variación del retardo en la transmisión de los paquetes, originados por el almacenamiento temporal en los nodos y la congestión de las redes de transmisión así como la pérdida de paquetes originada por errores en la red y la demora de procesamiento en los equipos terminales.

Esto trae consigo la necesidad de adaptar las condiciones de transmisión de la red para obtener una adecuada calidad y desempeño de las comunicaciones de voz. De este modo, muchas de las nuevas circunstancias se pueden tomar como ventajas, entre ellas la abstracción del servicio de telefonía como una aplicación más de la plataforma informática, la reducción de la cantidad de equipos necesarios y de personal especializado, entre otras ventajas que han llevado al uso de la conmutación por paquetes a convertirse rápidamente en el camino obligado para la evolución de los sistemas privados de comunicaciones.

La Tabla 2.3 muestra un resumen de las ventajas y beneficios de los sistemas privados de comunicación de voz basados en conmutación por paquetes (IP-PBX), en particular sobre las redes IP. [2]

Con base en lo anterior, y una vez establecida la conveniencia de adoptar la Telefonía IP como la tecnología de comunicaciones que brinda más beneficios, en adelante particularizaremos a esta dentro del entorno privado; es decir, dejaremos de lado las alternativas tecnológicas de la telefonía IP para servicios públicos y dedicaremos nuestra atención a la descripción de aquellas que brindan soporte al entorno corporativo privado.

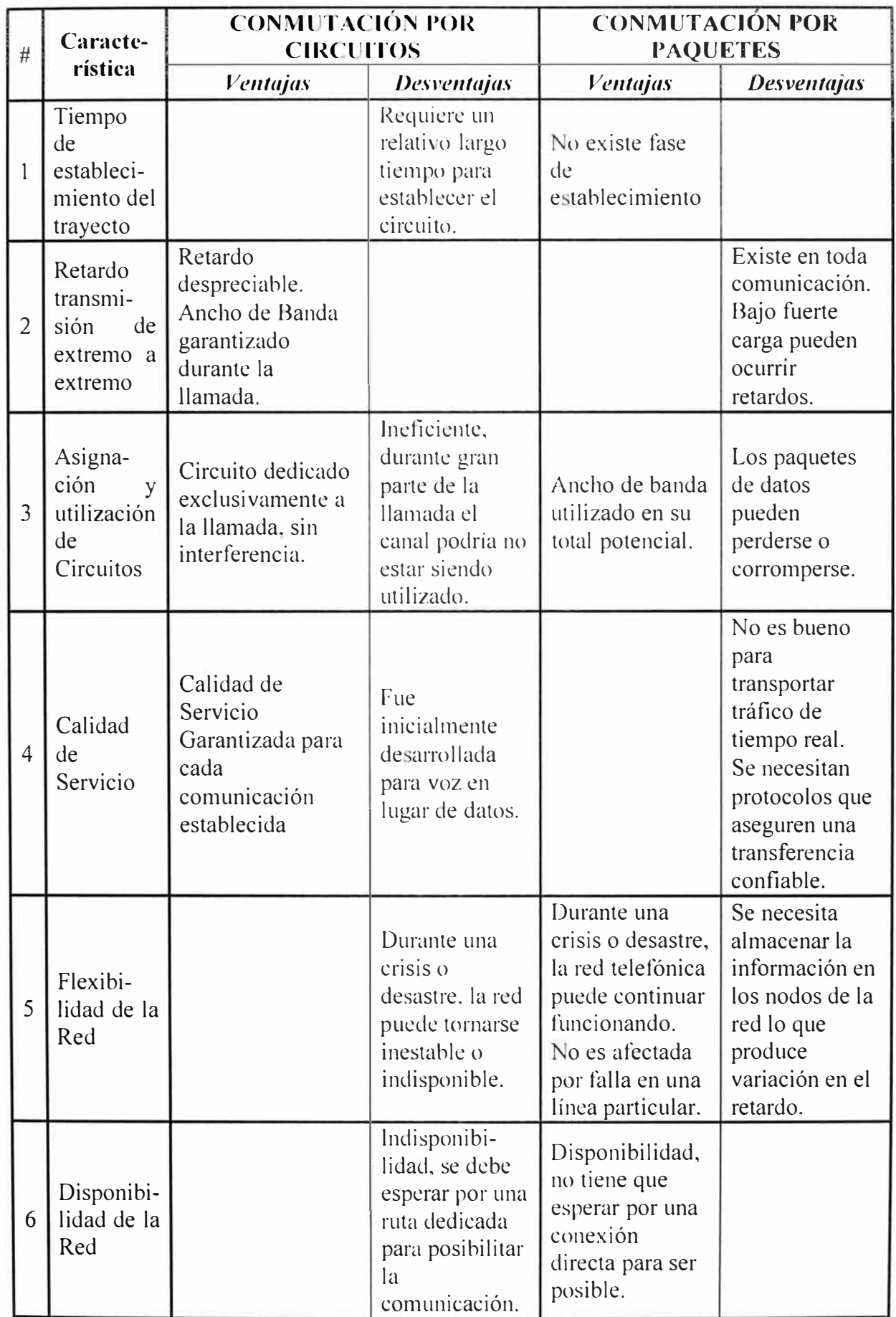

## **Tabla 2.2 -Ventajas y Desventajas de los Metodos de Conmutacion y su relacion con las comunicaciones de voz**

## **Tabla 2.3 - Beneficios y Ventajas de los Sistemas de Voz basados en Conmutacion de**  Paquetes (IP-PBX)

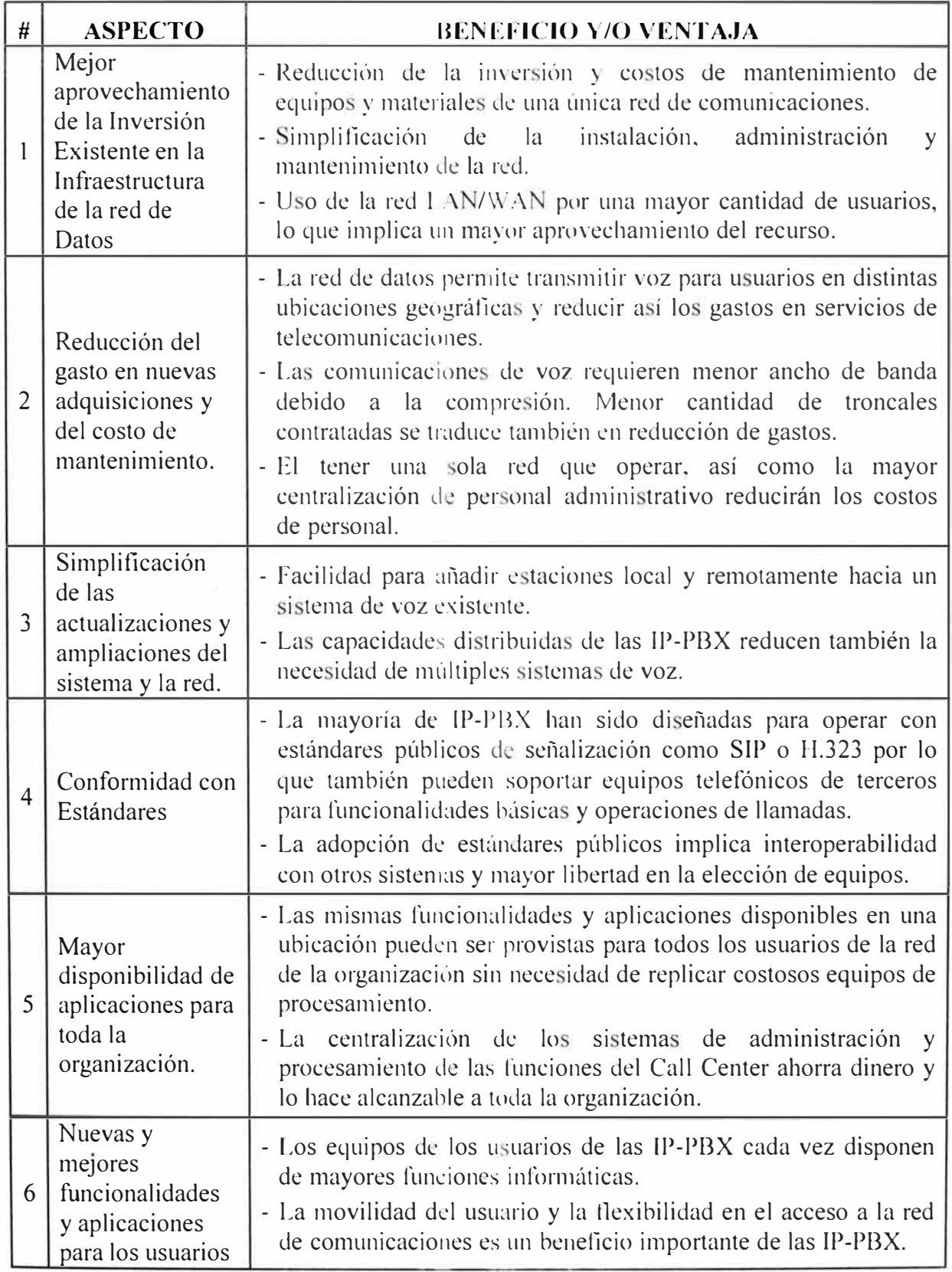

## 2.3 Sistemas de TelefoníaPrivada por Conmutación de Paquetes.

## **2.3.1 Origen del Sistema, Código Abierto o Cerrado.**

Los sistemas de comunicación de voz para organizaciones privadas tienen diferentes alternativas de implementación, desde el punto de vista de quien los fabrican pueden clasificarse en sistemas comerciales basados en código propietario o en sistemas basados en código abierto.

Los fabricantes más reconocidos de sistemas de código propietario suelen ofrecer soluciones que a lo largo del tiempo han ganado prestigio y disponen de procesos de soporte técnico para sus productos; sin embargo, los esquemas de comercialización y en algunos casos la falta de flexibilidad en la adición de funcionalidades, hacen atractivas también las opciones basadas en código abierto, a esto se añade -sobretodo- el factor más determinante, el menor costo en inversión para la adquisición. Para el caso de los sistemas propietarios lo anterior se traduce en costos de entrada por las licencias de uso del software, así como el licenciamiento adicional que requiere la implementación de nuevas funcionalidades o el incremento de las capacidades de la planta instalada, ya sea en hardware, software o acceso al sistema. Los sistemas de código abierto presentan una reducción importante del costo de licenciamiento puesto que el código fuente es de libre disposición y modificación.

## **2.3.2 Selección de la tecnología a utilizar.**

Bajo la premisa de disponer de un sistema cuyo costo de entrada sea bajo, que ofrezca flexibilidad en la capacidad de crecimiento y la prestación de funcionalidades personalizadas, la opción tecnológica escogida para el desarrollo del sistema de comunicaciones está basada en el software de código abierto Asterisk.

Existen varias soluciones de código abierto para implementar una Central Telefónica Privada (PBX); sin embargo, la alternativa más popular y, en consecuencia, con más opciones de soporte, crecimiento y desarrollo es Asterisk. La participación de mercado de las PBX basadas en código abierto en Estados Unidos es 18% y A terisk ostenta el 85% de ese segmento según estudio de Eastern Management Group [40).

## **2.4 Arquitectura y Funcionamiento de Asterisk.**

Asterisk PBX o simplemente Asterisk es un software que permite implementar un servidor de comunicaciones multimedia para servir como Central Telefónica IP, Conversor de protocolos de voz (Gateway) o sistemas de IVR y ACD para Call Center. Asterisk es

distribuido como software de código abierto bajo la licencia GNU [3] General Public License (GPL) y está disponible para descarga libre de costo. Actualmente es el proyecto líder en telefonía de código abierto y la comunidad de desarrolladores y usuarios es uno de los principales impulsores del crecimiento del uso de Voz sobre IP. [4]

## **2.4.1 Arquitectura.**

Asterisk es la estructura sobre la cual se construven aplicaciones específicas de comumcac1ones. Se puede entender también como una plataforma de desarrollo para comunicaciones. Dispone de Interfaces de Programación de Aplicaciones (APls) específicas que interactúan alrededor de un núcleo de conmutación (PBX Core) que realiza la interconecta las distintas aplicaciones abstraído de los detalles de los protocolos, codecs e interfaces de hardware específicos. Este funcionamiento permite que se puedan añadir nuevas tecnologías y hardware a los inicialmente existentes, ofreciendo así un adecuado balance entre flexibilidad y complejidad. La figura 2.8 muestra el esquema general de la Arquitectura de Asterisk.

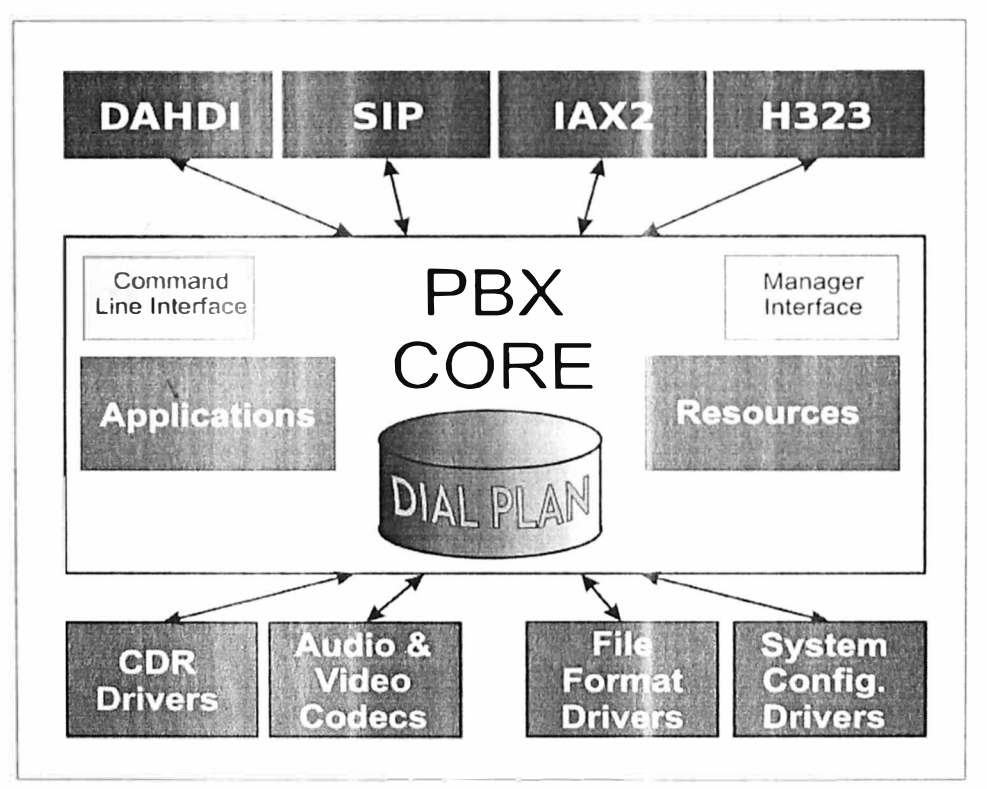

**Fig. 2.8 - Arquitectura de Asterisk.** 

Los componentes de Asterisk pueden agruparse como sigue:

API de Canales: Es la interface que maneja el tipo de conexión o tecnología hacia un usuario del sistema de comunicaciones. El canal puede ser de telefonía digital o analógica (módulo DAHDI), o una de Telefonía IP a través de los módulos de VoIP (IAX, SIP y H.323), entre otros.

API de Aplicaciones: Permite la ejecución de tareas y funciones específicas de  $\overline{\phantom{a}}$ telefonía tales como Conferencia, Buzón de Voz, Menús de Voz, Call Center u otros.

API de Traducción de Codecs: Se encarga de la ejecución de diferentes algoritmos para la codificación y decodificación de las señales multimedia. Algunos ejemplos son GSM, g729, u-law en lo que se refiere a voz, y h.264 y mpeg4 en el caso de video.

API de Formato de Archivos: Permite la lectura y escritura de diferentes formatos almacenamiento, como las grabaciones de llamadas.

PBX Core - Núcleo de Conmutación: El sistema de conmutación es la esencia de Asterisk. Realiza la conexión entre canales multimedia y entre estos y las aplicaciones del sistema. Otros componentes administrados por el núcleo son también el Lanzador de Aplicaciones y el Traductor de Codecs.

Por último, también dispone de recursos para la administración externa tales como la interface AMI (Asterisk Manager Interface) que permite a un programa externo controlar la PBX. Finalmente es importante mencionar a los controladores de configuración del sistema (archivos .conf) que contienen la selección de parámetros de funcionamiento y las acciones que se ejecutaran cuando se invoque una rutina en particular; es aquí donde se realiza la programación de las funcionalidades, módulos y la respuesta operacional de la PBX.

#### **2.4.2 Módulos de Asterisk**

#### **1) Módulos de Canales:**

A diferencia de muchas centrales telefónicas tradicionales en las cuales existe distinción lógica entre las estaciones internas (anexos telefónicos) y las troncales (que permiten la conexión con el mundo exterior), Asterisk trata a todos los canales entrantes esencialmente- de la misma manera, de modo que no existe un concepto diferenciador entre troncales o estaciones.

En Asterisk, todo lo que entra o sale del sistema lo hace a través de algún tipo de canal. Existen muchos tipos de canales; sin embargo, el plan de marcación de Asterisk -que determina como serán manejadas las llamadas que reciba el sistema - administra todos los canales de un modo similar, es así que un usuario ubicado fuera del ámbito geográfico de la organización puede ser tratado de la misma manera que uno dentro del edificio corporativo.

La Figura 2.9 ilustra la diferencia entre la arquitectura de Asterisk y las centrales telefónicas tradicionales. [5]

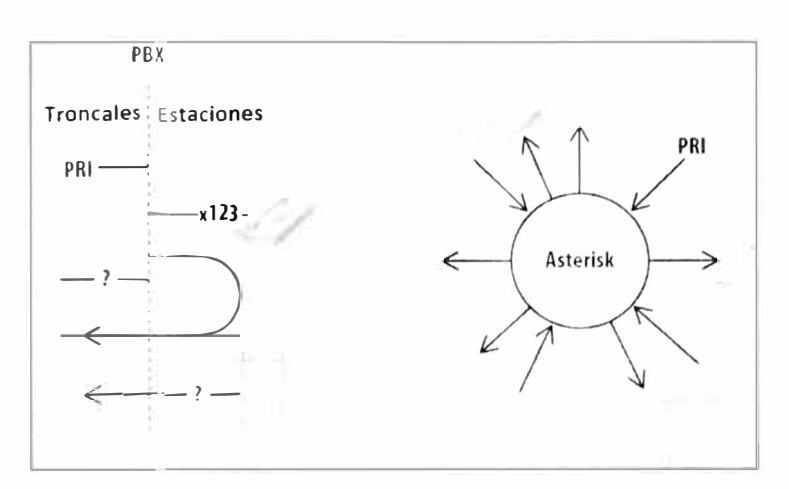

**Fig. 2.9 - Comparacion de Administracion de Canales de Comunieacion de una Central Tradicional (PBX) y Asterisk.[5]** 

Entre los canales de Asterisk. mencionaremos los más importantes para propósitos de construir un sistema de comunicaciones privado con funcionalidades de Call Center:

## a. **Canales SIP:**

El protocolo SIP (Session lnitiation Protocol) es una tecnología de comunicación para redes basadas en paquetes, bajo ciertas condiciones podría ser el único protocolo necesario para el funcionamiento de un sistema de comunicaciones. El modulo correspondiente en Asterisk es *chan\_sip* e implementa las recomendaciones del RFC 3261 (SIP v. 2). Se encarga de la señalización para establecer, modificar y terminar sesiones multimedia tales como las llamadas de Voz sobre IP. El puerto por defecto es 5060 sobre UDP. Es importante mencionar que SIP no transporta el contenido multimedia (i.e. Voz) entre los extremos involucrados: esa tarea se encarga al protocolo RTP (Real Time Protocol) mismo que tiene su propio rango de puertos para Asterisk, comprendidos entre 10000 y 20000 en UDP. La Figura 2.10 muestra el funcionamiento relativo de SIP y RTP, también conocido como el 'Trapezoide SIP'.

Finalmente, los clientes SIP pueden ser usuarios internos individuales conectados a través de la red LAN, así como un proveedor externo con capacidad para cursar varias decenas de llamadas en simultáneo al que se accede a través de Internet.

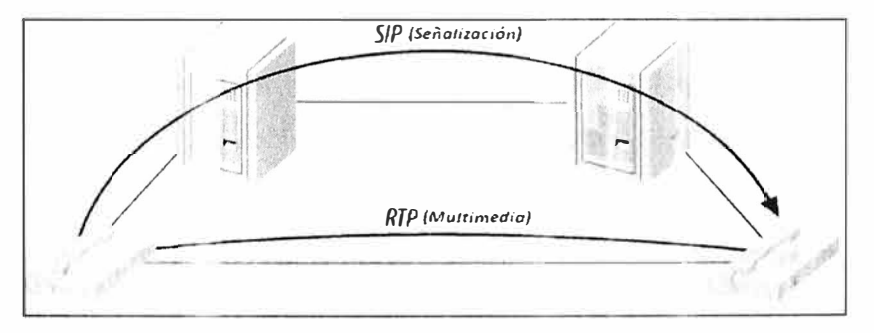

Fig. **2.10 -Trapezoide SIP.** [5]

## **b. Canales DAHDI:**

Los canales DAHDI (Digium Asterisk Hardware Devicc interface) proveen conectividad con la Red Telefónica Publica Conmutada por Circuitos, esto se realiza mediante tarietas especializadas que traducen de protocolos basados en telefonía analógica o digital y permiten acceder a proveedores tradicionales de telefonía así como utilizar terminales internos analógicos. Los protocolos de telefonía por circuitos más utilizados son ISDN PRI para el caso de las troncales digitales El y FXS/FXO para el caso de las líneas internas y troncales analógicas respectivamente. El modulo correspondiente en Asterisk es *chan dahdi.* 

Las tarjetas mayormente utilizadas son las que proveen conectividad a la red telefónica digital, a través de troncales El comercializadas por diferentes peradores de nuestro mercado nacional. Por otro lado, las interfaces analógicas se usan para conectar anexos internos a puertos FXS y troncales de baja capacidad a los puertos FXO. El uso de tarjetas que soportan los controladores DAHDI permite el uso de Asterisk como un Gateway (pasarela o traductor de protocolos) entre las redes de telefonía por circuitos y las redes IP, como muestra la Figura 2. 1 1 .

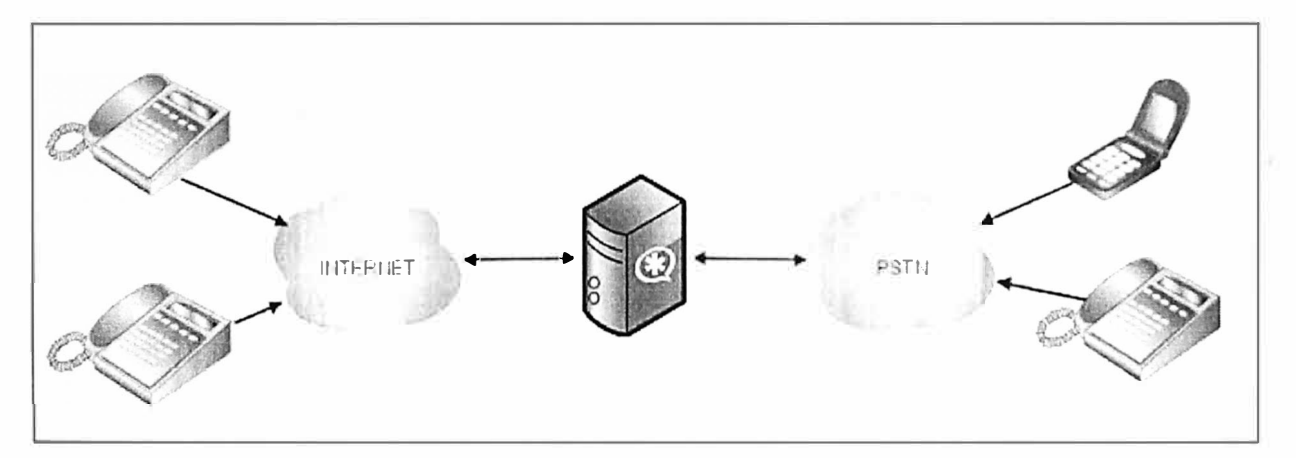

**Fig. 2.11- Asterisk como Gateway entre la Red Telefonica Tradicional (PSTN) y las redes IP (Internet). [ 4]** 

## **c. Canales IAX:**

El Protocolo JAX (lnter-Asterisk eXchange) es una tecnología de comunicaciones para redes basadas en paquetes y un símil de SIP con algunas diferencias operativas que son utilizadas para establecer mayormente conexiones entre servidores Asterisk. Esto en la práctica se traduce en enlaces corporativos entre sedes geográficamente alejadas. Las ventajas comparativas respecto a SIP son el ahorro en ancho de banda debido al uso de una cabecera común para las llamadas troncalizadas, así como el uso de un único puerto de comunicaciones para la señalización y la multimedia, lo que facilita el paso por redes

detrás de un servicio NAT (Network Address Translation). Sin embargo, la popularidad y despliegue de SIP relegan aun al uso de este protocolo al ámbito privado. El modulo correspondiente en Asterisk es *chan\_iax2* y utiliza por defecto el puerto 4569 en UDP. La Figura 2.12 muestra la aplicación de IAX como tecnología de enlace entre dos sedes de una misma organización.

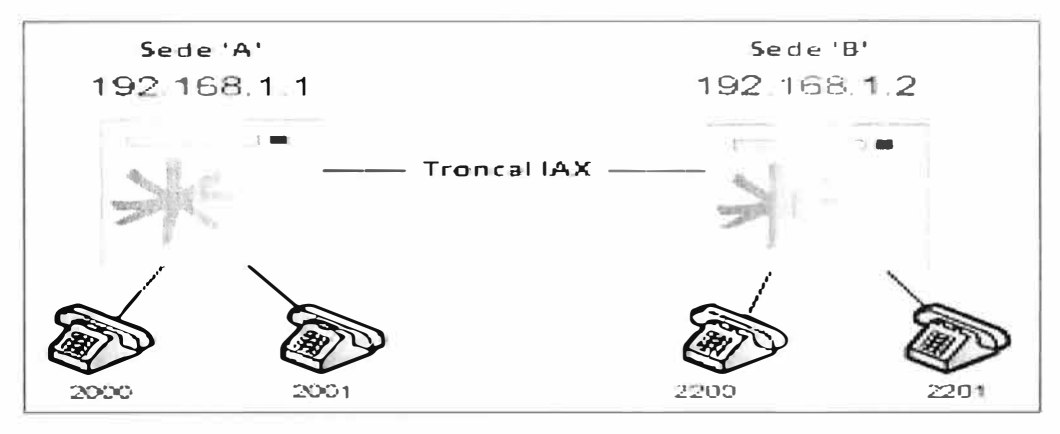

**Fig. 2.12 - Inteconexion de dos Servidores Asterisk mediante el protocolo IAX. [6]** 

## **2) Módulos de Aplicaciones:**

Las soluciones basadas en Asterisk tienen a disposición una amplia oferta de funcionalidades, con más de 170 aplicaciones y 140 funciones de telefonía, la flexibilidad y posibilidades de personalización de Asterisk se añaden a caracterí ticas avanzadas que a menudo están asociadas a sistemas PBX propietarios de gran escala y alto desempeño y costo. La más importante aplicación del Plan de Marcación de Asterisk es Dial (marcar), esta aplicación enlaza dos canales de comunicaciones. La conexión se realiza independientemente de la tecnología propia de cada canal y proporciona varias opciones que permiten limitar el tiempo de intento, el tiempo de conversación; habilitar la capacidad de transferencia, etc.

Algunas aplicaciones de especial utilidad son:

- app\_voicemail (VoiceMail), envía una llamada a un buzón de voz configurado.
- app\_mixmonitor (MixMonitor), graba la conversación en un archivo de audio.
- app\_queue (Queue), envía la llamada a un Sistema de Distribución de Llamadas.
- app\_chanspy (Channel Spying), permite escuchar una conversación en curso.
- app\_playback (Playback), reproduce un archivo de audio hacia un canal.

app\_meetme (Meetme), Conecta un canal a un cuarto de conferencia múltiple.

## **3) Módulos de Registro:**

Un sistema de comunicaciones suele llevar un registro de sus llamadas para efectos de facturación o para analizar la evolución de sus volúmenes de llamadas a lo largo del tiempo, esta información se almacena cada vez que finaliza una llamada y se conoce como Registro Detallado de Llamadas o como su equivalente en Ingles: CDR (Call Detail Records). Asterisk ofrece varias posibilidades de almacenamiento, tanto en la personalización de los registros a almacenar como en el repositorio que se usara para ese propósito tales como almacenamiento en texto plano separado por comas (csv), en una base de datos relacional (PostgreSQL, MySQL, etc.) ya sea mediante una conexión especifica o a través de un conector estándar como ODBC. Algunos módulos dedicados a este propósito son cdr\_adaptive\_odbc, cdr\_c sv, cdr\_pg sql, etc. Una innovación introducida con la versión 1.8 en Mayo de 2011 es el Registro de Eventos de Canal o CEL (Channel Event Logging) que permite registrar los valores de las variables asociadas al flujo de un canal de comunicaciones sin necesidad de que este sea colgado. Esto ofrece posibilidades de disponer de información relacionada a una llamada sin necesidad de esperar a su finalización. Algunos módulos son cel custom, cel odbc, cel pgsql, etc.

## **4) Módulos de Integración Externa:**

Una de las mayores ventajas que ofrece Asterisk es su capacidad de integrar la operación de comunicaciones de voz con aplicaciones informáticas externas que pueden o no estar directamente relacionadas a telefonía. Así, una llamada telefónica puede realizar consultas a una base de datos y recibir el resultado en forma audible, o una consulta web puede realizarse a partir de comunicaciones multimedia.

Entre los de mayor utilidad podemos mencionar a:

res\_odbc, configura la conexión a una Base de Datos Relacional mediante el conector estándar ODBC. Esto permite realizar consultas SQL directamente al motor de Base de Datos desde una canal de Asterisk mediante el módulo func odbc. Es también el camino común para los medios de almacenamiento ODBC (COR, CEL, etc) como se muestra en la Figura 2.17.

res agi, permite a Asterisk invocar un programa externo y entregarle el control del Plan de Marcación para la llamada que la invoca. Esto amplía las posibilidades de interacción con sistemas informáticos externos más allá de las limitaciones que puede suponer un sistema de telefonía. Ver Figura 2.18

**manager,** permite que un programa externo controle a Asterisk mediante comandos y  $\sim$ comunicaciones IP estándar. Es la base para la implementación de sistemas automatizados de llamadas telefónicas en tanto que es un programa externo que bajo sus propias reglas operativas supervisa y administra las acciones que Asterisk debe realizar.

### **5) Módulos de Conmutación:**

Asterisk dispone de un módulo de conmutación que ejecuta las conexiones entre canales y aplicaciones y que contiene el Plan de Marcación programado para las llamadas que se realicen en el sistema.

El módulo *pbx config* es el principal administrador de la operatividad de Asterisk y es quien determina el flujo de las llamadas establecido en las sentencias programadas en su archivo de configuración. El plan de marcación contiene también las políticas de encaminamiento de las llamadas así como los Menús Interactivos de Voz o IVR (Interactive Voice Response) a los que generalmente accederán las llamadas entrantes antes de ser transferidas a un servicio o canal final de destino.

El Plan de Marcación de Asterisk está basado en rutinas llamadas 'extensiones' (extensions), estas contienen la secuencia de acciones (aplicaciones o funciones) que se ejecutaran cuando una extensión particular sea invocada. Las extensiones se organizan en grupos disjuntos llamados 'contextos' (contexts), esto permite aislar comportamientos operativos de un contexto a otro; así, es posible asignar diferentes permisos y privilegios a distintos usuarios. Un contexto puede incluir a otro cuando se establece explícitamente en el Plan de Marcación. La Tabla 2.4 presenta un resumen de los módulos de Asterisk. [5]

## **2.4.3 Funcionamiento de Asterisk**

### **1) Modo de Ejecución:**

En escenarios de producción, Asterisk funciona como un demonio del Sistema Operativo Linux operando ininterrumpidamente en segundo plano (background) y a la espera de reaccionar ante la ocurrencia de un evento específico o de alguna condición establecida. Para efectos de pruebas, detección de fallas o desarrollo, Asterisk puede ejecutarse en primer plano como una aplicación del Sistema Operativo.

## **2) Estructura de Archivos:**

Asterisk es un sistema complejo, compuesto por varios recursos que hacen uso de los archivos que componen el sistema de varios modos, la estructura de archivos comprende:

a. **Archivos de Configuración:** Definen los parámetros de funcionamiento de varios módulos, canales, recursos y funciones de Asterisk. Están ubicados en: /etc/asterisk/

b. **Módulos** Los archivos ejecutables correspondientes a cada módulo instalado de Asterisk, están ubicados en: /usr/lib/asterisk/modules/

c. **Librería de Recursos:** Algunos módulos requieren recursos externos. Su ubicación es: /var/lib/asterisk/, aquí se guardan también los scripts AGI y la música en espera.

| #       | <b>TIPO</b>                              | $N^{\rm o}$ | <b>NOMBRE</b>     | <b>PROPÓSITO</b>                                                     |  |
|---------|------------------------------------------|-------------|-------------------|----------------------------------------------------------------------|--|
|         | Aplicacio-<br>nes                        | 1.1         | app_authenticate  | Solicitud de contraseña vía DTMF<br>(Authenticate)                   |  |
|         |                                          | 1.2         | app chanspy       | Escuchar en vivo el audio de otra línea<br>o canal (Channel Spying). |  |
|         |                                          | 1.3         | app dial          | Esencial para conectar canales<br>multimedia (Dial)                  |  |
|         |                                          | 1.4         | app mixmonitor    | Graba y mezcla ambos canales de una<br>Ilamada (MixMonitor).         |  |
|         |                                          | 1.5         | app_queue         | Provee Distribución Automática de<br>Llamadas (ACD)                  |  |
|         |                                          | 1.6         | app_voicemail     | Provee Correo de Voz (VoiceMail)                                     |  |
| $\prod$ | Registro de<br>Llamadas                  | 2.1         | cdr_adaptive_odbc | Registra a BD a través del conector<br>ODBC.                         |  |
|         | (CDR)                                    | 2.2         | cdr_pgsql         | Permite el registro a BD PostgreSQL                                  |  |
|         | Registro<br>Eventos de<br>Canal<br>(CEL) | 3.1         | cel custom        | Escribe los eventos de canal en curso a<br>disco.                    |  |
| III     |                                          | 3.2         | cel_odbc          | Registra en BD a través de conector<br><b>ODBC</b>                   |  |
|         | Canales<br>Multime-<br>dia               | 4.1         | chan dahdi        | Provee conexión a la PSTN mediante<br>tarjetas de telefonía          |  |
|         |                                          | 4.2         | chan gtalk        | Provee conexión a Google Talk                                        |  |
| IV      |                                          | 4.3         | chan_iax2         | Provee conexión mediante el protocolo<br>$\mathbf{A}$                |  |
|         |                                          | 4.4         | $chan$ sip        | Provee conexión mediante el protocolo<br><b>SIP</b>                  |  |
|         | Traducto-<br>res de<br>Códec             | 5.1         | codec alaw        | Codec PCM con ley A, usado por la<br><b>PSTN</b>                     |  |
| v       |                                          | 5.2         | codec_ulaw        | Codec PCM con ley A, usado por la<br>PSTN en EUA y Canadá            |  |
|         |                                          | 5.3         | codec_g729a       | Codec G.729, anexo A,<br>comercializado por Digium Inc.              |  |
|         | Intérpretes<br>de Formato                | 6.1         | format gsm        | Reproduce archivos .gsm (RPE-LPT)                                    |  |
| VI      |                                          | 6.2         | format pcm        | Reproduce varios archivos PCM<br>(alaw. ulaw, pcm, mu, etc.)         |  |
|         |                                          | 6.3         | format wav gsm    | Reproduce audio gsm en contenedor<br>$WAV$ (.WAV, .wav49)            |  |
|         | Funciones<br>del Plan de<br>Marcación    | 7.1         | func cut          | Recorta y extrae porciones de una<br>cadena de texto.                |  |
| VII     |                                          | 7.2         | func odbc         | Permite integración del Plan de<br>Marcación con recursos ODBC       |  |
|         | Módulos<br>de PBX                        | 8.1         | pbx config        | Lenguaje de Instrucciones del Plan de<br>Marcación de Asterisk       |  |
| VIII    |                                          | 8.2         | pbx_dundi         | Ejecuta Búsquedas de Información en<br><b>Sistemas Remotos</b>       |  |

**Tabla 2.4 - Principales de Modulos de Asterisk** 

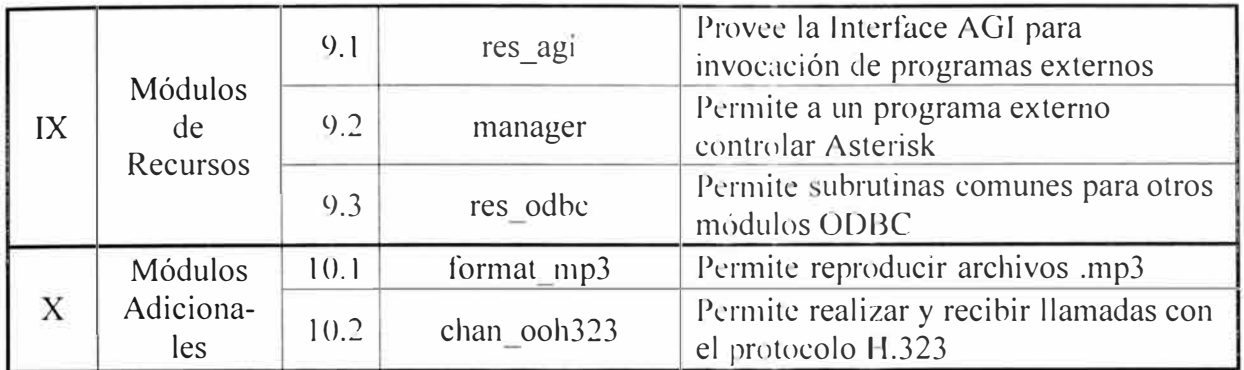

d. **Spool:** En esta carpeta se graban archivos que se almacenan transitoriamente o que suelen cambiar frecuentemente, la ruta que la define es: /var/spool/asterisk/

e. **Logs:** Asterisk genera registros tales como CDR, CEL y registros de actividad del sistema (depuración, alarmas, errores). Son almacenados en: /var/log/asterisk.

## **3) Plan de Marcación:**

El Plan de marcación o plan de discado, es el núcleo operativo de Asterisk. Todos los canales (que pueden entenderse como llamadas) que arriben al sistema pasaran por el plan de marcación, este contiene la programación del flujo que determinara el modo en que estas serán manejadas. La forma tradicional de escribir el plan de marcación -y que será utilizada en adelante- es la que hace uso de la sintaxis de Asterisk en el archivo /etc/asterisk/extensions.conf

### **4) Versiones de Asterisk:**

Debido a los nuevos desarrollos y funciones añadidas, así como la solución a problemas reportados, el software ha ido actualizándose y cambiando de número de versión. La Tabla 2.5 muestra la cronología y la línea de tiempo propuesta para las versiones de Asterisk. La principal versión utilizada para la implementación de este trabajo es 1.4; esto se debe a que el soporte técnico (solución de errores de funcionamiento) ofrecido fue de largo plazo (L TS: Long Term Support); además dispuso de documentación oficial, y programas oficiales de entrenamiento en los que el autor fue certificado como Digium Certified Asterisk Professional #1497 el año 2008, todo esto es apropiado en relación al periodo de la implementación situado entre 2008 y 2011.

En aquellas secciones donde se hacen implementaciones más recientes - como en el Capítulo 3- se utilizará la nueva versión 1.8, debido a la disposición de literatura y documentación oficial, tipo L TS, algo de lo que carecieron o dispusieron en muy poca medida versiones anteriores, como 1.6.

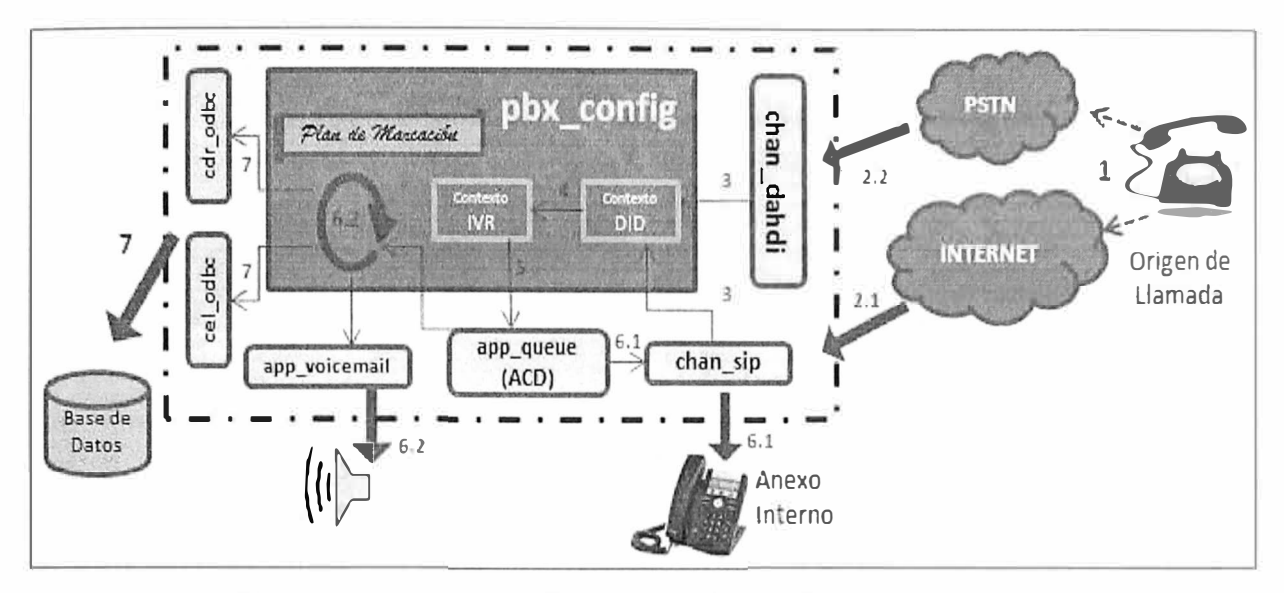

**Fig. 2.16 - Asterisk- Ingreso de Llamada a Call Center.** 

#### **e. Registro y reporte de llamadas Corporativas y de Call Center**

Los reportes de telefonía son útiles en tanto que proporcionan información que permite analizar el desempeño de la operación del Call Center y del uso de los recursos de telefonía. Este es un primer ejemplo de la integración de Asterisk con sistemas de información externos, en este caso: Bases de Datos. La información básica que típicamente suelen proporcionar los Sistemas de Comunicaciones es el CDR o Registro Detallado de Llamadas, contiene los datos relacionados a una llamada tales como: duración de la llamada, origen, destino, resultado, etc. Esta información se almacena una vez que la llamada finaliza y se envía a un repositorio de donde luego se extraerá la información para su análisis. El módulo de colas de llamadas (app\_queue) o ACD genera también información sobre los eventos asociados al sistema de distribución de llamadas, estos se requieren para determinar las métricas del desempeño del Cal! Center. La información se genera cada vez que un evento de ACD ocurre, por ejemplo: ingreso a la cola, derivación a un agente, finalización de llamada, abandono de la cola, etc. Asterisk versión 1.8 ha incorporado CEL (Channel Event Logging), un módulo que registra eventos singulares durante la ejecución de una llamada. Así, valores asociados a una comunicación pueden conocerse y demandar una reacción antes de que la llamada finalice. La Figura 2.17 muestra el proceso de registro de CEL, CDR y eventos de ACD en un repositorio de Base de Datos externo, a través del conector estándar ODBC, soportado por la gran mayoría de motores de Base de Datos. La **(1)** *llamada ingresa* a la central y es **(2)** *dirigida a un IVR*  donde el cliente elegirá las opciones deseadas y será **(3)** *derivado a una cola ACD,* donde esperara hasta ser (4) *conectado a un agente* e inicie la conversación hasta que uno de los

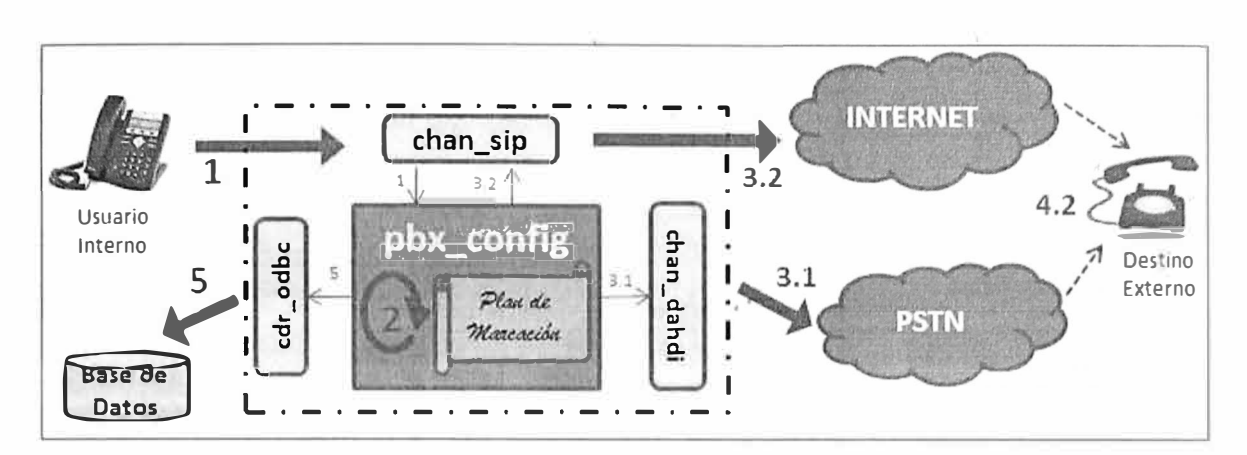

**Fig. 2.13 - Asterisk - Llamada Saliente a Destino Externo.** 

#### **b. Ingreso de Llamada a PBX Corporativa:**

El proceso se inicia cuando el (1) cliente o *solicitante externo realiza una llamada* a través de su operador de telefonía, esta llamada **(2)** *llegara al proveedor de telefonía de la central Asterisk, cuyas opciones de acceso a la central son (2.1) mediante una red de paquetes IP* (proveedor VoIP) o (2.2) *mediante una red de circuitos* (proveedor PSTN). Esta llamada ingresara a la porción del **(3)** *Plan de Marcación* que se haya definido para recibirla y que la enviara al **(4)** *destino interno final* que puede ser un *(4.l)anexo interno, (4.2)buzón de voz* u otra opción programada. Ver Figura 2.14.

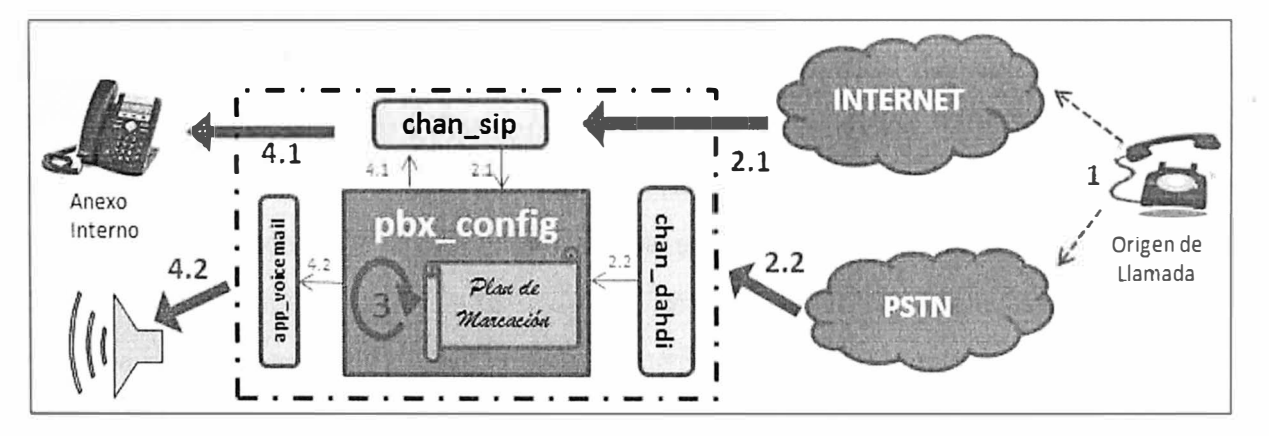

**Fig. 2.14 - Asterisk - Llamada Entrante a PBX Corporativa.** 

#### **c. Interconexión telefónica de sedes:**

El objetivo es interconectar telefónicamente dos sedes geográficamente separadas de una misma organización. La opción más conveniente suele ser utilizar como medio de transporte a una red de datos (conmutada por paquetes) que enlace ambos sitios. Si ambas centrales telefónicas son Asterisk, es conveniente utilizar el protocolo IAX como enlace telefónico troncal. Bajo estas condiciones la **(1)** *llamada originada por un anexo interno* de una sede, será reconocida como una solicitud de enlace entre sedes y encaminada por el **(2)**  *plan de marcación de la central solicitante* a través del **(3)** *enlace !AX* establecido entre

ambas. La llamada será recibida por el **(4)** *Plan de Marcación de la central receptora* y enviada a un **(5)** destino final que puede ser un **(5.1)** *anexo interno de destino* o una **(5.2)** *aplicación telefónica de destino.* Ver Figura 2.15.

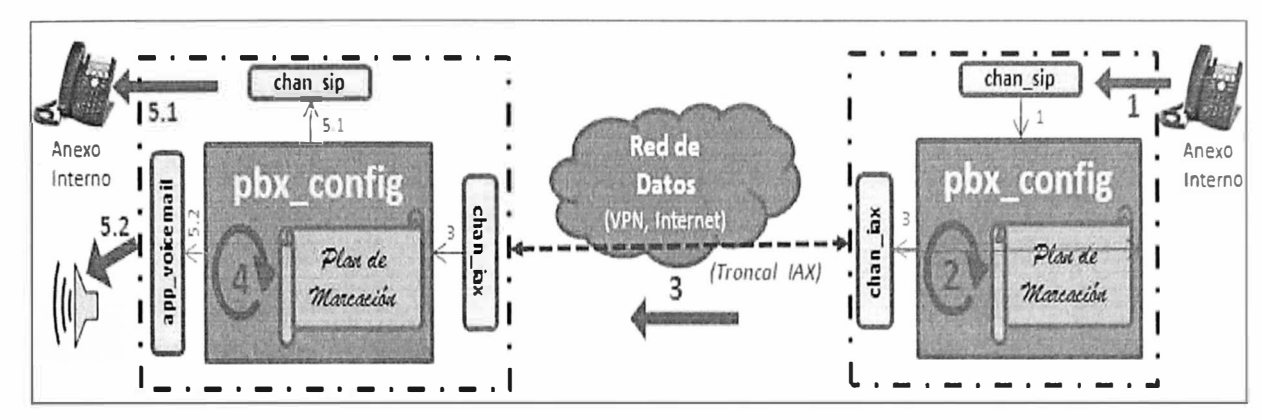

**Fig. 2.15 - Asterisk - Interconexion de Centrales Asterisk mediante protocolo IAX.** 

#### **d. Ingreso de Llamadas al Call Center:**

En la operación de un Call Center se requiere de un sistema que administre las colas de llamadas para distribuirlas entre los agentes (usuarios internos) de acuerdo a un algoritmo predeterminado, esto se conoce como un Sistema de Distribución Automática de Llamadas o ACD (Automatic Call Distribution).

El proceso inicia cuando una (1) *llamada originada por un cliente* ingresa a la central telefónica mediante alguno de sus **(2)** *enlaces con la red pública* de telefonía. La llamada ha sido dirigida hacia un **(3)** *Número Telefónico de Acceso Directo (DID),* y típicamente se enviara a un **(4)** *Menú Interactivo de Voz (IVR)* donde, a partir de alocuciones de orientación, se escoge la opción deseada. De acuerdo a lo seleccionado en el IVR la llamada se encaminara hacia una **(5)** *cola de llamadas del ACD,* donde esperara hasta ser atendida por un agente. En el ACD pueden ocurrir que: **(6.1)** La *llamada es contestada* por un agente y se inicia se inicia el tráfico de voz. O **(6.2)** la *llamada no es contestada* debido a que el cliente cuelga abandonando la cola, o se vence el tiempo máximo de espera. En el último caso la llamada puede ser enviada a otra aplicación como -por ejemplo- el buzón de voz. Finalmente, se almacena un (7) *Registro de la Llamada (CDR) y Eventos* ACDen la Base de Datos, con los que se elaboraran reportes de tráfico y de la atención telefónica en colas. Considérese que, en Asterisk los eventos ACD difieren del COR en que los primeros están orientados al registro de la actividad de la llamada desde que ingresa a una cola ACD hasta que termina o es retirada de la misma. En el caso de llamadas entrantes a la PBX el COR registra el resultado final de la interacción entre los canales y el núcleo de conmutación. Este proceso puede apreciarse en la Figura 2.16.

| $N^{\circ}$ DE<br><b>VERSION</b> | TIPO       | <b>FECHA</b><br><b>LANZAMIENTO</b> | <b>SOLUCIÓN</b><br>PBMAS.<br><b>SEGURIDAD</b> | <b>FIN DE</b><br><b>MANTENIMIENTO</b> |
|----------------------------------|------------|------------------------------------|-----------------------------------------------|---------------------------------------|
| 1.2.X                            |            | 11/21/2005                         | 8/7/2007                                      | 11/21/2010                            |
| 1.4.X                            | <b>LTS</b> | 12/23/2006                         | 4/21/2011                                     | 4/21/2012                             |
| 1.6.0.X                          | Standard   | 10/1/2008                          | 5/1/2010                                      | 10/1/2010                             |
| 1.6.1.X                          | Standard   | 4/27/2009                          | 5/1/2010                                      | 4/27/2011                             |
| 1.6.2.X                          | Standard   | 12/18/2009                         | 4/21/2011                                     | 4/21/2012                             |
| 1.8.X                            | <b>LTS</b> | 10/21/2010                         | 10/21/2014                                    | 10/21/2015                            |
| 10.X                             | Standard   | 12/15/2011                         | 12/15/2012                                    | 12/15/2013                            |

Tabla 2.5 - Linea de Tiempo de las Versiones de Asterisk [4]

#### 5) Escenarios de Operación y Funcionamiento:

Dada la amplia gama de aplicaciones y módulos que comprende Asterisk, a continuación se mencionan los escenarios más representativos de una operación en producción que permitirá identificar la manera en que los módulos de Asterisk interactúan entre si y su interrelación con otros sistemas informáticos.

## a. Salida de Llamadas de Call Center y PBX Corporativa:

El proceso se inicia cuando el (1) agente o *usuario interno solicita una llamada* saliente, que equivale a una solicitud de inicio de sesión SIP mediante el método INVITE.

Esta solicitud es recibida por la central telefónica Asterisk que -de acuerdo al Plan de Marcación establecido- realizara el (2) *Enrutamiento de Menor Costo* de la llamada, lo que equivale a elegir el proveedor de telefonía más económico para completar la llamada.

La llamada es (3) *enviada a la PSTN,* como en adelante llamaremos a la Red Pública de Telefonía, en este caso hay dos opciones: **(3.1)** *a través de un proveedor tradicional por circuitos* mediante -por ejemplo- una troncal E 1, o (3.2) *a través de un proveedor de Telefonía IP,* mediante una conexión de acceso a su red IP.

El proveedor se encarga de contactar el destino solicitado, acción que derivara en dos (4) posibles resultados:

*(4.l)Llamada sin éxito,* el destino telefónico No Contesta, está Ocupado, No Existe, la Red esta Congestionada u otro motivo de fracaso.

*(4.2)Llamada con éxito,* el destino telefónico contesta, se inicia el tráfico de voz.

Una vez finalizada la llamada independientemente de su resultado, se escribirá un (5) *Registro de la Llamada* en un repositorio definido (e.g. Base de Datos).

La Figura 2.13 muestra los módulos involucrados y su rol dentro del escenario descrito.

dos interlocutores finalice la llamada y se añada el (5) *registro del CDR* asociado a la llamada que acaba de terminar. En el transcurso de la llamada se han ido generando registros de los eventos de la cola ACD  $(I, II, III, ...)$  y de los eventos singulares CEL  $(a, b, c)$ c,...) los que han sido almacenados en el repositorio de Base de Datos a través del módulo res odbc.

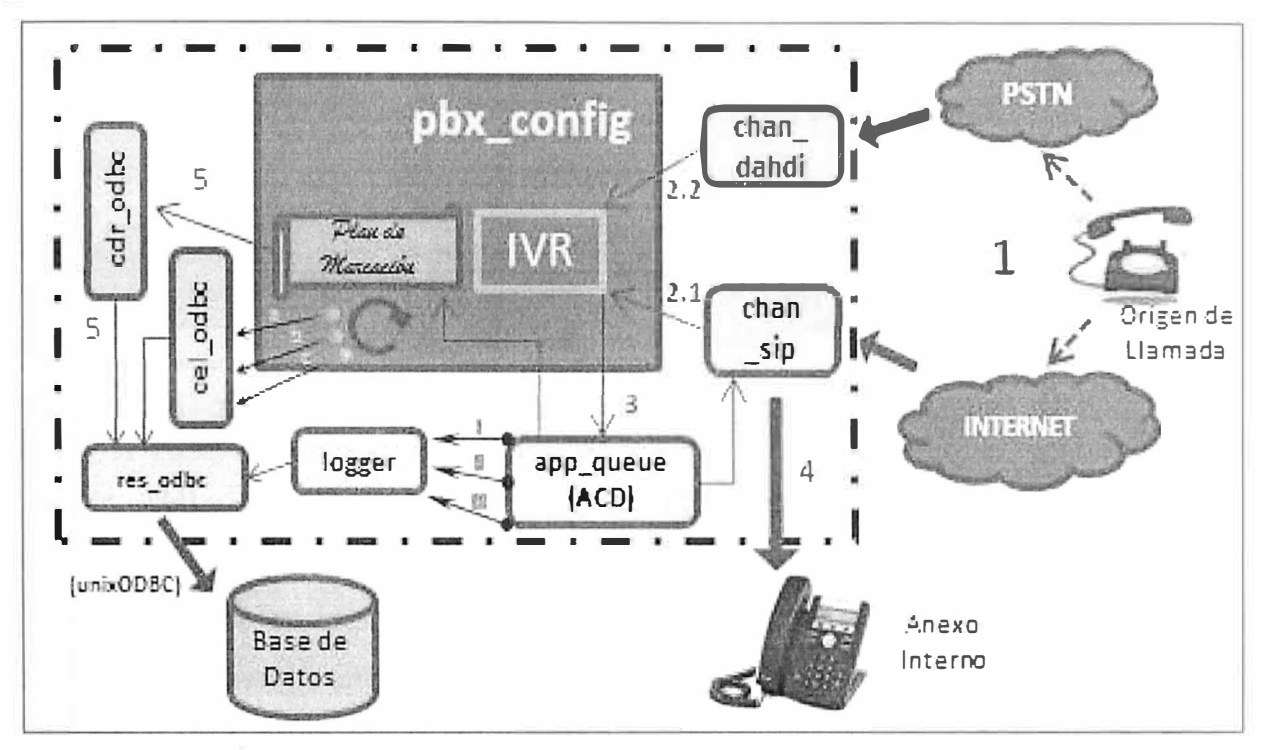

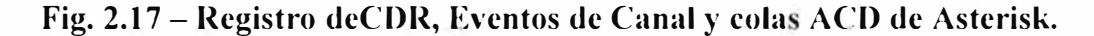

## **f. Integración con Sistemas Informáticos Externos**

Entre las interfaces de integración con sistemas informáticos externos que Asterisk dispone están la integración con Bases de Datos relacionales a través de consultas SQL, estas se habilitan en el módulo func\_odbc, cuyo relacionamiento con el motor de Base de Datos externo es similar al del módulo cdr\_odbc en la Figura 2.17. Además, hay otros dos métodos de integración externa con Asterisk: AGI y AMI. AGI, del acrónimo en inglés de: Asterisk Gateway Interface, es una interface de aplicaciones que permite a una aplicación externa tomar control del plan de marcación de Asterisk para la llamada ( canal) que la ha invocado. La mayor capacidad de interacción nativa con otros sistemas de in<sup>f</sup>ormación permite que se implementen sistemas de consulta telefónica, Menús Interactivos de Voz (IVR) y que se ejecuten rutinas a partir de la activación por una llamada telefónica. La comunicación entre el programa AGI y Asterisk se realiza a través de los flujos de datos estandarizados de Unix: STDIN (Standard Input) y STDOUT (Standard Output).

La Figura 2.18 muestra la relación entre un programa AGI y Asterisk.

29
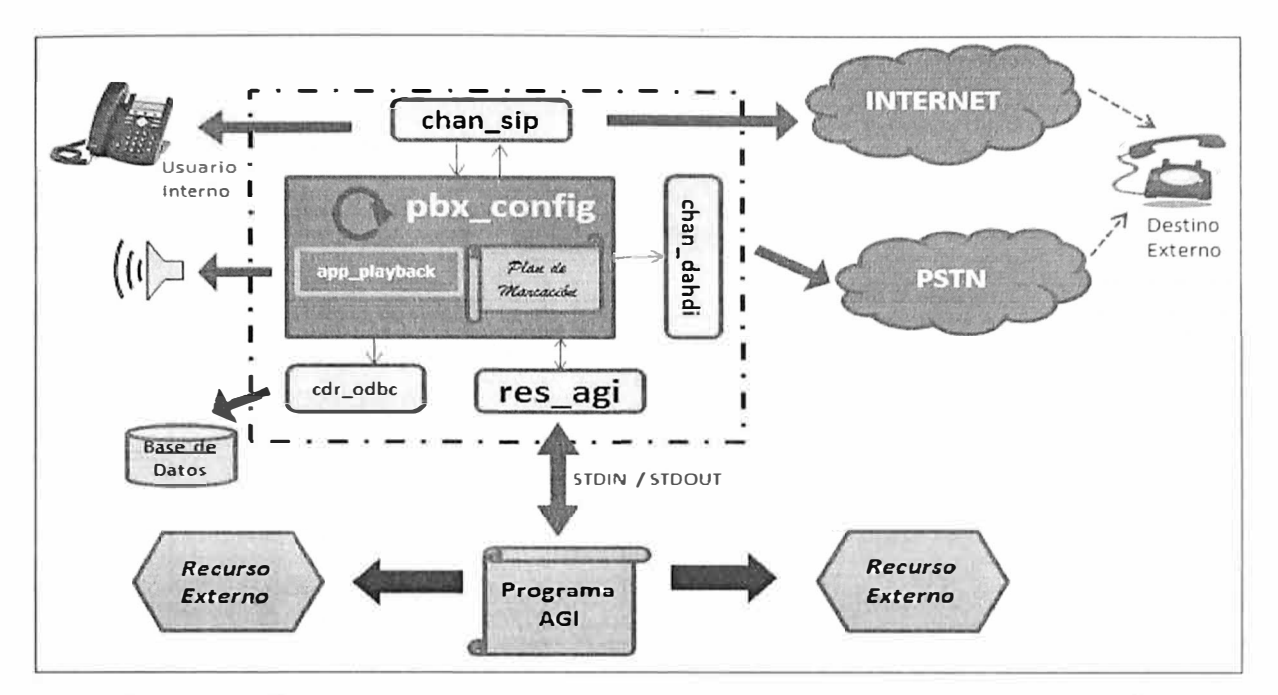

**Fig. 2.18 - Interaccion de Asterisk con Sistemas Externos mediante AGI.** 

Finalmente, AMI, del acrónimo en inglés de: Asterisk Manager Interface, es una interface de supervisión y administración para Asterisk. Permite la supervisión en línea de eventos que están ocurriendo en el sistema así como la posibilidad de solicitar la ejecución de determinadas acciones. La amplia gama de acciones disponibles incluyen aspectos como la solicitud de información de estado del sistema o el origen de nuevas llamadas. El modo de comunicación de la aplicación externa (cliente AMI) con Asterisk es a través de sockets TCP, puerto 5038. La Figura 2.19 muestra una ilustración de la supervisión en línea de eventos reportados por Asterisk.

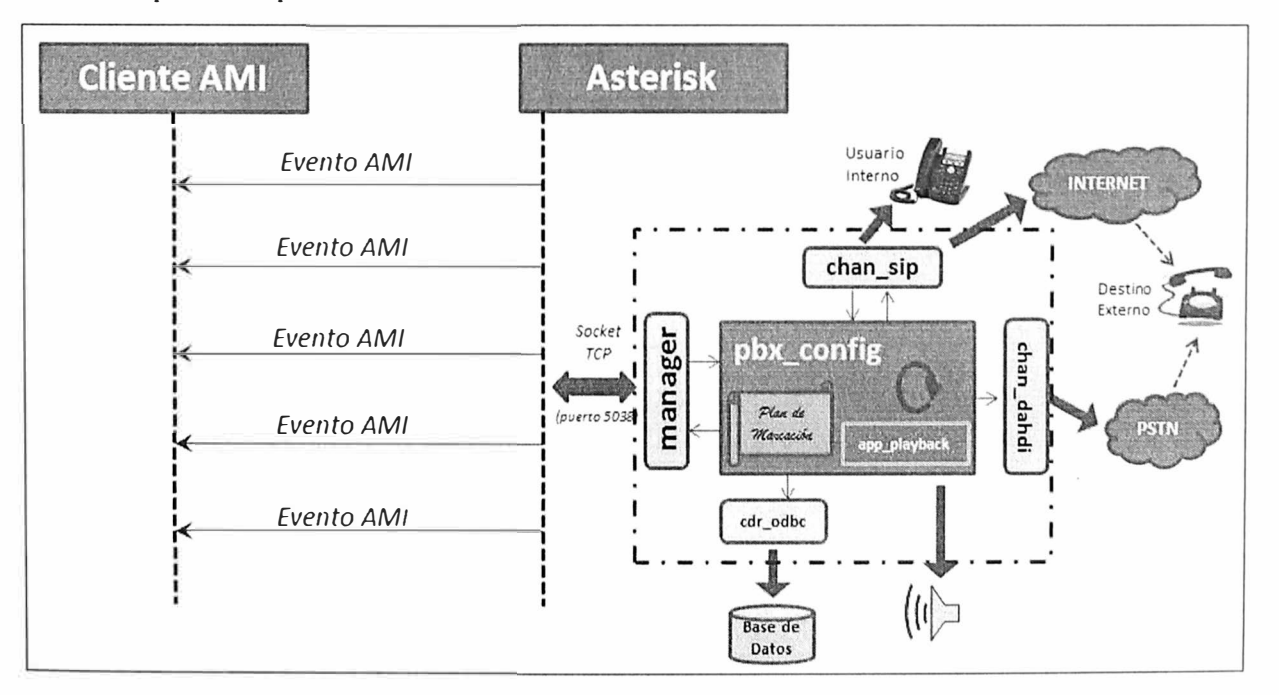

**Fig. 2.19 - Eventos AMI de Asterisk.** 

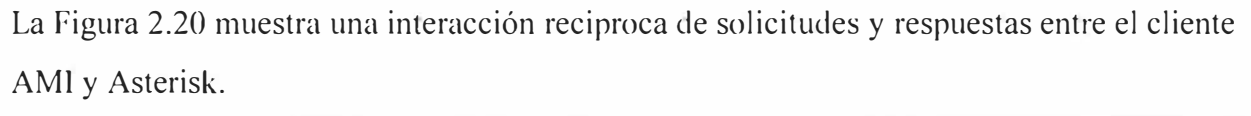

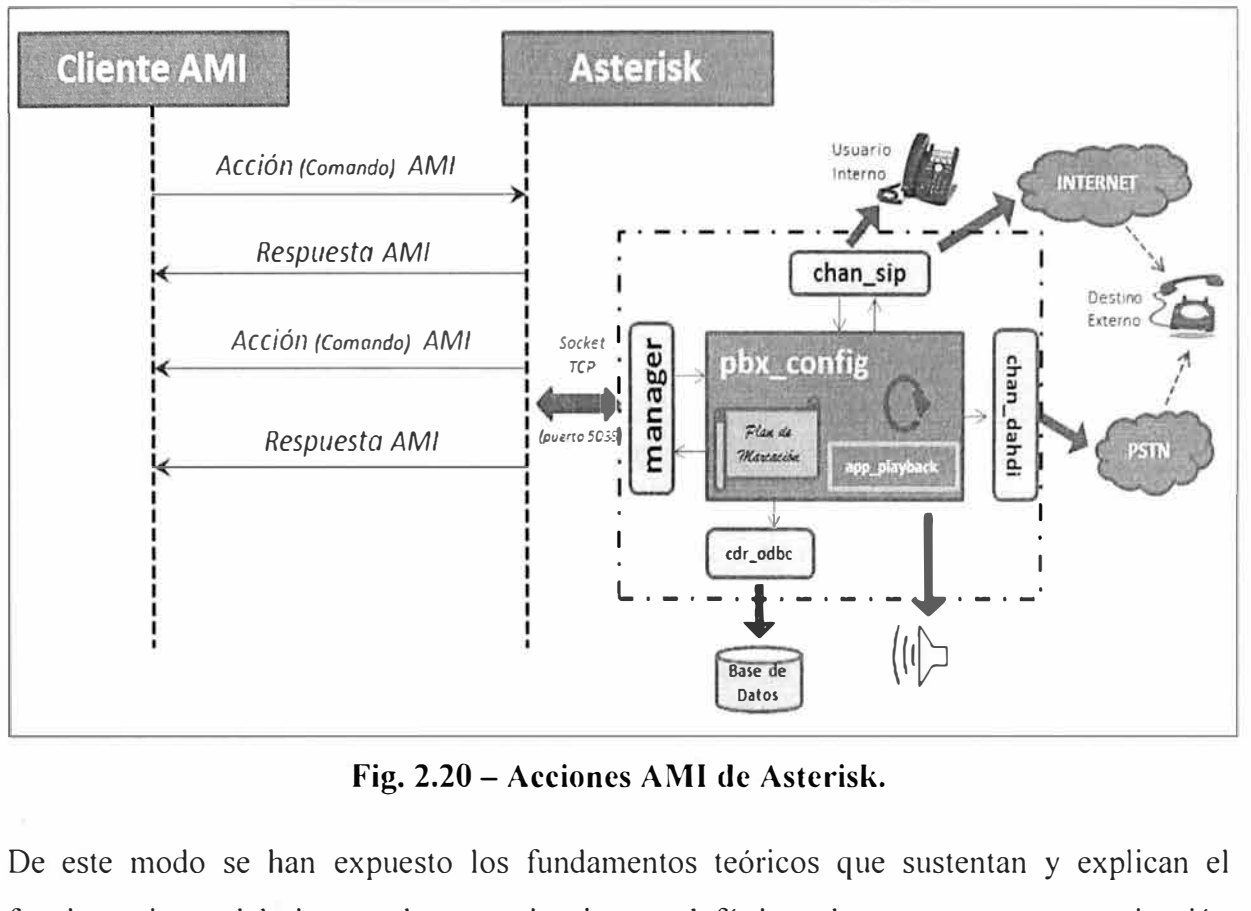

**Fig. 2.20 - Acciones AMI de Asterisk.** 

De este modo se han expuesto los fundamentos teóricos que sustentan y explican el funcionamiento del sistema de comunicaciones telefónicas de voz para una organización privada. Los siguientes capítulos se ocuparan de las consideraciones operativas de diseño, la implementación y el análisis de ingeniería.

#### **CAPITULO 111**

# **DETERMINACION DE LAS NECESIDADES DE TELECOMUNICACIONES DE LA ORGANIZACIÓN**

#### **3.1 Descripción de la Organización:**

#### **3.1.1. Jerarquía Organizacional:**

La estructura organizativa está basada en especialidades profesionales en la que los empleados reportan a jefes o supervisores y estos últimos a un Gerente Funcional encargado de áreas tales como Operaciones, Ventas o Administración; también existen unidades de apoyo denominadas también gerencias como el Área Legal y de Tecnología Informática. Las gerencias especializadas reportan a un Gerente General que depende del Directorio de la Institución. La Figura 3.1 muestra un visión general de la jerarquía funcional cuyo detalle la organización prefiere guardar en reserva.

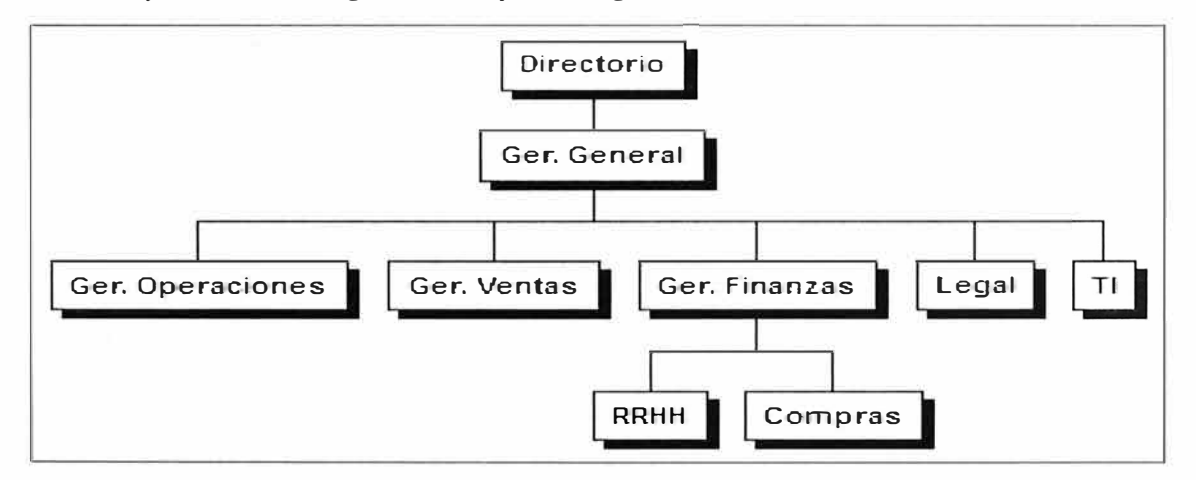

**Figura 3.1 - Organigrama de la Institución** 

#### **3.1.2. Sedes Geográficas:**

Cuenta con trece sedes, a continuación se indica su ubicación geográfica relativa y la cantidad de usuarios que accederían a algún recurso de comunicaciones de voz.

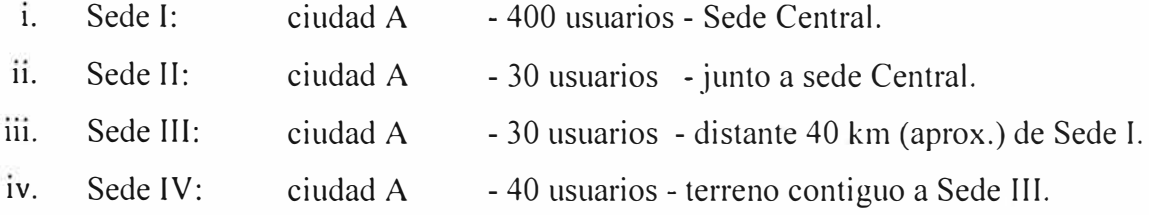

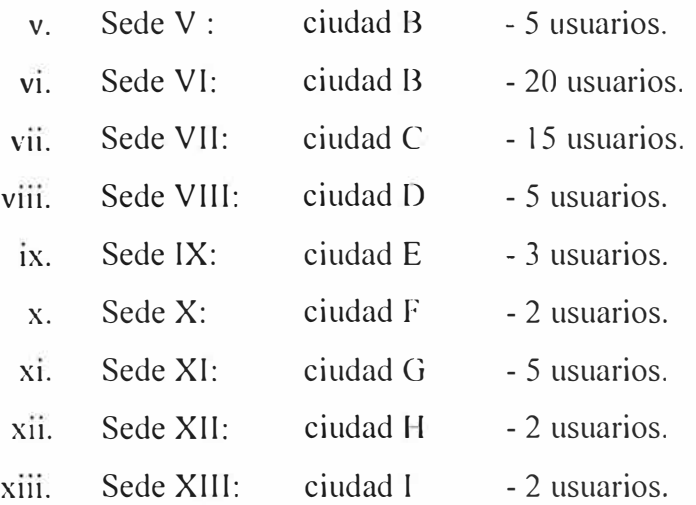

#### **3.1.3. Servicios Prestados por la Organización:**

Para este propósito existen diferentes Unidades de Negocio:

**Asistencia:** Presta servicios de Asistencia Mecánica y Médica, entre otros.

**Exámenes:** Administra las evaluaciones de Teoría y Manejo para el otorgamiento de  $\overline{a}$ Licencias de Conducir Terrestres tanto en las sedes I, llI y VI.

**Capacitación:** Formación y capacitación de conductores particulares y profesionales y i gi promoción de la Educación Vial.

**Recreación:** Administra centros de recreación en las Sedes IV y XIII.

**Central de Contactos:** Central de contactos para atención al cliente y telemercadeo a través de campañas de tráfico saliente y tráfico entrante.

**Administración:** Apoyo y soporte interno a las unidades de negocio.

#### **3.1.4. Servicios de Telecomunicaciones Utilizados:**

**1) Ámbito externo:** Aquellos utilizados para interactuar con sus asociados son:

Telefonía Pública Conmutada. ¥.

Correo Electrónico

Formularios Web de la página institucional.  $\tilde{\phantom{a}}$ 

Acceso a Internet.

2) **Ámbito Interno:Se** utilizan como soporte de las diferentes unidades de negocio:

Correo Electrónico

Telefonía Privada

Telefonía Móvil

Radio Troncalizado

Mensajería Móvil (WAP)

Mensajería Instantánea

- Red Privada Virtual de Datos
- Acceso a Internet
- Red Local de Datos

Esto conforma en líneas generales la estructura actual de la institución y proporciona la base para describir en las siguientes secciones la situación actual de los servicios de telecomunicaciones y las necesidades de la organización.

## **3.2 Situación Actual de los Servicios de Telecomunicaciones**

La descripción que sigue está supeditada al análisis presencial y personal del autor de este informe; las condiciones podrían haber cambiado en el transcurrir del tiempo debido a iniciativas de la organización.

#### **3.2.1 Servicios de Telecomunicaciones en Operación Actual:**

La organización utiliza servicios de telecomunicaciones que en general operan independientemente unos de otros y en cuentan cada cual con una red propia de acceso y transporte. La Tabla 3.1 resume los servicios de telecomunicaciones, su prioridad de uso según la operatividad particular, el tipo de usuario (interno o externo), las redes subyacentes sobre las que opera, su cuantificación en términos de usuarios o capacidad y el tipo de conmutación subyacente.

#### **3.2.2. Descripción del Uso de los Servicios de Telecomunicaciones:**

Desde el punto de vista de las Unidades de Negocio de la Organización y con referencia a la tabla 3.1, el uso de los servicios de telecomunicaciones puede describirse como sigue:

1) La Unidad de Negocio *Asistencia* recibe en la Sede I (central) las llamadas telefónicas de sus asociados que solicitan alguno de los servicios que presta (auxilio mecánico, medico, etc.) Las llamadas se reciben en una de las Centrales IP (Asterisk IP-PBX) del Call Center que deriva la llamada al teléfono del teleoperador de turno a través de la red local de datos. Una vez que se asigna un colaborador se le comunica su tarea enviándole un Mensaje WAP mediante el Radio Troncalizado. Durante y después del proceso se hace uso de herramientas accesibles a través de internet. El correo electrónico se usa para el envío de reportes.

2) Los *Exámenes* se realizan en la Sede III donde se utiliza la red de datos local para registrar la información de los evaluados en los servidores ubicados en Sede I (central) a los que llega mediante la Red Privada Virtual. Se hace uso también del acceso a Internet para interactuar con sistemas de información externos.

Como elementos de apoyo se utilizan el Radio troncalizado, el correo electrónico, la telefonía privada y la telefonía pública.

3) Los servicios de *Capacitación* e realizan en la Sede 11, se utiliza la Red Local de Datos para registrar y poner en agenda las actividades.

Se utiliza también la telefonía pública y privada, el radio troncalizado, correo electrónico y acceso a internet como medios de apoyo.

4) Los servicios de *Recreación* de la Sede III registra el ingreso y salida de asociados mediante una red inalámbrica local y la Red Privada Virtual como enlace a la Sede l donde están alojados sus servidores.

Brinda también el servicio de telefonía a sus huéspedes. El Radio troncalizado y correo electrónico son elementos de apoyo.

5) La *Central de Contactos* de la Organización recibe y realiza llamadas telefónica a través de la telefonía pública conmutada que se enlaza con el servicio de telefonía IP a través de las Centrales del Call Center Asterisk IP-PBX que realizan el emutamiento y prestan las funcionalidades telefónicas requeridas (e.g. IVR, ACD, etc.).

Utiliza el acceso a internet, correo electrónico y el radio troncalizado como elementos de apoyo a la operación.

6) El personal *Administrativo* utiliza la red local de datos para acceder a sus sistemas de información, utiliza el radio troncalizado y la telefonía privada TDM generalmente para comunicaciones internas.

El correo electrónico es un importante medio de comunicación interno y externo.

La telefonía pública conmutada y los formularios de contacto web son los medios de interacción con el exterior.

Se utiliza parcialmente la Mensajería Instantánea (Sede I) para las comunicaciones internas.

Ocasionalmente se accede a información de la Sede III (e.g. video en línea) a través de la Red Privada Virtual.

Algunos de los servicios presentados requieren ser provistos por operadores externos. La Tabla 3.2 muestra los servicios contratados a proveedores externos indicando; bajo el campo Cuantificación, la cantidad de usuarios, equipos contratados o capacidad de la red;la modalidad de prestación del servicio; el tipo de tecnología de la red de telecomunicaciones subyacente y la sede que los utiliza.

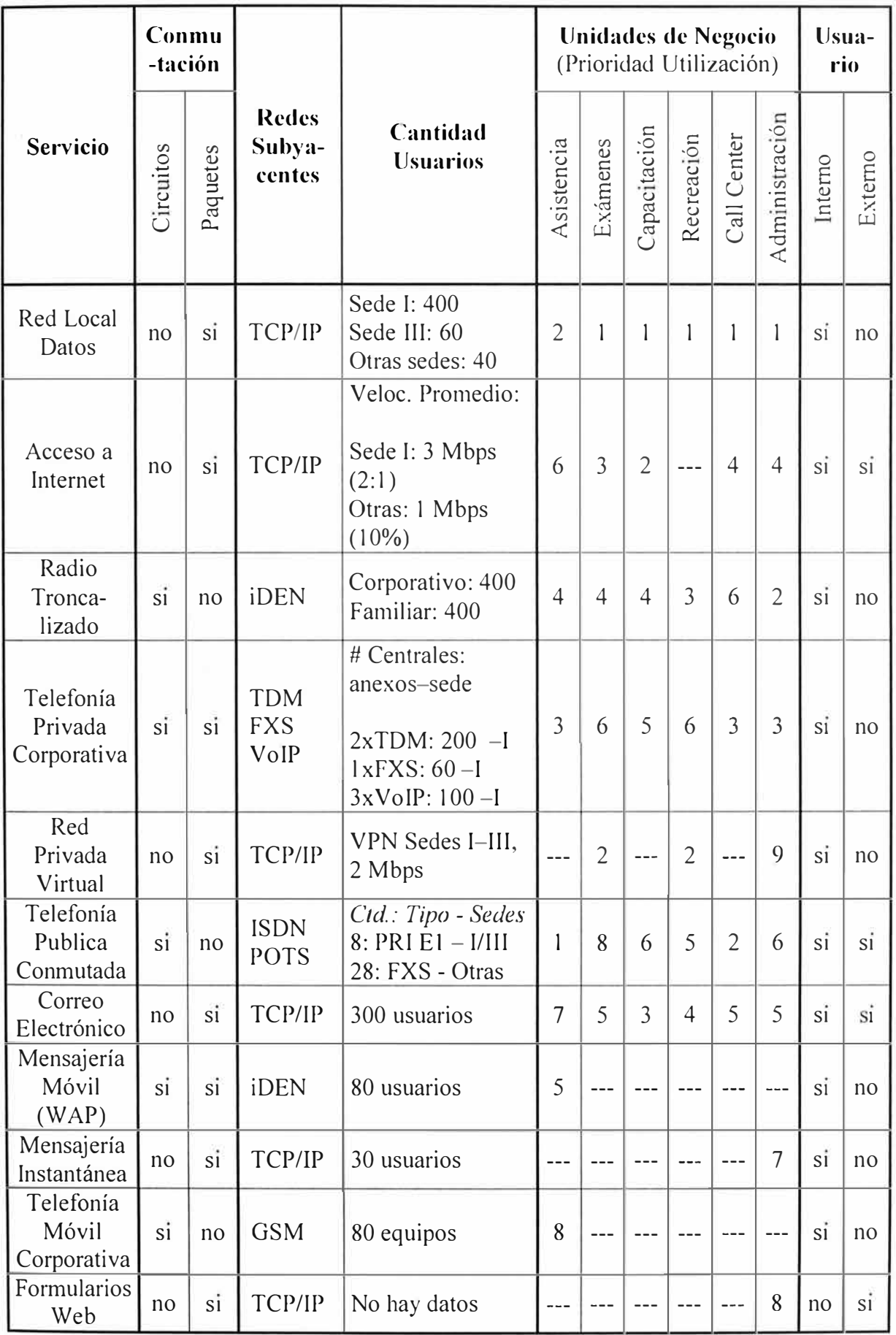

# **Tabla 3.1 - Caracteristicas de los Servicios de Telecomunicaciones Utilizados en la Organización**

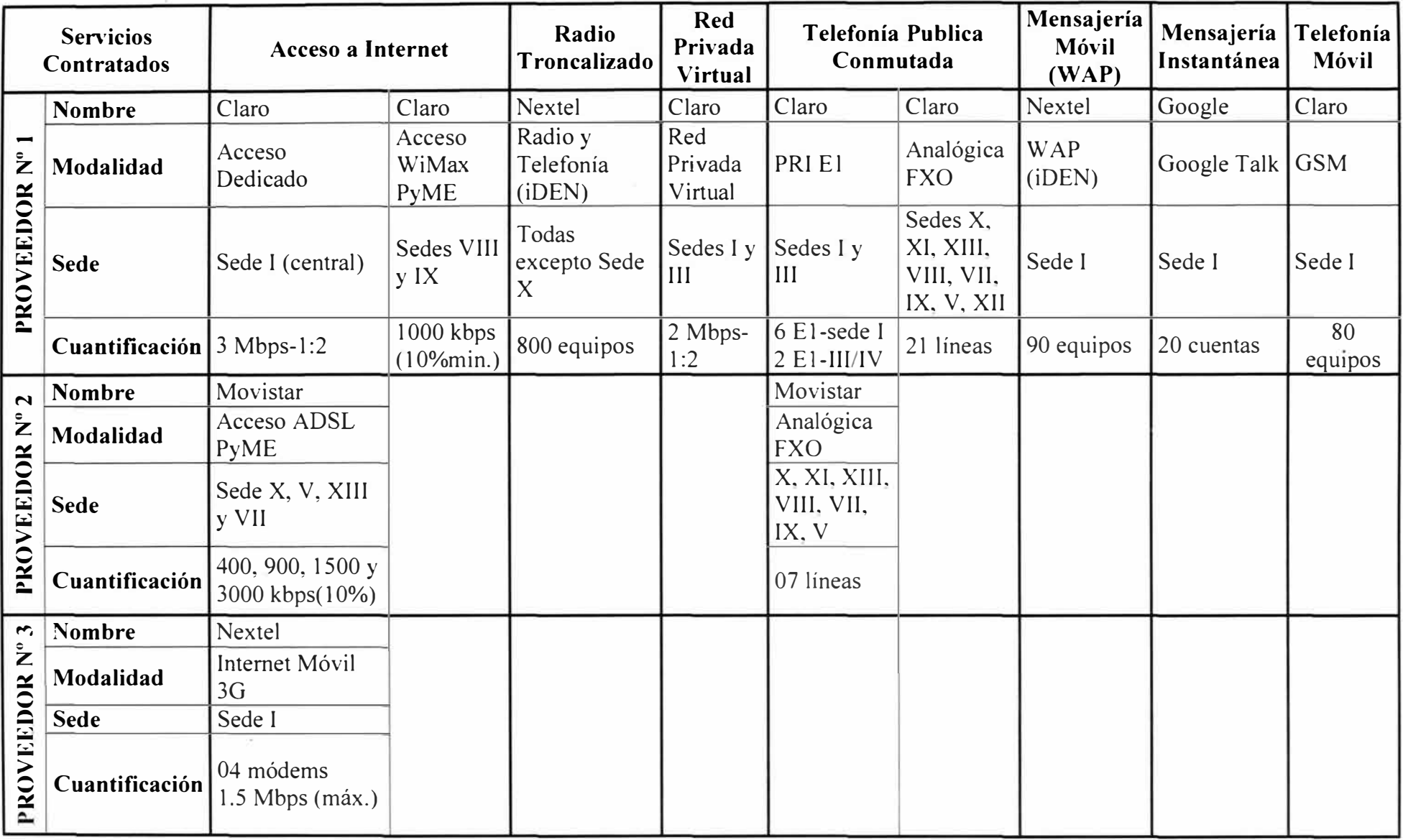

# **Tabla 3.2 - Caracteristicas de los Servicios de Telecomunicaciones Contratados**

#### **3.3. Oportunidades de Mejora en los Servicios de Telecomunicaciones**

Se pueden identificar oportunidades de mejora a partir del uso de los servicios de telecomunicaciones de la Organización, estas se enlistana continuación:

1. Aunque en los últimos años se renegociaron los contratos más importantes de servicios de telecomunicaciones provistos por externos, puede establecerse una política formal de revisión periódica y convocatoria a concurso por volumen de servicios contratados que logre economías de escala y genere ahorros.

 $\overline{11}$ . En el último año se ha centralizado la administración de los recursos de telecomunicaciones contratados a externos; sin embargo, sería conveniente definir una política formal que establezca la necesidad de justificar periódicamente el uso de los recursos asignados para optimizar su distribución y aprobar la renovación de su contratación.

111. Corno en muchas organizaciones, algunos servicios son prestados en forma aislada uno del otro sin promover sinergias entre ellos a través de su integración; un ejemplo es el caso del radio troncalizado y la telefonía privada que obliga a entregar teléfonos móviles a empleados que laboran en su escritorio solo en horario de oficina y cuentan con un anexo interno.

1v. Hay líneas telefónicas que no presentan tráfico alguno y sedes con líneas de dos operadores diferentes, la justificación de uso y contratación evitaría aquí gastos .<br>innecesarios.

v. Convendría disponer de un sistema centralizado de control y administración de aquellos servicios que son afines entre sí, tales como la telefonía privada, la telefonía móvil o el acceso a internet.

vi. Como en muchas organizaciones, aun no se dispone de un sistema de Comunicaciones Unificadas que ofrezca bajo una interface única los servicios de comunicaciones multimedia de voz y video, junto a otras forma de comunicación inmediata como la mensajería instantánea, información de presencia y herramientas de colaboración junto a otras no inmediatas como el correo electrónico, buzón de voz, SMS y fax. La plataforma existente de Telefonía IP constituye una base interesante para el despliegue de más servicios.

vii. Hace falta una mayor integración entre los servicios de comunicaciones multimedia (e.g. voz) con los sistemas informáticos internos, de modo que se permita automatizar y agilizar la interacción entre muchos de los procesos y los usuarios externos e internos.

viji. En el último año se ha unificado la administración de la Plataforma Informática en una sola jefatura, esto permitirá una administración más coherente de los recursos y servicios. Hace falta sin embargo armonizar los planes de mejora tecnológica en concordancia con la estrategia global de la institución para priorizar los proyectos que tengan un impacto más beneficioso y agreguen más valor a las operaciones de acuerdo a esta estrategia.

1x. Deberían realizarse encuestas periódicas que estimen el grado de satisfacción de los usuarios respecto a los servicios de telecomunicaciones.

#### **3.4. Visión de Excelencia de las Telecomunicaciones en la Organización**

Esta sección es un panorama general del estadio al cual podría conducirse la prestación de los servicios de comunicaciones de la organización; se brindara así una proyección general del objetivo final e integral al cual se podría llegar. En los capítulos que siguen se implementara un grupo de los elementos descritos aquí como parte de una primera etapa de desarrollo.

La adopción de políticas de optimización e innovación deberá conducir a que las operaciones se desarrollen en un entorno óptimo caracterizado por los siguientes aspectos:

## **3.4.1. Sistema de Comunicaciones Unificadas:**

1) Servicios de presencia, mensajería instantánea, buzón de voz, correo electrónico integrados a los servicios de voz, video y conferencia multimedia.

2) Integración de las telecomunicaciones con Sistemas Informáticos tales como ERP, software de Flujo de Trabajo, Bases de Datos y otros.

3) Incremento de la productividad y competitividad de los negocios a partir del uso de estas herramientas que reducirán los tiempos de reacción y agilizaran la toma de decisiones.

# **3.4.2. Herramientas Tecnológicas para el Call Center:**

Se incluye tecnología en la operación del Call Center que incrementa su eficiencia y competitividad, tales como:

1) Marcador Progresivo para campafias pequefias y/o no predecibles que requieren la asignación de comisiones fijas por ventas.

2) Marcador Predictivo para campafias grandes y predecibles.

3) Sistema de reconocimiento de Voz que junto con el actual IVR basado en tonos DTMF enriquece la experiencia del usuario, acortando los tiempos de atención.

4) La administración operativa del Call Center está a cargo de los supervisores de los teleoperadores a través de una herramienta informática flexible. Esto es en lo referente a la alta y baja de usuarios, modificación de IYRs existentes y manejo de horarios,

5) Es posible trabajar con teleoperadores fuera de las instalaciones de la Organización que realizan sus actividades desde su casa.

6) Aquellas operaciones o interacciones que son susceptibles de ser automatizadas son ejecutadas por el sistema de Call Center, esto incluye los recordatorios de vencimiento de fecha de pago o saludos por cumpleafios. La interacción puede ser transferida a un teleoperador o completada por el IVR en operación.

# **3.4.3. Adecuación al Plan Estratégico de la Organización:**

Se han identificado los procesos críticos y más importantes para la empresa en concordancia con la estrategia de la organización y sus prioridades de negocio. De este modo los recursos asociados gozan de la prioridad necesaria para garantizar su continuidad. Bajo ese mismo enfoque los proyectos tecnológicos tienen una prioridad asignada y recursos reservados para invertirse en su ejecución.

# **3.4.4. Filosofía de Administración y uso de recursos de Telecomunicaciones:**

Los usuarios han sido empoderados como 'duefios' de todo o parte de un servicio de telecomunicaciones, esto deriva en la racionalización del uso de los recursos y la justificación de su asignación puesto que cada área es responsable del costo económico de sus recursos asignados.

# **3.4.5. Integración y Sinergias en los servicios de Telecomunicaciones:**

Los distintos servicios de telecomunicaciones en operación están integrados permitiendo ahorro e incrementando la productividad y las comunicaciones institucionales.

# **1) Integración telefónica entre las sedes geográficas de la Organización:**

Se realiza mediante centrales telefónicas o conversores tributarios de un sistema centralizado (muy probablemente en la Sede I) lo que permite los siguientes beneficios:

a. Un único sistema de marcación y anexos extendidos a costo plano (el de las redes de transporte contratadas) entre todos los usuarios de la Organización.

b. Llamadas de larga distancia nacional a precio de llamada local al utilizar las líneas locales contratadas en cada sede.

c. Reducción o eliminación del costo de larga distancia para llamadas entre miembros de la organización.

d. Reducción de la cantidad de líneas externas contratadas a nivel nacional.

# **2) Interconexión entre redes públicas de telefonía:**

Permitiendo ahorro y facilitando las comunicaciones:

a. La Red de Telefonía Privada esta interconectada a las redes públicas de Telefonía Móvil y Fija. Los usuarios acceden a ambos tipos de destino a través del Enrutamiento de Menor Costo implementado en el Sistema de Comunicaciones.

b. Reducción de la cantidad de equipos móviles contratados al eliminarse la redundancia de recursos para aquellos que no requieren movilidad en sus comunicaciones y/o disponen de un anexo telefónico.

## **3.4.6. Contratación de Servicios Públicos de Telecomunicaciones:**

La negociación en grupo de los contratos por servicios de telecomunicaciones para elegir a un proveedor mayoritario permite crear economías de escala y reducir costos, también se simplifica la gestión de servicios. Se contrata a otros operadores cuando no hay otra opción técnica disponible. Esto involucra a:

Acceso a Internet,

- Red Privada Virtual de Datos,
- Telefonía Publica Conmutada,
- Telefonía Móvil y Servicios Móviles de Valor Agregado (WAP)  $\bullet$

#### **3.4. 7. Calidad de los Servicios de Telecomunicaciones:**

## **1) Servicios Contratados a Externos:**

Como parte de los términos de contratación con proveedores externos de telecomunicaciones se establecen Acuerdos de Nivel de Servicio (SLAs) para aquellos servicios que requieren asegurar la disponibilidad y calidad:

Telefonía Publica Conmutada (e.g. Asistencia)

Red Privada Virtual

El proveedor brinda herramientas para observar los parámetros de desempeño de sus servicios, estos sirven como medio de verificación de la calidad.

Existe un esquema de escalamientos destinado a la atención de averías conocido por ambas partes. Además, existe un único representante del proveedor que gestiona lo pedidos técnico-comerciales de la Organización.

## **2) Servicios prestados a usuarios internos:**

La Gerencia de TI como prestadora de servicios de telecomunicaciones a usuarios internos, ha establecido:

Acuerdos de Servicio Interno (SLAs) para los 'dueños' de servicios.

- Cronogramas, funciones y procedimientos de atención y reacción ante averías que son  $\sigma$ escalados hacia personal especializado en mérito a su complejidad.
- El personal técnico dispone de herramientas de acceso a los sistemas informáticos tanto dentro como fuera de las instalaciones físicas.

# **3.4.8. Medición de la Satisfacción del usuario:**

Se realizan encuestas de calidad entre los usuarios de los servicios y se elaboran planes periódicamente a partir de las observaciones recogidas y los indicadores de calidad de los servicios prestados.

# **3.4.9. Adecuación de la Infraestructura Tecnológica:**

Los compromisos adquiridos con los usuarios internos han demandado mejoras en la infraestructura informática de la Organización.

# **1) Redundancia en Networking:**

Se establecen enlaces y equipos redundantes en la red de datos local (LAN) para acceder a los servidores de la Organización.

# **2) Calidad de Servicio y Disponibilidad de Networking:**

Implementación de vLANs para la diferenciación del tráfico. Habilitación de interfaces de red redundantes en los terminales para sobrevivencia en caso de caída de enlaces de red habituales.

# **3) Condiciones Ambientales:**

La implantación de un sistema de aire acondicionado redundante garantiza temperaturas de funcionamiento adecuadas para los servidores y equipos principales de telecomunicaciones.

## **4) Energía:**

El Sistema de Energía Ininterrumpida (UPS) paralelo-redundante y el plan de contingencia asociado mitigan el riesgo de caída de servicios por falta de energía.

## **3.4.10. Facturación y Costeo de los servicios:**

Para medir el impacto de la tecnología y cuantificar el costo de las operaciones se hace uso de un sistema de información y gestión:

1) Se ha diseñado e implementado un sistema de información centralizado que recoge la información relacionada a:

a. Facturación de los servicios contratados, la información se carga periódicamente en forma automatizada o manual.

b. Las horas dedicadas a soporte técnico, desarrollo de nuevas soluciones o integración tecnológica se registran para cuantificar el costo interno.

2) Los usuarios designados 'dueños' de los servicios tienen acceso a la información mediante una interface web que of<sup>r</sup> ece reportes pre-configurados y permite la exportación de la información para realizar análisis particulares.

#### **3.5. Sistema de Comunicaciones Idóneo para la Organización**

## **3.5.1. Descripción General y Tablas de Resumen:**

En atención a las observaciones y recomendaciones planteada en las ecciones anteriores, se pueden establecer los componentes principales de lo que consideramos necesario para proveer servicios de telecomunicaciones de calidad adecuada que, además de permitir ahorros, agreguen valor a la operación de la organización.

En ese sentido, estos componentes son elementos de hardware, software, y procedimientos y políticas que derivaran en la optimización de los servicios brindados.

En las páginas que siguen se muestran estos componentes y el ámbito en que se relacionan entre sí con el objetivo de lograr la visión de excelencia planteada en la sección 3.3.

Esto contempla la totalidad de los servicios prestados independientemente de las restricciones de presupuesto y plazos inherentes a la capacidad de inversión y priorización de proyectos de la organización; en ese sentido, en la parte final de este capítulo se restringirá el alcance de la implementación a ciertos elementos de la visión global brindada en esta sección, restricción que puede considerarse como una primera etapa de implementación de la totalidad de los servicios de telecomunicaciones posibles y que se enfocara principalmente en los servicios de telefonía corporativa y de Call Center de la organización.

Las Tabla 3.3-a y 3.3-b resumen los principales elementos involucrados en la prestación de los servicios finales de telecomunicaciones para la institución, ligados entre sí por su naturaleza técnica y operativa.

Se presentan los elementos que se consideran necesario tanto en el hardware, software y los procedimientos necesarios.

Se muestran así los componentes de:

- Sistema de Comunicaciones Unificadas.
- Herramientas Tecnológicas para la Operación de un Call Center.
- Componentes para lograr Integración y Sinergias en las Comunicaciones.

La Tabla 3.4 resume los elementos que sirven como plataforma de base para los servicios finales de comunicaciones (i.e. LAN Networking) y que garantizaran la continuidad del servicio y el transporte de las comunicaciones multimedia (voz, video).

Se muestran así los componentes relacionados a:

Calidad de los Servicios de Telecomunicaciones.

Infraestructura Tecnológica de base para servicios informáticos y de comunicaciones. á.

La tabla 3.5 resume las políticas y procedimientos destinados a garantizar la operación eficiente de los servicios de telecomunicaciones. Se muestran los componentes relacionados a:

Adecuación de servicios de comunicaciones a la estrategia de la organización.

Filosofía de Uso y Administración de servicios de Telecomunicaciones. ×.

Lineamientos generales depara Contratación de Servicios Públicos de  $\overline{a}$ Telecomunicaciones.

Propuestas para Medir la Satisfacción del usuario de servicios de comunicaciones.

Propuestas para costear servicios prestados internamente relacionados a la operación de las comunicaciones.

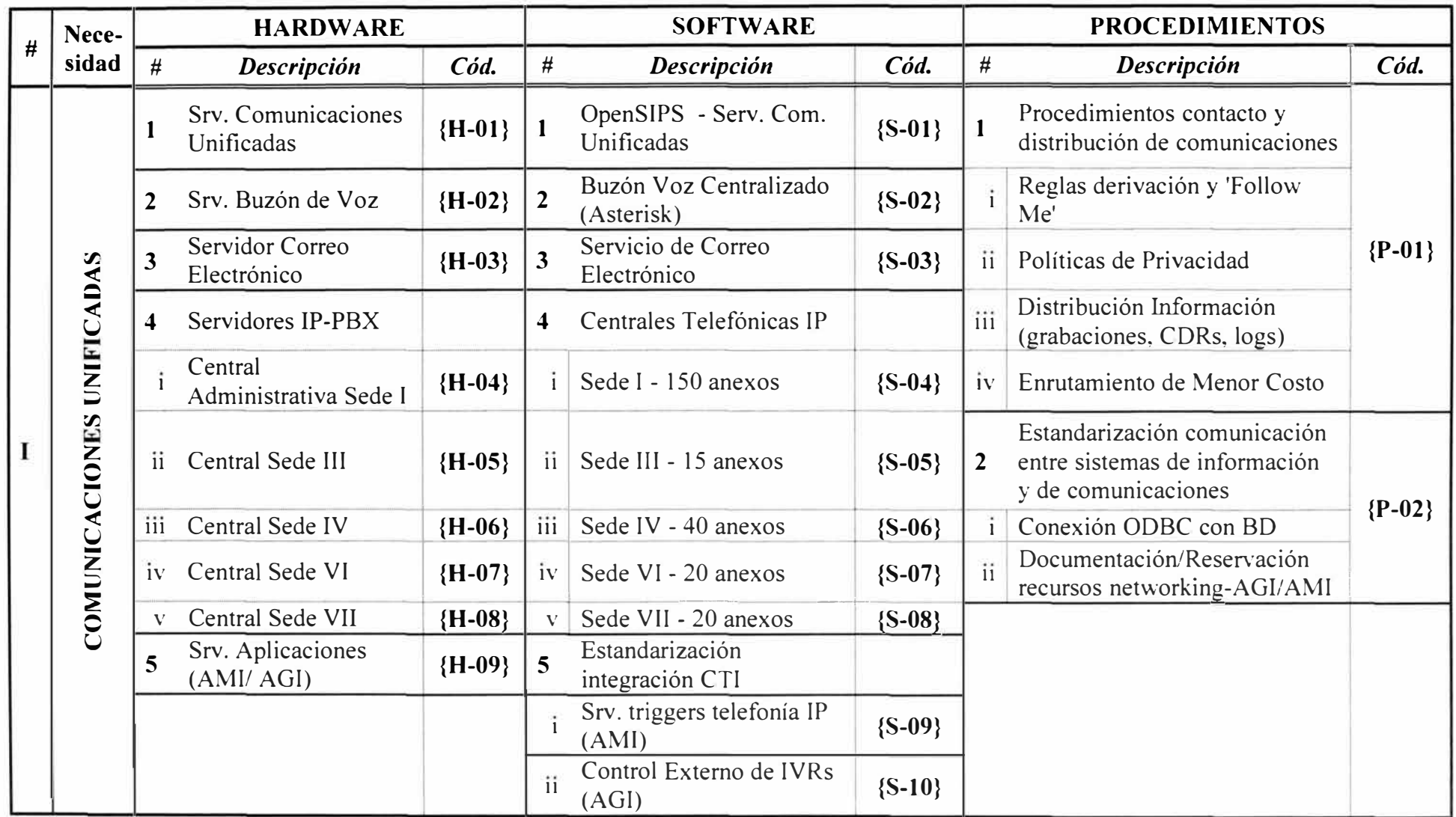

# **Tabla 3.3-a - Componentes de la Prestación de Servicios Finales de Comunicaciones (lra. Parte)**

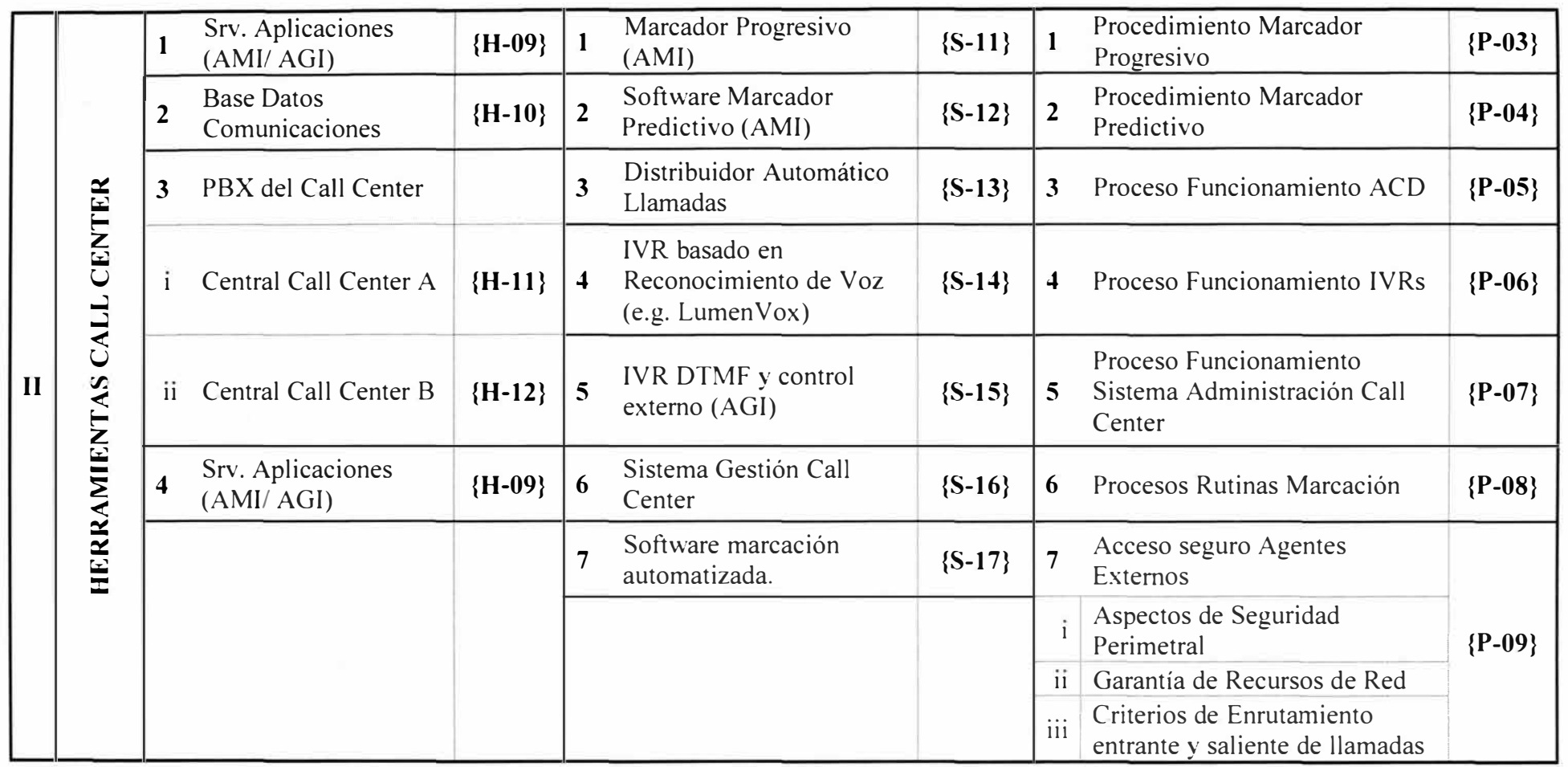

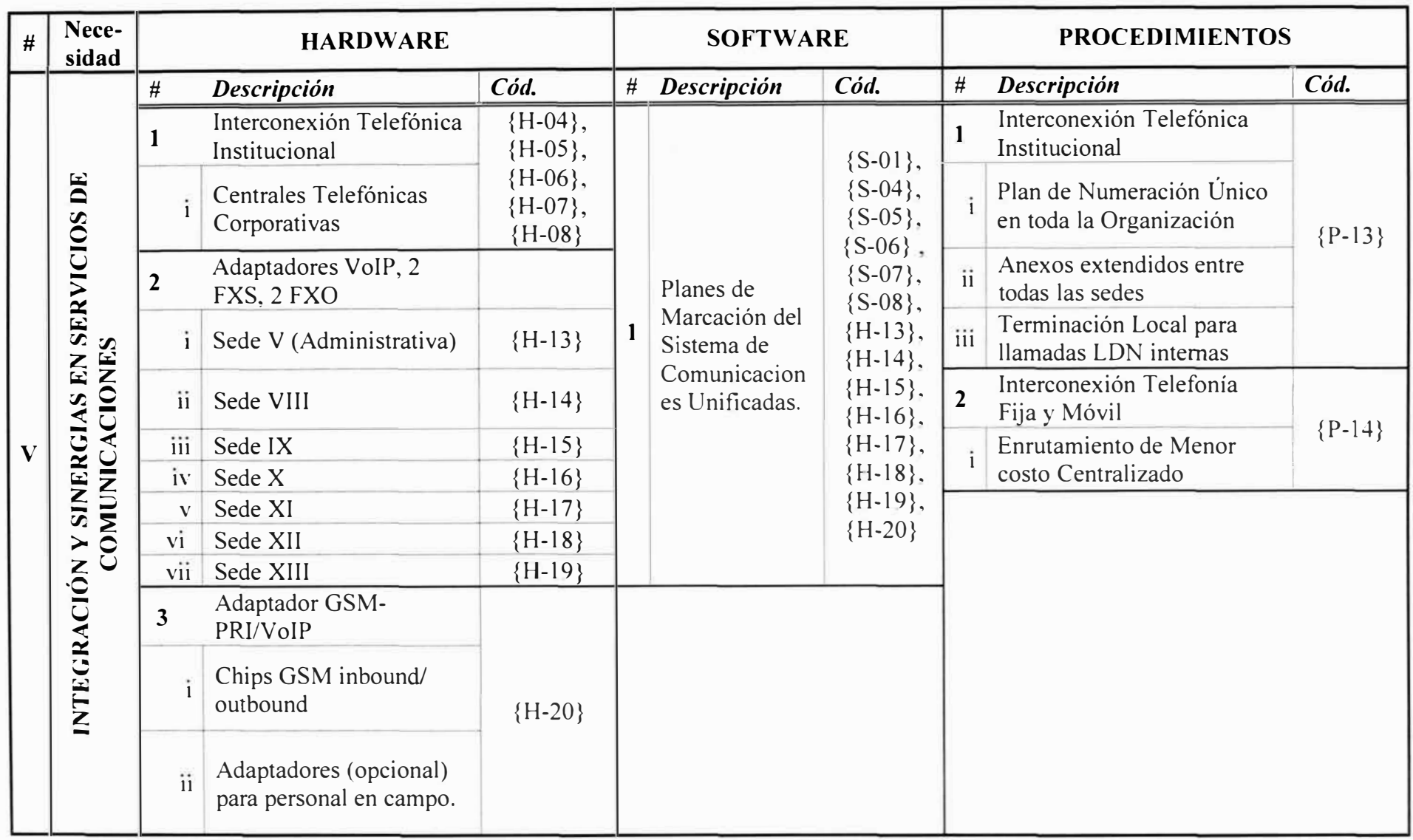

# **Tabla 3.3-b - Componentes de la Prestación de Servicios Finales de Comunicaciones (2da. Parte)**

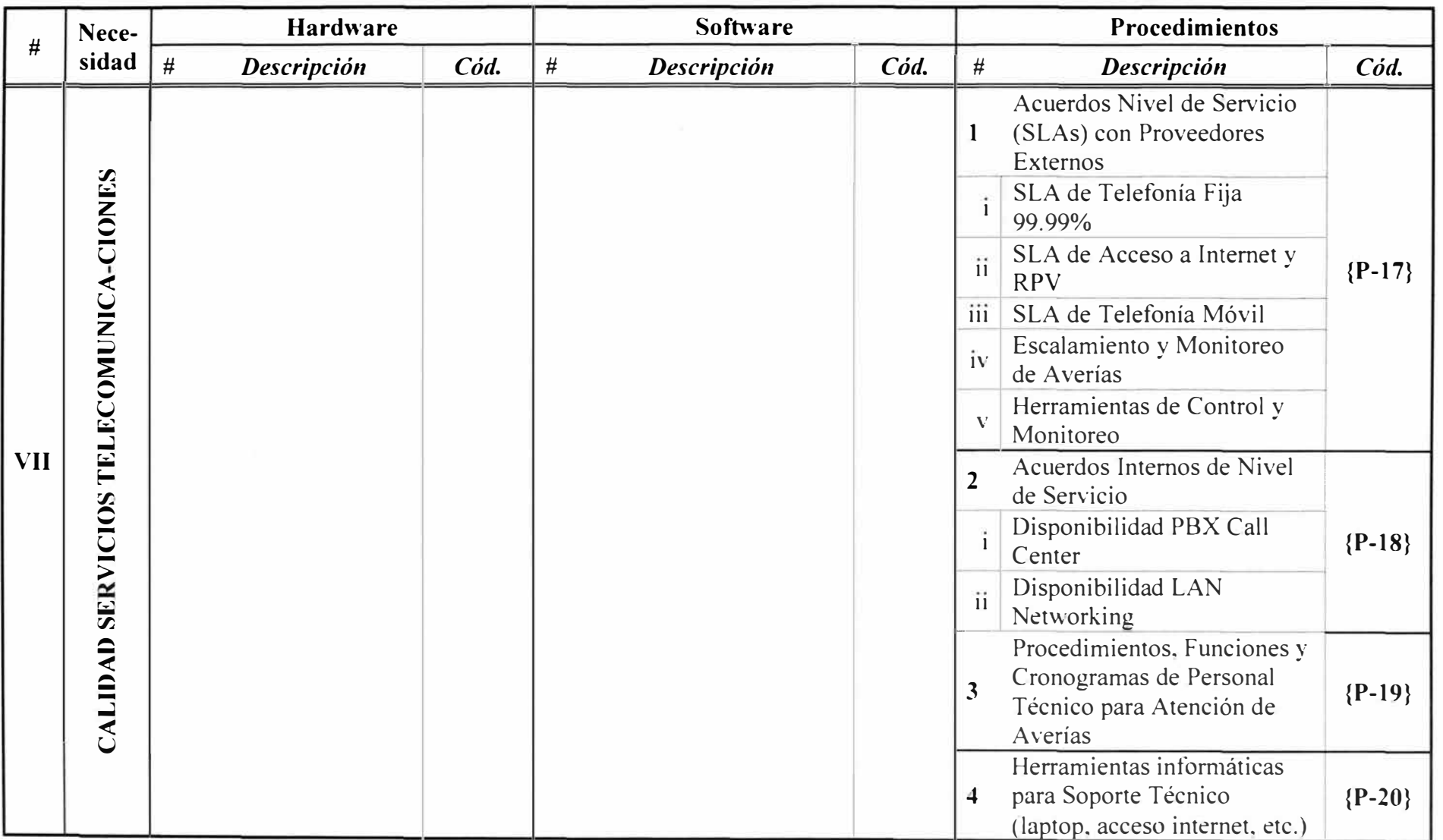

# **Tabla 3.4 - Componentes de la Plataforma Base de los servicios de Telecomunicaciones**

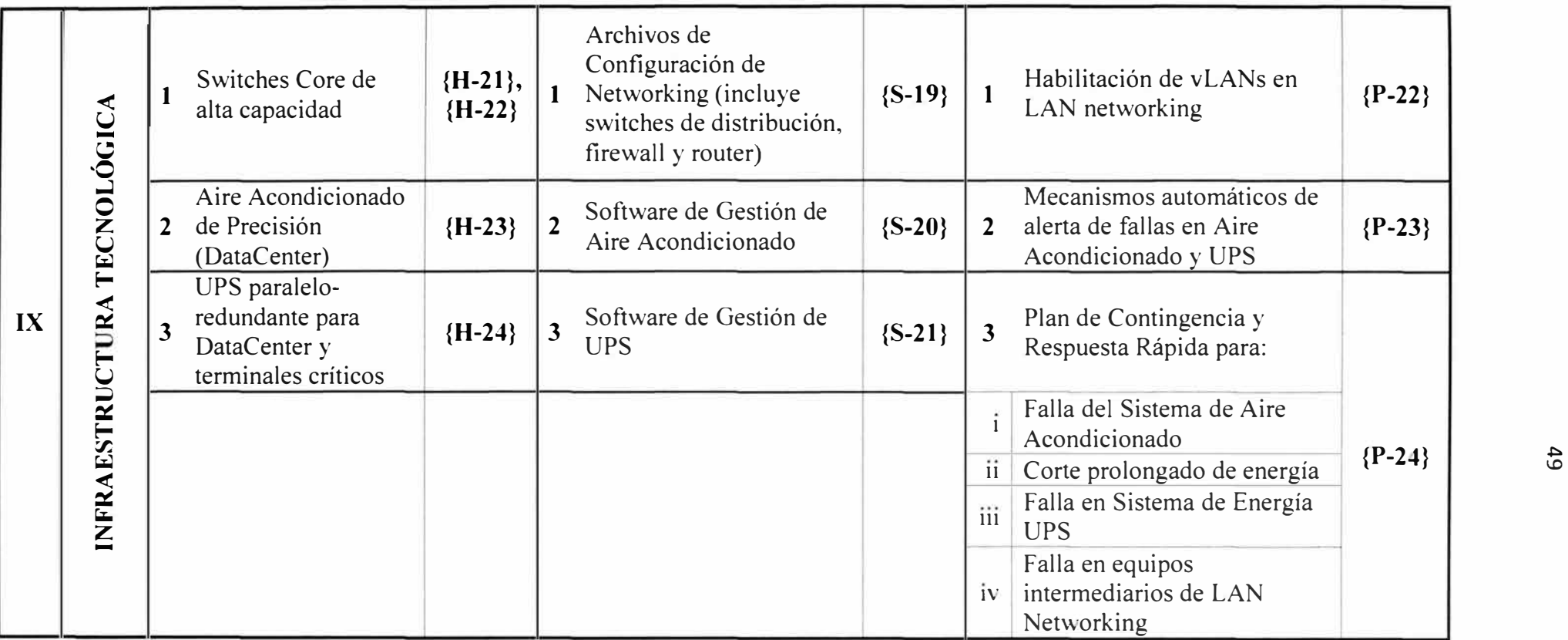

 $\sim$ 

| $\#$      | Nece-<br>sidad                                    | <b>HARDWARE</b>                        |          | <b>SOFTWARE</b>                                                           |          |                | <b>PROCEDIMIENTOS</b>                                                                            |          |  |
|-----------|---------------------------------------------------|----------------------------------------|----------|---------------------------------------------------------------------------|----------|----------------|--------------------------------------------------------------------------------------------------|----------|--|
|           |                                                   | Descripció<br>#<br>n                   | Cód.     | #<br>Descripción                                                          | Cód.     | #              | Descripción                                                                                      | Cód.     |  |
| III       | Adecuación<br>Organizaci<br>Estrategia            |                                        |          |                                                                           |          |                | Aprobación presupuestal y priorización de<br>alto nivel                                          | ${P-10}$ |  |
|           |                                                   |                                        |          |                                                                           |          |                | Evaluación/aprobación proyectos desarrollo                                                       |          |  |
|           |                                                   |                                        |          |                                                                           |          | ii             | Establecimiento de prioridades de inversión                                                      |          |  |
|           |                                                   |                                        |          |                                                                           |          | iii            | Financiamiento                                                                                   |          |  |
| $\bf{IV}$ | <b>Telecomuni</b><br>ca-ciones<br>Recursos<br>Uso | Servidor<br>aplicacione<br>s Telefonía | ${H-09}$ | Software<br>procesamiento y<br>reporte de gastos en<br>Telecomunicaciones | ${S-18}$ |                | Empoderamiento de Usuarios Finales de<br>Telecomunicaciones                                      | ${P-11}$ |  |
|           |                                                   |                                        |          |                                                                           |          |                | Justificación de uso                                                                             |          |  |
|           |                                                   |                                        |          |                                                                           |          | Ϊİ             | Cantidad mínima necesaria de servicios de<br>telecomunicaciones                                  |          |  |
| <b>VI</b> | Contratación Servicios<br>Telecomunica-ciones     |                                        |          |                                                                           |          |                | Proceso de Contratación de Servicios<br>Centralizado en GTI y Ger. Administración                | ${P-12}$ |  |
|           |                                                   |                                        |          |                                                                           |          |                | Análisis de factibilidad técnica de GTI,<br>aprobación de gasto de Ger. Administración           |          |  |
|           |                                                   |                                        |          |                                                                           |          |                | Contratación y Revisión periódicas de<br>vigencia y dimensionamiento de Servicios<br>Contratados | ${P-16}$ |  |
|           |                                                   |                                        |          |                                                                           |          | $\mathfrak{Z}$ | Contratación global de servicios (economías<br>de escala)                                        | ${P-15}$ |  |

**Tabla 3.5 - Políticas** y **Procedimientos necesarios para la operación eficiente de los servicios de Telecomunicaciones** 

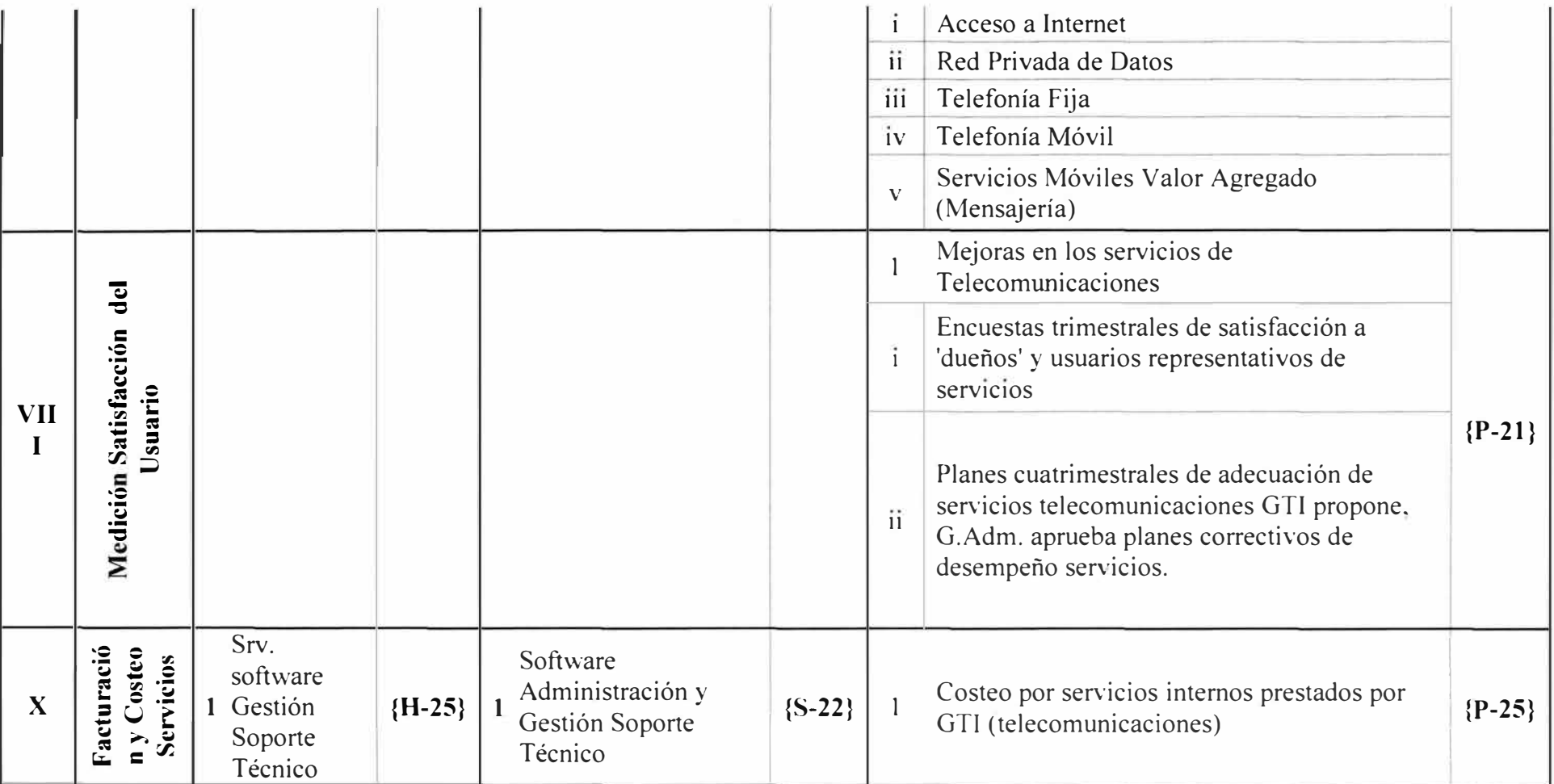

 $\sim 10^{-11}$ 

# **3.5.2. Descripción en Detalle de los Componentes Necesarios:**

# **1) Sistema de Comunicaciones Unificadas (1)**

#### **a. Hardware:**

#### **Servidor para Comunicaciones Unificadas {H-01}:**

Se requiere un servidor de capacidad básica para proveer conmutación, señalización y contabilidad de las interacciones SIP. En caso de carga extrema, la organización llegaría a realizar un máximo de 500 llamadas simultáneas a través del sistema. Las pruebas de esfuerzo realizadas con el software OpenSIPs en un CPU procesador Intel i7 920 @ 2.67GHz CPU y 6 GB de RAM soportaron más de 6000 llamadas por segundo (cps) en distintos escenarios. OpenSIPS es un software de código abierto destinado a implementar conmutadores SIP de alta capacidad o softswitch, a diferencia de Asterisk, que ofrece mayor riqueza de funcionalidades para el usuario final, pero menor capacidad de conmutación en comparación con los softswitches. Los datos de las pruebas de estrés fueron obtenidas de la página web de OpenSips (Sección Resources >> StressTests) en marzo de 2012 para distintos escenarios de funcionamiento de softswitch [7]. El propósito de este servidor es la señalización y no el transporte multimedia. Requerirá una conexión Fast Ethernet y priorización de ancho de banda en la LA

#### **Servidor para Buzón de Voz {H-02}:**

Este es el buzón general de mensajes de voz (Voicemail) de la organización. Asterisk implementa esta funcionalidad, para acceder a ella se establecerían conexiones troncales con H-01, las centrales telefónicas y los conversores locales. Los audios se enviaran al sistema centralizado o servidor storage. Debido a su uso esporádico este sería un servicio de poca demanda de procesamiento y convendría ubicarlo junto a otro para optimizar el uso del hardware. Requiere una conexión Fast Ethernet a la LAN.

# **Servidor de Correo Electrónico {H-03}:**

Aunque no es competencia directa de las comunicaciones de voz, el servidor de correo electrónico es parte de la integración de las comunicaciones dela organización. En caso de elegir un esquema de trabajo local con un software de código abierto una opción madura es Zimbra que recomienda un servidor con procesador 2 Ghz o superior, 2 GB de RAM o mayor. Requiere una conexión Fast Ethernet a la LAN.

## **CentralTelefónica Administrativa Sedes I y 11 {H-04}:**

Esta central atenderá los 150 anexos de las oficinas principales de la organización y 30 anexos de la Sede II muy cercana, de acuerdo a la experiencia adquirida en estos últimos

afios, una central corporativa en esta institución puede llegar a utilizar como máximo 30 líneas en simultaneo; sin embargo, considerando el uso de otras funcionalidades tales como un pequefio ACD, IVR, consultas a 80 y la adopción del servicio de Voicemail (ver H-02), convendría disponer aquí de un servidor de cuyas características técnicas se aproximen a 2.5 Ghz de CPU y 4 GB de memoria RAM, lo que se desprende de la experiencia del autor y de análisis independientes realizados respecto del dimensionamiento de servidores Asterisk [8]. Atmque no hay una matriz 'desempefio - configuración' que indique la potencia de CPU requerida para la operación de Asterisk- algunas estimaciones indican 30 Mhz del CPU por canal de comunicaciones [5]. Se requieren 02 conexiones Fast Ethernet a la LAN además de una tarieta de 02xE1 hacia la Red Pública de Telefonía.

# **Central Telefónica Sede 111 {H-05}**

Las operaciones de esta sede son de gran importancia para la organización, contara con 30 anexos y prestara servicios básicos de IVR y enrutamiento local, debido a esto su demanda de procesamiento es pequeña y podría ser cubierta con un servidor pequefio (2 Ghz, 2 núcleos, 2 GB RAM). Se requiere una conexión Fast Ethernet a la red LAN y una tarjeta 0lxEl para conexión a la red pública de telefonía.

# **Central Telefónica Sede IV {H-06}**

Las recomendaciones son muy similares o idénticas a las de H-05. Al estar ambas sedes una junto a la otra podría considerarse emplear una única central; sin embargo, la distancia que separa a los usuarios de una y otra es mayor a 500 metros y el establecimiento de un enlace de datos de capacidad suficiente es muy costoso en comparación a los beneficios que se espera obtener.

# **Central Telefónica Sede VI {H-07}**

Nuevamente una central pequefia destinada a 20 anexos. Para facilitar el mantenimiento convendría utilizar un servidor pequefio (2 Ghz, 2 núcleos, 2 GB RAM) provisto de una conexión Fast Ethernet y una tarjeta de telefonía que podría ser  $01xE1$  o analógica 02xFXO dependiendo de la oferta del proveedor local.

# **Central Telefónica Sede VII {H-08}**

Las consideraciones son las mismas que para {H-07}.

# **Servidor para aplicaciones de Telefonía (AMI, AGI) {H-09}**

Alojara los aplicativos que servirán de interface entre Asterisk y los sistemas informáticos de la organización, estos servicios se prestaran a las centrales telefónicas, se recomienda un servidor mediano (2.4 Ghz, 4 núcleos, 8 GB RAM) con dos interfaces Fast Ethernet.

#### **b. Software:**

# **Servicio de Comunicaciones Unificadas OpenSIPS {S-01}:**

OpenSIPS es un ervidor proxy SIP que cumple con el estándar IETF RFC-3261 (protocolo SIP) y está orientado a aplicaciones de gran volumen de tráfico [9]. La principal motivación para utilizar OpenSIPS como servidor de Comunicaciones Unificadas además de ser de código abierto es la disponibilidad de evidencias de buen desempeño reportadas en pruebas de esfuerzo y reflejadas en la disponibilidad de literatura explicita y programas periódicos de capacitación y certificación [7]. Las principales tareas previstas para el servicio son la conmutación, señalización y contabilidad de las interacciones SIP y la prestación de funcionalidades como presencia, mensajería instantánea y alta capacidad de conmutación.

#### **Servicio de Buzón de Voz Centralizado basado en Asterisk PBX {S-02}**

El servicio de buzón de voz puede implementarse como una funcionalidad particular de Asterisk través del módulo app voicemail, una característica especial a explotar es que los buzones pueden agruparse en grupos independientes unos de otros de modo -llamados contextos en la terminología de Asterisk- que pueden aplicarse políticas diferentes de uso a cada cual. Como medida de contingencia en caso de caída del enlace entre la sede que aloja al buzón de voz y el usuario final, pueden crearse replicaciones del buzón en las centrales telefónicas locales para que en un momento posterior se sincronicen con el sistema central.

#### **Servicio de Correo Electrónico implementado en Zimbra {S-03}**

Zimbra es un conjunto de herramientas de colaboración que incluye además del correo electrónico, herramientas de colaboración y mensajería instantánea, no es el propósito de este informe profundizar en los detalles técnicos de Zimbra, por lo que bastara indicar que es también basado en código abierto y utiliza estándares generales de e-mail [10].

# **Centrales Telefónicas IP (Asterisk PBX) {S-04}, {S-05},{S-06}, {S-07} y{S-08}:**

Como se indicó en la sección 2.3, el software a utilizar para la implementación de las centrales telefónicas será Asterisk. De este modo, la versión 1.8 (preferentemente) se instalara y configurara en las sedes donde haya una central telefónica. En el siguiente capítulo se abordara la implementación particular de {S-05}, de uso corporativo, propósito común a estas centrales a diferencia de aquellas especializadas en servicios de Call Center.

#### **Servidor de Aplicaciones de Telecomunicaciones {S-09}**

Interfaces Estandarizadas de Integración CTI (Computer-Telephony Integration). Es un software o conjunto de aplicaciones externas a las centrales telefónicas que están permanentemente monitoreando las actividades de las centrales telefónicas en espera de eventos que inicien un proceso de conexión con un sistema de información externo.

Los usuarios de este servicio son, por un lado, sistemas de información relacionados al Call Center (e.g. herramientas de supervisión) y sistemas de gestión de clientes (CRM) que podrían funcionar en el área administrativa de la organización como en el Call Center (e.g. servicio de Cobranzas). La interface de relacionamiento a utilizar es la API Asterisk Manager Interface (AMI), que permite a una aplicación externa tomar control y/o supervisar el funcionamiento de Asterisk. El enlace entre los sistemas se realiza a través de sockets UDP sin encriptación nativa por lo que es recomendable -por seguridad y tiempos de respuesta adecuados- limitarlosa un entorno LAN a través de una vLAN particular y evitar su uso en sedes fuera de la LAN que aloja a los sistemas de información.

#### **Control Externo de IVRs (Menús de Voz) a través de AGI {S-10}**

La configuración del flujo de las llamadas atendidas por la central telefónica mediante menús de voz o IVR (Interactive Voice Response) pueden ser entregada a programas externos obteniendo así mayor flexibilidad, facilidad de administración y menores tiempos de implementación al no depender de personal técnico para labores no complejas. Esto es posible mediante la API Asterisk Programming Interface o AGI que permite que Asterisk invoque a un programa externo y le entregue el control del plan de marcación de una llamada telefónica. El enlace entre AGI y Asterisk se realiza a través de sockets (UDP) y requiere -por seguridad y rapidez de respuesta- que el tráfico se curse preferentemente dentro de una LAN. Los aplicativos de control externo de IVR servirán a las centrales telefónicas corporativas y de Call Center ubicados en la misma  $LAN$  que el servidor de aplicaciones principal {H-09}, si fuera necesario un control de IVR para centrales fuera de esta LAN (Sede I) deberán incluirse dentro del hardware de la central telefónica en tanto no se haga uso intensivo (alto tráfico) del mismo.

# **c. Procedimientos:**

# **Procedimiento de Contacto** y **Distribución de las Comunicaciones Comunicaciones Unificadas {P-01}:**

Considerando la importancia de garantizar la seguridad, economía e idoneidad operativa, será necesario disponer de un acuerdo o política formal que determine como se realizaran los siguientes procesos:

• **Reglas de Derivación** y **Seguimiento (Follow Me):** Una persona puede contactarse por distintos medios (anexo, móvil, usuario Mensajería Instantánea, e-mail, SMS). Sera necesario determinar quienes podrán ser contactados, por qué medios y cuál será el alcance del seguimiento.

Políticas de Privacidad: Sera necesario establecer si habrán comunicaciones que deberán ser grabadas y el procedimiento y consideraciones asociados a ello. Asimismo, también deberá definirse si habrán consideraciones especiales de privacidad para usuarios predeterminados.

• **Distribución de Información asociada a las Comunicaciones:** Deberá definirse quienes tendrán acceso y en qué medida y forma a la información generada a partir de las interacciones, esto abarca pero no se limita a los registros de CDR, grabaciones, registros (logs) de servidores, etc.

**Enrutamiento de Menor Costo:** Deberá definirse y/o actualizarse cuáles serán las rutas (proveedores) preferidas por los usuarios o grupos de usuarios en función del destino a alcanzar para que se vea reflejado en la configuración de los diferentes sistemas de comunicaciones.

# **Estandarización de reglas de comunicación de Sistemas Informáticos {P-02}:**

**Conexión a Base de Datos:** Deben establecerse el tipo de conexión a Base de Datos que se utilizara, así como las tablas y servidores a los que los distintos sistemas de comunicaciones (i.e. Centrales Telefónicas, Servidor de Comunicaciones Unificadas, etc.) y aplicativos de comunicaciones (i.e. Marcadores, CTI, etc.) enviaran la información generada.

• **Documentación de recursos de networking para sesiones AGI, AMI:** Es necesario reservar puertos de red, asegurar permisos de tráfico y garantizar la privacidad de los flujos de datos entre los servidores de comunicaciones y aplicaciones informáticas.

### **2) Herramientas de Call Center (II)**

# **a. Hardware:**

#### **Base de Datos de Comunicaciones {H-10}**

Este es el elemento principal para la explotación y aprovechamiento de la información generada; así mismo, es el repositorio de la información puesto que debe estar disponible en todo momento para la captura de información de las fuentes locales y de las fuentes remotas (Registros de llamadas, registros del ACD, eventos particulares y otros). Por lo anterior es importante disponer de un servidor robusto, fiable y rápido. Se requiere así un servidor de alto desempeño (e.g. 3.0 Ghz, 8 núcleos, 8 GB RAM) que permitirá confiabilidad para que las centrales telefónicas tengan -por un lado- un servicio de registro

siempre disponible y los aplicativos de consulta dispongan de potencia de procesamiento para la elaboración de reportes -por el otro lado. Requiere dos interfaces Fast Ethernet.

# **Central Call Center A {H-11}**

Se recomienda un servidor de mediano desempeño (e.g. 2.5 Ghz, 4 núcleos, 4 GB RAM) debido a que estas centrales telefónicas atienden directamente el tráfico del Call Center que demanda funcionalidades de IVR, ACD, música en espera, grabación, espía en línea, consulta e inserción en Base de Datos e interacción con aplicativos externos vía AGI y AMI. Requiere dos interfaces Fast Ethernet y una tarjeta de 04xE1 para conectar los primarios de la red pública de telefonía.

# **Central Call Center B {H-12}**

Las consideraciones técnicas son idénticas a las de {H-11}, ambas centrales compartirán la carga de trabajo del Call Center.

#### **b. Soft<sup>w</sup>are:**

#### **Software Marcador Progresivo {S-11}:**  ù.

Un marcador progresivo realiza llamadas en forma reactiva (o aleatoria) y automatizada. Antes de iniciar la marcación el marcador muestra la llamada al teleoperador para que determine el curso de acción de la misma y atiendan la interacción en caso haya respuesta. Las ventajas de este tipo de marcación radican en la bajísima o nula posibilidad de no atender una llamada viva, y la flexibilidad de uso tanto en grupos pequeños como de varios agentes. Una herramienta de este tipo que interactúe con Asterisk esta típicamente basada en la interface AMI y tiene conexión a los sistemas de información del Call Center. Existen varias opciones comerciales para Asterisk y también es posible desarrollar un aplicativo propio dada la simpleza de funcionamiento.

# **Software Marcador Predictivo {S-12}:**

Un marcador predictivo se usa para administrar y realizar grandes volúmenes de llamadas salientes, su principal beneficio consiste en aumentar la productividad de los teleoperadores al realizar una cantidad de llamadas superior al número de teleoperadores disponibles; el marcador predictivo se encarga de discriminar a las maquinas contestadoras, señales de ocupado y otras interacciones no humanas antes de enviar una llamadas conectada y ya establecida a algún teleoperador. Existen también vanas opciones comerciales que interactúan con Asterisk; sin embargo, es necesario tener en cuenta aspectos como la efectividad del software en la clasificación de voz humana y de maquina contestadora, así como las funcionalidades de administración de las campañas (e.g.

variación de la velocidad durante la ejecución, agrupamiento y reciclaje de los contactos telefónicos). Debido a la complejidad funcional es necesario analizar la conveniencia de hacer o adquirir un software de este tipo. Algunas alternativas son Smooth Torque de VentureVoIP, ViciDial o QueueMetrics.

#### **Distribuidor Automático de Llamadas (ACD) {S-13}:**

La recepción de llamadas en un Call Center demanda más que solo la derivación a un anexo telefónico interno, además de la respuesta habitual de un IVR se requiere una estrategia de distribución que entregue las llamadas a los teleoperadores que pueda favorecer la equidad de trabajo, la priorización de llamadas por origen o por las habilidades de los teleoperadores entre otras, no menos importantes son los registros de actividad que genera el ACD, útiles para el desarrollo de reportes de desempeño. Asterisk provee un conjunto de funcionalidades básicas de ACD en el módulo app\_queue, a pariir de la descripción de necesidades el ACD deberá operar principalmente en los servidores {H-11} y {H-12}.

## **IVR basado en reconocimiento de voz {S-14}**

Una de las principales tendencias en la atención automatizada de llamadas es el uso de menús que reconocen las respuestas de voz (speech recongnition) y responden en función de ellas sin la necesidad de introducir opciones por el teclado del teléfono. Existen desarrollos propietarios de este tipo que trabajan en conjunto con Asterisk, el aplicativo a utilizar debería utilizar el servidor de aplicaciones de Call Center y estar licenciado para el idioma y la máxima cantidad de canales que se espera atender de este modo. Un ejemplo son los productos de LumenVox.

## **IVR basado en DTMF y/o Control Externo AGI {S-15}**

Este es casi siempre el primer contacto entre un usuario de un Contact Center y la organización, Asterisk proporciona funciones y aplicaciones incluidas en el plan de marcación para implementar IVRs; sin embargo, la modificación de la lógica requiere introducirse en los archivos de configuración y conocer cuanto menos la sintaxis de configuración. Un alternativa a la configuración básica de los JVRs es provista a través de la interface AGI que permite a Asterisk invocar a un programa externo y entregarle el control de la llamada, de este modo la aplicación externa puede emitir órdenes y obtener información de Asterisk, así como ejecutar cálculos o consultar información a sistemas externos al de comunicaciones; no menos importante es la capacidad de ofrecer una herramienta de configuración para el usuario sin capacitación especializada que puede

incluir un flujo configurable gráficamente. Una aplicación de este tipo debe alojarse en un servidor de aplicaciones de comunicaciones como {H-09} y debe evaluarse económicamente el beneficio de adquirir o construir una aplicación de este tipo para uso de la organización.

#### **Sistema de Gestión de Call Center {S-16}:**

Se requieren herramientas para supervisar el desempeño operativo de Call Center así como ofrecer reportes para la administración. Entre las herramientas más destacadas están las de monitoreo que muestran la actividad en tiempo real de los teleoperadores (llamadas en curso, estado de conexión, etc.). Los reportes de desempeño operativo son necesarios para la toma de decisiones. El servidor que aloje este sistema debe ser {H-09} y debiera ser preferentemente desarrollado en un entorno web para fácil accesibilidad y despliegue. Las interfaces de interacción con Asterisk son AGI y AMI.

# **Software de rutinas de Marcación Automatizada {S-17}:**

Ejecución de avisos pre-configurados y acciones recordativas o informativas a través del sistema de comunicaciones. Para esto puede utilizarse la interface AMI para controlar a la central telefónica y ejecutar lo que este en agenda. Un aplicativo de este tipo también debiera estar alojado en el servidor {H.09}

#### **c. Procedimientos:**

## **Proceso de Funcionamiento del Marcador Progresivo {P-03}:**

Será necesario definir el alcance, los recursos involucrados y el procedimiento de uso del marcador progresivo de modo que los requerimientos sean satisfechos y la operaciones conduzca de manera adecuada. Asimismo, los cambios que posteriores a su implementación se adoptaran bajo un análisis que garantice beneficios.

# **Proceso de Funcionamiento del Marcador Predictivo {P-04}:**

Deberá definirse el alcance y el procedimiento de uso de esta herramienta. A partir del procedimiento se destinaran recursos para la operación adecuada y se seleccionaran aquellas campañas que encajen dentro de los requisitos funcionales de la herramienta.

# **Proceso de Funcionamiento del ACD {P-05}:**

La asignación de los teleoperadores a las colas de llamadas, las prioridades de atención de las llamadas en función de los compromisos contractuales, las herramientas asociadas y el procedimiento de uso del ACD deben estar reflejados en un documento que permita a todos los involucrados (i.e. personal TI, supervisores, administradores, teleoperadores) comprender su rol dentro de la operación técnica del Cal! Center.

#### **Proceso de Funcionamiento de los IVRs {P-06}:**   $\overline{\phantom{a}}$

A partir de que los IYRs constituyen el primer frente de la organización hacia sus clientes, deben existir procedimientos flexibles y responsabilidades claras sobre la modificación del contenido de los mismos. Deberá empoderarse a los usuarios en cuanto al uso de las herramientas asociadas (e.g. {S-16}) y especialmente la elección del modo de funcionamiento y la información a publicar en los IVRs.

# **Proceso de Funcionamiento Sistema de Administración de Call Center {P-07}:**

Las herramientas de este sistema deben contar con un documento formal que defina el alcance, los roles de los usuarios y la forma en que se explotara la información. Debe definirse también un proceso de control y aprobación de cambios.

## **Proceso de Funcionamiento Rutinas Marcación Automatizada {P-08}:**

Además de la definición del modo de uso, roles y responsabilidades, es necesario considerar las limitaciones que establece la legislación vigente sobre llamadas no solicitadas [11], esto aplica también para los marcadores progresivo y predictivo.

### **Operación Segura de Teleoperadores Externos {P-09}:**

Puede resultar conveniente disponer de teleoperadores que trabajan desde su casa o algún lugar fuera de las instalaciones físicas del Call Center, para esto deberán formalizarse algunas consideraciones:

• **Seguridad Perimetral:** Conexión segura entre el Call Center y teleoperador, debe considerarse si es necesario encriptar las comunicaciones y proveer terminales capaces de hacerlo.

• **Garantía de Recursos de Red:** En particular es necesario garantizar ancho de banda y Calidad de Servicio suficientes para las comunicaciones externas de modo que la calidad de las comunicaciones sea adecuada.

• **Criterios de Enrutamiento de llamadas:** Definir de qué manera, por qué medios y en que horarios se realizaran o recibirán llamadas de los teleoperadores externos así como los procedimientos de registro de actividades y acceso a los sistemas de la organización.

## **3) Adecuación a la Estrategia de la Organización (111)**

#### **a. Procedimientos:**

#### $\ddot{\phantom{0}}$ **Aprobación presupuestal y priorización a alto nivel {P-10}:**

La autorización para la realización de proyectos de mejora o implementación de nuevas tecnologías debe ser acorde con la estrategia de la organización. La alta dirección establecerá las prioridades de ejecución y aprobara o rechazara los presupuestos que se soliciten. En base a lo anterior se definirá el alcance, los beneficios que se espera conseguir y los plazos referenciales que se estimen necesarios para ello. De este modo la alta dirección en coordinación con la Gerencia de Informática realizaran:

Evaluación y aprobación/rechazo de los proyectos de desarrollo y/o adquisiciones.

• Establecimiento de prioridades de inversión que definirán etapas de implementación.

Modalidades de financiamiento y establecimiento de indicadores de desempeño de los proyectos aprobados.

#### **4) Uso de Recursos de Telecomunicaciones (IV)**

## **a. Hardware**

#### **Ser<sup>v</sup> idor de Aplicaciones de Telefonía {H-09}:**

Este mismo servidor alojara el software { S-18}.

#### **b. Software**

#### **Soft<sup>w</sup>are procesamiento y reporte gastos en Telecomunicaciones {S-18}:**

Se considera necesario elaborar un software que permita el análisis de los gastos en servicios de telecomunicaciones. Para esto será necesario disponer de información proveniente de las centrales telefónicas en lo referente al uso de recursos de telecomunicaciones contratados; asimismo, deberá permitirse la carga de datos en a partir de los formatos de reporte de consumo que proporcionen los proveedores de servicio. El resultado final permitirá elaborar reportes de consumo globales, por unidad de negocio y por usuario, cuyo detalle podrá ser consultado en la base de datos pertinente y contrastado contra los reportes que envié el proveedor del servicio consultado.

#### **c. Procedimientos**

#### **Empoderamiento de Usuarios Finales de Telecomunicaciones {P-11}:**

Los usuarios finales deben responsabilizarse por el uso de los recursos asignados para cumplir con sus labores, la Gerencia de Informática administrara los aspectos técnicos y administrativos de los servicios contratados.

Así se optimizará el gasto, la asignación de recursos comunes (e.g. bolsa de minutos de telefonía) y se identificaran nuevas necesidades.

Entre otros aspectos, esto se evidenciara en:

• Los usuarios justificaran el uso de los recursos asignados a ellos para realizar la renovación de contratos y realizar modificaciones a los mismos.

• El punto anterior derivara en operar la cantidad mínima necesaria de servicios de telecomunicaciones acorde a las necesidades reales de cada negocio.

# **5) Integración y Sinergias en Servicios de Comunicaciones (V)**

## **a. Hardware**

Adaptadores de Telefonía para las Sedes menores. En sedes donde la cantidad de usuarios es muy reducida y en donde se quieren aprovechar las líneas contratadas localmente para la terminación en esos destinos conviene utilizar un conversor o adaptador de las líneas locales hacia telefonía IP (SIP) haciendo a esta sede una tributaria de alguna otra que disponga de una central telefónica IP. Para este efecto se pueden emplear conversores (Gateways) de FXS/FXO a SIP. Por ejemplo, la sede X (2 usuarios) utilizaría un equipo con 02 puertos FXS y por lo menos 01 FXO; por otro lado, la sede VIII (5 usuarios) debería utilizar 05 puertos FXS y 01 FXO. Estas configuraciones pueden ser satisfechas o aproximarse muy cercanamente con los equipos MediaPack 114 (MP-114) y MediaPack 118 (MP-118) del fabricante AudioCodes. Siguiendo el ejemplo, en la sede X e utilizaría un MP-114 (2 FXS, 2FXO) y en la sede Vlll un MP-118 ( 4FXS, 4 FXO). Se requiere una conexión de banda ancha hacia internet y priorización o reservación del trafico VoIP en el enlace WAN.

**Adaptador de Telefonía en sede V {H-13}** 

Se recomienda un equipo similar o idéntico al MP-118, 4 FXS y 4 FXO.

**Adaptador de Telefonía en sede VIII {H-14}** 

Se recomienda un equipo similar o idéntico al MP-118, 4 FXS y 4 FXO.

#### **Adaptador de Telefonía en sede IX {H-15}**

Se recomienda un equipo similar o idéntico al MP-114, 2 FXS y 2 FXO.

# **Adaptador de Telefonía en sede X {H-16}**

Se recomienda un equipo similar o idéntico al MP-114, 2 FXS y 2 FXO.

**Adaptador de Telefonía en sede XI {H-17}** 

Se recomienda un equipo similar o idéntico al MP-118, 4 FXS y 4 FXO.

#### **Adaptador de Telefonía en sede XII {H-18}**

Se recomienda un equipo similar o idéntico al MP-114, 2 FXS y 2 FXO.

# **Adaptador de Telefonía en sede XIII {H-19}**

Se recomienda un equipo similar o idéntico al MP-114, 2 FXS y 2 FXO.

## **Adaptador GSM-PRI/VoIP {H-20}**

Se utiliza como un nexo entre la telefonía pública móvil (GSM) y la telefonía privada fija (PRI), de modo que está conectada a una central telefónica privada (PBX) y permite acceder a la red móvil a través de cuentas móviles contratadas en los chips insertados en el

conversor. Entre la variedad de ofertas puede considerarse el CGW-P de ITS Telecom que permite 32 canales celulares y los multiplexa en un PRI El hacia la PBX. Requiere una conexión Ethernet para administración y antenas aéreas.

# **b. Software**

#### **Planes de Marcación del Sistema de Comunicaciones {S-01}, {S-04}, {S-05}, {S-** $\rightarrow$ **06}, {S-07}, {S-08}:**

Los planes de marcación de las centrales telefónicas o del servidor central de comunicaciones definen la manera en que se atenderán o realizaran las llamadas telefónicas, cada uno afectara el modulo central de conmutación del servidor donde esté instalado. Es importante tener en consideración la coordinación obligatoria entre estos elementos a fin de obtener una operación ordenada e interoperable.

## **c. Procedimientos**

#### **Interconexión Telefónica Institucional {P-13}:**   $\omega_{\rm c}$

Para la interconexión telefónica entre sedes geográficamente lejanas será necesario establecer un modo de funcionamiento aceptado y conocido por los involucrados, entre otras cosas deberá considerar lo siguiente:

• Plan de Numeración Único: Todo usuario debe disponer de un recurso identificable y único que permita el establecimiento de rutas de conmutación entre los sistemas involucrados.

• Anexos extendidos: Desde el punto de vista de cualquier sede el acceso a otro anexo debe ser posible sin restricciones geográficas, para garantizar esto deben establecerse los enlaces necesarios a través de las redes IP o de telefonía pública conmutada.

• Terminación local para llamadas de Larga Distancia internas: Existe la posibilidad de explotar-los recursos locales de cada sede para reducir costos. El acceso a los recursos y la modalidad de uso deben definirse y comunicarse a quienes vayan a utilizarlos.

#### **Interconexión Telefónica Fija - Móvil {P-14}:**

Con el fin de reducir costos es ya habitual contar con líneas móviles conectadas a la Central Telefónica de modo que los destinos móviles sean contactados a través de ellas. Es necesario determinar que líneas y en qué cantidad serán empleadas por los grupos de usuarios que requieran de ellas, considerando lo siguiente:

• Enrutamiento de Menor Costo Centralizado:

Una política única de enrutamiento de llamadas destinadas a móviles es necesaria para establecer un control adecuado de los recursos, esto debe reflejarse en una tabla de base de datos disponible para aquellos sistemas que deban adecuar su configuración a esta política (i.e. Centrales Telefónicas, etc.).

# **6) Contratación de Servicios de Telecomunicaciones (VI)**

# **a. Procedimientos**

# **Proceso de Contratación de Servicios Centralizado en GTI y Ger. Administración {P-12}:**

La contratación de servicios tecnológicos debe considerar la opinión técnica de la Gerencia de TI para identificar los beneficios y requisitos asociados. La justificación y evaluación económica-operativa será realizada por una oficina dependiente de la Ger. De Administración. El proceso puede resumirse en: Análisis de factibilidad técnica de GTI y aprobación de gasto de Ger. Administración.

# **Contratación y Revisión periódica de la vigencia y dimensionamiento de Ser<sup>v</sup> icios Contratados {P-16}:**

El empoderamiento de los usuarios {P-11} y la adecuación del proceso de contrataciones  ${P-12}$  deben ir acompañados de un proceso de optimización y adopción de las ventajas que pueda ofrecer el mercado y el desarrollo de la tecnología, por lo que es conveniente definir un periodo de vigencia de los contratos de telecomunicaciones y designar un equipo que analice la conveniencia técnica y económica y determine el tamaño de la necesidad de servicios a contratar. Este proceso debería realizarse en periodos de uno a dos años y sus recomendaciones deberían considerarse en el momento de elaborar el presupuesto de la organización.

# **Contratación global de ser<sup>v</sup> icios telecomunicaciones (economías de escala) {P-15}:**

Se pueden obtener mayores beneficios económicos al generar economías de escala durante la contratación de los servicios de telecomunicaciones como un gran paquete que incluya la mayor cantidad posible de servicios. Aunque es también posible que el riesgo aumente al depender de un único proveedor, también se facilitan las labores administrativas y operativas al tener un único representante que atienda los requerimientos que puedan generarse. En aquellos casos donde sea mandatorio disponer de un respaldo se podrá contratar un proveedor secundario. La convergencia de los servicios de telecomunicaciones hace posible en la actualidad que los mayores operadores proporcionen casi la totalidad de servicios necesarios; es así que debiera considerarse la negociación en bloque de la provisión de los siguientes servicios:

• Acceso a Internet

- Red Privada de Datos
- Telefonía Fija
- Telefonía Móvil
- Servicios Móviles de Valor Agregado (Mensajería)

**7) Calidad Ser<sup>v</sup> icios Telecomunicaciones (VII)** 

**a. Procedimientos**

#### **Acuerdos de Nivel de Servicio (SLAs) con Proveedores Externos {P-17}:**  i.

Los servicios contratados a empresas externas a la organización deben ofrecer un nivel de confiabilidad, calidad y disponibilidad adecuados para garantizar la adecuada operación de los servicios que dependen de ellos. A continuación se mencionan los más importantes y aquellos aspectos en los que el proveedor de servicio debe ofrecer un nivel de servicio medible y comprobable:

#### **• SLA de Telefonía Fija:**

El servicio es especialmente crítico para la atención de llamadas de emergencia. Además del porcentaje de disponibilidad que debe establecerse en un compromiso formal puede establecerse, como medida de contingencia, que las llamadas sean derivadas a otras troncales (PRI-E 1) secundarias en caso de estar indisponible la troncal original, las centrales que alojan a las troncales secundarias deben poder enrutar el tráfico hacia el grupo de atención que atenderá esas llamadas.

#### **• SLA de Acceso a Internet y RPV:**

En tanto que existen procesos y sistemas (e.g. Agentes externos, etc.) que dependen del funcionamiento apropiado de los enlaces de datos, es necesario garantizar su funcionamiento mediante un compromiso formal. Se puede utilizar a otro proveedor de respaldo que emplee una ruta diferente de acceso a internet para casos de caídas del servicio principal o bloqueos en ISP nivel 1 ocasionados por ataques internacionales.

#### **• SLA Telefonía Móvil:**

El personal de campo que utiliza la telefonía móvil para sus labores operativas requiere disponer del servicio las 24 horas del día sobre todo cuando se trata de atender una emergencia. El porcentaje y tipo de nivel de servicio (SLA) debe establecerse en función de la criticidad del servicio a prestar, los contratos firmados con los clientes y el resultado del análisis costo-beneficio que del mismo se haga.

Algunos valores de indicadores clave tienen como meta 97% [ 12] de éxito para el establecimiento y completación exitosa de llamadas.
#### **• Escalamiento y Monitoreo de Averías:**

Cuando ocurre una avería es necesario saber quién es la persona de contacto por parte del proveedor dispuesta para la atención y resolución de problemas, es también importante disponer de un procedimiento conocido de escalamiento para procurar una solución rápida. Estos procedimientos deben establecerse formalmente y actualizarse en caso haya cambio de personal o procesos al interno de cada parte.

## **• Herramientas de Control y Monitoreo:**

Los proveedores de servicios públicos deben ofrecer las herramientas de control que dispongan a fin de que el cliente pueda conocer el estado del servicio así como delimitar responsabilidades y determinar la ubicación de los problemas que pudieran ocurrir.

## **Acuerdos Internos de Nivel de Servicio {P-18}:**

Algunos servicios que se prestan al interior de la organización requieren estar disponibles por exigencias de contrato o porque son críticos para las operaciones de las distintas unidades de negocios, deben definirse indicadores clave y obtenerse métricas de su desempeño, entre los más importantes están:

## **• Disponibilidad de las PBXs del Call Center:**

Deben tomarse medidas preventivas para reducir la probabilidad de falla o caída del servicio que prestan las centrales del Call Center. Además de la garantías de infraestructura comunes a los demás servidores críticos tales como sistemas UPS para energía, aire acondicionado redundante para la temperatura de operación y puesta a tierra de telecomunicaciones en estado óptimo; debe automatizarse y reducirse el tiempo de recuperación ante falla de componentes críticos del servidor. Un arreglo redundante mediante externalización de la troncal PRI E1 puede ofrecer elevados porcentajes de disponibilidad. Los porcentajes de recuperación y conmutación entre servidores paraleloredundantes pueden establecerse entre 15 a 20 segundos según reporta RedFone Communications, fabricante de equipos conversores de PRI El a Ethernet [13]. Los valores teóricos presentados conducirían a porcentajes de disponibilidad superiores a 99.999% anuales considerando un máximo de 15 incidentes por año.

#### **• Disponibilidad de la red local (LAN):**

Como base para casi todas las comunicaciones informáticas, la red de datos local requiere estar disponible la mayor cantidad de tiempo posible. La implementación de energía de respaldo (i.e. UPS), diseño de red y configuración de equipos en alta disponibilidad, y procesos operacionales pueden conducir teóricamente a porcentajes de 99.999% de disponibilidad de este servicio [14].

#### **Procedimientos, Funciones y Cronogramas de Personal Técnico para Atención de**   $\ddot{\phantom{0}}$ **Averías {P-19}:**

La atención de averías no debe dejarse librada a la buena voluntad o la creatividad improvisada del personal técnico. Deben establecerse procedimientos de identificación, reacción básica y reporte para los usuarios finales; atención, reacción primaria y reporte para el personal técnico de primer nivel de contacto; y de atención, solución, reporte y documentación para el personal especializado de segundo nivel o superiores. Se requiere capacitación permanente y evaluación periódica del personal involucrado, así como el registro de mejores prácticas y procedimientos exitosos en una Base de Conocimiento (i.e. {S-22}) que deben formar parte de los activos de la organización. Deben también delimitarse las responsabilidades de los involucrados y elaborarse el cronograma y turnos de atención para el escalamiento de soporte de averías a fin de procurar soluciones oportunas y satisfactorias.

#### **Herramientas Informáticas para Soporte Técnico {P-20}:**  ì.

El personal de soporte técnico especializado que esta fuera de la instalaciones de la organización requiere mecanismos de acceso efectivo y seguro a los sistemas informáticos para la atención de incidentes o ejecución de trabajos de mantenimiento. Es necesario así proveer un terminal informático (e.g. laptop), un medio de acceso a la red (e.g. modem de acceso a Internet) y un medio de acceso seguro (e.g. cliente VPN) para que el soporte técnico se pueda adecuadamente.

#### **8) Medición de la Satisfacción del Usuario (VIII)**

## **a. Procedimientos**

#### **Mejoras en la prestación de servicios de Telecomunicaciones {P-21}:**

Existen estándares internacionales orientados a la mejora continua de los procesos de tecnología prestados al interior de una organización, se sugiere incluir dentro de estos lo siguiente:

• Encuestas periódicas - podrían ser trimestrales- a los dueños y usuarios representativos de los servicios. El objetivo es conocer su valoración subjetiva para añadirla a los resultados que se añadan a las métricas obtenidas en {P-18} para determinar oportunidades de mejora.

• Proposición y aprobación - podría ser cuatrimestral- de planes correctivos. Nuevamente la GTI elabora planes de acción en respuesta a las mediciones y monitoreo de los servicios y la Ger. Administración aprueba las inversiones que sean necesarias para este efecto.

## **9) Infraestructura Tecnológica (IX)**

#### **a. Hardware**

#### **Adecuación de Infraestructura Tecnológica:**

No se brindara mayor detalle en tanto que estos equipos forman parte de la infraestructura de base para los sistemas informáticos de la organización y están también supeditados a las consideraciones de seguridad, accesibilidad y desempeño que los sistemas de información demanden en conjunto, se hará mención a modelos referenciales como una primera aproximación sugerente:

• **Switches Core de alta capacidad {H-21}** y **{H-22}:** 1 modelo EX2200 Series de Juniper Networks ofrece 48 puertos Gb Ethernet, throughput de 77 Mpps, soporte de vLANs y administrabilidad.

**Sistema de Aire Acondicionado de Precisión {H-23}:** Se requiere un sistema de enfriamiento que no genere humedad y que sea redundante en caso de falla de uno de sus componentes.

• **Sistema Paralelo Redundante de UPS {H-24}:** Para garantizar la disponibilidad de energía se requiere un sistema que suministre electricidad por un periodo de tiempo suficiente hasta el retorno del suministro comercial regular o hasta la activación exitosa del plan de respuesta y contingencia pertinente.

El sistema debe dimensionarse en función de la carga total que se desea proteger priorizando aquellas que son críticas.

#### **b. Software**

#### **Archivos Configuración Networking (router, switches, firewall) {S-19}:**   $\overline{\phantom{a}}$

Aunque no es el objeto directo de este documento, es necesario resaltar la influencia que tendrá la plataforma de base en cuanto al desempeño de servicios en las capas superiores y con exigencias particulares de las condiciones de funcionamiento de la red de datos, por lo que los equipos intermediarios deberían configurarse de modo que propicien una operación adecuada cuando las comunicaciones transiten por los switches LAN (e.g. priorización de colas de paquetes), el router de acceso (e.g. reservación de ancho de banda WAN) y el firewall (e.g. permisos para cursar trafico).

# **Software de Gestión de Sistemas de Infraestructura base: Aire Acondicionado {S-20} y UPS {S-21}:**

La provisión de herramientas de aviso, monitoreo y control de los sistemas de infraestructura proporcionara al personal a cargo de los medios necesarios para prevenir o reaccionar ante algún incidente adverso que pudiera afectar la operación normal y adecuada de los sistemas de información. Es importante que esta información sea accesible a través de los medios entregados al personal a cargo y que la información ofrecida permita tomar acciones oportunas.

#### **c. Procedimientos**

## **Habilitación de vLANs en LAN Networking {P-22}:**

Los distintos sistemas de información de la organización tienen también distintas necesidades y requerimientos de operación a nivel de la red de datos local (LAN); por ejemplo, el servicio de VoIP es sensible al retardo y requiere reducir este aspecto operativo. Por lo anterior es necesario establecer diferentes redes virtuales de datos locales (vLANs) para facilitar la operación de los distintos servicios informáticos.

## **Alerta Automática de eventos de Aire Acondicionado y UPS {P-23}:**

Se requiere que los incidentes o variaciones potencialmente riesgosas en los sistemas de aire acondicionado y de provisión de energía sean reportados al personal pertinente. De este modo el personal local puede tomar acción rápida sobre aquellas condiciones que requieran su intervención, asimismo se crea un registro de eventos, cuyo análisis puede conducir a la adopción de medidas preventivas.

## **Plan de Contingencia y Respuesta Rápida {P-24}:**

En función de la definición de prioridades e identificación de sistemas y equipos críticos se deben elaborar planes de contingencia ante eventos que comprometan la continuidad de los servicios, entre los más importantes podemos considerar:

• **Falla del Sistema de Aire Acondicionado:** Una vez reportado un evento en este sistema el personal pertinente debe constatar que los elementos de respaldo estén en funcionamiento y si las condiciones empeorasen adoptar soluciones alternativas como proveer ventilación externa y eliminar fuentes de calor que no sean críticas. Este debe ser un plan conocido, aprobado y cuyo rigor debe comprometer a todo el personal involucrado.

• **Corte prolongado de Energía:** Aunque los sistemas UPS proporcionan energía de reserva, la capacidad de las baterías tiene un límite que debe conocerse para hacer previsión de otros medios. Se identifica así la necesidad de disponer de un generador eléctrico que entre en operación cuando se llegue al umbral definido como máximo tiempo aceptable sin suministro regular. El procedimiento implica la salida de operación de la cargas menos críticas, el mantenimiento periódico de los equipos involucrados (i.e. el generador), el aprovisionamiento de combustible suficiente de reserva, la ejecución periódica de mantenimiento de otros equipos involucrados y simulacros para disponer de personal entrenado y sistemas preparados.

• **Falla en Sistema de Energía de UPS:** Debe considerarse la posibilidad de que un elemento del sistema UPS falle. Para esto, deben identificarse procedimientos que permitan al personal pertinente tomar acciones de remedio. Algunas posibilidades son la disponibilidad de un tablero de conmutación que distribuya cargas entre diferentes UPS, que conmuten la carga hacia el suministro regular o que eviten el flujo (puenteo) de la corriente por el elemento no operativo.

**Falla en equipos intermediarios de LAN Networking:** Aquellos elementos de networking cuya falla puede ocasionar mayor impacto en la disponibilidad del servicio de red deben ser identificados. Eventos como la caída de un enlace o de un switch principal deben ser cubiertos por alternativas de acceso en las zonas en donde el servicio es crítico. Una opción es el empleo de redes inalámbricas de respaldo.

## **10) Facturación y Costeo de Ser<sup>v</sup> icios (X):**

#### **a. Hardware**

## **Servidor para Software de Gestión de Soporte Técnico {H-25}:**

Finalmente, pero no menos importante, debe hacerse provisión de hardware o capacidad de procesamiento para el software que administrara la atención de servicios técnicos y averías. Una opción a considerar es Manage Engine Service Desk de Zoho que recomienda [ 15] un CPU de 2.4 Ghz, 2GB RAM y 40 GB de disco duro para la atención de 200 a 500 usuarios.

#### **b. Software**

#### ÷. **Software de Administración y Soporte Técnico {S-22}:**

Es necesario disponer de un sistema de atención de incidentes técnicos que distribuya el trabajo entre el personal de atención a través de un flujo de trabajo predefinido, ofrezca soluciones a partir de una Base de Conocimiento que pase a formar parte de los activos de la organización. Además, el software proporcionara estadísticas de la cantidad y tipos de atención que conducirán a medidas correctivas y posibles mejoras en el diseño de los sistemas reportados con incidentes. Una opción referencial es ServiceDesk Plus de Zoho Corporation que incluye lo indicado entre sus características técnicas [15].

#### **c. Procedimientos**

#### $\omega$ **Costeo de servicios internos prestados por GTI (Telecomunicaciones) {P-25}:**

La obtención de estadísticas referidas a la atención de solicitudes de soporte técnico y de reacción ante averías permitirá medir el costo del recurso humano y los elementos complementarios que se necesitaron. Es importante incluir los costos internos dentro de los costos operativos de cada unidad de negocios para medir con realismo la eficiencia y rentabilidad de sus operaciones. Esto es importante también para el análisis del impacto de las mejoras y proyectos destinados a los servicios de tecnología.

## **3.6. Delimitación del Alcance de la Implementación o Primera Etapa de Ejecución**

En este capítulo se ha presentado la visión integral del estado deseado de los servicios de telecomunicaciones considerando la potencialidad y posibilidades ideales de la organización. Sin embargo, en los capítulos siguientes se desarrollaran los detalles de ingeniería de una parte inicial del total posible.

En resumen, los componentes descritos son los siguientes:

Sistema de Comunicaciones Unificadas:

Central TelefónicaCorporativa para la Sede III para atender a usuarios administrativos con funcionalidades telefónicas básicas, recepción automática de llamadas y provisión de reportes básicos de tráfico telefónico.

• Herramientas para el Call Center:

Dos Centrales Telefónicas(PBXs) para Cal! Center con recepción (IVR) y distribución automática de llamadas (ACD), provisión de herramientas de supervisión en línea e integración con sistemas informáticos externos.

Base de Datos de Comunicaciones para datos de tráfico telefónico y de gestión operativa de los agentes. Configuración dinámica de usuarios VoIP vía Asterisk Realtime Architecture. Integración con PBXs para ejecución de sentencias SQL mediante ODBC.

- Servidor de Aplicaciones de Telefonía para integración con PBXs mediante Asterisk Gateway Inteface y Asterisk Manager Interface en la provisión de herramientas visuales de monitoreo y la ejecución de programas externos.
- Integración y Sinergia en Servicios de Comunicaciones:

Adaptador GSM/PRI para interconexión entre la telefonía pública fija y móvil. Esta primera etapa de implementación se ha ejecutado en función de la necesidad de negocio de la organización y comprende los elementos que se muestran en la Tabla 3.6.

|              |                                                              | <b>HARDWARE</b>         |                                                          |                                   | <b>SOFTWARE</b> |                                                                 |             | <b>PROCEDIMIENTOS</b> |                                                                                                    |            |  |
|--------------|--------------------------------------------------------------|-------------------------|----------------------------------------------------------|-----------------------------------|-----------------|-----------------------------------------------------------------|-------------|-----------------------|----------------------------------------------------------------------------------------------------|------------|--|
| #            | <b>Necesidad</b>                                             | #                       | Descripción                                              | Cód.<br>Descripción<br>Cód.<br> # |                 | #                                                               | Descripción | Cód.                  |                                                                                                    |            |  |
|              |                                                              |                         | Servidores para<br>Centrales Telefónicas IP              |                                   |                 | Centrales<br>Telefónicas IP                                     |             |                       | Procedimientos de contacto y<br>distribución de comunicaciones                                                            |            |  |
|              |                                                              | $\mathbf{i}$            | Central Sede III                                         | ${H-05}$                          |                 | Sede III - 15<br>anexos                                         | ${S-05}$    |                       | Distribución Información<br>(grabaciones, CDRs, logs)                                                                     | ${P-01}$   |  |
|              |                                                              |                         |                                                          |                                   |                 |                                                                 |             | 11                    | Enrutamiento de Menor Costo                                                                                               |            |  |
|              | <b>Sistema</b><br><b>Comunicaciones</b><br><b>Unificadas</b> |                         |                                                          |                                   |                 |                                                                 |             |                       | Estandarización de reglas de<br>comunicación entre sistemas de<br>información y de comunicaciones<br>Conexión ODBC con BD | ${P-02}$   |  |
|              |                                                              |                         |                                                          |                                   |                 |                                                                 |             |                       | PostgreSQL                                                                                                    |            |  |
|              |                                                              |                         |                                                          |                                   |                 |                                                                 |             |                       | Documentación y reservación de<br>ii recursos de networking para<br>sesiones AGI, y AMI                                   |            |  |
|              |                                                              | 1                       | Servidor para<br>Aplicaciones de<br>Telefonía (AMI, AGI) | ${H-09}$   1                      |                 | Distribuidor<br>Automático de<br>Llamadas (ACD)                 | ${S-14}$    |                       | 1 Proceso de Funcionamiento ACD                                                                                           | $\{P-05\}$ |  |
| $\mathbf{I}$ | <b>Herramientas</b><br><b>Call Center</b>                    | $\overline{2}$          | Base de Datos de<br>Comunicaciones                       | ${H-10}$   2                      |                 | IVR basado en<br>DTMF (control<br>externo AGI en<br>otra etapa) |             |                       | {S-11}   2   Proceso de Funcionamiento IVRs                                                                               | ${P-06}$   |  |
|              |                                                              | $\overline{\mathbf{3}}$ | Centrales Telefónicas<br>Call Center                     |                                   | 3               | Sistema Gestión<br>Call Center                                  | ${S-16}$ 3  |                       | Proceso de Funcionamiento Sist.<br>Administración Call Center                                                             | ${P-07}$   |  |
|              |                                                              |                         | Central Call Center A                                    | ${H-11}$                          |                 |                                                                 |             |                       |                                                                                                    |            |  |
|              |                                                              |                         | ii Central Call Center B                                 | ${H-12}$                          |                 |                                                                 |             |                       |                                                                                                    |            |  |

**Tabla 3.6 - Servicios Provistos en la primera etapa de implementación (desarrollados en Caps. IV y V)** 

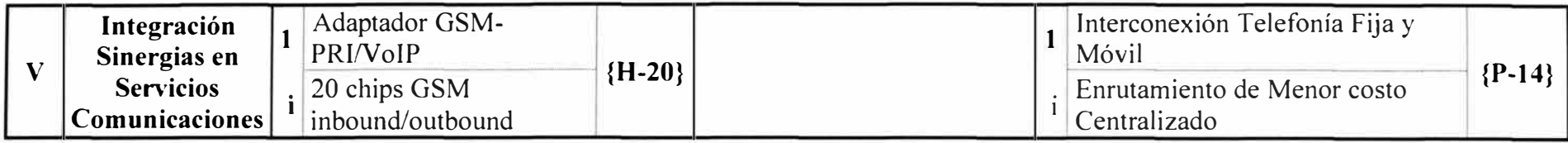

#### **CAPITULO IV**

## **DISEÑO E IMPLEMENT ACION DE LOS SISTEMAS DE COMUNICACIONES DE VOZ**

## **4.1. Objetivo del Capitulo**

Como se indicó anteriormente, la propuesta de un sistema integral de comunicaciones abarca diferentes aspectos relacionados a componentes de hardware, software y procedimientos que en conjunto llevarían a la organización a obtener beneficios relacionados a su productividad e incremento de su eficiencia. Sin embargo, el total de las recomendaciones no podrían acometerse en un solo esfuerzo debido a limitaciones principalmente financieras, por lo que en los siguientes párrafos se definirá el alcance de la implementación y la filosofía que conducirá el trabajo en este capítulo. Posteriormente se definirán los aspectos concretos de los componentes funcionales que, a manera de entregables de un proyecto, se caracterizaran de modo que puedan ser adquiridos entre la oferta de opciones disponible en el mercado. Finalmente y como parte de la etapa de implementación se mostrara código relacionado a la programación del componente principal del sistema de comunicaciones relacionado a las funcionalidades implementadas y la explicación de las estrategias técnicas principales que se aplican a la prestación de los servicios de comunicaciones involucrados.

## **4.2. Filosofía del Diseño e Implementación**

En esta sección se proveen lineamientos generales que guiaran las elecciones referentes al diseño de la solución técnica provista, están basadas en la experiencia adquirida en el mantenimiento y operación de las centrales telefónicas de una organización dedicada a la prestación de servicios de asistencia.

## **4.2.1. Consideraciones Operativas:**

Las actividades principales o de mayor trascendencia son la prestación de servicios de asistencia, debido a su relacionamiento con la salud e integridad física de los receptores, es necesario dar preferencia a los siguientes aspectos:

Dar preferencia a la rapidez en la recepción de las solicitudes y en la asignación de servicios motivada por la urgencia que puede involucrar un pedido de auxilio. Esto se materializa en la reducción del tiempo de espera en ser atendido y en la simplificación del flujo de la llamada necesario para contactar a un agente.

Es importante asegurar la disponibilidad permanente de los canales de comunicación (i.e. telefonía fija, móvil y/o radio) que permitan el contacto entre el receptor del servicio de asistencia y la organización. Esto implica la necesidad de disponer de servicios de acceso de respaldo contratados a operadores distintos y con acuerdos de nivel de servicio que garanticen su disponibilidad.

#### **4.2.2. Consideraciones Financieras:**

La organización da especial preferencia a aquellas propuestas que permitan reducir la inversión necesaria para la implementación como para la operación. Se da preferencia a las soluciones cuyo costo inicial es menor; sin embargo, en secciones posteriores se indicaran los elementos que componen el gasto en operación y mantenimiento ordinarios.

#### **4.2.3. Consideraciones Administrativas:**

Desde el punto de vista de la administración es importante considerar lo siguiente:

Disponer y ofrecer información referida al estado de cumplimiento de los indicadores de la operación del negocio. Los servicios de central de contactos ofrecidos a terceros, así como los que son prestados internamente, requieren el cumplimiento de metas referidas a las interacciones con los clientes. La información cuantitativa ofrecida por el sistema de comunicaciones permitirá evaluar la eficacia en el cumplimiento de lo pactado.

Disponer de estadísticas para analizar las tendencias de tráfico telefónico y permitan la planificación de los recursos humanos y su distribución en el tiempo. Tanto para la explicación de eventos ocurridos como para la extrapolación de escenarios hipotéticos es necesaria la disponibilidad de estadísticas de las llamadas recibidas, atendidas y/o abandonadas de modo que se pueda distribuir el personal para lograr un mejor cumplimiento de metas.

#### **4.2.4. Consideraciones Técnicas**

Deben considerarse los siguientes aspectos:

Priorizar el establecimiento exitoso de las llamadas por sobre otras tareas, procedimientos o rutinas de los sistemas y procesos involucrados.

Deben garantizarse los recursos adecuados y necesarios para la 'cadena de voz' a  $\blacksquare$ efectos de brindar una adecuada calidad de comunicaciones para los participantes; esto involucra a cada componente físico y lógico que participa en este proceso. Entiéndase el término 'cadena de voz' como el conjunto de todos los elementos que participan en el proceso de comunicaciones vocales. Los elementos involucrados más sobresalientes son los auriculares, el computador, la red de transmisión, la central telefónica, la interface (tarjeta) hacia la red pública y el servicio de telecomunicaciones contratado.

Disponibilidad y Priorización de recursos de cómputo destinados a las comunicaciones multimedia. Al ser la voz una aplicación sensible al retardo, es mandatorio que los recursos del procesador estén disponibles para la atención adecuada y oportuna de las demandas de procesamiento de las aplicaciones de voz. Esto se hará evidente en las centrales telefónicas desde el momento de la instalación del software y se reflejara también en la disponibilidad y rapidez de respuesta de servidores auxiliares como la Base de Datos que atenderá las transacciones informáticas relacionadas a las comunicaciones.

## **4.3. Alcance de la Implementación**

En base a la sección 3.6, este capítulo se circunscribirá a la implementación de un sistema de voz destinado a un Cal! Center de mediano tamaño y una central telefónica para una empresa pequeña. Es importante indicar que el énfasis principal se realiza sobre los elementos de Telecomunicaciones propiamente dichos, aquellos elementos que competen a la Programación serán abordados sin mucho detalle por no ser el objeto de este informe.

## **4.3.1. Componentes Generales De La Implementación**

## **1) Central Telefónica Corporativa.**

La Tabla 4.1 resume los requerimientos generales del usuario. La en cantidad de usuarios es pequeña y tiene una baja expectativa de tráfico. Vea también la Figura 4.1.

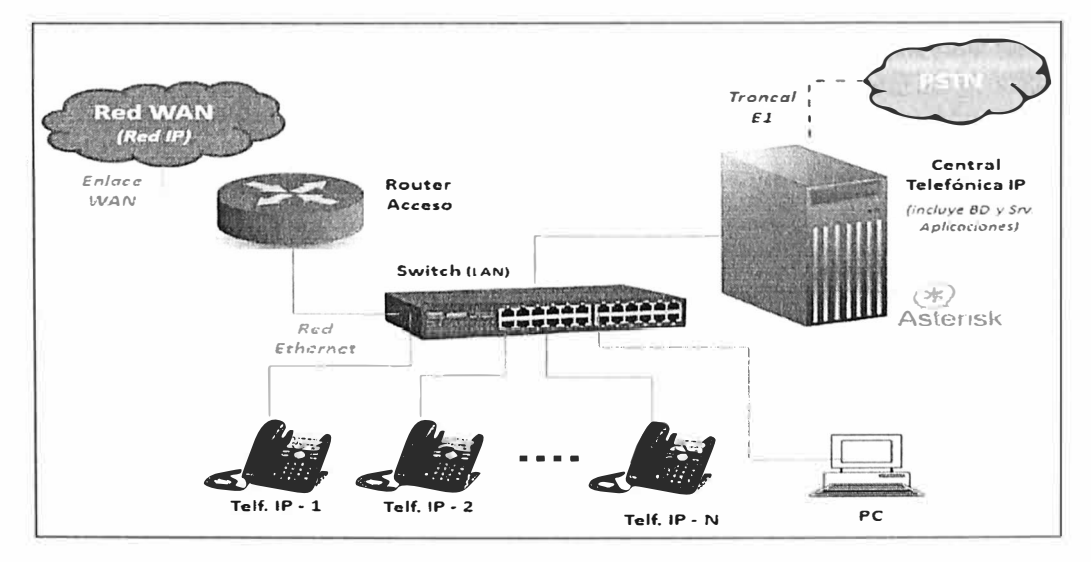

**Fig. 4.1 - Central Corporativa IP para una empresa pequeña basada en Asterisk** 

| #                       | Ctd.           | <b>CARACTERÍSTICA</b>           | DESCRIPCIÓN                                                                                      |
|-------------------------|----------------|---------------------------------|--------------------------------------------------------------------------------------------------|
| 1                       | 1              | Central Telefónica IP           | Conmutador multiprotocolo para<br>comunicaciones de Voz corporativa<br>en una empresa pequeña    |
| $\overline{2}$          | $\mathbf{1}$   | <b>Troncal PRI E1</b>           | Troncal PRI E1: 10 canales, 30<br>números de acceso directo (DIDs)                               |
| $\overline{3}$          | 15             | Anexos Telefónicos              | Terminales basados en protocolo SIP                                                              |
| 3.a                     | $\overline{2}$ | Teléfonos gama media            | 6 líneas, pantalla LCD color, soporte<br>XML, 2 puertos Eth., etc.                               |
| 3.b                     | 11             | Teléfonos gama baja             | 2 líneas, pantalla LCD grises, 2<br>puertos Eth.                                                 |
| 3.c                     | $\overline{2}$ | Adaptadores VoIP: SIP<br>$-FXS$ | 2 puertos FXS, 1 x Eth., etc.                                                                    |
| $\overline{\mathbf{4}}$ |                | Funcionalidades<br>Telefónicas  | Transferencia, llamada en espera,<br>desvío de llamadas, recuperación de<br>llamadas.            |
| 5                       | $- - -$        | Grabación de Llamadas           | Funcionalidad Deshabilitada.                                                                     |
| 6                       |                | Buzón de Voz                    | Cuentas individuales con aviso<br>enviado a e-mail de usuario                                    |
| 7                       |                | Menús de Voz                    | Recepción y Derivación<br>Automatizada de llamadas entrantes<br>según horario oficina            |
| 8                       |                | Llamadas Salientes              | Permitidas previo ingreso de clave<br>individual, según privilegios<br>asignados.                |
| 9                       |                | Teléfonos de<br>Emergencia      | Salida directa y sin clave para todos<br>los anexos.                                             |
| 10                      | 1              | Reportes y Estadísticas         | Reporte Web del Registro Detallado<br>de las Llamadas (CDR) y opción de<br>exportación de datos. |

**Tabla 4.1 - Características Central Corporativa IP** 

#### **2) Sistema de Voz para Call Center.**

La Tabla 4.2 muestra los principales requerimientos demandados para la operación del Cal! Center, basado en las obligaciones típicas que podrían establecerse en los contratos por servicios de telemercadeo.

También se consideran las necesidades operativas de una Central de Asistencia de Emergencias por ser el objeto (misión y visión) principal de la Organización.

Se espera operar con tráfico elevado y funcionalidades complejas en un Call Center de mediano tamaño según se indica en la Tabla 4.2.

En la Figura 4.2 se muestra un diagrama del sistema indicando los componentes principales. Se observa el conjunto de 02 centrales telefónicas que acceden a la red pública de telefonía (PSTN) mediante enlaces troncales PRI E1 cuyo número total depende de los servicios que contraten los clientes. Están presentes también los servidores de Base de Datos Externa y el Servidor de Aplicaciones todos comunicados a través de la red local de datos (LAN), medio por el cual también se atiende a los usuarios directos (Clientes VoIP) en las computadoras de los agentes o teleoperadores. Se muestra también el acceso a otras redes de datos mediante un enlace W AN por ser parte importante del negocio.

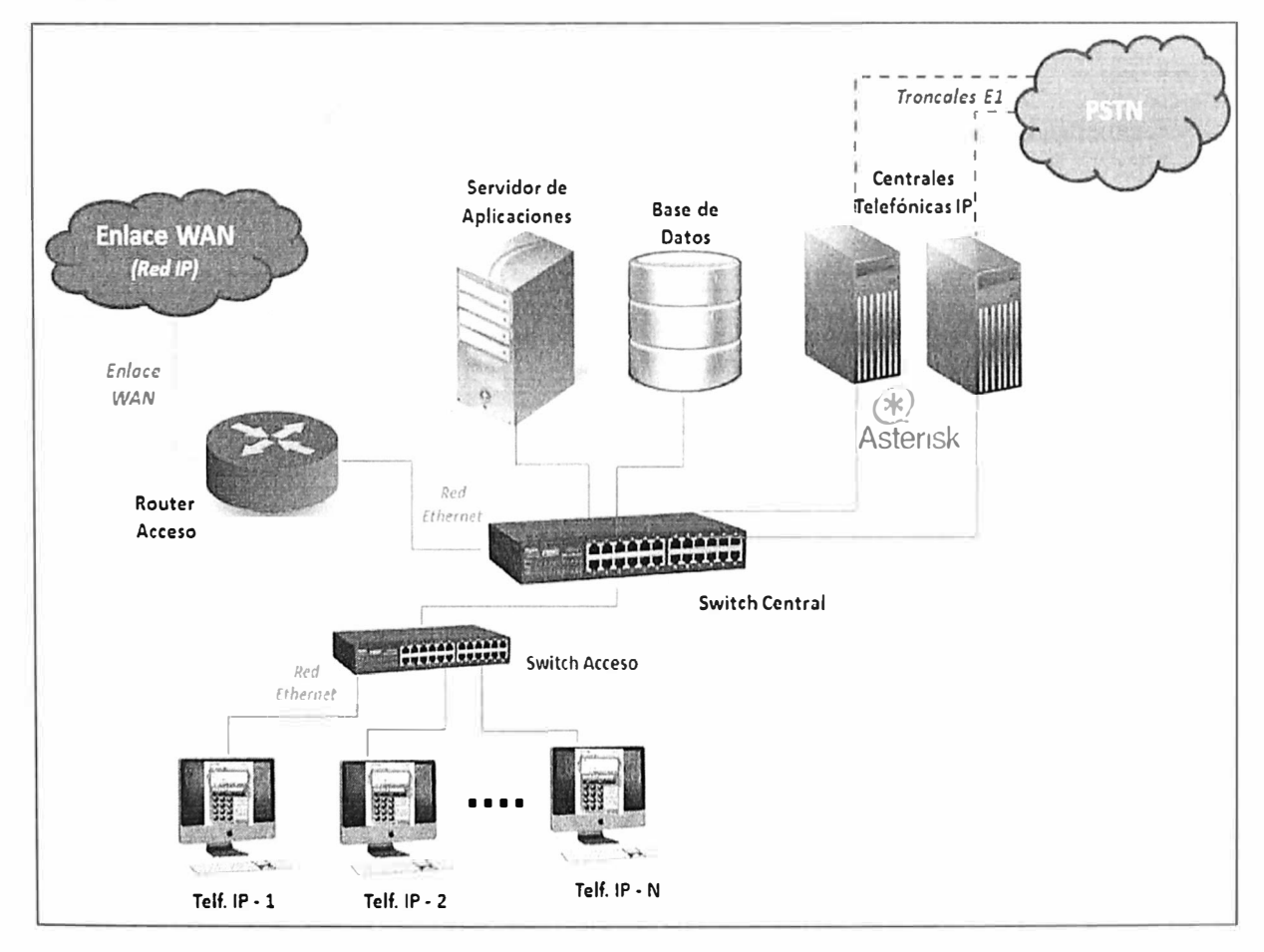

**Fig. 4.2 - Sistema de Comunicaciones para Call Center Mediano basado en Asterisk** 

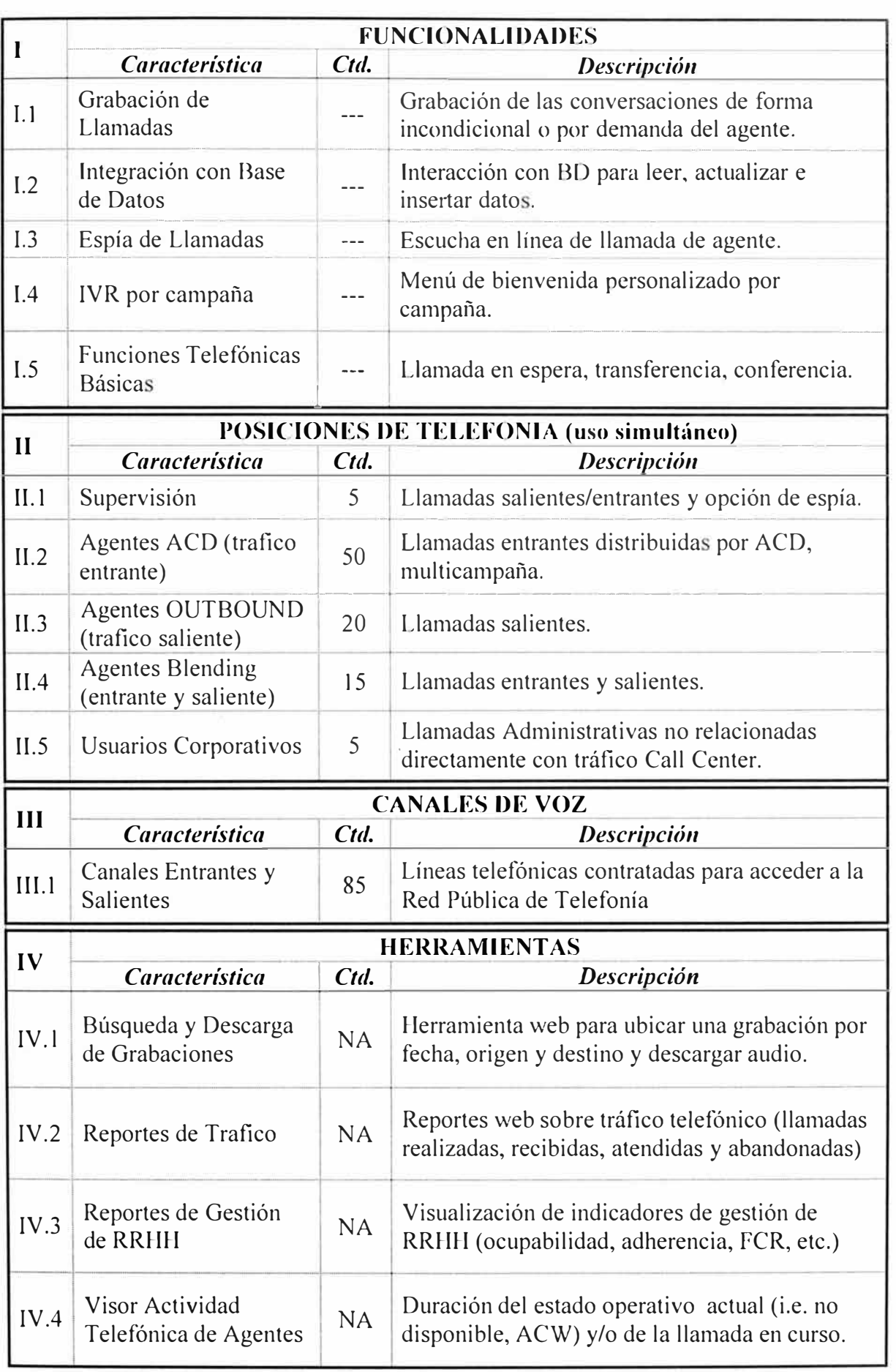

# **Tabla 4.2 - Caracteristicas del Sistema de Call Center**

#### **4.3.2. Líneas Directrices del Diseño**

Las decisiones de diseño se basaron principalmente en las decisiones gerenciales de la organización respecto a los compromisos adquiridos con los clientes, la capacidad de inversión destinada a la ejecución, la calidad deseada y la prontitud de entrega de los productos olicitados. Estas decisiones pueden resumirse en las siguientes consideraciones que guían el proceso de dimensionamiento y selección de componentes y funcionalidades:

*Los dos sistemas de comunicaciones de voz operaran en forma independiente:* Aunque la forma óptima recomendada es un Sistema de Comunicaciones Unificadas (Sección 3.3), las decisiones de inversión, asignación de recursos y la estrategia de la organización no consideraron esencial u oportuno integrar ambos sistemas, por lo que se diseñan e implementan aisladamente.

*Diseño basado en Benchmarking y requerimientos del cliente:* Se han hecho análisis comparativos entre otras soluciones tecnológicas para Call Center, como 'DreamPBX' de Gecko Networks y 'Enterprise lnteraction Center' de Interactive Intelligence, de las que los usuarios han referido requerimientos funcionales deseados en la nueva plataforma. Asimismo, el cliente ha solicitado herramientas y reportes personalizados que se crearan explícitamente para este propósito.

*Pruebas de desempeño:* Principalmente se han hecho proyecciones de la capacidad de los recursos en base a experiencias reportadas por otros desarrolladores, se han hecho también mediciones del desempeño de los servidores en ocasión de la introducción de cambios de configuración teniendo a disposición un servidor de respaldo para absorber el exceso de carga o reemplazar eventualmente a quien salga de operación. El uso en el Call Center de dos centrales telefónicas obedece principalmente al agrupamiento de troncales que pertenecen a distintos clientes y a que la capacidad máxima disponible por servidor es de 4 PRI El.

## **4.4. Diseño de Componentes - Central Telefónica Corporativa**

Los componentes de este sistema de comunicaciones se muestran en la Figura 4.3 y resumirse en la lista que sigue:

- Cliente VoIP
- Servidor de Comunicaciones.
- Base de Datos
- Servidor de Aplicaciones

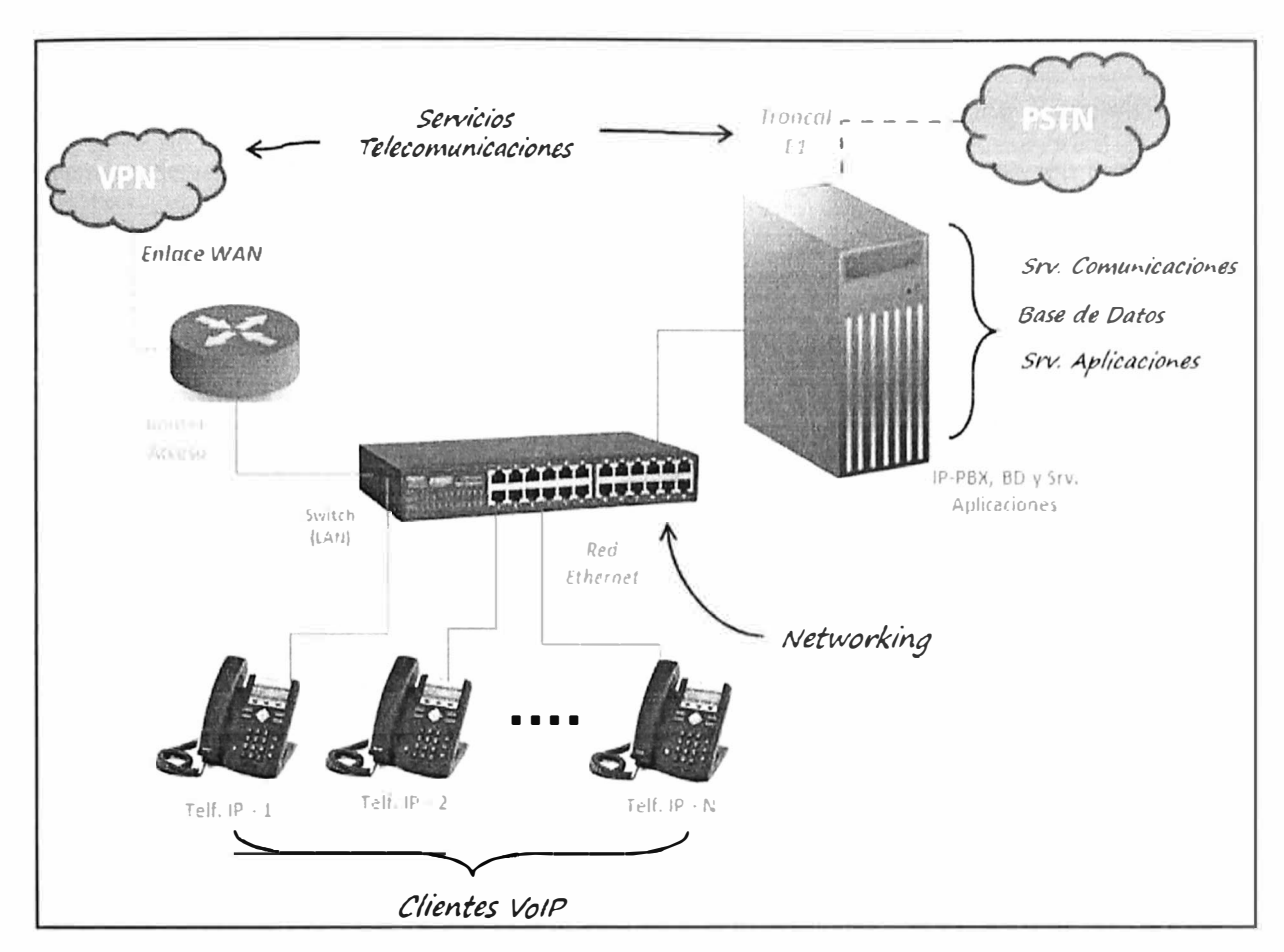

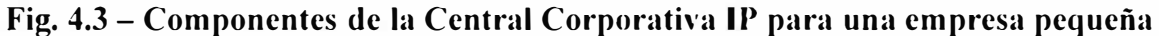

## **4.4.1. Cliente Voip**

## **1) Definición**

Denominaremos cliente VoIP a la interface del usuario utilizada para realizar y recibir llamadas telefónicas. Debido a que el elemento que proporciona los servicios de voz es la central Telefónica IP puede entenderse a esta como el Servidor VoIP.

## **2) Rol del Componente**

Como interfaz de usuario, el cliente VoIP debe realizar las siguientes funciones:

Registro en el Servidor de Comunicaciones: El usuario validado se registra en el servidor SIP (Asterisk) y queda habilitado para realizar y recibir llamadas.

Funciones Telefónicas: Funcionalidades básicas tales como 'transferencia', 'llamada en espera', 'silenciar el micrófono', 'conferencia' y otros.

## **3) Diseño**

## **a. Tipo De Interfaz**

Se espera que los usuarios accedan a sus anexos telefónicos independientemente del uso de su computadora personal; es más, algunos usuarios no disponen de una computadora por lo que el equipo a utilizar deberá ser un teléfono IP físico con el cliente VoIP incluido.

#### **b. Tecnología Elegida**

Se utilizará el Protocolo de Inicio de Sesiones (SIP: Session lnitiation Protocol) bajo la premisa de utilizar un estándar abierto y de mayor crecimiento en adopción y despliegue entre los demás protocolos de VoIP. Es también importante señalar la conveniencia de uso de SIP frente a H.323, el otro gran estándar abierto de VolP; debido a sus ventajas comparativas como: menor complejidad, mayor extensibilidad -que puede entenderse como flexibilidad y modularidad- y mejor escalabilidad [ I 6]. Si se añade el amplio soporte de SIP por los vendedores de H.323, el gran número de vendedores de productos SIP en el mercado y la casi universal disponibilidad de productos SIP ofrecidas por los proveedores de servicio, hay muy pocos argumentos a favor de continuar el desarrollo de productos basados en H.323 [17].

## **c. Licenciamiento**

Aunque SIP es un protocolo estándar y de uso abierto, algunos componentes pueden requerir licencia de uso como es el caso del códec G.729 cuyo algoritmo permite obtener una de las mejores relaciones entre ancho de banda y calidad de voz entre los demás codees [ 1 7].

## **d. Descripción General De Los Procedimientos**

El cliente VoIP se encarga del establecimiento de sesiones SIP que establecerán las rutas del tráfico multimedia entre los extremos participantes. Una llamada telefónica VoIP comprenderá las funciones e interlocutores que se indica a continuación:

**Llamada Saliente:** (Teléfono IP **7** [Asterisk] **7** Destino) Sesión SIP entre el cliente  $\overline{a}$ VoIP y el SIP Proxy, en este caso es el teléfono IP quien origina la sesión. El SIP Proxy direcciona la solicitud hacia el recurso correspondiente: troncal PSTN, otro usuario SIP, etc. y enlaza la llamada.

**Llamada Entrante:** (Origen **7** [Asterisk] **7** Teléfono IP) Sesión SIP en la que la invitación proviene de la Central Telefónica, es el caso de una Llamada proveniente de la PSTN o de otro usuario interno.

Uso de Funcionalidades SIP: (Teléfono IP  $\rightarrow$  [Asterisk]) La solicitud de funcionalidades telefónicas se originaran cuando hay una llamada en curso y las realiza el teléfono IP del usuario en coordinación con su contraparte o con la central telefónica.

#### **e. Especificaciones del Hardware Base**

En base al requerimiento funcional del usuario y al análisis de campo realizado por el autor, se recomienda el uso de equipos que cumplan con las especificaciones técnicas descritas en la Tabla 4.3. Ver también el ítem 3 de la Tabla 4. l referente a las cantidades a adquirir

## **f. Red De Transporte (Networking)**

La red de transporte utilizada por el cliente VoIP será la red de datos local o LAN. Se deben observar las consideraciones técnicas [18] [19] expuestas en la Tabla 4.4 para garantizar un adecuado funcionamiento de las comunicaciones VoIP.

| <b>CUALIDAD</b>                | <b>TELÉFONO GAMA</b><br><b>BAJA</b>                                                          | <b>TELÉFONO</b><br><b>GAMA MEDIA</b>                                                            | <b>ADAPTADOR</b><br><b>SIP/FXS</b>                            |  |  |  |  |
|--------------------------------|----------------------------------------------------------------------------------------------|-------------------------------------------------------------------------------------------------|---------------------------------------------------------------|--|--|--|--|
|                                |                                                                                              | <b>Características Telefónicas</b>                                                              |                                                               |  |  |  |  |
| Cuentas SIP                    | $2 \times$ SIP v.2                                                                           | $4 \times$ SIP v.2                                                                              | $2 \times$ SIP v.2                                            |  |  |  |  |
| Funcionali-<br>dades           | Desvío de llamadas,<br>espera, transferencia,<br>No Molestar, Silencio,<br>mostrar ID origen | Desvío de llamadas,<br>espera, transferencia,<br>No Molestar,<br>Silencio, mostrar ID<br>origen | Desvío de llamadas,<br>espera, transferencia,<br>No Molestar. |  |  |  |  |
| Opciones<br>básicas            | Teclado telefónico,<br>Historial de Llamadas,<br>Control Volumen                             | Teclado telefónico,<br>Historial de<br>Llamadas, Control<br>Volumen                             | 2 Puertos RJ-11 FXS                                           |  |  |  |  |
| Codecs                         | G.711 u/a-law, G.729,<br>GSM (opcional)                                                      | $G.711$ u/a-law,<br>G.729, GSM<br>(opcional)                                                    | G.711 u/a-law, G.729,<br>GSM (opcional)                       |  |  |  |  |
|                                | <b>Características Red</b>                                                                   |                                                                                                 |                                                               |  |  |  |  |
| Puertos<br>Ethernet            | 02 x RJ-45                                                                                   | 02 x RJ-45<br>10/100Mbps                                                                        | 01 x 10BaseT RJ-45                                            |  |  |  |  |
| <b>SIP Proxy</b><br>redundante | 10/100Mbps<br>Si                                                                             | Si                                                                                              | Si                                                            |  |  |  |  |
| Asignación<br>IP               | Estática y DHCP                                                                              | Estática y DHCP                                                                                 | Estática y DHCP                                               |  |  |  |  |
|                                |                                                                                              | Características Administración                                                                  |                                                               |  |  |  |  |
| Configura-<br>ción             | Vía web browser,<br>teléfono o<br>autoprovisionamiento                                       | Vía web browser,<br>teléfono o<br>autoprovisiona-<br>miento                                     | Vía web browser,<br>teléfono o<br>autoprovisionamiento        |  |  |  |  |
|                                |                                                                                              | <b>Seguridad</b>                                                                                |                                                               |  |  |  |  |
| Protocolos                     | TLS, HTTPS, SRTP                                                                             | TLS, HTTPS, SRTP                                                                                | <b>HTTPS</b>                                                  |  |  |  |  |
|                                |                                                                                              | <b>Características Físicas</b>                                                                  |                                                               |  |  |  |  |
| Energía                        | 220v, 60 Hz                                                                                  | 220v, 60 Hz                                                                                     | 220v, 60 Hz                                                   |  |  |  |  |
| Temperatura                    | $10 - 40 °C$                                                                                 | $10 - 40$ ° C                                                                                   | $10 - 40$ ° C                                                 |  |  |  |  |
| Humedad                        | $20 - 90 %$                                                                                  | $20 - 90 %$                                                                                     | $20 - 90 %$                                                   |  |  |  |  |

**Tabla 4.3 - Especificaciones Tecnicas Terminales Telefonicos - Central Telefonica Corporativa** 

# **Tabla 4.4 - Requisitos de la red de transporte (LAN) para la operación del servicio VoIP - Central Telefonica Corporativa**

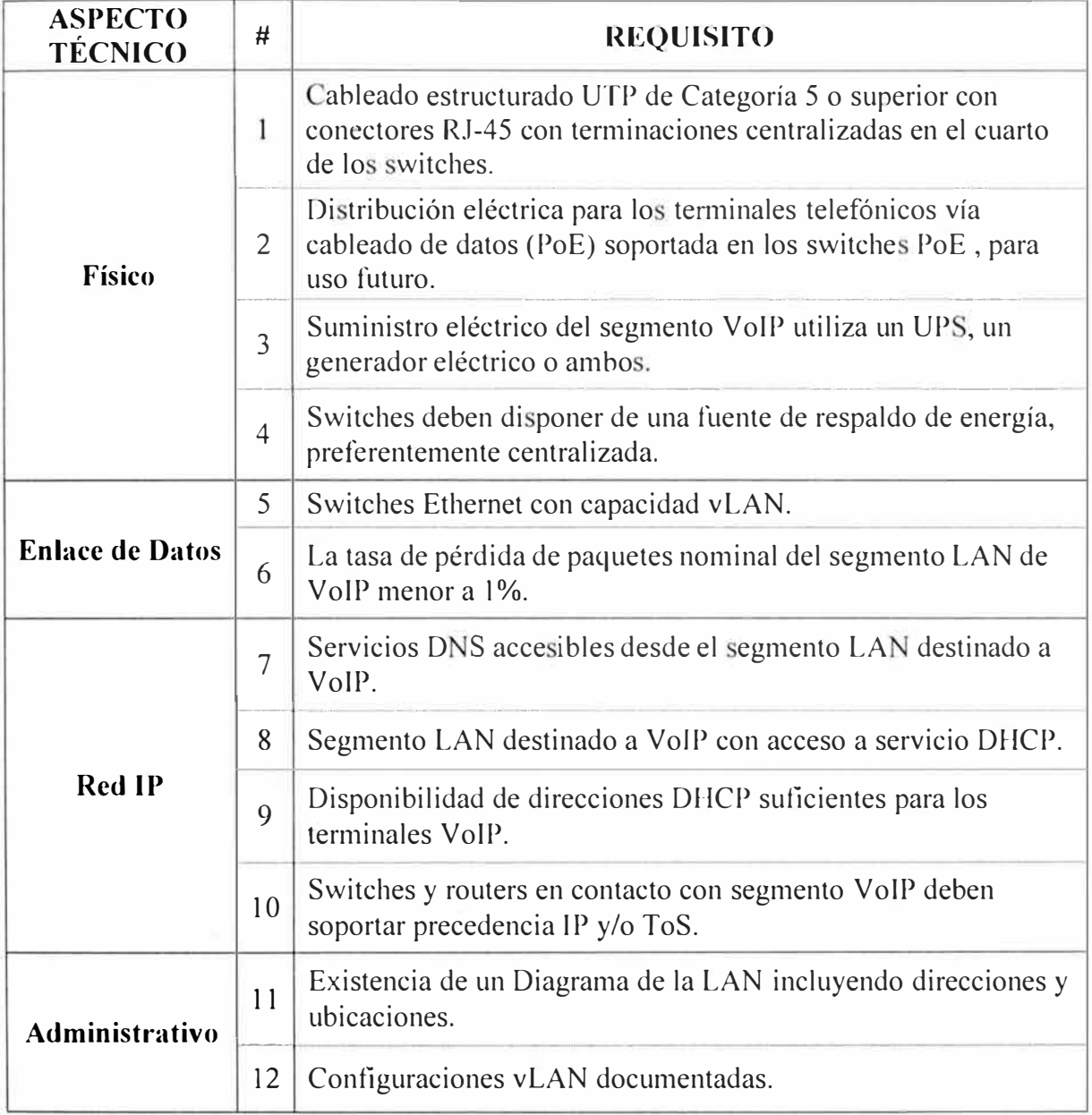

## **4) Implementación**

## **a. Configuración**

Dependiendo del equipo a utilizar, los pasos pueden variar; sin embargo, después de haber configurado los parámetros de red y acceso a la interfaz de configuración (preferentemente vía web), los datos de registro en la Central Telefónica (Asterisk) comúnmente solicitados son los siguientes:

- Nombre de Usuario (UserName). Ejemplo: 50200
- Nombre de Registro (AuthorizationUserName). Ejemplo: 50200
- Contraseña (Password). Ejemplo: iW93wvMQ
- SIP Server (Proxy, Registrar). Ejemplo: mipbx.dominio.com

Cada fabricante establece un procedimiento preciso de configuración en las guías de instalación de los teléfonos IP [20] y adaptadores SIP/FXS (21].

## **b. Registro en la Central Telefónica**

Una vez configurado y puesto en marcha el teléfono VoIP puede observarse un registro similar a la Figura 4.4 en la consola de Línea de Comandos de la Central Telefónica. Los valores mostrados indican el Nombre de Usuario (Name/username), el host desde donde se está registrando (host), el puerto local que utiliza para su registro (Port) y el Estado de Registro que también indica el retardo de transmisión y una medida del retardo de transmisión entre ambos hosts (Status).

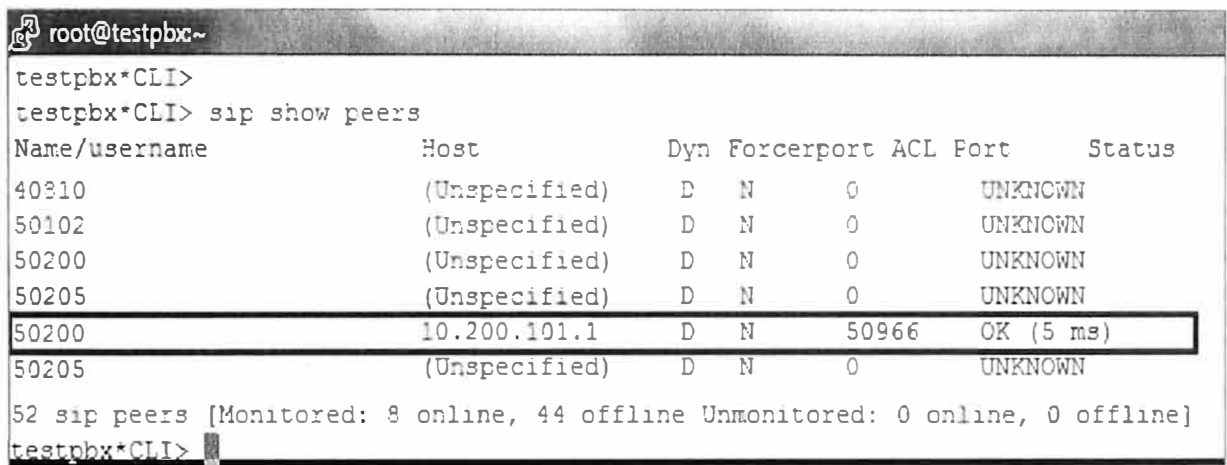

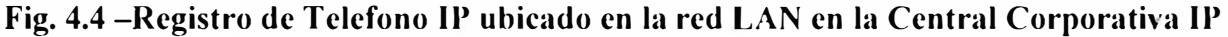

#### **c. Tipos de Operación**

Dependiendo de las funcionalidades ofrecidas por el terminal telefónico algunas funcionalidades pueden estar al alcance de un botón dedicado o debe realizarse una combinación de ellos para obtenerlas; sin embargo, la operación de los terminales se reducirá en general a recibir o realizar llamadas y solicitar funcionalidades durante las comunicaciones.

## **5) Cronograma de la Implementación**

La configuración y puesta en marcha de los clientes VoIP de la Central Telefónica Corporativa es una tarea incluida en la lista general de actividades desarrollada posteriormente en la Tabla 4.13.

La Tabla 4.5 muestra un extracto de la misma que incluye una estimación de los recursos necesarios basada en la experiencia del autor.

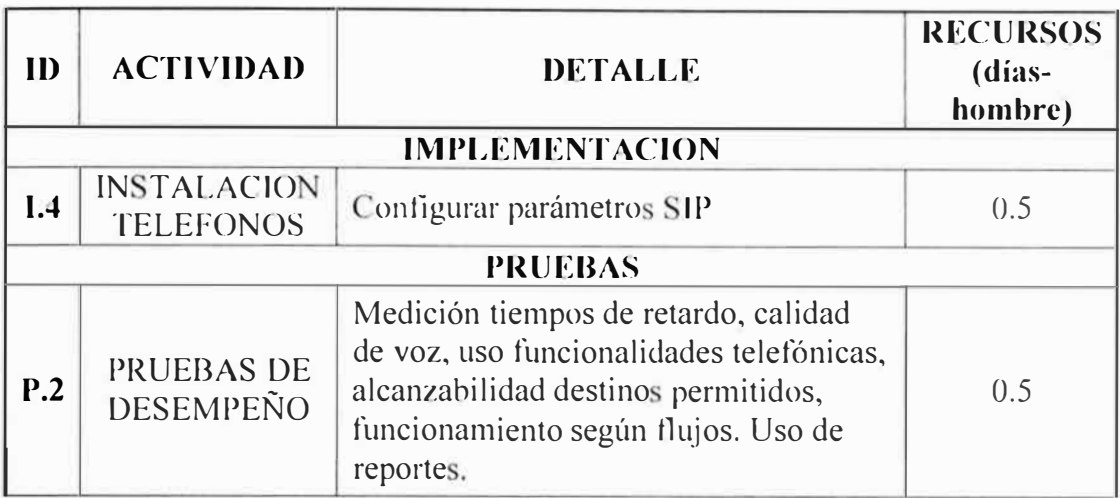

## **Tabla 4.5 - Recursos estimados para instalacion de Terminales Telefonicos**

## **6) Adquisiciones**

De acuerdo al requerimiento de la Tabla 4.1 es necesario adquirir lo indicado en la lista que sigue. No se indica la necesidad de adquirir licencias del códec G.729 porque el entorno de uso será la red LAN; además, al ser incluida como requisito en la Tabla 4.3 su provisión estará incluida dentro del costo del equipo telefónico

- •02 Teléfonos IP de Gama Media.
- 11 Teléfonos lP de Gama Baja.
- 02 Adaptadores SIP/FXS

## **7) Necesidades Satisfechas**

Una vez instalado y configurado, el cliente VofP, en la forma de un teléfono físico satisfará las siguientes necesidades:

- $\bullet$ Interfaz entre el usuario y el sistema de comunicaciones (Central Corporativa).
- •Acceso a las funciones y recursos telefónicos disponibles para el usuario.

## **4.4.2. Servidor de Comunicaciones**

## **1) Definición**

El Servidor de Comunicaciones es la parte central del Sistema de Comunicaciones. Todo los procesos y funcionalidades requieren en mayor o menor grado de la participación del Servidor de Comunicaciones implementado a partir del software Asterisk PBX. En el caso de la Central Telefónica IP Corporativa el Servidor de Comunicaciones proveerá los servicios de SIP Proxy, Central Telefónica (PBX), Menú de Voz (IVR) y funcionalidades de integración con otros servicios.

## **2) Rol del Componente**

Las funciones que prestara el Servidor de Comunicaciones son las siguientes:

## **a. Conexión a la Red Pública de Telefonía**

Proporciona medios de traducción de protocolos y conexión con la Red Pública de Telefonía Conmutada (PSTN). Para esto utilizara elementos de hardware: tarjeta de telefonía para troncales PRI E1, y software: módulos de Asterisk para telefonía digital.

## **b.** Servidor SIP Proxy

Permite el despliegue de Telefonía IP en la red local. Para este propósito se utilizara el Modulo SIP de Asterisk que se comunicara con los Clientes VoIP desplegados.

## **c. Central Telefónica**

Realiza la conmutación de canales de voz y determina el destino de las llamadas que se realicen en el Sistema. Utiliza el Modulo PBX (conmutador) de Asterisk, que incluye Enrutamiento de Menor Costo (LCR), subrutinas y otras funcionalidades.

## **d. Menú Interactivo de Voz (IVR)**

Brinda orientación audible a quien origina una llamada entrante para la selección del destino interno deseado. Es provisto también por el Modulo PBX de Asterisk.

## **e. Conexión a Base de Datos**

Se almacenan los Registros Detallados de Llamadas (COR), es posible utilizar la Base de Datos como recurso de configuración de los parámetros de registro de los clientes VoIP (ver *Asterisk Rea/time Architecture* en [5]) y como elemento auxiliar de procedimientos internos (ver *Getting Funky with func odbc: Hot-Desking en* [5]).

Para este propósito se utilizara el Modulo de ODBC de Asterisk para conexión a Bases de Datos Relacionales.

## **f. Funciones Adicionales**

Provee servicios de Buzón de Voz, Grabación de Llamadas ( opcional), y otros. Diferentes Módulos de Asterisk proveen los recursos para realizar estas funciones.

## **3) Diseño**

## **a. Elección del Software de Desarrollo**

Como se indicó anteriormente, el software a utilizar será Asterisk y en el caso de la Central Telefónica Corporativa se utilizara la versión 1.8 por haberse implementado el año 2011. Las razones que justifican esta decisión se describieron en la Sección 2.3.

## **b. Tecnologías Elegidas**

Se utilizaran varias tecnologías relacionadas a las comunicaciones e informática:

• **SIP (telefonía interna):** Las comunicaciones entre y hacia los anexos internos se realizaran sobre este protocolo.

• **PRI** El **(telefonía pública):** La comunicación con la PSTN se realizara mediante una troncal digital PRI E1 contratada a un operador local.

**ODBC** (conexión a Base de Datos): Se utilizara el estándar ODBC [22] de Microsoft para servir de interfaz entre el motor de Base de Datos (DBMS) y la central telefónica. Servirá para el almacenamiento de registros de llamadas (CDR).

**Red de Transporte:** Se utilizaran dos redes de transporte, la primera es la red local de datos (LAN), administrada localmente y compuesta por infraestructura Ethernet (nivel físico y de enlace de datos) e IP (nivel de red) que es el estándar operativo actual. La segunda red es la PSTN, administrada por el operador contratado.

• Otras: Otras tecnologías complementarias incluyen al agente de correo electrónico para el envío de avisos del Buzón de Voz. El protocolo utilizado es SMTP en un agente MTA instalado en la Central Telefónica, la aplicación utilizada es SENDMAIL y se incluye dentro de las dependencias instaladas en el Sistema Operativo.

## **c. Sub-Componentes del Sistema**

Los sub-sistemas incluidos en la Central telefónica se relacionan con los módulos especializados de Asterisk que se utilizaran para la prestación de un servicio particular.

Tomando como referencia la descripción operativa realizada en la Sección 2.4.3, los escenarios de Salida e Ingreso de Llamadas a la PBX Corporativa, y el Registro de Llamadas, requieren en la Central Telefónica IP Corporativa de los siguientes:

• **Módulo de canales SIP (chan\_sip):** Implementa y opera el protocolo SIP v.2, según el RFC 3261. Administra las interacciones multimedia con los clientes VolP.

• **Módulo de canales telefónicos (chan\_dahdi):** DAHDI (Digium Asterisk Hardware Device Interface) es la interfaz entre Asterisk y el hardware de telefonía (i.e. tarjeta PRI El). Implementa la Recomendación ITU-T Q.931 [23) dentro de los varios módulos que soporta.

Es importante recordar que DAHDI no es un módulo de Asterisk; para establecer comunicación entre ambos sistemas (DAHDI y Asterisk) se utiliza el módulo de canal DAHDI: chan dahdi.

• **Módulo de Conmutación** y **Plan de Discado (pbx\_config):** Es el modulo central que enlaza los canales de voz, define el plan de discado que determinara el destino de las llamadas cursadas por el sistema, entre otras tareas. Posee un lenguaje de programación

tipo script que se define instrucciones que se ejecutan en respuesta a eventos externos y definen el flujo de las llamadas entrantes y salientes [5].

• **Módulos de Interconexión con Base de Datos (xxx\_odbc):** La comunicación entre la central telefónica y el servidor de Base de Datos utiliza el conector estándar ODBC. Asterisk provee algunos módulos para este propósito, entre ellos: res odbc, que provee subrutinas comunes para otros módulos ODBC de propósito específico; y cdr odbc, que escribe los registros CDR a través del estándar ODBC [5].

• **Módulos de Aplicaciones Telefónicas:** Algunas aplicaciones telefónicas tienen un módulo propio donde se realiza la configuración de usuarios y administración de archivos. Voicemail que es ejecutado por el módulo app\_ voicemail [5].

## **d. Licenciamiento**

Las razones que explican la elección de Asterisk incluyen la característica de licenciamiento gratuito como un factor clave para justificar su adopción; sin embargo, es oportuno indicar los tipos de licenciamiento disponibles para Asterisk:

**Licencia de Código Abierto:** Asterisk es distribuido como una Licencia Publica GNU versión 2 (GPLv2), es un esquema adecuado para aquellos usuarios que no van a distribuir modificaciones propietarias, adiciones o derivaciones hechas a partir de Asterisk y no requieren la protección una licencia comercial.

• **Licencia comercial de Asterisk:** Este tipo de licenciamiento provee medios legales tanto para modificar Asterisk como para incorporarlo como parte de un producto sin la obligación de publicar el código resultante bajo la licencia GPLv2.

Para este efecto la empresa Digium lnc., como la única poseedora de los derechos de licenciamiento de Asterisk a nivel mundial, ofrece licencias comerciales de Asterisk a través de su departamento de Ventas [24].

La licencia utilizada para esta implementación, puesto que el código base no sufrirá modificaciones, es la Licencia de Código Abierto.

#### **e. Descripción General de los Procedimientos**

Los procedimientos u operación de la central telefónica están descritos en la Sección 2.3.4 - "Escenarios de Operación y Funcionamiento", aquellos que aplican total o parcialmente al funcionamiento de la Central Telefónica Corporativa son: Salida de Llamadas de Call Center y PBX Corporativa, Ingreso de Llamada a PBX Corporativa) y Registro y Reporte de Llamadas Corporativas y de Call Center.

Asimismo, las figuras 4.5 y 4.6 muestran el flujo típico de las llamadas entrantes  $(4.6)$  y salientes (4.5) incluyendo ambas la inserción del registro de llamadas en la Base de Datos al finalizar.

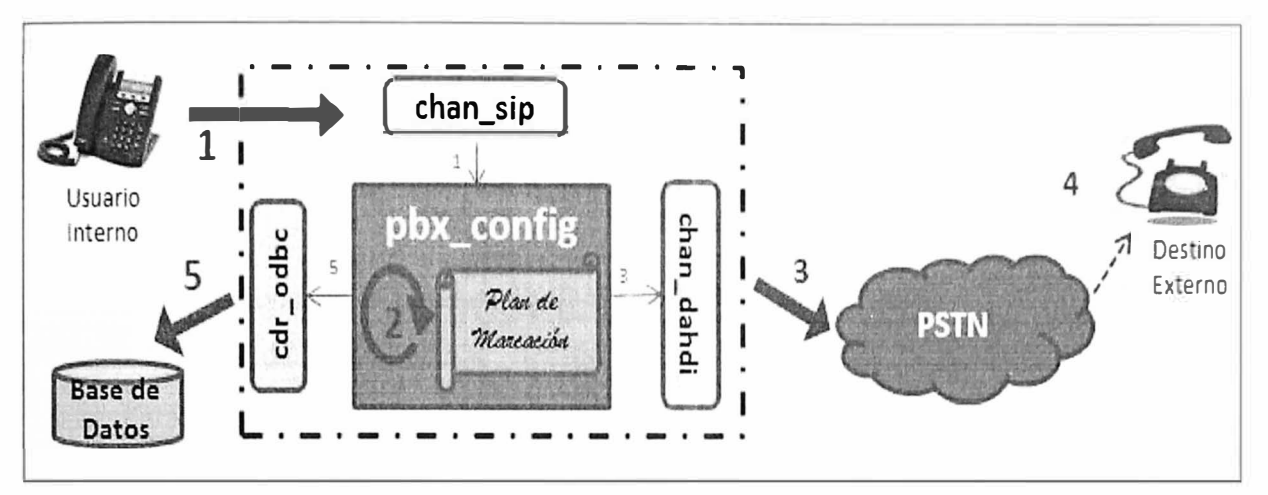

**Fig. 4.5 - Flujo Tipico de Llamada Saliente para Central Telefonica Corporativa IP** 

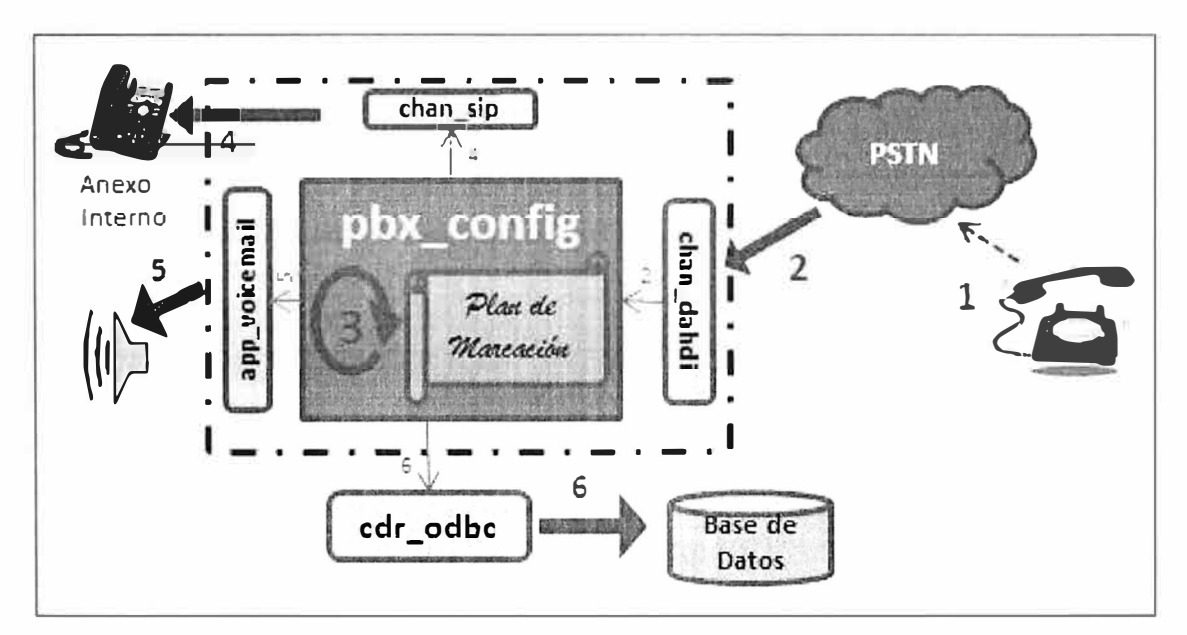

**Fig. 4.6 - Flujo Tipico de Llamada Entrante para Central Telefonica Corporativa IP** 

## **f. Especificaciones del Hardware Base**

El hardware necesario para la Central Telefónica IP incluye el servidor propiamente dicho y una tarjeta de telefonía digital PRI El.

# **Servidor**

Debido al pequeño tamaño de la operación; es decir, 15 anexos, el servidor en cuestión incluirá la Base de Datos. Entre las demandas de procesamiento contempladas para el servidor, podemos destacar las siguientes:

• Conmutación de canales multimedia.

- Operación, traducción y control de protocolos de voz (SIP y ITU-T  $Q.931$ )
- Escritura y lectura de Base de Datos.
- Interface web para extracción de reportes de Registro de Llamadas.

De las anteriores, la conmutación es la tarea que demanda mayor disponibilidad de recursos para su ejecución, esto es debido a la sensibilidad al retardo -en este caso el que se debe al procesamiento inherente a toda aplicación de computo- de las comunicaciones multimedia que serán conmutadas por Asterisk.

Las tareas relacionadas al registro de llamadas son de uso eventual o una breve operación puntual al final de cada llamada, debido a la pequeña carga de tráfico, estas tareas no demandaran uso extensivo de los recursos de cómputo.

A partir de estas consideraciones, las recomendaciones técnicas disponibles [5] [8] y la oferta comercial usualmente asociada a estas implementaciones, la Tabla 4.6 muestra las especificaciones técnicas adecuadas para un ervidor destinado a este propósito.

| Caracte-<br>rísticas  | <b>Detalle</b>                    | Cuantificación                     | <b>Observaciones</b>        |
|-----------------------|-----------------------------------|------------------------------------|-----------------------------|
|                       | Velocidad de Procesamiento        | 2 Ghz (doble núcleo)<br>o superior |                             |
| Procesador            | Velocidad de Bus                  | 1333 Mhz (FSB) o<br>superior       |                             |
| Memoria               | Memoria RAM (DDR,<br>DIMM)        | 2 GB                               | De acuerdo a<br>Placa Madre |
|                       | Zócalos de expansión<br>(puertos) | 1 x PCI Express                    |                             |
| Placa<br><b>Madre</b> | Tomas de energía                  | Dos(02)                            | Preferentemente<br>hot-swap |
|                       | Puertos Ethernet                  | $2 \times 100/1000$ Mbps           |                             |
|                       | Tarjeta multimedia                | No (evitar incluir)                |                             |
|                       | Disco Duro (SAS, SATA)            | 200 GB (min.)                      |                             |
| <b>Disco Duro</b>     | Redundancia                       | RAID 1 o 5 [25]                    |                             |
| <b>Sistema</b>        |                                   | CentOS 5.3 o                       | Kernel Linux                |
| Operativo             | Red Hat Linux, Debian Linux       | superior, Debian 6.0               | debe ser superior           |
| Soportado             |                                   | o superior                         | $a 2.6 \, [5]$              |

**Tabla 4.6 - Especificaciones Tecnica - Servidor Central Telefonica IP Corporativa** 

#### **Tarjeta de Telefonía Digital**  w)

Permitirá la conexión con la PSTN, será instalada en la central telefónica en un zócalo PCI Express y estará conectada a la PSTN mediante puertos estándar RJ-45. La tabla 4.7 resume las especificaciones requeridas.

## **g. Red de Transporte (Nctworking)**

Las consideraciones técnicas son similares a las del Cliente VoIP; sin embargo, puede distinguirse la ubicación del servidor que debería estar cerca al switch principal de conmutación de paquetes *(switch core)* para facilitar el acceso de los clientes y de sí mismo hacia otros servicios, también debe considerar se esta ubicación por razones de seguridad, las mismas que deben estar acompañadas por políticas implementadas en los equipos de seguridad perimetral. Los requisitos de networking correspondientes se han presentado en la Tabla 4.4.

| Características                     | <b>Detalle</b>              | Cuantificación | <b>Observaciones</b>    |
|-------------------------------------|-----------------------------|----------------|-------------------------|
| Cumplimiento de<br>Estándares       | ITU-T $Q.931$<br>(EuroISDN) | <b>PRIE1</b>   | ISDN PRI-<br><b>CCS</b> |
| Capacidad                           | Troncales E1                | $1 \times E1$  |                         |
| Conexión Física a la<br><b>PSTN</b> | Puertos RJ-45               |                |                         |
| Conexión al Servidor                | Puertos PCI<br>Express      |                |                         |

**Tabla 4.7 - Especificaciones Tecnicas para Tarjeta de Interface Digital con PSTN - Central Telefonica IP Corporativa** 

## **h. Determinación Del Requerimiento**

La Central telefónica debe tener las siguientes características operacionales:

## **Anexos Telefónicos Internos:**

- Numeración de 3 dígitos.
- Posibilidad de agrupación por área operacional de la organización.
- Otorgamiento diferenciado de acceso a recursos de la central telefónica.
- Buzón de Voz asociado.

## **Troncal Telefónica**

Capacidad para 01 PRI E1 de hasta 30 canales. Se utilizara la menor opción comercial disponible ofrece un PRI E1 con 10 canales y 30 DIDs.

- Acceso externo desde la PSTN
- Accesos directos internos (D!Ds) hacia anexos determinados.

#### **Funcionalidades Telefónicas**  닼

• Correo de Voz: Cuentas individuales y agrupables protegidas con clave.

• Toma (Pickup) de llamada: Poder contestar una llamada que timbra en otro anexo en ausencia del usuario destino inicial.

• Clave de Acceso a Recursos: Solicitud de clave para realizar llamadas en caso se determine necesario para un usuario.

 $\bullet$  Relacionadas a los IVR: Proporcionar aludo de acuerdo a la hora del día, habilitar alocuciones de acuerdo al horario de trabajo, limitar la permanencia de las llamadas en el IVR a un máximo de repeticiones por llamada pre-establecido.

• Menús de Voz (IVR): Flujo de las llamadas entrantes por el lVR de acuerdo a la hora y los destinos deseados por el usuario final. Durante horas laborables derivara a Recepción, fuera de horas laborables derivara a Vigilancia, se permite la marcación directa del anexo deseado en caso de conocerlo.

•Toma de Recursos: Definir contextos para acceder en forma general a los recursos (solicitud de clave de acceso), para llamadas internas, locales, a móviles, Larga Distancia Nacional (LDN), Larga Distancia Internacional (LD1) y destinos especiales (e.g. teléfonos de emergencia). Un contexto es una agrupación de extensiones. Una extensión es un conjunto de instrucciones que serán invocadas por el plan de marcación en algún momento. Por defecto, los contextos son disjuntos entre sí; sin embargo es posible realizar inclusión de un contexto dentro de otro para hacer alcanzables las extensiones del incluido para el incluyente.

• Asignación de Privilegios: Definición de contextos para acceder a diferentes combinaciones y posibilidades de recursos telefónicos. Los anexos SIP accederán en primer lugar a esta sección del Plan de Discado para determinar los privilegios que poseen. Por este motivo se puede entender como el nexo entre los Canales SIP o DAHDI y el Plan de Discado, puesto que toda llamada o marcación realizada por el canal configurado en sip.conf o chan dahdi.conf bu scara aquí y en los contextos incluidos un patrón que coincida con la marcación deseada.

#### **Conexión a Base de Datos**

• Utilización del conector estándar ODBC y definición de la estructura de tabla correspondiente para el almacenamiento de la información que incluya valores típicos como hora de inicio; así como origen, destino, duración y resultado de la llamada (ver estructura más adelante en la Documentación).

#### **4)Implementación**

## **a. Instalación**

Deben observarse algunas recomendaciones durante la instalación de Asterisk:

• Evitar instalar cualquier aplicación o software que no sea estrictamente necesario, en consecuencia debe retirarse de la selección todos los paquetes de software que por defecto se sugieren al momento de la instalación del Sistema Operativo [5].

Desactivar las interfaces graficas de usuario del Sistema Operativo para dar a Asterisk la prioridad de uso del CPU [5].

Incluir las dependencias necesarias [5] para la operación de Asterisk y asociados (i.e. DAHDI, LIBPRI). La instalación en detalle debe seguir las recomendaciones de las fuentes bibliográficas disponibles [25].

El código puede descargarse de: http://downloads.asterisk.org/pub/telephony/

## **b. Configuración**

La configuración del software obedecerá a los entregables trazados en el requerimiento del usuario, para ese efecto es necesario configurar cada módulo involucrado de Asterisk para que realice su rol dentro del concierto de acciones previsto en la etapa de diseño. Es pertinente indicar que la interacción entre módulos obedecerá a lo indicado en la Sección 2.4 - Arquitectura y Funcionamiento de Asterisk.

## **Configuración General**

El archivo de configuración asterisk.conf determina aspectos que afectan la operación integral de Asterisk como un todo, entre ellos: la ubicación de los directorios y archivos de operación, opciones operativas, etc.

Los valores por defecto creados durante la instalación son los que se usan en esta implementación.

## **Configuración de Canales**

En virtud de los dos tipos de canales que se u aran, tendrán que configurarse también los archivos de configuración correspondientes a cada cual, como sigue:

## **• Canales SIP (chan\_sip):**

Establece las cuentas SIP que utilizaran los clientes VoIP, se define en el archivo sip.conf. Cada interacción realizada por este protocolo será atendida por el canal *chan\_sip.* Entre los parámetros a configurar son de especial relevancia el que define los codees soportados (allow), tipo de host (dynamic), y contexto (context). Ver configuración completa en el Anexo B.

## **• Canales DAHDI (chan\_dahdi):**

La configuración de las troncales digitales se define en los archivos /etc/dahdi/system.conf (configuración de los drivers del demonio DAHDJ) y en /etc/asterisk/chan\_sip.conf

(correlato de DAHDI en A terisk). Deben definir e los parámetros de operación del PRI El en coordinación con el proveedor de telefonía. Para el caso de Lima Perú, la Tabla 4.8 muestra parámetros típicos. La configuración de los canales DAHDI en Asterisk se realiza para integrar los canales de las troncales digitales a la central telefónica, aquí son de importancia nuevamente el contexto (context). el tipo de sefialización a utilizar sea como cliente o como red (signalling) y el modo de multiplicación a utilizar con el proveedor (switchtype). Los archivos de configuración pueden verse en el Anexo B.

| <b>PARÁMETRO</b>                       | <b>VALOR</b>  | <b>OBSERVACIÓN</b>                                                       |
|----------------------------------------|---------------|--------------------------------------------------------------------------|
| Sincronización del<br>reloj            | Esclavo (CPE) |                                                                          |
| Distancia a<br>terminación CPE         | $0$ (tipico)  |                                                                          |
| Entramado                              | <b>CCS</b>    | Señalización de Canal Común                                              |
| Codificación                           | HDB3          | Código de línea de Banda Base                                            |
| Comprobación de<br>Redundancia Cíclica | CRC4          | Opcional (debe ser respaldado<br>por el proveedor en el otro<br>extremo) |

**Tabla 4.8 - Parámetros típicos de conexión a proveedor PSTN (ISDN PRI El)** 

#### **Aplicaciones**

La aplicación de mayor significancia en base a sus prestaciones es el Correo de Voz. A este se derivaran las llamadas que no consigan conectarse a un destinatario especifico y a él recurrirán los usuarios internos para recuperar los men ajes que no hayan podido atender personalmente. El archivo de configuración es *voicemail.con<sup>f</sup>* y en él se definen los usuarios, contraseñas, nombres y los correos electrónicos a los que se enviara un aviso (se requiere configurar y tener operando el servicio SMTP en el servidor a través del agente MTA Sendmail), o incluso el audio adjunto, cuando se reciba un mensaje de voz. El anexo B contiene esta configuración.

#### **Plan de Discado (pbx\_config):**

El Plan de Discado o Plan de Marcación define el flujo de las llamadas. El archivo de configuración es *extensions. conf* y en él se programaran los siguientes aspectos:

• *[extensions.con]* Definición de parámetros generales e inclusión de archivos de configuración específicos de nombre arbitrario. El único nombre de archivo obligatorio es extensions.conf que, como en nuestro caso, puede incluir el contenido de otros archivos con instrucciones que por orden y/o conveniencia se escriben aparte: *extensions globals.conf, extensions usuarios.conf, etc.* 

• *[extensions globals.con]* Las variables globales definen valores en memoria disponibles para cualquier canal.

• *[extensions accesos.conf]* Acceso de las líneas contratadas a proveedores de telefonía pública. Se definen los Números de Acceso Directo (DID: Direct Inward Dialing) asignados a usuarios o servicios determinados.

• *[extensions\_apps.con]* El uso de funciones telefónicas como el Correo de Voz, desvío y toma de llamadas, así como sub-rutinas para propósitos específico (e.g. control de horario, control de iteraciones en IYR, etc.)

• *[extensions ivrs. conf]* Los menús interactivos de voz o lVRs definen el flujo de las llamadas que se recibirán por este método. Dependiendo de las opciones escogidas, horario, etc., las llamadas pueden derivarse a diferentes destinos.

*<u>[extensions\_recursos.con]* Modalidades de acceso a recursos de telefonía que incluyen</u> enrutamiento de menor costo (LCR) programado en forma estática.

*<i><u>Extensions\_usuarios.conf*</u> Se otorgan privilegios a distintos grupos o tipos de usuarios discriminando el acceso a los recursos telefónicos disponibles. La naturaleza disjunta de los contextos de Asterisk permite discriminar y controlar el acceso a los recursos. Para consultar los privilegios de cada usuario se ha utilizado astDB, una base de datos básica de Asterisk (tipo Berkeley DB v. l).

Se utiliza para almacenamiento rápido de datos agrupados en familias, cuyos integrantes guardan un único valor en memoria (e.g. /clave/! 23456:pbx-c)

El código de programación correspondiente se muestra en el Anexo B, se incluyen comentarios en las instrucciones más relevantes.

#### **Mecanismos de Registro en Base de Datos**

El registro en el motor de Base de Datos se realiza a través del conector estándar ODBC. Asterisk envía información directamente a una tabla para su almacenamiento y posterior explotación. Para el caso de la Central Telefónica Corporativa los registros que se enviaran a la base de datos serán los Detalles de las Llamadas o CDR.

La figura 4.7 muestra los elementos involucrados en el proceso de envío. Como se aprecia, la conexión a la base de datos utiliza varios elementos intermedios que forman una cadena que permite al mismo tiempo que Asterisk se conecte a más de una base de datos a través de diferentes conectores.

En este caso particular, los datos de la llamada son enviados al módulo *cdr \_adaptive\_odbc.soque* utiliza la conexión definida en *res\_ odbc* que a su vez utilizara un

conector ODBC definido para un motor de Base de Datos específica, en este caso Postgresql.

En Asterisk 1.8 es más común utilizar *cdr adaptive odbc* en lugar de *cdr odbc* ya que permite añadir nuevos campos y tablas con facilidad.

Los archivos de configuración correspondientes se muestran en el Anexo B.

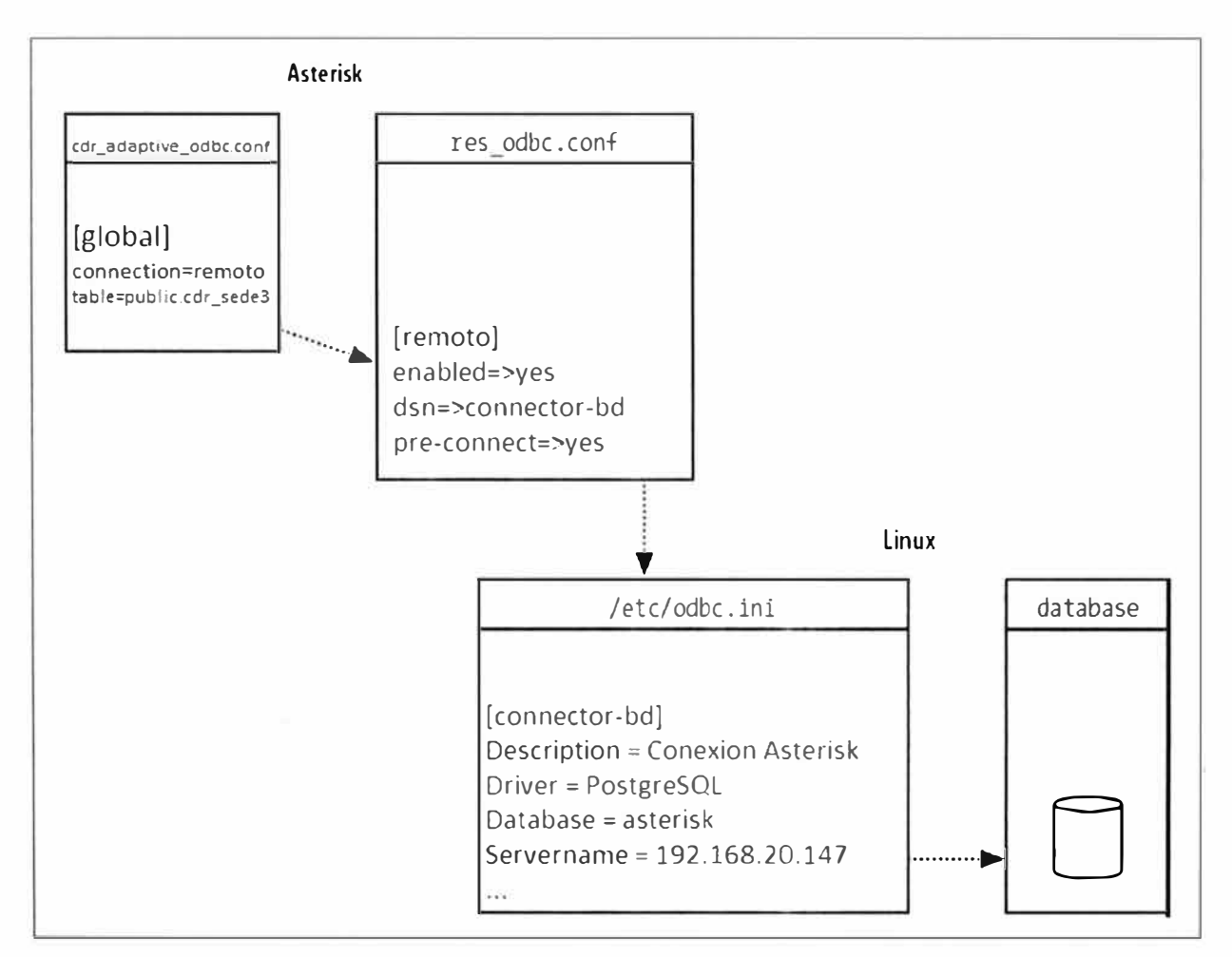

**Fig. 4.7 - Relacion entre los modulos ODBC y la conexión a la Base de Datos** [5]

## **c. Documentación**

En base al requerimiento establecido por el usuario, se puede disponer de la siguiente documentación:

## **Anexos Telefónicos Internos**

Una muestra de la lista de anexos indicando su numeración, área, usuario, buzón de voz, y los destinos permitidos se muestra en la Tabla 4.9.

## **Troncal Telefónica**

La numeración de los DIDs de la troncal digital, el destino interno asignado y el estado actual de operación se muestran en la Tabla 4.1 O. El DID 6250130 es un número hipotético utilizado en este informe por facilidad.

|                |              |                |                |              | <b>Destinos Permitidos</b> |                       |                       |                |                        |
|----------------|--------------|----------------|----------------|--------------|----------------------------|-----------------------|-----------------------|----------------|------------------------|
| #              | <b>ANEXO</b> | ÁREA           | <b>USUARIO</b> | <b>BUZÓN</b> | Interno                    | <b>Local</b>          | Móvil                 | LDN            | I.DI                   |
| 1              | 200          | Seguridad      | Vigilancia #2  | 200          | si                         | si                    | si                    | n <sub>o</sub> | n <sub>0</sub>         |
| $\overline{2}$ | 201          | Administración | Recepción      | 201          | si                         | $\overrightarrow{si}$ | si                    | n <sub>0</sub> | n <sub>0</sub>         |
| $\mathfrak{Z}$ | 202          | GTI            | Soporte        | 202          | $\overrightarrow{si}$      | SĪ.                   | n <sub>0</sub>        | n <sub>0</sub> | n <sub>0</sub>         |
| $\cdots$       | $\cdots$     | $\cdots$       | $\cdots$       | $\cdots$     | $\cdot$ $\cdot$ $\cdot$    | .                     | $\cdots$              |                | $\cdots$               |
| 16             | 215          | Administración | Ventas         | 215          | $\overline{\text{si}}$     | $\overrightarrow{si}$ | $\overrightarrow{si}$ | n <sub>0</sub> | n <sub>0</sub>         |
| 21             | 220          | Administración | Dirección      | 220          | $\overline{\text{si}}$     | <b>F</b><br>S1        | $\rightarrow$<br>S1   | n <sub>0</sub> | $\overline{\text{si}}$ |

**Tabla 4.9 - Muestra de la lista de anexos y sus atributos.** 

Tabla 4.10 - Troncal Digital (PRI E1) y números de acceso incluidos.

|                 | PRI E1 - 6250130<br>(cabecera 6250130 - 10 canales) |                                    |               |  |  |  |  |  |
|-----------------|-----------------------------------------------------|------------------------------------|---------------|--|--|--|--|--|
| #               | DID                                                 | <b>DESTINO INTERNO</b>             | <b>ESTADO</b> |  |  |  |  |  |
| 1               | 6250130                                             | <b>IVR</b> Principal               | Activo        |  |  |  |  |  |
| $\overline{2}$  | 6250131                                             | Ventas $(SIP/215)$                 | Activo        |  |  |  |  |  |
| $\mathcal{E}$   | 6250132                                             |                                    | Disponible    |  |  |  |  |  |
| $\overline{4}$  | 6250133                                             |                                    | Disponible    |  |  |  |  |  |
| 5               | 6250134                                             | Vigilancia #2 ( $\text{SIP}/200$ ) | Activo        |  |  |  |  |  |
| 6               | 6250135                                             | Dirección (SIP/220)                | Activo        |  |  |  |  |  |
| 7               | 6250136                                             |                                    | Disponible    |  |  |  |  |  |
| 8               | 6250137                                             | Soporte (SIP/202)                  | Activo        |  |  |  |  |  |
| 9               | 6250138                                             |                                    | Disponible    |  |  |  |  |  |
| 10              | 6250139                                             |                                    | Disponible    |  |  |  |  |  |
| $\overline{11}$ | 6250140                                             |                                    | Disponible    |  |  |  |  |  |
| .               |                                                     |                                    | .             |  |  |  |  |  |
| 30              | 6250159                                             |                                    | Disponible    |  |  |  |  |  |

#### **Funcionalidades Telefónicas**  g)

Adicionalmente a las ofrecidas por los clientes SIP (transferencia, conferencia, etc.), se implementan otras funcionalidades prestadas por la PBX, tales como:

- Acceso al Correo de Voz: Marcando \*28 desde cualquier anexo. Solicitará el número de buzón y la contraseña. Ver Anexo B.
- Toma (pickup) de llamadas: Marcando \*78 seguido de los tres dígitos de la extensión que esta timbrado y cuya llamada se desea contestar. Ver Anexo B.

#### **Menús de Voz (IVR)**   $\overline{a}$

Define el flujo de llamadas recibidas por el DID 6250130 (ver Tabla 4.9) y enviadas a los destinos que indican las opciones escogidas. Se utilizan subrutinas definidas en *extensions\_apps.conf* para comprobar la hora yla cantidad de veces que la llamada ha navegado por el IVR. La figura 4.8 muestra el diagrama de flujo del IVR principal.

#### **Toma y Asignación de Acceso a Recursos**

En función del pedido del usuario los anexos tienen distintos privilegios de acceso a recursos. En general, a un usuario que marca un destino se le solicitara ingresar su clave y en función de los privilegios asociados a la clave (ver astDB paginas arriba) se enviara la llamada al contexto que corresponda de la Tabla 4.11. Algunos usuarios podrían eximirse de usar clave por lo que el valor del parámetro context en su cuenta SIP (sip.conf) sería uno de los contexto de la Tabla 4.11; para aquellos que deben ingresar una clave el contexto adecuado en esta implementación es pbx-clave. Ver extensions\_usuarios.conf y sip.conf en el anexo B.

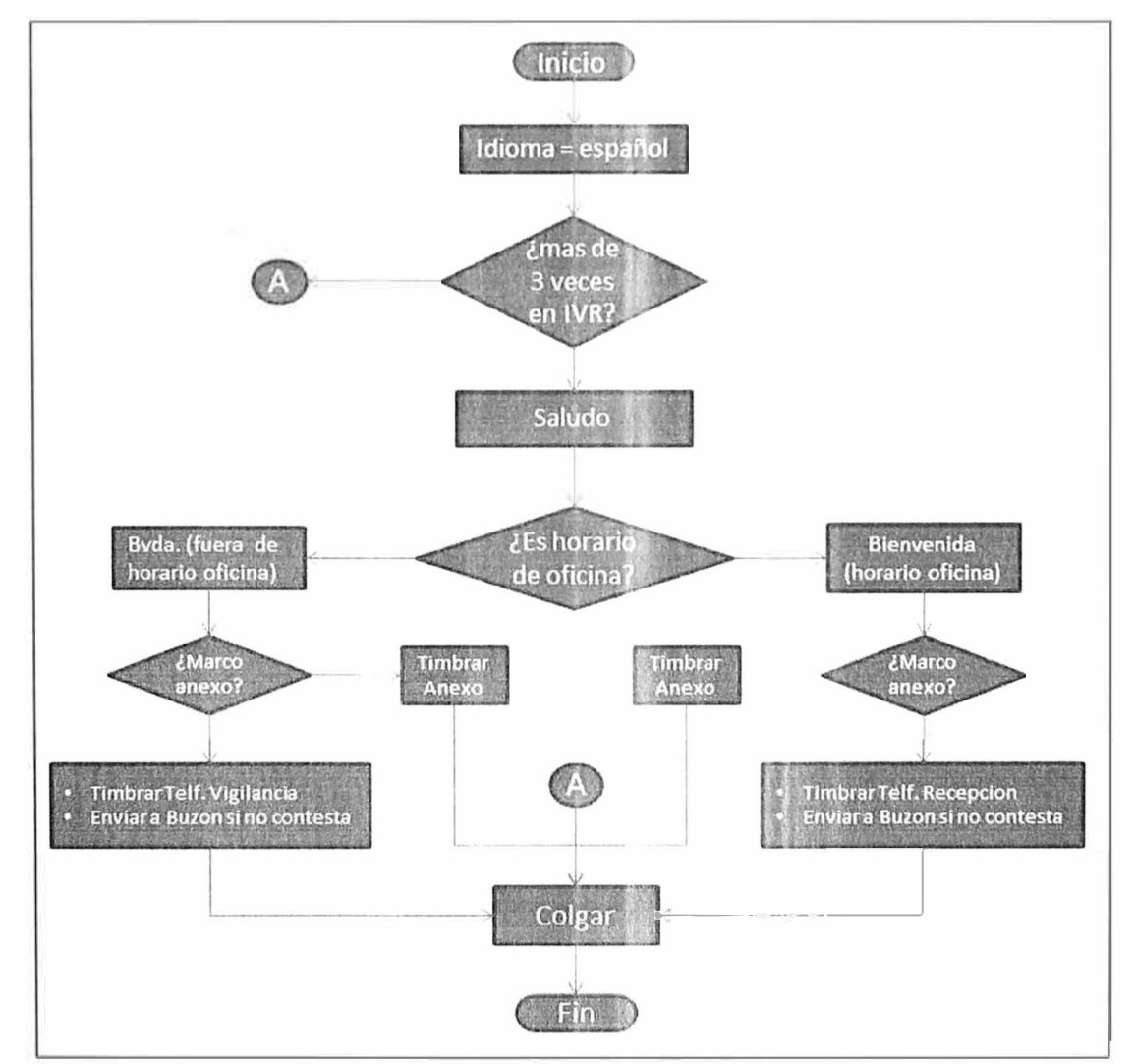

**Fig. 4.8 - Diagrama de Flujo del IVR principal de la Central Telefonica.** 

| <b>PRIVILEGIO   INTERNO</b>           |                |                | <b>LOCAL MOVIL LDN</b> |                | LDI            |
|---------------------------------------|----------------|----------------|------------------------|----------------|----------------|
| pbx-a                                 | S1             | n <sub>0</sub> | $\overline{no}$        | n <sub>0</sub> | n <sub>0</sub> |
| $\bf{p}$ $\bf{b}$ $\bf{x}$ - $\bf{b}$ | S1             | S1             | n <sub>o</sub>         | n <sub>0</sub> | n <sub>0</sub> |
| $\bf{p} \bf{b} \bf{x}$ -c             | S1             | S1             | S1                     | n <sub>0</sub> | n <sub>0</sub> |
| pbx-d                                 | S <sub>1</sub> | S1             | S1                     | S1             | n <sub>0</sub> |
| $\bf{p}$ $\bf{b}$ $\bf{x}$ - $\bf{e}$ | S1             | S1             | S1                     | S1             | S1             |
| $\bf{p}$ $\bf{b}$ $\bf{x}$ -f         | S1             | n <sub>0</sub> |                        | n <sub>0</sub> | n <sub>0</sub> |

Tabla 4.11 - Relacionamiento entre privilegios de acceso y contexto de cuenta SIP.

#### **Registro en Base de Datos**   $\overline{a}$

La estructura de la tabla CDR está definida por distintos campos que almacenan el valor de una variable asociada a la llamada en el momento en que esta termina. La Tabla 4.12 muestra los campos típicos del CDR de una llamada.

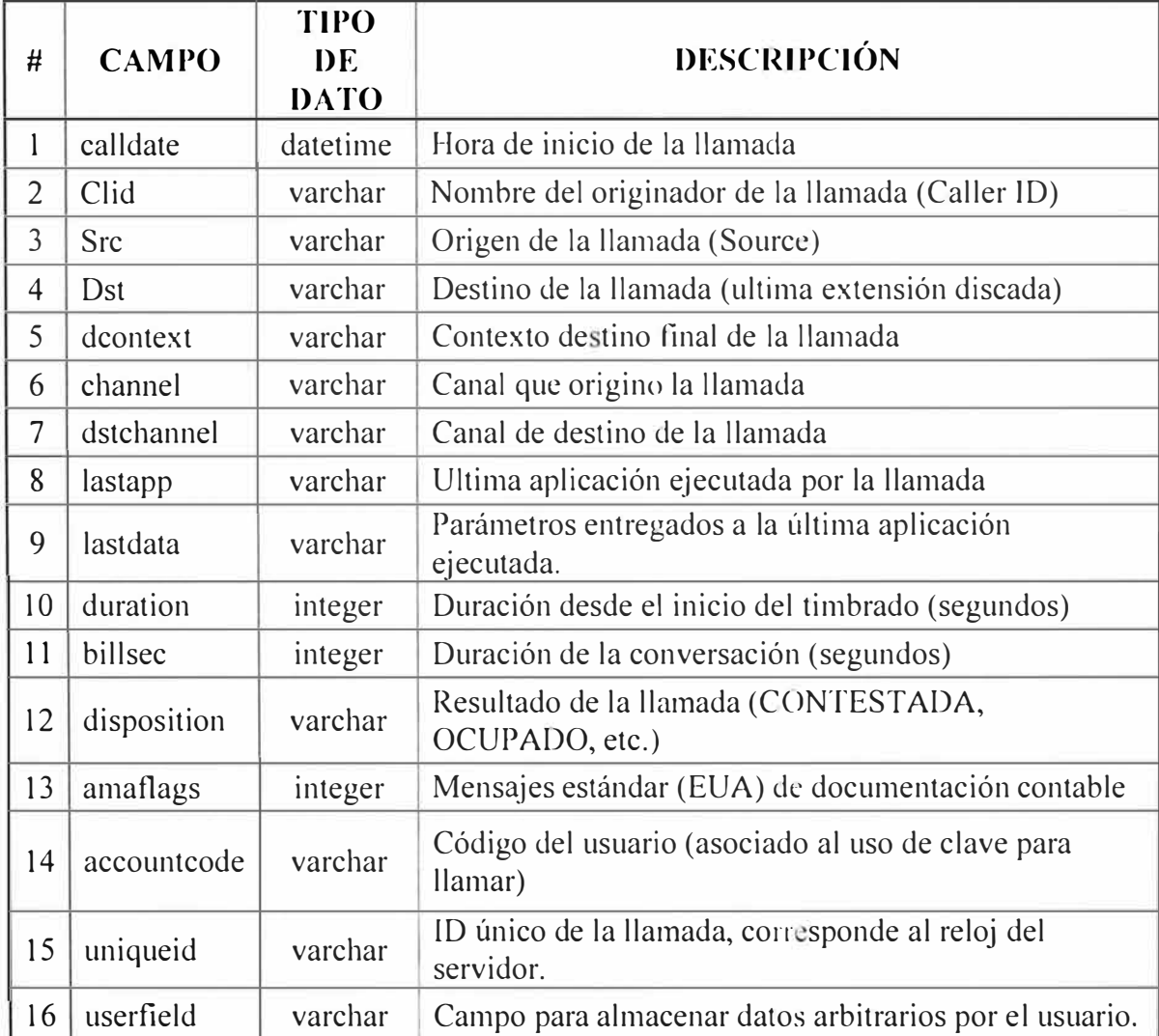

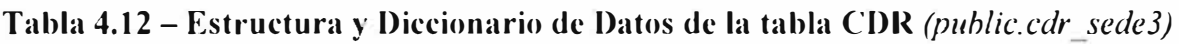

# **5) Cronograma de la Implementación**

La lista de actividades y las estimaciones de recursos se muestran en la Tabla 4.13.

## **6) Adquisiciones a Realizar**

Las adquisiciones deben cumplir con las especificaciones técnicas indicadas en las Tablas 4.6, 4.7 y 4.8, y comprenden lo siguiente:

- 01 Servidor de desempeño mediano (Tabla 4.6)
- 01 Tarjeta de Telefonía de 1 x El (Tabla 4.7)
- 01 Servicio de Línea Digital E1 de 10 canales y 30 DIDs (Tabla 4.8)

## **7)** Necesidades Satisfechas por el Servidor de Comunicaciones

El servidor de comunicaciones satisface las siguientes necesidades:

Realizar la conmutación de llamadas internas y externas, y activar aplicaciones y funcionalidades telefónicas a partir de eventos del flujo de llamadas.

- Ofrecer acceso a la PSTN.
- Servir como proxy SIP para los clientes VoIP de la sede 3.
- Establecer una conexión y entregar información a una Base de Datos asociada.

## **4.4.3. Base de Datos**

## **1) Definición**

La Base de Datos es el elemento que se encargara del almacenamiento y posterior procesamiento y entrega de los datos que se le soliciten.

## **2) Función**

Almacena información del registro de las llamadas (CDR) y será la fuente de información para consultas de tráfico telefónico que puedan hacerse mediante la aplicación de reportes.

## **3) Diseño**

## **a. Tecnología Elegida**

Se utilizara una Base de Datos relacional (PostgreSQL) que se comunicara con la central telefónica mediante un conector estándar (ODBC) y con la aplicación de reportes mediante un conector de tipo específico (php-pgsql).

## **b. Elección del Software**

Entre los distintos motores de base de datos (OBMS) e escoge a PotsgreSQL por ser:

- De código libre, lo que la exime del pago de licencia de uso.
- Utilizar estándares de comunicaciones y disponer de documentación actualizada.
- Contar con personal capacitado en el uso del software.

## **c. Licenciamiento**

PostgreSQL es de libre uso aunque su licencia no es del tipo GNU GPL. Para mayor detalle ver: http://www.postgresql.org/about/licence/
## **d. Filosofía General de Procedimientos**

En tanto y en cuanto la prioridad de las operaciones y del uso de los recursos de procesamiento es la atención de las llamadas telefónicas y considerando que la BD compartirá el mismo hardware que la central telefónica; la BD debe estar siempre disponible para recibir los registros enviados desde la central telefónica, las consultas originadas en los reportes de consumo tendrán menor prioridad de atención que los procesos de conmutación de la central telefónica. En lo referente a la estructura de datos, se siguen las recomendaciones de las guías de implementación de Asterisk referentes a la integración con bases de datos relacionales [26]. Asimismo, en caso que haya alguna tabla que es consultada o actualizada f r ecuentemente debido a que contiene datos de configuración u operación, deberá recibir periódicamente procedimientos de mantenimiento (e.g. Vacuuming) para asegurar su disponibilidad (http://www.postgresql.org/docs/9 .1 /static/routine-vacuuming.html). Deben ejecutarse rutinas programadas para liberar memoria cache del servidor que no es utilizada por los demonios en ejecución.

## **e. Especificaciones Hardware Base**

Debido al bajo tráfico y a la escasa realización de consultas proyectada la Base de Datos se instalara en el mismo hardware que la central telefónica y no se prevé que demande considerables recursos del servidor, presunción que se ha corroborado con la experiencia observada por el autor. Además, debe tenerse en cuenta que los requerimientos de un motor de base de datos PostgreSQL dan mayor importancia a los recursos de entrada y salida, la memoria RAM y el CPU en ese orden (27].

## **f. Aspectos de Networking**

La Base de Datos hereda los requerimientos de la central telefónica dado que comparten el mismo hardware, no es necesario asignarle una dirección IP particular puesto que los elementos con los que interactúa ordinariamente están ubicados en el mismo servidor.

### **g. Determinación del Requerimiento**

Se requiere un Sistema de Base de Datosque reciba la información de Asterisk y se relacione con PHP para entregar información al aplicativo de reportes de tráfico.

### **4) Implementación**

### **a. Instalación**

Al momento de la instalación (Julio 2011) la versión más reciente y conocida por el personal era Postgresql 8.4.

Se deben instalar las dependencias necesarias, el código y el proceso de instalación están disponibles en la página web del software [28].

## **b. Configuración**

Luego de instaladas las dependencias necesarias en el Sistema Operativo es necesario configurar lo siguientes archivos que definen parámetros importantes de conexión, acceso y operación:

*Postgresql.conf*: Indicar los puertos de escucha para comunicaciones TCP-IP y la máxima cantidad de conexiones posible.

• *Pg\_ hba. conf*: Redes y usuarios con acceso a la Base de Datos.

• Configurar la aplicación para que inicie como servicio automático al encenderse el Sistema Operativo.

## **c. Documentación**

Debe documentarse la estructura de la Base de Datos que para este caso esto se refleja en la Tabla 4.12.

## **5) Cronograma de la Implementación**

La lista de actividades y las estimaciones de recursos se muestran en la Tabla 4.13.

## **6) Adquisiciones**

No es necesario realizar adquisiciones puesto que la licencia de uso es gratuita.

## **7) Necesidades Satisfechas**

La Base de datos satisfará las siguientes necesidades:

• Ofrece un medio adecuado de almacenamiento de la información originada en la central telefónica.

• Ofrece un conjunto de herramientas que permiten la explotación de los datos mediante una interface del usuario destinada a la generación de reportes.

## **4.4.4. Servidor de Aplicaciones**

## **1) Definición**

Es una interface web que permite al usuario interactuar con la Base de Datos del Sistema. Desde el punto de vista funcional puede ser entendido mejor como la interfaz del usuario para reportes.

## **2) Función**

Esta es una interfaz que permitirá al usuario obtener información almacenada en la Base de Datos, ordenarla según su conveniencia y extraerla en un formato adecuado para su utilización posterior.

## **3) Diseño**

## **a. Tecnología Elegida**

La interfaz debe ser accesible vía web para que el usuario de los reportes no dependa de una aplicación instalada en su computadora y pueda acceder a ellos desde otras ubicaciones validando su nombre y clave. Debe poder realizarse con programación simple, soporte técnico amplio y disponible.

## **b. Elección del Software**

Se requiere un soporte para la navegación vía web y un lenguaje de programación para ejecutar la lógica de las consultas de los reportes, se toman en cuenta las siguientes premisas:

- Software de código libre, se evita el pago de licencia de uso.
- Software con amplia disponibilidad de soporte técnico.
- Debe haber personal capacitado en su uso.

El software que cumple con ambas condiciones es:

- Servidor web HTTP APACHE
- Lenguaje de programación PHP

## **c. Licenciamiento**

Dos tipos de licencia son utilizados:

• APACHE: Es de libre uso y distribución bajo las condiciones de la Apache Software Fundación [29].

• PHP: Es de libre uso y es distribuido bajo las condiciones establecidas en por 'The PHP Group' [30].

## **d. Filosofía General de Procedimientos**

Respecto a las aplicaciones principales a instalar, debe considerarse:

• APACHE: La operación *httpd* demanda pocos recursos del servidor debido a su simpleza y a la escasa carga proyectada, en caso que se realicen consultas, estas afectaran principalmente a la Base de Datos puesto que la interfaz es solo un medio del proceso.

• PHP: Se recomienda realizar pruebas piloto y/o colocar límites de tiempo para las consultas a BD para evitar iteraciones infinitas. Utilizar conectores estándares hacia la Base de Datos y ampliar la memoria cache del programa para ofrecerle rapidez.

## **e. Especificaciones Del Hardware Base**

La interfaz para el usuario será utilizada por demanda y en forma esporádica por el personal, por lo que las necesidades de recursos de procesamiento son pequeñas, debido a esto compartirán el mismo hardware destinado a la central telefónica. Esto es una práctica habitual en las instalaciones comerciales de centrales telefónicas IP basadas en Asterisk que deja de ser observada cuando las aplicaciones agregan complejidad y carga al CPU del servidor, lo que será apreciable en una implementación de Call Center pero no en el caso de una central corporativa.

## **f. Aspectos de Networking**

La interfaz del usuario heredara los requerimientos de la central telefónica ya que comparten el mismo hardware y estará ubicada en el mismo servidor.

## **g. Determinación del Requerimiento**

Se requiere una interfaz que permita la obtención y análisis de los Registros Detallados de Llamadas (CDR). Debe permitir lo siguiente:

- Administración de claves de acceso a la interfaz de usuario.
- Reportes mensuales, semanales, diarios y por horas.
- Reportes 'Top Ten', los diez destinos más f r ecuentados.
- Exportación de reportes a formato csv y a documento MS-Excel.
- Aplicación multiusuario.

## **4) Implementación (Instalación y Configuración)**

Al momento de la instalación (julio 2011) de la interfaz de usuario las versiones más reciente y conocida por el personal eran: Apache 2.2.18 y PHP 5.3.6. Una vez instalados la configuración operativa se realiza en los archivos httpd.conf y php.ini

## **5) Cronograma de la Implementación**

La lista de actividades y la estimación de recursos necesarios se muestra en la Tabla 4.13, se incluyen también las actividades relacionadas a los demás elementos del Sistema de Comunicaciones tales como la verificación de las condiciones de la infraestructura que soportara la operación de la Central Telefonica Corporativa.

Las estimaciones de recursos y tiempos se basan en la experiencia de desarrollo ejecutada por la organización, considerando el empleo de un especialista y una persona de apoyo en labores de soporte técnico.

Aunque no se muestran labores de capacitación debido a que no se solicitaron, es conveniente capacitar por lo menos a los usuarios claves del sistema en el uso de las funcionalidades más frecuentes del sistema instalado; así el personal menos habituado al uso del mismo dispondrá de referentes y fuentes de consulta que aliviaran la carga de trabajo del área de TI y/o reducirán los tiempos de respuesta a solicitudes.

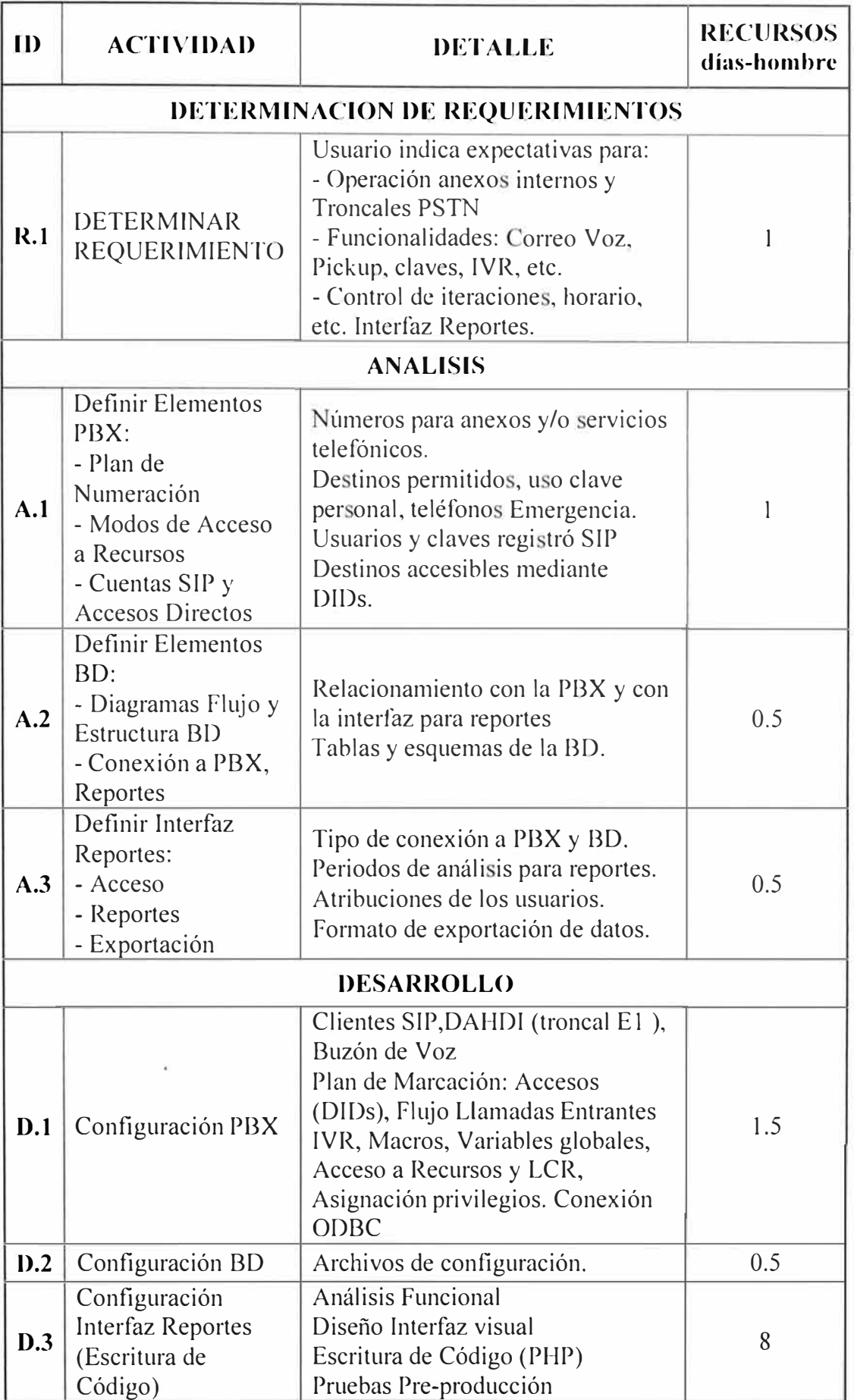

## **Tabla 4.13 - Cronograma General de Implementación de la Central Telefónica Corporativa**

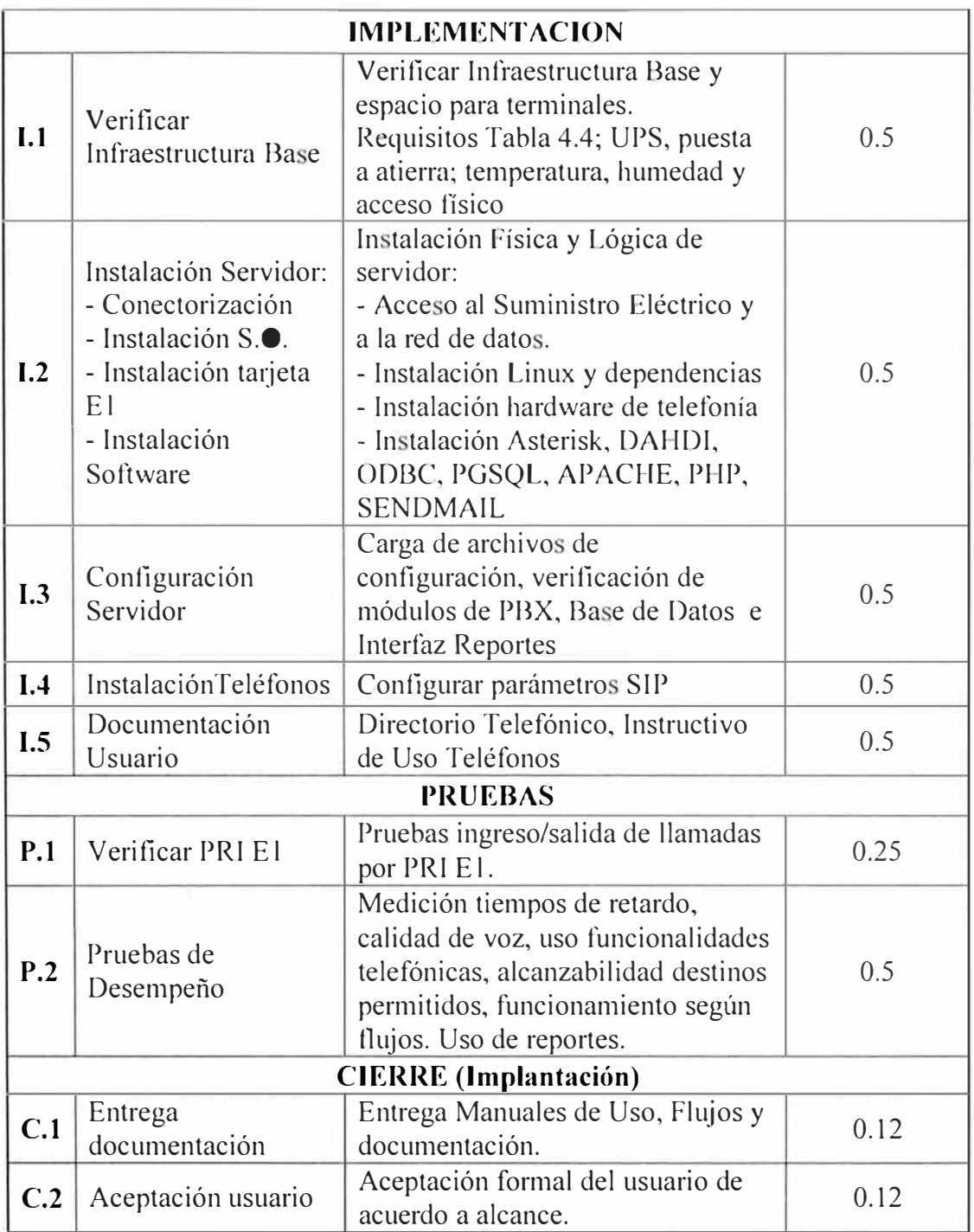

# **6) Adquisiciones**

No se requiere realizar adquisiciones debido a que los elementos utilizados son de libre disposición.

# **7) Necesidades Satisfechas**

La interfaz de usuario satisfará las siguientes necesidades:

- Provee un medio visual de consulta e interacción entre el usuario y la información de tráfico telefónico almacenada.
- Provee herramientas para la explotación de la información de tráfico telefónico.

## **4.5. Diseño de Componentes - Sistema de Comunicaciones Call Ccnter**

Los componentes de este sistema de comunicaciones se muestran en la Figura 4.3 y resumirse en la lista que sigue:

- Cliente VolP
- Servidor de Comunicaciones.
- Base de Datos
- Servidor de Aplicaciones

### **4.5.1. Cliente Voip**

### **1) Definición**

Es la interfaz entre el usuario final del servicio (al que llamaremos agente) y el Sistema de Comunicaciones del Call Center.

## **2) Función**

Recibe y entrega las comunicaciones de voz al agente, se encarga del registro SIP y realiza otras rutinas asociadas a la administración del personal y a la operatividad inherente a los agentes.

### **3) Diseño**

### **a. Tipo de Interfaz del Cliente VoIP**

Debido a las funciones particulares y de mayor especialización que se demandan del Cliente VoIP, no se conocen equipos físicos que contemplen todas las opciones requerida para la operación de Call Center. Estas necesidades incluyen personalización y flexibilidad de configuración operativa; a esto se añade la restricción de la inversión proyectada. Por estos motivos se elige utilizar un Teléfono basado en software o Softphone para que sirva de interfaz entre el sistema y el agente.

Aunque existen muchas opciones de Softphone en el mercado, incluso gratuitas, se elige una solución propietaria que permita el desarrollo de funciones específicas a partir de un Paquete de Desarrollo de Software (SDK) [31].

### **b. Tecnología Elegida**

Nuevamente la tecnología a utilizar es el protocolo SIP por las razones expuestas con el cliente VoIP anterior.

### **c. Licenciamiento**

Aunque el protocolo SIP es un estándar de libre disponibilidad, el softphone se implementara a partir de un producto comercial por el que se pagara una licencia de uso, los detalles referidos al costo de la licencia se muestran en el siguiente capítulo.

## **d. Descripción General de los Procedimientos**

El softphone realizara diferentes funciones que explican la elección de un SDK para un desarrollo personalizado, a continuación se mencionan las más importantes y como se relacionan con otros elementos internos y externos al Sistema de Comunicaciones.

• *Validación de Usuario:* Al iniciar el aplicativo el usuario (e.g. agente) debe indicar su usuario y contraseña para activar su sesión. Los datos de validación están registrados en la Base de Datos de Gestión (MS-SQL).

• *Habilitación de privilegios de usuario:* Poner al alcance del usuario los recursos que corresponden a su función operativa tales como teclado telefónico para agentes, funcionalidad de espía para supervisores y otros. Nuevamente la interacción es con la BD de Gestión.

• *Registro en el Servidor de Comunicaciones:* El usuario validado se registra en el servidor SIP (Asterisk) y queda habilitado para realizar llamadas. La interacción se realiza con el módulo chan\_sip de Asterisk.

• *Cambio de estados operativos:* Parte de los privilegios otorgados al agente que permiten ingresar a un grupo de colas ACD y realizar cambios en su estado operativo, tales como: 'Disponible', 'En Pausa', 'Desconectado', etc. La interacción es con el módulo ACD (app\_queue) a través del módulo SIP.

• *Funciones Telefónicas:* Funcionalidades básicas tales como 'transferencia', 'llamada en espera', 'silenciar el micrófono', 'conferencia' y otros directamente negociados con el protocolo SIP.

Aunque todas estas funciones son necesarias, solamente las tres últimas están en relación directa con el sistema de comunicaciones. Adicionalmente, se requerirán auriculares y micrófonos para cada agente.

**NOTA IMPORTANTE:** Para la operación del cliente VoIP son necesarias tablas que regulen su operación, estas tablas pueden crearse en una Base de Datos aparte (e.g.MS-SQL) y están destinadas para el uso de las funciones del softphone tales como los menús desplegables, la lista de agentes y otros usuarios (Supervisores, etc.) y los procedimientos operativos particulares que se solicitan para algunos grupos de agentes. Las tablas también pueden crearse en PostgreSQL; sin embargo, se han creado en MS-SQL puesto que es el motor de base de datos (DBMS) que soporta la administración del personal y otros aplicativos particulares del Call Center, como sus Sistemas de Gestión que no tiene relación directa con el Sistema de Comunicaciones. Es oportuno reiterar que no es el

objeto de este informe profundizar en los aspectos de programación, por lo que no se presentara información en detalle relacionada a los Si temas de Gestión del Call Center.

### **e. Especificaciones del Hardware Base**

Los requerimientos asociados al desarrollo del Softphone permiten utilizar herramientas como MS Visual Basic 2005/2008/201 O y MS C# [31 ]. Por el lado del terminal del cliente VoIP los requisitos que se muestran en la Tabla 4.14, han sido observados en la práctica concuerdan con las recomendaciones disponibles [31].

| Características   | <b>Detalle</b>          | Cuantificación                   |
|-------------------|-------------------------|----------------------------------|
| Procesador        | Velocidad Procesamiento | Intel Pentium III 1.5 Ghz (min.) |
| Memoria           | Memoria RAM             | 1 GB (min.)                      |
| Placa Madre       | <b>Puertos Ethernet</b> | $1 \times 100/1000$ Mbps         |
|                   | Tarjeta multimedia      | Full dúplex, 16-bit              |
| Disco Duro        | Espacio en Disco        | 100 MB                           |
| Sistema Operativo | Win 2000, Win XP, Win 7 |                                  |

**Tabla 4.14 - Requisitos Técnicos de los terminales que utilizaran el Softphone** 

## **f. Aspectos de Networking**

Los requisitos de red para el cliente VoIP son similares a lo indicado anteriormente, debe considerarse que el softphone comparte los recursos de red con otras aplicaciones en la misma computadora será conveniente adoptar una de las dos siguientes opciones:

Separar las redes físicas de VoIP y de datos en caso de ser posible,

• En caso de disponer una única red deberán marcarse los paquetes de voz para que los equipos intermediarios puedan darles un tratamiento preferente y favorezca su flujo a través de la red.

## **g. Implementación**

El desarrollo del aplicativo Softphone se encarga al área de Desarrollo de la organización, especializada en labores de este tipo, el entregable final incluye las funcionalidades solicitadas arriba.

La Figura 4.9-a muestra la interfaz del Cliente VoIP para el agente también denominado Softphone, la Figura 4.9-b muestra la pantalla de inicio para la validación de las credenciales del agente.

Los detalles de diseño e implementación del softphone están fuera del alcance de este informe.

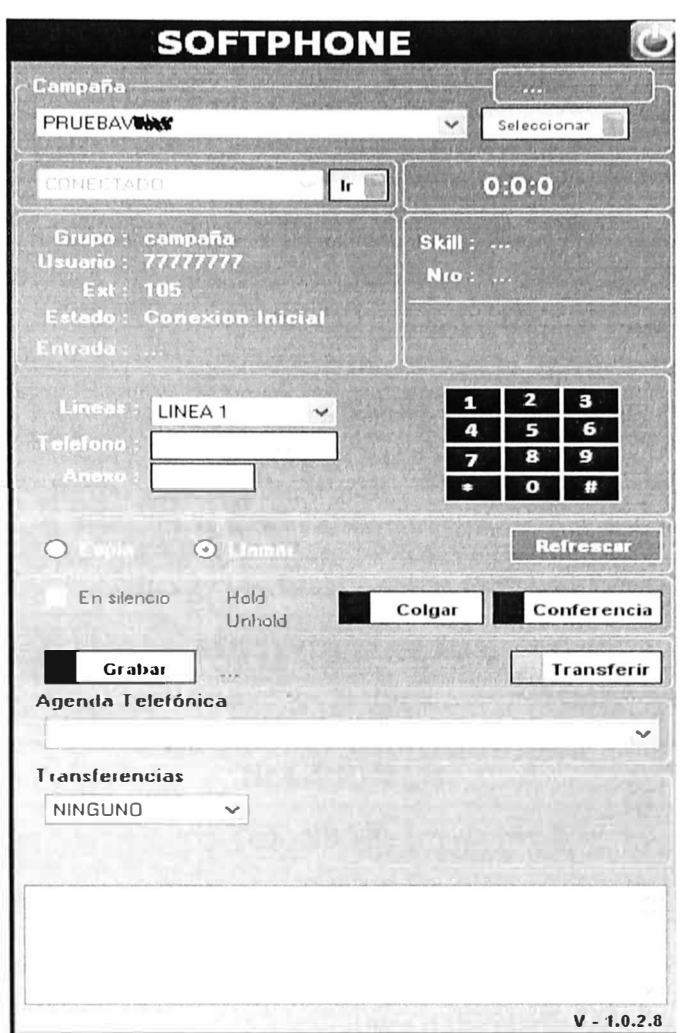

Fig. 4.9-b - Aplicativo del Cliente VolP o Softphone del Agente

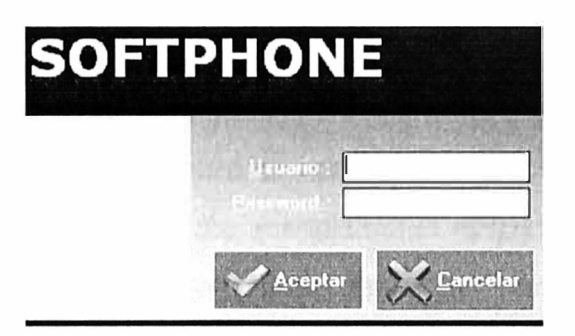

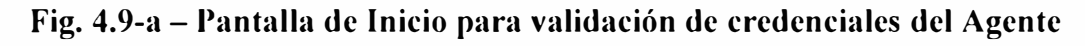

#### $4)$ Cronograma de la Implementación

Dado que el desarrollo fue realizado por otra área de la organización, solo se contempla la realización de pruebas de desempeño según lo indique la Tabla 4.30.

#### $5)$ **Adquisiciones**

Deben adquirirse elementos de software y hardware:

#### **Software** a.

Un paquete de desarrollo que cumpla con los requisitos de la Tabla 4.15.

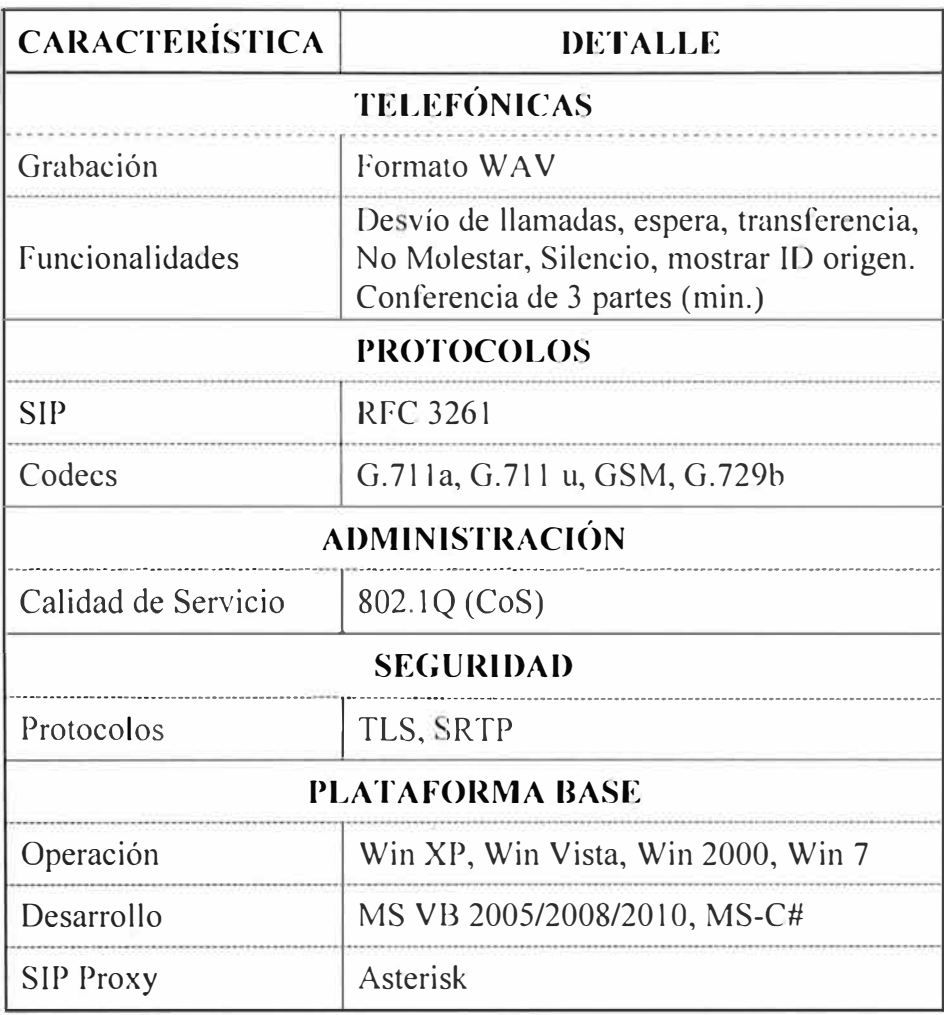

## Tabla 4.15 – Especificaciones Técnicas para la adquisición de un Paquete de Desarrollo (SDK) del Softphone

#### $h<sub>1</sub>$ **Hardware**

Deben adquirirse auriculares de alto desempeño para los agentes, la elección de un dispositivo de mediana a baja calidad derivara en mayores costos debido al menor tiempo de vida y problemas de calidad de audio que afectan la operación. En la experiencia del autor, la utilización de auriculares de bajo costo implica que sean cambiados cada 3 meses habiendo ocasionado molestias a los clientes y los agentes; la adquisición de auriculares de alta calidad permite su utilización por más de 2 años de operación continua sin las molestias debidas a la baja calidad de audio. Las especificaciones de los auriculares se muestran en la Tabla 4.16; de acuerdo a la Tabla 4.2 se deberán adquirir 95 auriculares.

#### **Necesidades Satisfechas** 6)

El softphone cubre las siguientes necesidades:

- Servir como interfaz final entre el agente y el sistema de comunicaciones.  $\bullet$
- Acceso a funcionalidades telefónicas del Sistema de Comunicaciones.
- Prestación de funcionalidades administrativas relacionadas con el sistema de Gestión

• Establecer procedimientos automáticos relacionados con la operatividad del agente tales como retirarlo automáticamente del ACD cuando va a realizar una gestión postllamada (wrap-up time).

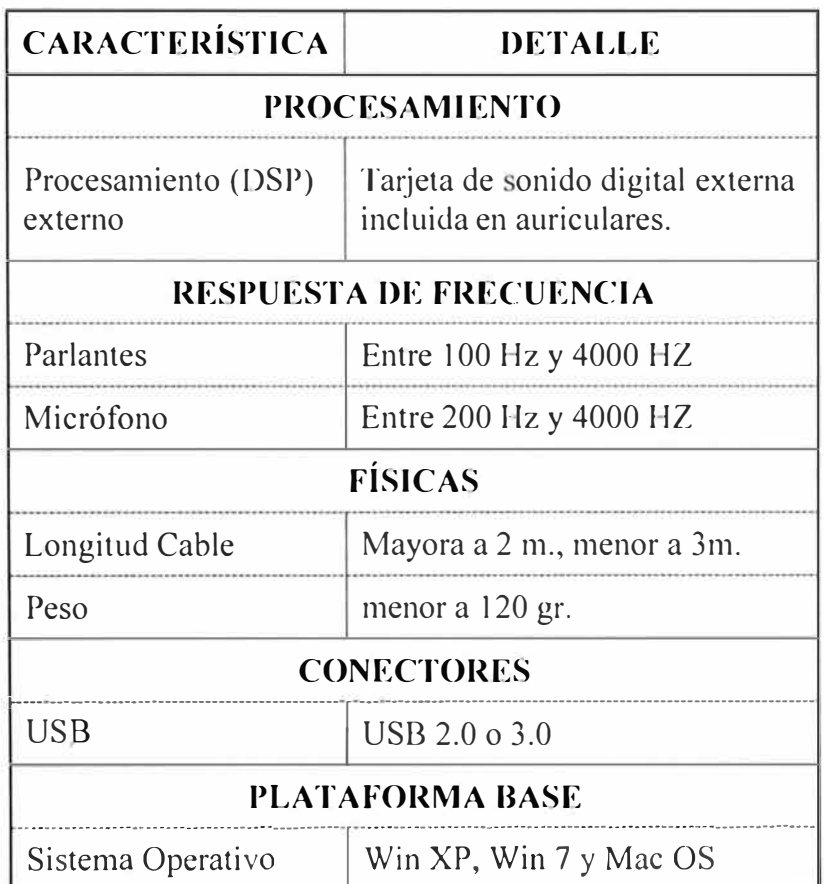

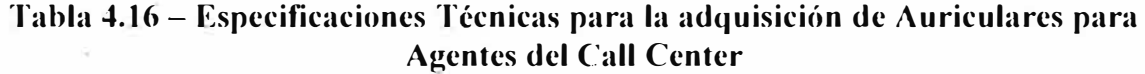

## **4.5.2. Servidor de Comunicaciones**

## **1) Definición**

Como la parte central del Sistema de Comunicaciones del Call Center, el Servidor de Comunicaciones se encargara de la conmutación, traducción de protocolos, integración con sistemas informáticos externos y la prestación de funcionalidades especiales inherentes al Call Center y provistas por el software Asterisk.

## **2) Rol del Componente**

Las funciones que prestara el Servidor de Comunicaciones son aquellas que se atribuyeron a la Central Telefónica Corporativa en la Sección 4.4.2, en la siguiente lista se desarrollan aquellas que se añaden a las anteriores:

- Conexión a la Red Pública de Telefonía.
- Servidor SIP Proxy.
- Conmutación Telefónica.
- Menú Interactivo de Voz (IVR).
- Conexión a Base de Datos.

• **Distribución Automática de Llamadas (ACD):** Proporciona mecanismos para que la Central Telefónica encole las llamadas entrantes y las entregue luego a los agentes disponibles de acuerdo a una estrategia de distribución definida.

• **Funciones Especiales para Call Center:** La operatividad del Cal! Center requiere el uso de aplicaciones telefónicas especiales como la grabación de la llamada o la escucha en line -espía- de la llamada por otro miembro del equipo de trabajo. Funciones que serán provistas por el Servidor de Comunicaciones.

• Registro de Eventos: Además del registro del CDR, se registrara la actividad y eventos del ACD, así como otros que pudieran necesitarse.

• **Interacción con Base de Datos:** Brinda mecanismos para obtener información, actualizarla y añadir nuevos datos a una Base de Datos externa. De particular importancia es el mecanismo de consultas directas a la Base de Datos, que será ejecutado desde el plan de marcación.

• **Interacción con Sistemas Informáticos Externos:** Proporciona medios para que la Central Telefónica envié y reciba información de sistemas externos que no son esencialmente sistemas de voz.

Esto permitirá obtener información acerca del estado de la operación y ejecutar rutinas externas a partir de eventos internos del plan de marcación.

## **3) Diseño**

## **a. Elección del Software de Desarrollo**

Nuevamente se elige Asterisk que en este caso será bajo la versión 1.4.21 por haberse implementado el año 2008 (ver Sección 2.3).

## **b. Tecnologías Elegidas**

Se utilizaran las siguientes tecnologías relacionadas:

- SIP (agentes): El protocolo utilizado por los clientes VoIP será SIP.
- PRI E1 (telefonía pública): La comunicación con la red pública de telefonía (PSTN) se realizara mediante troncales digitales PRI El.
- ODBC (conexión a Base de Datos): Se utilizara el estándar ODBC como interfaz entre el motor de Base de Datos (DBMS) y la central telefónica.

Red de Transporte: La red LAN servirá a los clientes VoIP, está compuesta por inf<sup>r</sup> aestructura Ethernet para soportar el protocolo IP sobre el que operara SIP. La red PSTN permite alcanzar a los clientes mediante el servicio contratado (PRI El) a un proveedor de telefonía.

STDIN/STDOUT: Son los dos flujos de datos estándar sobre los que Asterisk se comunica con un script AGI. Desde el punto de vista del script todo dato proveniente de Asterisk puede ser considerado STDIN, mientras que aquello que salga hacia Asterisk será considerado STDOUT [32].

### **c. Sub-Componentes del Sistema**

Los sub-sistemas incluidos del Servidor de Comunicaciones están relacionados con módulos especializados de Asterisk.

A partir de lo descrito en la Sección 2.4.3 se desprenden los siguientes sub-sistemas:

• **Módulo de canales SIP (chan\_sip):** Interacciones multimedia con los clientes VoIP.

• **Módulo de canales telefónicos (chan\_zap):** Zapata Telephony (Zaptel) es el equivalente a DAHDI utilizado hasta la versión 1.4 de Asterisk, los parámetros de configuración y de operación son esencialmente los mismos. El archivo de configuración de Zaptel es */etc/zaptel.conf* que tiene su correlato en Asterisk con el módulo *chan\_zap* que se configura */etc/asterisk/zapata. conf* 

• **Módulo de Conmutación (pbx\_config):** Como se explicó anteriormente, es el modulo central que define la operación del servidor de comunicaciones.

• **Módulos de Interconexión con Base de Datos (xxx\_odbc):** Se utiliza el conector ODBC para comunicación con la Base de Datos. Utilizando a *res\_odbc* como elemento central de la conexión, ahora se añadirá a *cdr* \_ *odbc* el módulo */une\_ odbc* para realizar consultas SQL directamente entre Asterisk y la Base de Datos.

• **Módulos de Aplicaciones Telefónicas:** Ahora se añaden otros módulos a *app\_voicemail;* entre ellos: *app\_mixmonitor* para la grabación de las llamadas, y *app chanspy* para la escucha en línea o espía de llamadas.

• **Módulo de ACD (app\_queue):** El modulo esencial del Call Center que provee la distribución automática de llamadas entrantes.

• **Módulo de Registro de Eventos (logger):** Aunque es un módulo inherente a Asterisk, es de especial importancia para permitir herramientas de depuración y corrección de errores (troubleshooting); además, es importante para registrar los eventos del ACD en una Base de Datos (queue log).

Módulos de interacción con programas externos (res agi, manager): Se utilizara el módulo res agi para interactuar con los scripts AGI, y el modulo manager para permitir el control externo de los aplicativos AMI.

#### $\mathbf{d}$ . Licenciamiento

El tipo de licenciamiento de Asterisk ha sido expuesto en la Sección 4.4.2.

#### $\mathbf{e}$ . Descripción General de los Procedimientos

Los procedimientos u operación del servidor de comunicaciones están descritos en la Sección 2.3.4, aquellos que aplican son: Salida de Llamadas de Call Center y PBX Corporativa, Interconexión Telefónica de Sedes (usado para interconectar dos centrales pero dentro de una red LAN), Ingreso de Llamadas al Call Center, Registro y Reporte de Llamadas Corporativas y de Call Center e Interacción con Sistemas Informáticos Externos. La figura 4.5 muestra el flujo de las llamadas salientes desde las centrales de Call Center, la figura 4.10 muestra la interconexión de las dos centrales telefónicas del Call Center mediante un enlace o troncal IAX, la Figura 4.11 muestra los elementos que componen el escenario de ingreso de llamadas al Call Center y derivadas a los agentes a través del ACD, la Figura 4.12 muestra los elementos involucrados en el registro de eventos de la operación del Call Center incluyendo los flujos de datos y los módulos de Asterisk necesarios para este propósito, la Figura 4.13 muestra el escenario de interacción AGI y la Figura 4.14 el de interacción AMI.

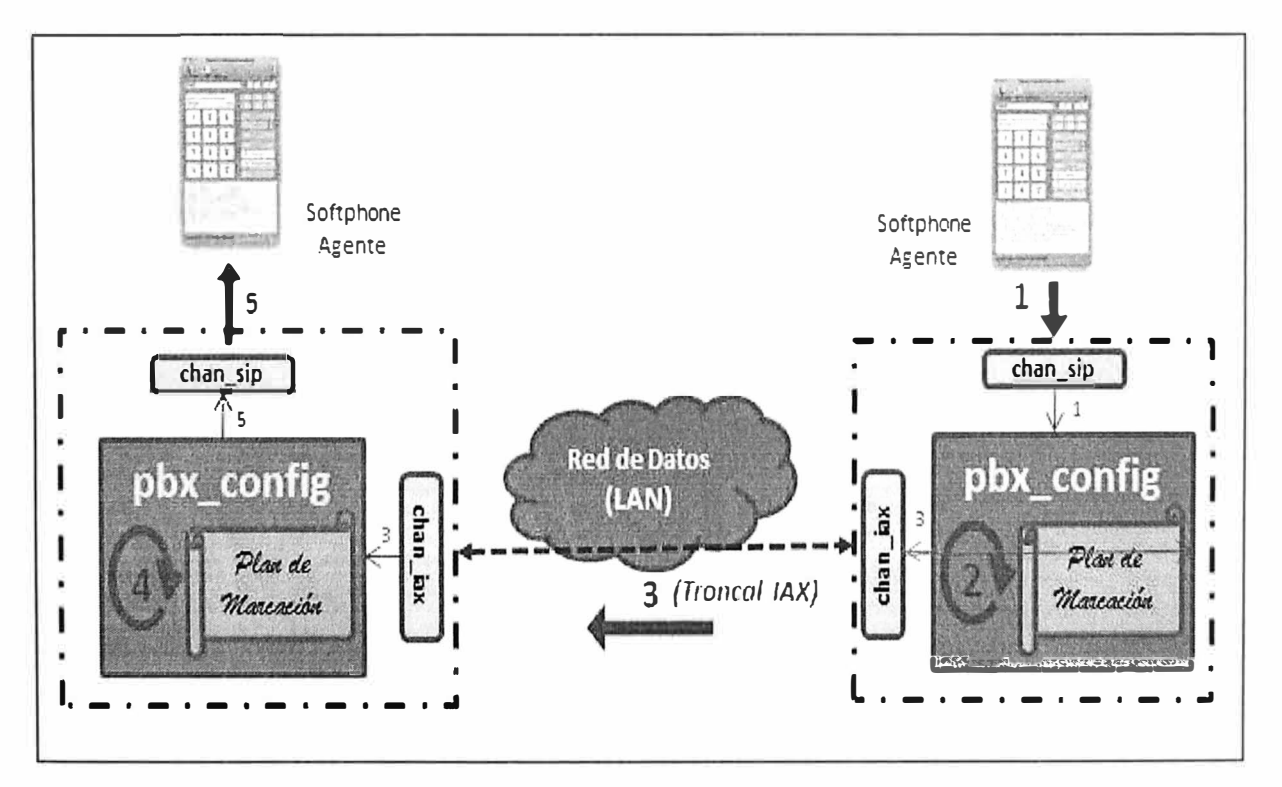

Fig. 4.10 - Interconexion entre Centrales Telefonicas del Call Center

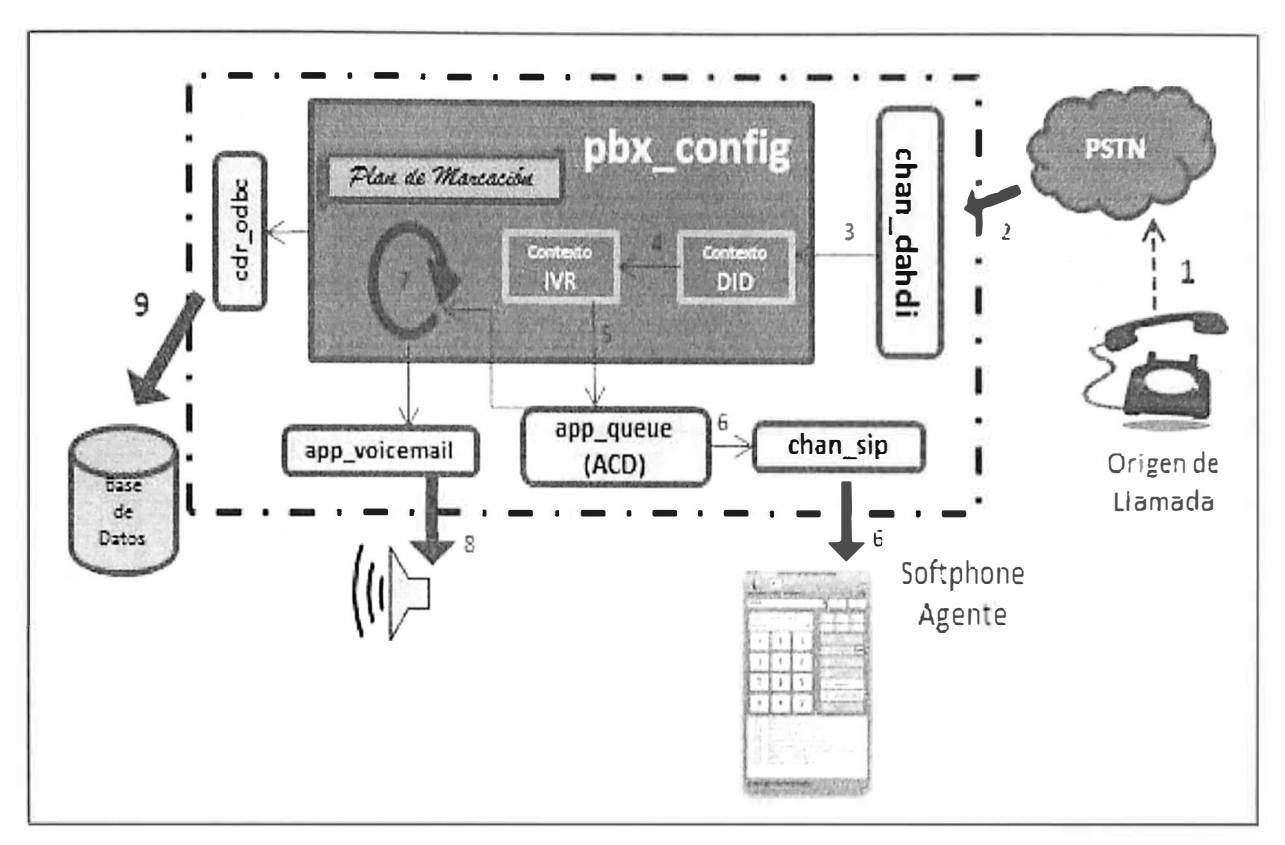

Fig. 4.11 - Ingreso de llamadas al Call Center

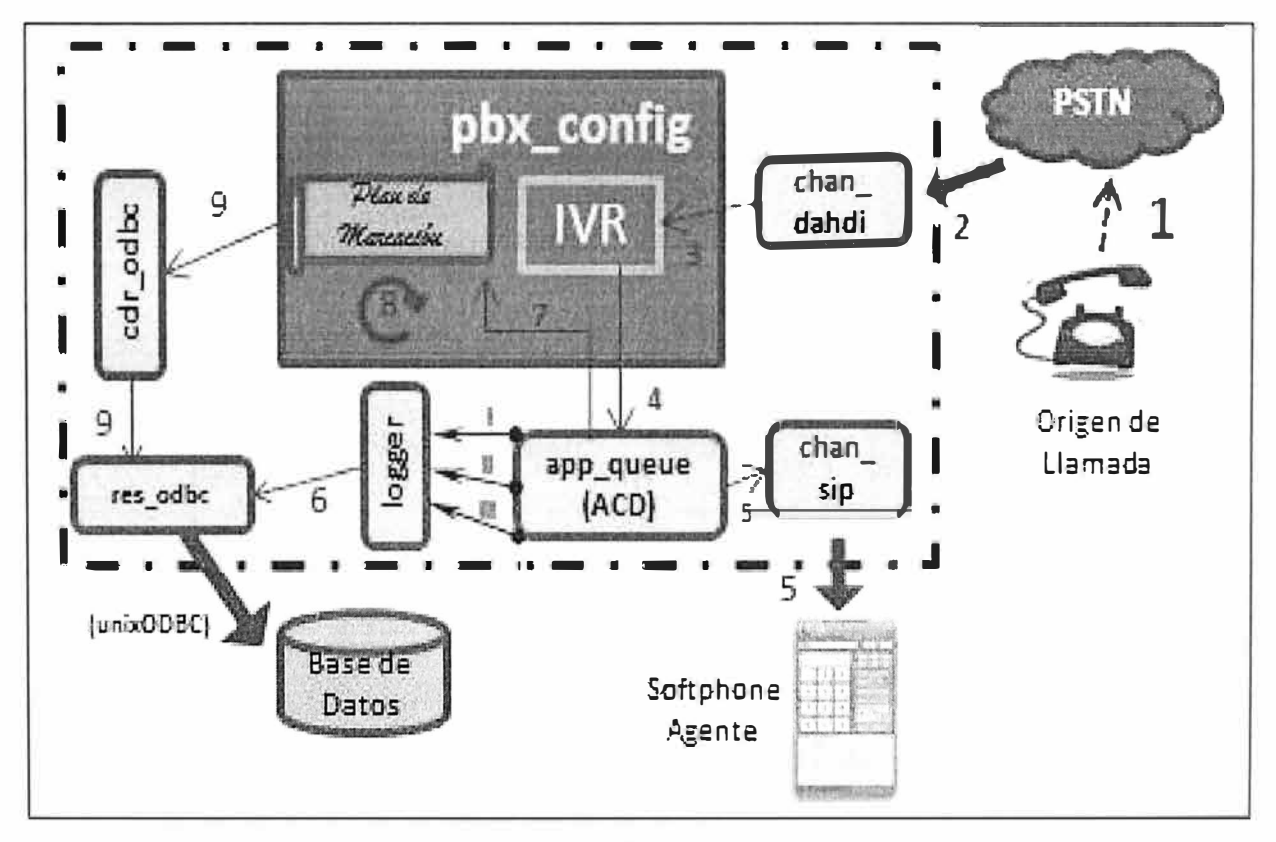

Fig. 4.12 - Registro de Eventos del Call Center

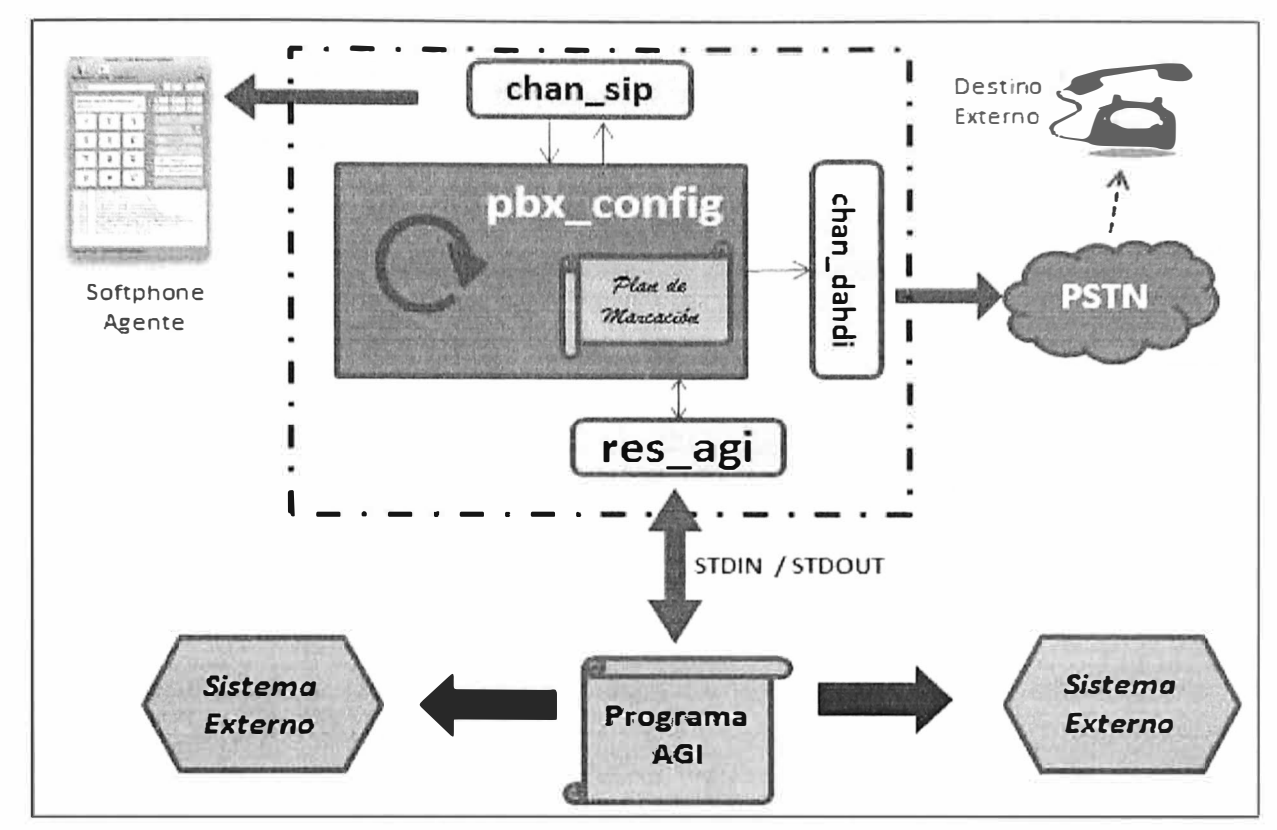

Fig. 4.13 - Interaccion AGI

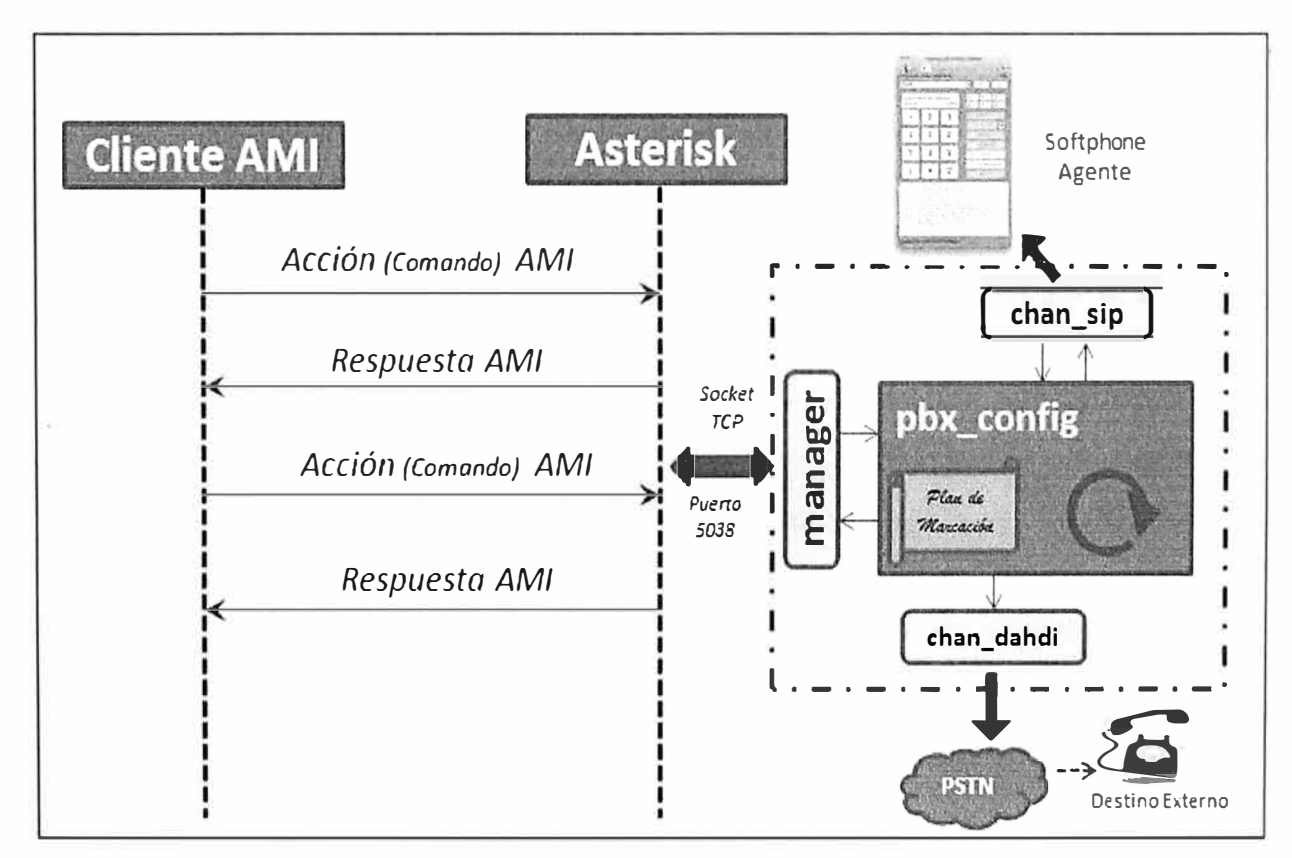

Figura 4.14 - Interaccion AMI

## **f. Especificaciones del Hardware Base**

El hardware necesario incluye los servidores y una tarjeta de telefonía digital PRI E1 de 4 troncales.

## **Servidor**

Se propone el uso de dos servidores para este propósito. Esto es motivado por los siguientes factores:

• El gran tamaño de la operación, expresado en el mínimo de 85 canales de entrada y salida de llamadas por la PSTN, y los 90 usuarios SIP simultáneos proyectados inicialmente

- Las funcionalidades adicionales (i.e. espía, grabación, IVR, ACD),
- La proyección de crecimiento estacional de agentes y líneas necesarios,

• La posibilidad de respaldo para contingencia (un servidor asume temporalmente la carga del otro).

Las demandas de procesamiento del servidor, son las siguientes:

- Conmutación de canales multimedia.
- Operación, traducción y control de protocolos de voz ( $SIP$  y ITU-T Q.931)
- Conexión y consulta a Base de Datos Externa mediante ODBC.
- Conexión con Sistemas Externos mediante STDIN/SDTOUT soportados en sockets TCP.

• Prestación de funcionalidades especiales como grabación, espía de llamadas, ACD, IVR y otros.

Nuevamente, la conmutación demandara la mayor disponibilidad de recursos; sin embargo, las tareas relacionadas al registro y consulta de datos serán de uso continuo con cada llamada; debido a la alta carga de trafico la tareas de operación de base de Datos y las de aplicaciones informáticas se realizaran en servidores aparte para asegurar la disponibilidad de recursos.

Por simplicidad se presentara en la sección de Implementación y en los Archivos de configuración (Anexo B) los datos correspondientes a una de las centrales denominada PBX-1, la configuración de PBX-II es análoga.

Los clientes VoIP elegirán la PBX en el momento del registro SIP. Considerando las recomendaciones mencionadas en la Sección 4.4.2 y contrastando estas con la experiencia observada por el autor durante dos años de operación se proponen las especificaciones técnicas indicadas en la Tabla 4.17.

| Caracte-<br>rística                   | <b>DETALLE</b>                 | <b>CUANTIFICACIÓN</b>                         | <b>OBSERVACIONES</b>                          |
|---------------------------------------|--------------------------------|-----------------------------------------------|-----------------------------------------------|
| Procesador                            | Velocidad de<br>Procesamiento  | 2.5 Ghz (cuatro núcleos) o<br>superior        |                                               |
|                                       | Velocidad de Bus               | 1333 Mhz (FSB) o similar                      |                                               |
| Memoria RAM<br>Memoria<br>(DDR, DIMM) |                                | 4 GB (min.)                                   | De acuerdo a Placa<br>Madre                   |
|                                       | Zócalos expansión<br>(puertos) | $2 \times$ PCI Express 1.0                    |                                               |
| Placa<br>Madre                        | Tomas de energía               | Dos (02) en redundancia                       | hot-swap                                      |
|                                       | Puertos Ethernet               | 2 x 100/1000 Mbps                             |                                               |
|                                       | Tarjeta multimedia             | No (evitar incluir)                           |                                               |
| Disco<br>Duro                         | Disco Duro (SAS,<br>SATA)      | 250 GB (min.)                                 |                                               |
|                                       | Redundancia                    | RAID 1 o 5                                    |                                               |
| Sistema<br>Operativo<br>Soportado     | Red Hat Linux,<br>Debian Linux | CentOS4.5 o superior,<br>Debian4.0 o superior | Kernel Linux debe<br>ser superior a $2.6$ [5] |

**Tabla 4.17 - Especificaciones Tecnicas para Servidores - Centrales Tclefonicas Call Center** 

A las consideraciones anteriores se añaden las conclusiones obtenidas por fabricantes de partes de servidores a partir de pruebas realizadas con Asterisk en algunos escenario operativos; por ejemplo: los resultados de las pruebas realizadas por Intel muestran un rendimiento de hasta 428 llamadas simultaneas para un procesador Intel Xeon 5140  $@2.33$ Ghz en un arreglo dual Dual-core, las pruebas consideran el esfuerzo de transcodificación de códec GSM a iLBC, ver [33]. Bajo la perspectiva de tener una utilización promedio del 70% del CPU [34], se considera a este un procesador adecuado para absorber el incremento estacional de carga hasta en un 100% - hasta 200 llamadas simultaneas – al que debe agregarse el esfuerzo adicional debido a la reproducción de música en espera, los canales de espía en línea y la grabación de las llamadas.

Es conveniente agregar que Asterisk permite reducir el costo de inversión en hardware debido a que utiliza el CPU del servidor para el procesamiento de las señales multimedia, esto se beneficia del constante incremento de capacidad y reducción de costo de los CPU; sin embargo, el uso del CPU en lugar de procesadores DSP dedicados implica el compromiso de diseño que prioriza las tareas de conmutación sobre otras menos críticas y considere el incremento de la capacidad del CPU elegido.

## **Tarjeta de Telefonía Digital**

Se requiere una conexión de alta capacidad hacia la PSTN, para esto será necesaria una tarjeta de telefonía que soporte por lo menos 4 troncales E1. La tabla 4.18 resume las especificaciones requeridas.

## **Conversor ISDN - GSM**

Es necesaria la adquisición de un equipo que permita enlazar las redes públicas de telefonía fija y telefonía móvil. Debido al alto costo (la tarifa para llamar a destinos móviles desde un operador fijo oscila entre el 205% al 273% del costo de llamar al mismo destino desde un operador móvil, basado en las facturas de telefonía de la Organización) que representa llamar a un destino móvil desde la red de telefonía fija. Esto conduce a la necesidad de realizar llamadas a destinos móviles desde la red de un operador de telefonía móvil, y a llamar a destinos fijos desde la red de un operador de telefonía fija. La tecnología dominante en la actualidad es GSM, cuyos operadores en la actualidad atienden a más del 95% del mercado nacional [35], por lo que se hace necesaria su elección. Por el lado interno, las opciones principales de conexión a la PBX son mediante una troncal PRI E1, o una troncal SIP. Puesto que no se dispone de una infraestructura de red idónea se eligió adquirir un equipo con enlace PRI E1. La Tabla 4.19 muestra las especificaciones técnicas.

Tabla 4.18 – Especificaciones Tecnicas para Tarjetas de Interfaz Digital con PSTN – **Centrales Call Center** 

| <b>Características</b>     | <b>Detalle</b>                          | Cuantificación   Observaciones |                     |  |
|----------------------------|-----------------------------------------|--------------------------------|---------------------|--|
| Cumplimiento de Estándares | $ITU-T$ Q.931<br>(EuroISDN)             | <b>PRIE1</b>                   | <b>ISDN PRI-CCS</b> |  |
| Capacidad                  | <b>Troncales E1</b>                     | $4 \times E1$                  |                     |  |
| Conexión Física a la PSTN  | Puertos RJ-45                           |                                |                     |  |
| Conexión al Servidor       | <b>PCI</b><br>Puertos<br><b>Express</b> |                                |                     |  |

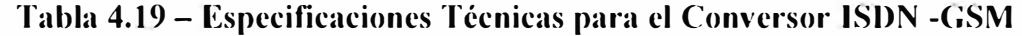

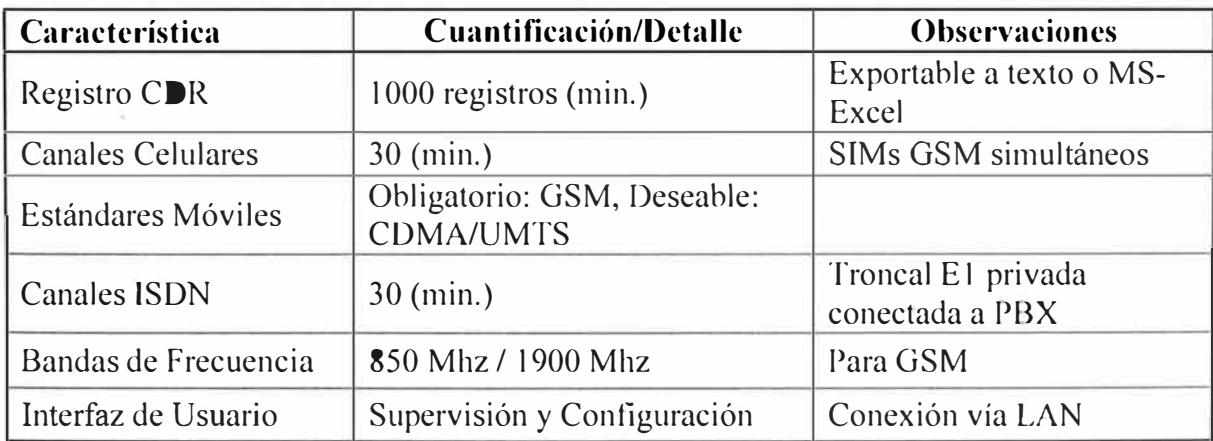

## **g. Red de Transporte**

Las consideraciones técnicas acerca de la red de transporte son las mismas que fueron indicadas para la Central Corporativa (sec. 4.4.2); sin embargo, debido a que la Base de Datos y el Servidor de Aplicaciones serán servidores aparte, será recomendable crear dos segmentos de red como se indica a continuación:

• Un segmento de red o vLAN dedicado al tráfico de VoIP en el que estén incluidos todos los clientes VoIP y las Centrales Telefónicas (Asterisk). La Tabla 4.4 contiene la lista de requisitos de networking asociados a VoIP.

Un segundo segmento de red o vLAN dedicado a las aplicaciones relacionadas a VoIP pero que no transportan tráfico multimedia, como es el caso de la Base de Datos, el Servidor de Aplicaciones y las interfaces de red de las Centrales dedicadas a este propósito, también estarán incluidos todos los hosts que tienen relación directa con el Sistema de Comunicaciones pero que no cursan tráfico multimedia.

### **h. Determinación del Requerimiento**

Las Centrales Telefónicas deben cumplir lo siguiente, de acuerdo a la Tabla 4.2.

#### **Troncales Telefónicas**  ×,

- Capacidad para 08 PRI E1, sumando 240 canales entre las dos centrales.
- Acceso desde la PSTN y/o desde otras centrales telefónicas o dispositivos de telecomunicaciones internos.

• Accesos directos internos (DIDs) hacia destinos específicos, 30 DIDs por troncal El.

## **Anexos Telefónicos Internos**

• Entre ambas centrales se debe atender a 95 clientes SIP en operación normal, y capacidad de crecimiento de hasta 200 por central telefónica, debido a demanda estacional o caída de una central y traspaso temporal de carga a una sola. Estas son las condiciones de operación mínimas proyectadas.

- Numeración de 3 o 4digitos.
- Agrupación de agentes ( clientes YoIP) por campañas, por ejemplo: Campaña A con 15 agentes, Campaña B con 50 agentes, etc.

Otorgamiento diferenciado de acceso a recursos de la central telefónica, por campaña y por rol (i.e. supervisor, agente).

## **Conmutación telefónica**

Enlace de canales de voz y activación de aplicaciones asociadas a eventos del Plan de Discado.

#### **Distribución Automática de Llamadas (ACD)**   $\star$

• Operación Multicampaña: Un agente pertenece y atiende llamadas de más de una cola ACD.

• Priorización de llamadas: Por cola ACD y según perfiles elegidos y/o asignados al agente.

#### **Menús de Voz (IVR)**  ä,

Implementar el flujo de llamadas de acuerdo a los requerimientos del cliente para cada campaña. Incluye saludo acorde a la hora del día, alocuciones de acuerdo al horario de trabajo, limitar las repeticiones del usuario en el IVR y derivación a los servicios del Call Center como el ACD.

## **Funcionalidades Telefónicas**

- Funcionalidades de transferencia, conferencia y llamada en espera. Provistas por el Cliente VoIP
- Cuentas de Buzón de Voz asociadas a una campaña.
- Toma de Recursos: Contextos para acceder en forma diferenciada a los recursos de acuerdo a los requerimientos de la campaña para realizar llamadas salientes.

## **Conexión a Base de Datos**

Conexión estándar ODBC y para registro de tres flujos de Información:

- CDR: Registro del Detalle de Llamadas
- Queue log: Registro de eventos asociados a las llamadas atendidas por el ACD.
- Datos particulares (SQL-datos): El registro de datos auxiliares asociados al desempeño operativo de los agentes del Call Center.

#### **Funciones Especiales de Call Center**  ¥.

• Espía de Llamadas selectiva activada por el supervisor del grupo de agentes auditores.

• Grabación de las llamadas entrantes y salientes registrando información de origen, destino, hora y servicio contactado.

## **Interacción con Base de Datos**

Consultas SQL directas desde la PBX hacia tablas operacionales de la BD para actualización de datos y recuperación de información para el plan de discado de la PBX.

## **Interacción AGI**

Invocar a programas externos a partir de eventos en el Plan de Discado; por ejemplo, para consultar de disponibilidad de agentes en una cola ACD antes de aceptar una llamada.

## **Interacción AMI**

Permitir a un programa externo obtener información en tiempo real de los eventos de la PBX para publicarlos en un aplicativo externo. Por ejemplo, la interfaz visual de monitoreo de la actividad de los agentes publicada por el Servidor de Aplicaciones y utilizada por los supervisores.

## **4) Implementación**

### a. Instalación

La instalación de Asterisk en ambas centrales debe seguir las recomendaciones de la sección 4.4.2.4. 1

## **b. Configuración**

La configuración de cada módulo obedecerá a los requerimientos recogidos. Debido a la similitud entre el comportamiento básico de la Central Corporativa descrita en la ección 4.4, en esta sección solo se describirá aquello que es nuevo o adicional. Se indicara -en el Anexo B- aquellas ligeras diferencias en la sintaxis que pudieran ocurrir puesto que en las Centrales de Call Center la versión utilizada es 1.4.21 a diferencia de la versión 1 .8 utilizada en la Central Corporativa.

### **Configuración General**

Nuevamente se utilizan los valores por defecto creados durante la in talación.

### **Configuración de Canales**

Se configuran los canales SIP y Zapata (equivalentes a DAHDI):

## • **Canales SIP** *(chan\_sip):*

Para una operación grande como la del Call Center que al mismo tiempo está sujeta a cambios continuos debido a la rotación del personal es conveniente utilizar un mecanismo de configuración más ágil y de fácil mantenimiento, tal es el caso de Asterisk Realtime Architecture (ARA) que permite a Asterisk obtener la información de sus clientes SIP a partir de una tabla almacenada en una Base de Datos [5]. Debido a su interacción con la Base de Datos, ARA también utiliza la conexión ODBC. Se ha escogido la configuración dinámica (dynamic realtime) en la que, si bien no se requiere recargar el módulo *chan\_sip*  para efectuar cambios, si es necesaria una depuración local para hacerlos efectivos (comando CLI: *sip prune rea/time peer XXXX).* Por motivos de seguridad operacional y rapidez de acceso, es conveniente que esta tabla este almacenada en el mismo servidor que la PBX lo que conducirá a tener una Base de Datos externa a la PBX *(remota)* dedicada a los propósitos definidos en el alcance general, y una Base de Datos Local *(local)* que

guardara la información operativa de la PBX y soporta funciones básicas como el registro SIP, la configuración de ARA se define en el archivo extconfig.conf y está contenida en la base de datos *local*. Ver configuraciones en el Anexo B.

### **• Canales Zapata (chan\_zap):**

El proyecto Zapata Telephony [36] fue el predecesor de DAHDI para la provisión de interfaces de hardware hacia la PSTN y estuvo vigente hasta la versión 1.4 de Asterisk. La configuración se define en los archivos /etc/zaptel.conf (configuración de los drivers del demonio Zaptel) y en /etc/asterisk/zapata.conf (correlato de Zaptel en Asterisk). Los parámetros de operación de las troncales digitales El son los mismos de la Tabla 4.8, aunque pueden ocurrir variaciones en el caso de conexión a otras centrales telefónicas internas o equipos de telecomunicaciones que soporten PRI E1. Ver configuraciones en el Anexo B.

### **• Canales IAX (chan\_iax):**

Es práctica habitual interconectar dos centrales Asterisk utilizando troncales IAX. La elección se justifica en el ahorro de recursos como ancho de banda y cantidad de puertos de comunicaciones requeridos. El propósito del enlace troncal IAX es proporcionar una ruta de comunicación interna entre ambas centrales del Call Center. Ver la configuración en el Anexo B (iax.conf) [5].

## **Funciones Telefónicas y Funciones Especiales de Call Center**

## **• Correo de Voz (app\_voicemail):**

La configuración contempla como usuarios a las campañas del Call Center, la persona responsable de revisar los mensajes tiene acceso al mismo. Se utiliza el almacenamiento de objetos binarios grandes (BLOBs) en Base de Datos vía ODBC [37]. El archivo de configuración es *voicemaiL.conf, ver* anexo B.

### **• Espía de llamadas (app\_chanspy):** [37]

Esta aplicación permite escuchar el audio de una canal activo y permite opcionalmente enviar audio (susurrar) hacia el canal espiado sin involucrar al canal que estuviera enlazado al primero. La sintaxis en el Plan de Discado presenta la forma: Chaspe([chanprefix[,options]]). La configuración y accesos a esta herramienta se definen en el Plan de Discado (extensions.conf).

## **• Grabación de Llamadas (app\_mixmonitor):** [37]

Permite grabar el audio de la llamada activa y almacenarlo en un archivo y ruta específicos. El formato de almacenamiento elegido es WAV49 que permite ahorro en espacio de disco, la descompresión no es tan exigente como MP3 y es compatible con la mayoría de reproductores de audio. Ver configuración en extensions.conf.

## **• Música de Espera (res\_musiconhold): [37]**

Se definen las clases de música en espera personalizables que se utilizaran para cada campaña. Los audios que se dispongan se reproducirán cuando el cliente este esperando en la cola ACD o cuando el agente lo coloque en espera (hold). Ver Anexo B.

### **Distribución Automática de Llamadas** *(app\_queue):* **[37]**

Asterisk provee la funcionalidad de ACD mediante un sistema de encolamiento de llamadas, el archivo de configuración es queues.conf, en él se definen la colas de llamadas que pueden tener su propia música de espera, anuncio distintivo para el agente, estrategia de distribución de las llamadas, tiempo de espera para recibir la siguiente llamada a un agente y la cantidad máxima de llamadas soportada. Se utilizan las funciones de acceso a cola par agentes dinámicos, las que se definen en el Plan de Discado ( extensions.conf), utilizarlas permitirá asignar prioridades de atención a los agentes de una campaña con múltiples colas y permitirá que el acceso no se restrinja a un grupo estático de teléfonos internos. Se utilizan agentes dinámicos para flexibilizar sus opciones de registro en cola y para registrar información relacionada al evento en una tabla para control de la actividad del recurso humano del Call Center, los eventos pueden ser el ingreso, salida y pausa en un grupo de colas; los datos relacionados permitirán el cálculo de las horas-hombre dedicadas a este propósito que influirán directa y determinantemente en la facturación del servicio al cliente. Ver configuraciones en el Anexo B.

### **Plan de Discado**

El Plan de Discado contenido en *extensions.conf* es similar al de la Central Telefónica Corporativa descrita anteriormente, se describen a continuación los principales cambios y aquello que es nuevo:

• *[extensions.conf]* Definición de parámetros generales e inclusión de archivos de configuración específicos.

• *[extensions recursos.conf]* Las modalidades de acceso a los recursos de telefonía y funcionalidades de la PBX.

• *[extensions aplicaciones.conf]* Se definen subrutinas o macros para poder espiar llamadas en línea (supervisores), grabación de las llamadas salientes, envío a buzón de voz y anuncios para días feriados.

[*extensions\_globals.conf*] Valores en memoria disponible por todos los canales.

[extensions accesos.con] Números de Acceso Directo (DID) asignados a usuarios o servicios determinados, las llamadas entrantes se reciben aquí y se envían a los IVR que correspondan.

• *[extensions ivrs.conf]* Definen el flujo de las llamadas deseado para las llamadas dirigidas a cada campaña. La Figura 4.15 muestra un árbol típico de IVR cuyo código está escrito en el Anexo B.

• *[extensions acd.conf]* Se envían las llamadas a cada cola ACD que corresponde con la elección realizada en el IVR. La extensión común de colgado traslada y renombra los audios a una ubicación definitiva y adecuada.

• *[extensions aglogin.conf]* Permite que los agentes se registren en las colas que indica la supervisión. El registro se realiza mediante combinaciones particulares de tonos DTMF y generan interacciones con el módulo de colas ACD (app queue), las Base de Datos Local y Remota mediante consultas QL (func\_odbc) y la interfaz AMI a través de eventos que se utilizaran para actualizar valores en una herramienta visual. Ver el Anexo B para un ejemplo y descripción del código asociado a este propósito.

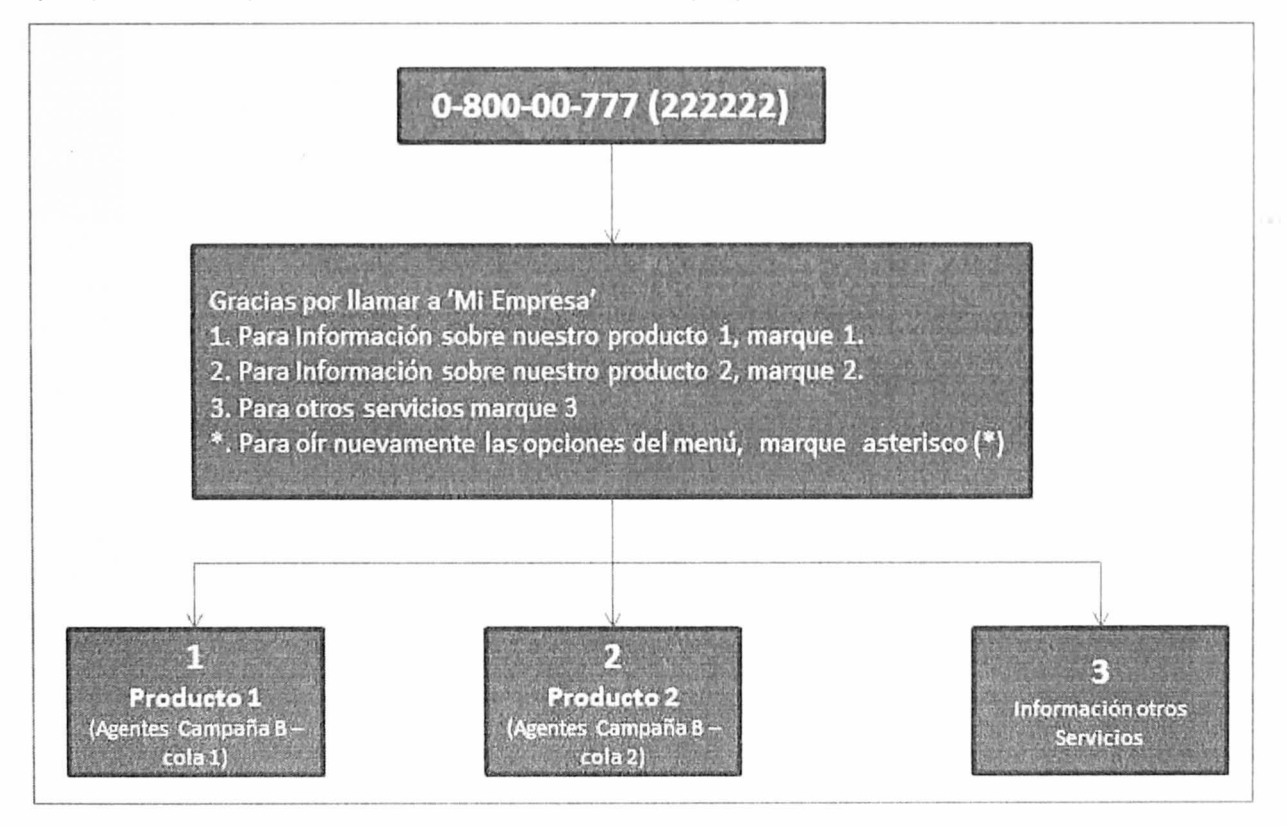

**Fig. 4.15 - Arbol IVR Campaña B en la forma en que los clientes suelen solicitarlo.** 

## **Mecanismo de Registro en Base de Datos**

La interacción con las Bases de Datos se realiza ahora con tres flujos de información: *CDR, Queue \_log* y *SQL-datos* (ver significado en la Determinación del Requerimiento),

estos se registraran en la Base de Datos Remota *(remota*) que está alojada en un servidor externo dedicado a este propósito. Otros registros se enviaran también a una Base de Datos Local *(local)* utilizada principalmente para procesos operativos frecuentes y actualización de valores asociados a la gestión de los agentes, como el estado ACD (conectado, desconectado, en pausa, etc.) y los tiempos relacionados a cada cual. Las conexiones a bases de datos utilizaran como modulo base para conexión a *res\_odbc.conf*.

De este modo el *CDR* se configurara en *cdr* \_ *odbc. con/* apuntando a una tabla específica en la BD remota.

De otro lado Queue log requerirá un programa auxiliar que lea las últimas líneas de */var/log/a terisk/queue \_log* y las escriba en una tabla de la 80 remota. La versión 1.4 no incluye originalmente la funcionalidad de enviar los eventos ACD a una Base de Datos, un programa externo que rota el archivo de texto de log del ACD (queue\_log) creando un nuevo archivo, lee el contenido y lo escribe en una tabla. En http://www.voipinfo.org/wiki/view/Asterisk+queue log+on+MySQL se ofrecen algunas alternativas. En las versiones 1.6 y 1.8 se cargan los datos directamente vía Realtime en el archivo *extconfig. conf.* 

La información del flujo *SQL-datos* será escrita en las tablas que correspondan haciendo uso de las sentencias SQL definidas en *func\_odbc*.

Finalmente, las consultas operativas relacionadas a la gestión de los agentes tales como: el perfil de login que corresponde a la solicitud (prioridades y colas a signadas), así como la actualización del estado ACD se realizara en tablas locales también mediante */une \_odbc.*  La Figura 4.16 muestra las relaciones entre los módulos mencionados y las Bases de Datos de destino. Ver configuraciones en el Anexo B.

### **Interacciones AGI**

Se encarga a programas externos labores que por sí mismo Asterisk no puede realizar, en nuestro caso se utiliza un AGI (ver extensions acd.conf - campaña A) para verificar si hay agentes disponibles en una cola ACD antes de enviarle una llamada (Asterisk 1.4 proporciona un parámetro que regula la cantidad máxima de llamadas en espera cuyo menor valor es *maxlen* = *l* en queues.conf; así, el escenario de una cola con todos los agentes ocupados y ninguna llamada en espera no está cubierto, el AGI suple esta carencia). Aunque la mayor potencialidad de los AGis se manifiesta en la construcción de IVRs basados en programas externos, el Anexo B (Interacción AGI) proporciona un útil ejemplo de implementación. Para utilizar AGis es necesario activar el módulo res\_agi

(estado por defecto) y colocar los AGIs en la carpeta /var/lib/asterisk/agi-bin/, en la dirección https://wiki.asterisk.org/wiki/display/AST/AGl+Commands poder verse la lista de comandos AGI.

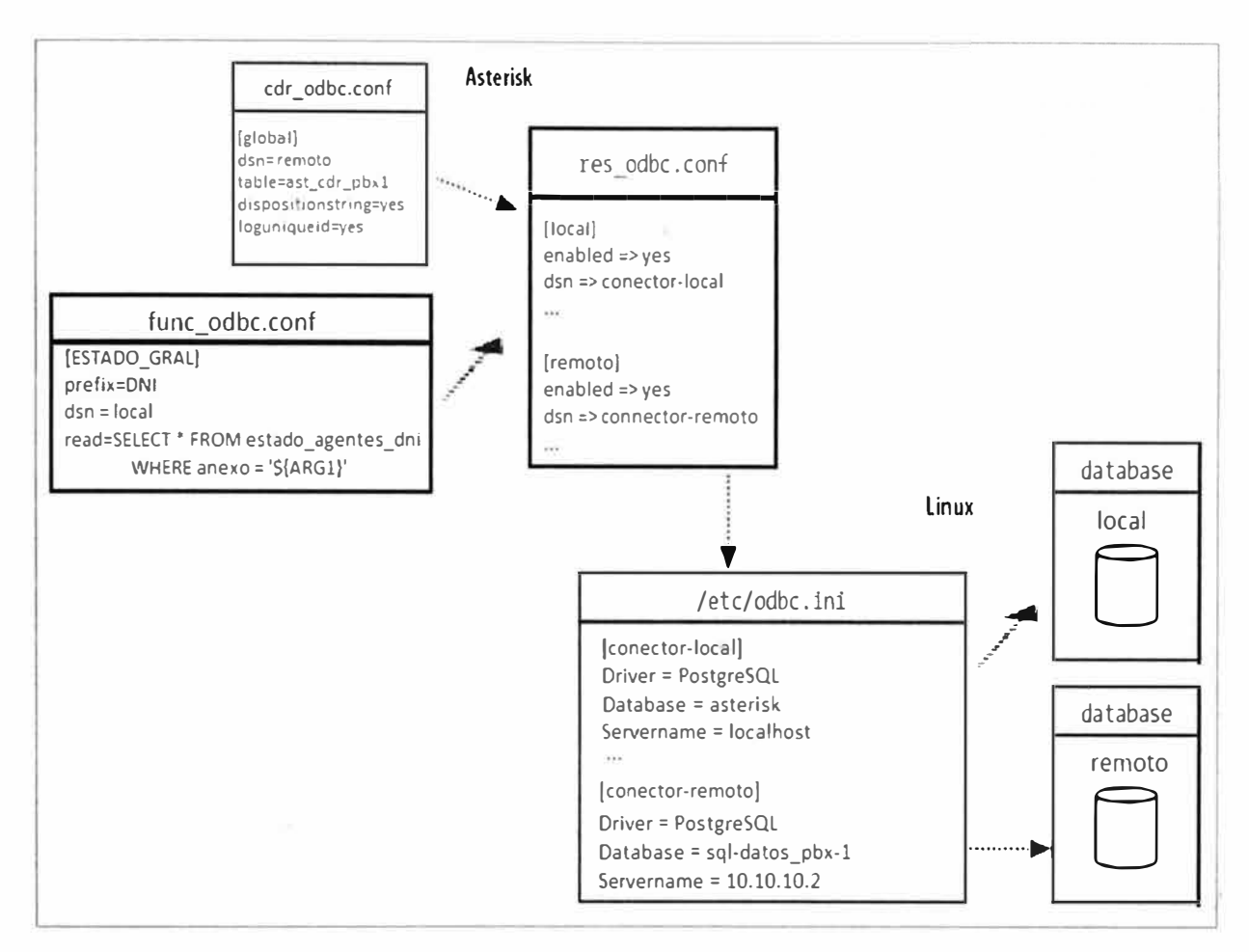

**Fig. 4.16 - Relacion entre modulos ODBC de Asterisk** y **conexión a Base de Datos** [37]

### **Interacciones AMI**

La interfaz AMI permite que un programa externo obtenga información acerca de lo que ocurre en Asterisk. Para esto se otorgan permisos al programa externo en el archivo manager.conf (ver anexo B). Una librería utilizada para construir programas AMI que pueden leer e interpretar los eventos de Asterisk es asterisk-java. Asterisk-java es una librería de libre disposición para integración con Asterisk, disponible en: http://www.asterisk-java.org. Fundamentalmente, el programa AMI estará escuchando permanentemente los eventos relacionados a las llamadas telefónicas; así, cuando ocurra una nueva llamada se iniciará un contador asociado a la duración de la llamada cuyo valor será mostrado por el programa AMI a través de una herramienta grafica utilizada por el personal pertinente (i.e. supervisores del Call Center); lo mismo aplica para las llamadas entrantes y que esperan en una cola ACD para ser atendidas. Los detalles del código del

programa AMI esta fuera del alcance de este informe, por lo que se destacaran algunos escenarios de operación correspondiente a Asterisk y harán referencias a la librería en la sección correspondiente al Servidor de Aplicaciones. En el archivo extensions aglogin.conf, la macro-queue-login muestra el uso de un Evento AMI arbitrario (UserEvent) para indicar el cambio de estado de un agente y hacer que el programa AMI identifique el evento.

El archivo manager.conf muestra la configuración – apertura- del puerto 5038 para las comunicaciones Asterisk-AMI; en su forma nativa Asterisk no realiza ningún tipo de protección o encriptamiento por lo que es necesario evaluar la del enlace de datos utilizado. Ver el Anexo B para acceder a las configuraciones.

## **c. Documentación**

En base al requerimiento establecido, se puede disponer de la siguiente documentación:

Lista de anexos telefónicos de Agentes, Supervisores y Administradores incluyendo recursos asignados

- Lista de troncales digitales PRI E1 y DIDs asociados.
- Indicaciones de uso de Funcionalidades Telefónicas.
- Arboles de los IVRs en producción
- Diagrama de red de los terminales y ervidores del sistema  $\overline{a}$
- Puertos, usuarios y contraseñas utilizadas para la conexión SIP, IAX, ODBC, AGI y AMI; y terminales involucrados.

### **Anexos Telefónicos Internos**

La Tabla 4.20 muestra la distribución de anexos indicando el rango de anexos disponible, cantidad de posiciones activas, tipo de tráfico, central (PBX) a la que pertenece, buzón de voz y troncales asignadas por campaña.

### **Troncales Telefónicas**

La Tabla 4.21 muestra información relacionada a las troncales telefónicas en la presunción de que todos los anexos están conectados a ella.

Se hace esta asunción por simplicidad y para reducir la cantidad de información redundante que habría de presentarse; el mismo criterio se sigue en la exposición de los archivos de configuración en el Anexo B.

Los valores característicos de los parámetros, tales como: troncal, contestó PBX e IVR, se relacionan o aluden directamente a la configuración indicada en el Anexo B, archivos *zapata. con<sup>f</sup>* e *iax. conf.* 

|                |                 |                |                                                          |           |          |          | <b>Troncales asignadas</b>                         |                  |                |                     |             |                     |
|----------------|-----------------|----------------|----------------------------------------------------------|-----------|----------|----------|----------------------------------------------------|------------------|----------------|---------------------|-------------|---------------------|
| #              | Rango<br>anexos | Área           | ciones<br>. .<br>$\overline{\mathbf{0}}$<br>$\mathbf{r}$ | Tipo      | PBX      | Buzón    | $\overline{\phantom{0}}$<br>$\blacksquare$<br>iax. | <b>b</b><br>pri- | $G_{o}$<br>Ė   | 5 <sup>2</sup><br>Ë | र्ड<br>pri- | $\tilde{S}$<br>pri- |
|                | $100 - 199$     | Administración | 5                                                        | NA        | $1-11$   | $\cdots$ | no                                                 | si               | no             | no                  | no          | si                  |
| $\overline{2}$ | $200 - 299$     | Supervisores   | 5                                                        | <b>NA</b> | $1 - 11$ | $\cdots$ | no                                                 | no               | no             | n <sub>o</sub>      | no          | no                  |
| 3              | $300 - 399$     | Campaña A      | 10                                                       | Inb.      |          | 1001     | si                                                 | no               | no             | no                  | no          | no                  |
| $\overline{4}$ | $400 - 499$     | Campaña B      | 15                                                       | Blend.    |          | 1002     | n <sub>0</sub>                                     | si               | n <sub>0</sub> | no                  | S1          | no                  |
| 5              | $500 - 599$     | Campaña C      | 40                                                       | Inb.      | $\prod$  | 1003     | n <sub>0</sub>                                     | n <sub>0</sub>   | ٠<br>SĪ.       | ×<br>S1             | no          | n <sub>o</sub>      |
| 6              | $600 - 699$     | Campaña D      | 20                                                       | Out.      |          | 1004     | no                                                 | no               | no             | n <sub>0</sub>      | no          | SÍ                  |
|                | $700 - 799$     | Campaña E      | $\cdots$                                                 | .         | .        | 1005     | .                                                  | $\cdots$         | .              | .                   | .           | .                   |
| 8              | $800 - 899$     | Campaña F      | .                                                        | $\cdots$  | $\cdots$ | 1006     | $\cdots$                                           | $\cdots$         | $\cdots$       | $\cdots$            | $\cdots$    | $\cdots$            |
| $\vert$ 9      | $900 - 999$     | Campaña G      | $\cdots$                                                 | $\cdots$  | $\cdots$ | 1007     | $\cdots$                                           | $\cdots$         | $\cdots$       | $\cdots$            | $\cdots$    | $\cdots$            |

**Tabla 4.20 - Distribución de Anexos (Posiciones) del Call Center.** 

**Tabla 4.21 - Grupos de Líneas Troncales de la PBX-1 del Call Center**  (Escenario: asumir todos los anexos).

| <b>Troncal</b>                  | iax-1                                           | pri-gl                                        | $pri-g2$                                   | pri-g3                        | pri-g4                                              | pri-g5                                                          |
|---------------------------------|-------------------------------------------------|-----------------------------------------------|--------------------------------------------|-------------------------------|-----------------------------------------------------|-----------------------------------------------------------------|
| <b>Numero</b>                   | NA                                              | Interno                                       | Interno                                    | 6203070                       | 6152200                                             | Interno                                                         |
| Cabece-<br>ras                  | NA                                              | NA                                            | <b>NA</b>                                  | 6203099                       | 6152211,<br>6152222                                 | NA                                                              |
| Rango<br><b>DIDs</b>            | NA                                              | 111111                                        | 222222                                     | 6203070<br>6203099            | $6152200 -$<br>6152229                              | <b>NA</b>                                                       |
| Contex-<br>to PBX               | enlace-iax-1                                    | mde-gl                                        | $mde-g2$                                   | $mde-g3$                      | mde-g4                                              | $mde-g5$                                                        |
| Conec-<br>tado a                | PBX-II                                          | Gateway<br>pri/gsm                            | Gateway<br>pri/gsm                         | <b>PSTN</b>                   | <b>PSTN</b>                                         | PBX(tdm)                                                        |
| <b>Destinos</b>                 | móviles                                         | móviles                                       | móviles                                    | Todo<br>destino               | Fijos Perú                                          | Fijos<br>Lima,<br>Anexos<br>$\text{PBX}(\text{tdm})$            |
| Campa-<br>ñas                   | $\mathsf{A}$                                    | $\mathbf{B}$                                  | $\mathcal{C}$                              | $\mathcal{C}$                 | $\mathbf{B}$                                        | D                                                               |
| <b>Otros</b><br><b>Usuarios</b> | .                                               | Adm.                                          | .                                          | $\cdots$                      | .                                                   | Adm.                                                            |
| <b>IVRs</b>                     | pri-g2,<br>$pri-g3$                             | camp-A                                        | camp-B                                     | camp-C,<br>prod-1,<br>prod-2  | prod-x,<br>prod-y                                   | pri-g4,<br>pri-g3                                               |
| Observa<br>-ciones              | Intercone-<br>xión entre<br>PBXs Call<br>Center | l <sup>°</sup> grupo<br>canales<br><b>GSM</b> | $2^{\circ}$ grupo<br>canales<br><b>GSM</b> | Troncal<br>publica<br>6203070 | Troncal<br>6152200 con<br>cabecera<br>personalizada | Intercone-<br>xión hacia<br>$\text{PBX}(\text{tdm})$<br>interna |

## Indicaciones de Uso de las Funcionalidades Telefónicas

Adicionalmente a las ofrecidas por el softphone (transferencia, conferencia, etc.), se accede a otras funcionalidades prestadas por la PBX, tales como:

Acceso al Correo de Voz: Marcando \*28 desde el anexo del supervisor responsable. Ver Anexo B, archivo *extensions\_aplicaciones.conf* 

Espía de Llamadas: Marcando \*5 seguido del número de anexo que se desea espiar. Por ejemplo: \*5413 espiara las llamadas del anexo 413.

## **Menús De Voz**

Los diagramas de flujo de los IVR indican los recursos que involucran, la serie de Figuras 4.17 (a-b-c-d) muestran el IVR descrito en la Figura 4.14.

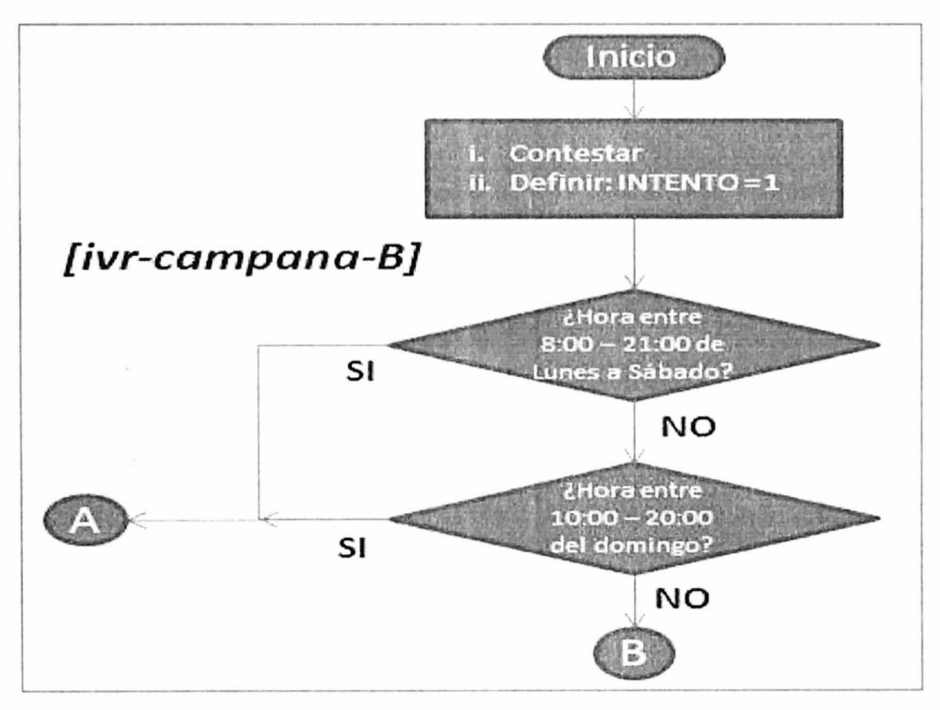

**Fig. 4.17-a - IVR Campaña B - Diagrama de Flujo del Inicio** 

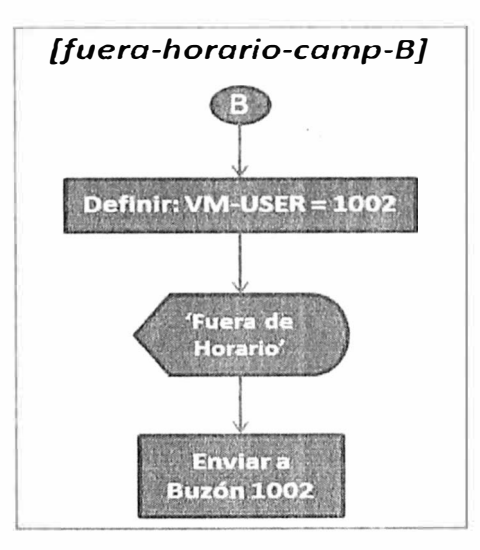

**Fig. 4.17-b - IVR Campaña B - Llamadas Fuera de Horario de Atencion** 

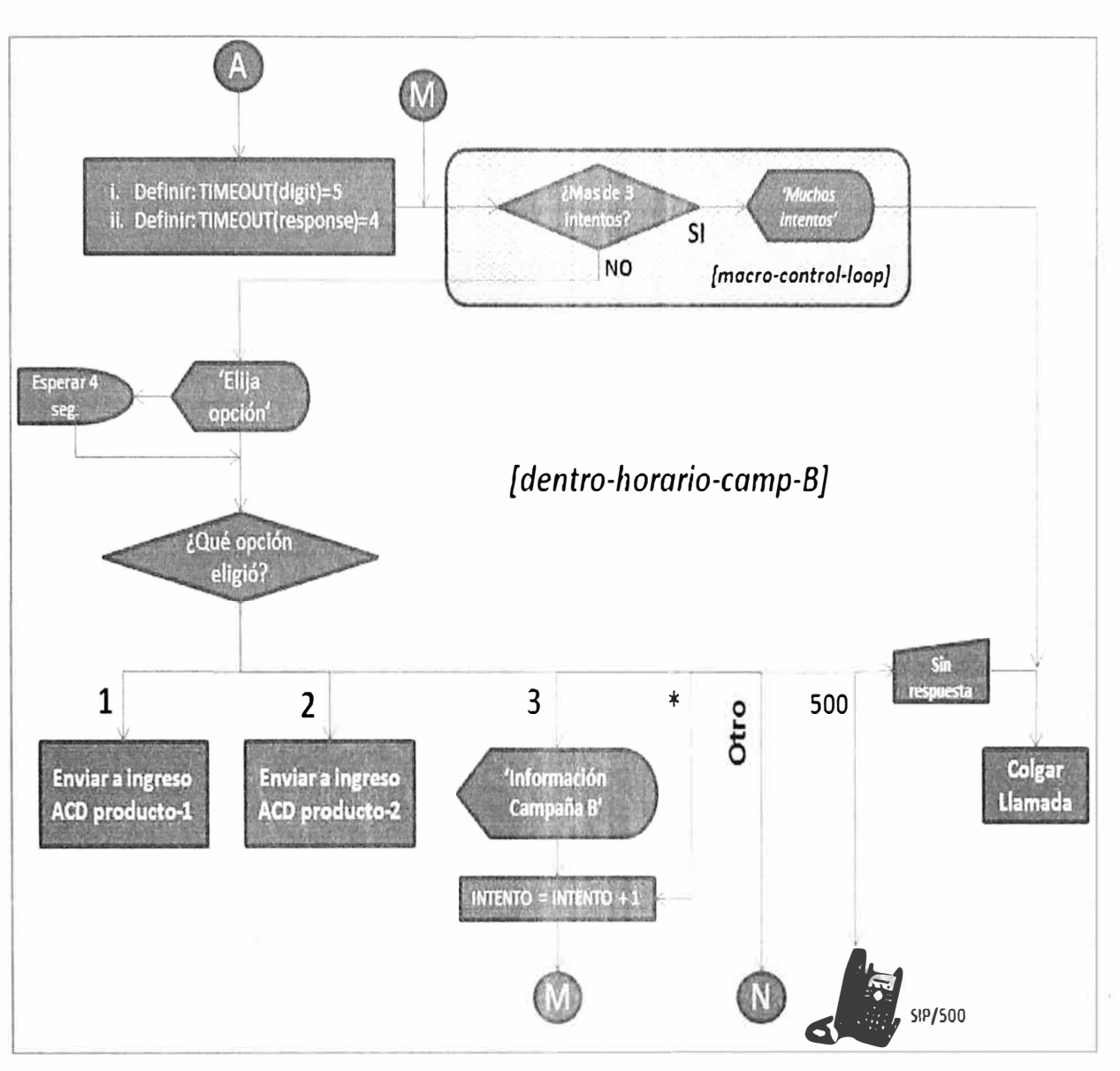

Fig. 4.17-c – IVR Campaña B - Diagrama de Flujo Principal

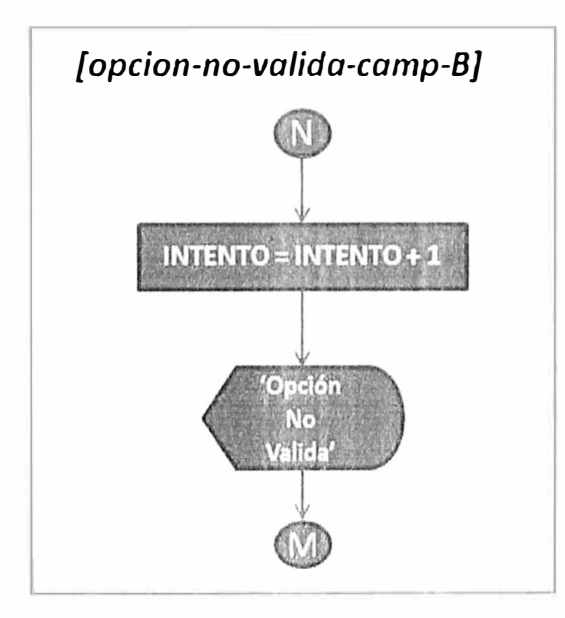

Fig. 4.17-d – IVR Campaña B - Control de Opciones No Validas

## **Toma y Asignación de Acceso a Recursos**

En función del público objetivo de cada campaña e asignan permisos para la toma de troncales y los destinos que se pueden alcanzar a través de ellas, la Tabla 4.22 muestra un resumen de los destinos permitidos conforme a los archivos *sip.conf*, *extensions \_usuarios. con/* y *exrensions \_recursos. conf* 

Tabla 4.22 - Relacionamiento entre Destinos Permitidos y Contextos de Cuentas SIP **por campaña.** 

|               | Contexto             |                    | Contexto de Toma de Recurso según Destino |                    |              |          |  |
|---------------|----------------------|--------------------|-------------------------------------------|--------------------|--------------|----------|--|
| Campaña       | cuenta<br><b>SIP</b> | Otra<br><b>PBX</b> | Local                                     | Móvil              | <b>LDN</b>   | LDI      |  |
| A             | $camp-A$             | .                  |                                           | enlace-<br>$iax-1$ |              | .        |  |
| B             | $camp-B$             | .                  | $pri-g4-dod-1$                            | $pri-g$            | pri-g4-dod-1 | .        |  |
| $\mathcal{C}$ | $\text{camp-C}$      | .                  | $pri-g3$                                  | $pri-g2$           | $pri-g3$     | $pri-g3$ |  |
| D             | $camp-D$             | $pri-g5$           | $pri-g5$                                  |                    |              |          |  |

## **Registro en Base de Datos**

La estructura de las tablas de la Base de Datos se presenta en la sección 4.5.3, correspondiente a este servidor.

## **5) Cronograma de la Implementación**

La lista de actividades y la estimación de recursos se muestran en la Tabla 4.30.

## **6) Adquisiciones a Realizar**

Las adquisiciones deben cumplir con las especificaciones técnicas indicadas en las Tablas

4.17, 4.18 y 4.19, y comprenden lo siguiente:

- 02 Servidor de alto desempeño (ver Tabla 4.17) Ÿ.
- 02 Tarjetas de Telefonía de 4 El (ver Tabla 4.18)  $\overline{a}$
- 02 Servicios de Línea Digital E I de 30 canales y 30 DIDs cada uno. Sin embargo, ésta contratación está condicionada a las demandas de cada campaña.
- 01 conversor de ISDN a GSM con capacidad inicial para 12 chips (ver Tabla 4.19)

## **7) Necesidades Satisfechas**

El servidor de comunicaciones satisface las siguientes necesidades:

- Ofrece acceso a la PSTN móvil y fija.
- Actúa como servidor de Registro SIP (SIP-proxy) para los softphones del Call Center.
- Realiza la conmutación de llamadas internas y externas.
- Provee menús interactivos de voz (IVR) para atender a los clientes.

• Establece conexiones a una Base de Datos remota y a una local.

• Registra eventos particulares del Call Center, como el ACD y aquellos asociados a la operación de los agentes; esto adicionalmente al registro de CDR.

Proporciona mecanismos de consulta directa a Base de Datos para obtener y actualizar información operacional del sistema

Provee el servicio de Distribución Automática de las Llamadas entrantes a los agentes correspondientes mediante estrategias de distribución y el establecimiento de prioridades definidas.

• Provee funciones especiales del Call Center como grabación y espía de las llamadas, así como funcionalidades telefónicas básicas.

• Provee mecanismos de interacción con aplicaciones externas para tareas no relacionadas directamente a la telefonía y que Asterisk no puede realizar por sí mismo (i.e. AGI, AMI).

### **4.5.3. Base de Datos**

## **1) Definición**

La Base de Datos – a quien también se puede llamar DBMS (Data Base Management System) - se encargara del almacenamiento, procesamiento y entrega de los datos que se le soliciten. Los datos son originados en la PBX y entregados a ella y al Servidor de Aplicaciones. Está conformada como un elemento externo a la PBX, denominado 'remoto' y un elemento dentro del servidor de la PBX, denominado 'local'.

### **2) Función**

Recibe los 'flujos de datos' correspondientes a la operación del Call Center. Denominamos *flujo de datos* al intercambio de información que corresponde a l) El Registro del Detalle de Llamadas, denominado **CDR;** 2) El Registro de los eventos del ACD, denominado **Queue** log; y 3) El registro de datos auxiliares a sociados al desempeño operativo de los agentes del Call Center, denominado **SQL-datos.** Esta información será utilizada para elaborar reportes de tráfico, calcular indicadores de desempeño de las campañas del Cal! Center, conocer el desempeño operativo individual de los agentes y elaborar los reportes de facturación por los servicios prestados a los clientes del Call Center.

## **3) Diseño**

## **a. Tecnología Elegida**

Se utiliza la el software PostgreSQL que se comunicara con la PBX mediante el conector ODBC y con la aplicación de reportes mediante el conector php-pgsql.

## **b. Elección del Software**

Nuevamente las razones de elección de PotsgreSQL se fundan en que 1) es código libre, 2) utiliza comunicaciones estándar y dispone de documentación actualizada (lo que implica que no es un proyecto abandonado o carente de soporte y puede comprobarse en: http://www.postgresql.org/docs/9.1/interactive/index.html), y 3) La organización dispone de personal capacitado en el uso del software.

## **c. Licenciamiento**

PostgreSQL es de libre uso, en http://www.postgresql.org/about/licence/ se describen las condiciones de uso.

## **d. Filosofía General de Procedimientos**

Nuevamente la prioridad de las operaciones y uso de los recursos de procesamiento es la atención de las llamadas telefónicas. Debido al tamaño de la operación, se utiliza un servidor dedicado a las tareas de Base de Datos (remota), que debe estar siempre disponible para recibir los registros enviados desde la central telefónica (CDR, Queue log y SQL-datos), esto constituye la mayor prioridad de la base de datos remota; por lo tanto, otros procesos o cálculos asociados a ellos, aunque menos frecuentes y potencialmente más intensivos en el uso de los recursos del procesador, deberán estar en segundo plano respecto de la utilización de recursos del procesador. Por otro lado, también se utilizara una base de datos 'local' para almacenar importante información operativa que soportara el funcionamiento de la PBX y procesos asociados a la atención de llamadas del Call Center. Puesto que esta información será consultada por algunos módulos fundamentales de Asterisk se requiere que las tablas estén en buen estado de mantenimiento, purgando aquella información que no es necesaria. Para esto son útiles herramientas de mantenimiento como V ACUUM que permite recuperar espacio utilizado en disco, actualizar las estadísticas de datos utilizadas por el planificador de consultas de Postgresql e impide que los identificadores de las consultas se superpongan provocando indisponibilidad de la información almacenada [38). Esto se aplica directamente a la tabla de registros SIP para asegurar su disponibilidad para atender las solicitudes de los clientes VoIP que periódicamente están refrescando su registro en Asterisk por este medio.

## **e. Especificaciones Hardware Base**

Debido al alto tráfico y a la mayor demanda de procesamiento se propone un servidor dedicado para Base de Datos, las especificaciones de hardware serán mayores que las de las Centrales Telefónicas y con énfasis en la cantidad de memoria RAM [27], lo que

también se apoya en la necesidad del negocio de disponer a futuro de un arreglo de replicación y balanceo de carga de la Base de Datos que podrá configurarse sobre máquinas virtuales [39]. Las especificaciones se muestran en la Tabla 4.23.

| <b>Características</b> | <b>Detalle</b>                | Cuantificación              | <b>Observaciones</b>         |  |
|------------------------|-------------------------------|-----------------------------|------------------------------|--|
|                        | Velocidad de<br>Procesamiento | 2.4Ghz<br>(4 núcleos)       | Capacidad hasta 8<br>núcleos |  |
| Procesador             |                               |                             |                              |  |
|                        | Velocidad de Bus              | 1066Mhzo superior           |                              |  |
| Memoria                | RAM (DDR, DIMM)               | $6$ GB ( $min.$ )           | Expandible a 64 GB           |  |
| Placa Madre            | Tomas de energía              | $Dos(02)$ en<br>redundancia | hot-swap                     |  |
|                        | <b>Puertos Ethernet</b>       | 2 x 100/1000 Mbps           |                              |  |
| Disco Duro             | Disco Duro (SAS, SATA)        | 300 GB (min.)               |                              |  |
|                        | Redundancia                   | $RAID$   $o$ 5              |                              |  |
| Sistema                | Red Hat Linux, Debian         | CentOS $4.5o$               | Kernel Linux                 |  |
| Operativo              | Linux                         | superior, Debian            | superior a 2.6.24            |  |
| Soportado              |                               | 4.0 o superior              |                              |  |

**Tabla 4.23 - Especificaciones Tccnicas para Servidor - Base de Datos (remota)** 

## **f. Aspectos de Networking**

La Base de Datos pertenecerá a la vLAN dedicada a las aplicaciones relacionadas a VolP pero que no cursa tráfico multimedia, de este modo pertenecerá a este segmento junto con el servidor de aplicaciones y las interfaz de las PBX asignadas a esta vLAN. La Tabla 4.24 muestra el direccionamiento IP de los servidores y equipos involucrados. Es importante indicar que los clientes YoIP pertenecerán a la vLAN-1 (VolP).

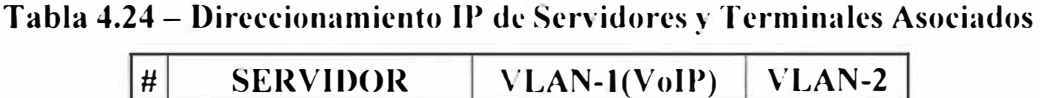

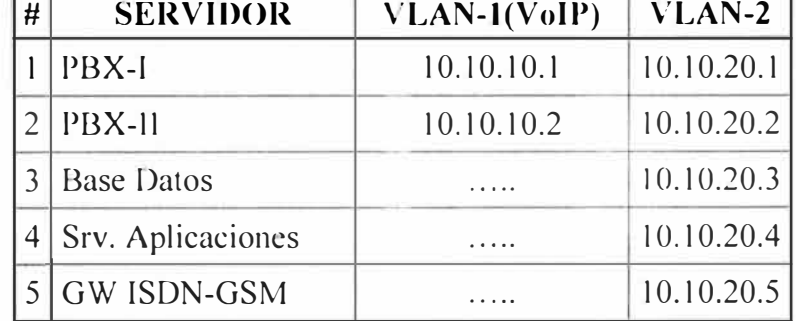

## **g. Determinación del Requerimiento**

Se requiere una Base de Datos *'remota'* que almacene la información proveniente de las centrales Asterisk y pueda relacionarse con el servidor de aplicaciones mediante un sistema de explotación de la información para generar los reportes asociados al negocio. Por otro
lado, se requiere implementar una base de datos *'local'* en cada PBX para ser utilizada por las rutinas operativas y módulos de Asterisk cuya ejecución depende de una Base de Datos. La estructura de las Bases de Datos se muestra en la Sección de Documentación corre pondiente. La Figura 4.18 muestra la relación entre los módulos de Asterisk y los flujos de datos (Queue log, CDR y SQL-datos) con las Bases de Datos (remota y local).

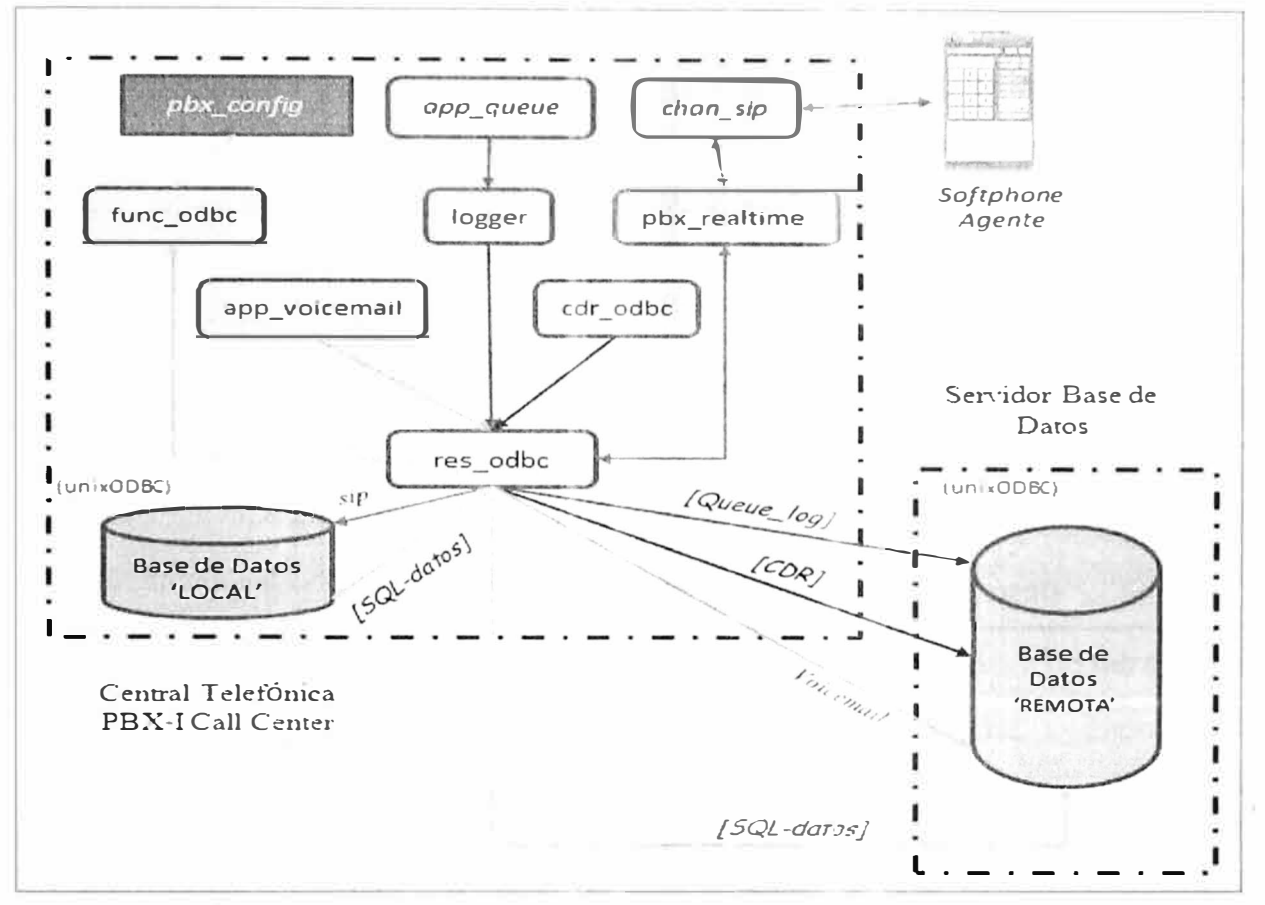

**Fig. 4.18 -Relacion entre modulos de Asterisk, flujos de datos y Bases de Datos** 

### **4) Implementación**

### **a. Instalación**

Las consideraciones de instalación del software son descritas en la sección 4.4.3.4.

### **b. Configuración**

El proceso de configuración es similar al descrito en 4.4.3.4.

### **c. Documentación**

Las estructuras de las Bases de Datos (BD) y las tablas requeridas para atender los flujos de datos y módulos indicados en la Figura 4.17 se muestran a continuación:

### **BD Local-Tabla** *sip\_buddies*

Contiene la información de registro de los clientes VoIP. El módulo *chan\_sip* (protocolo SIP) utiliza esta tabla cuando un softphone ( cliente VoIP) envía una solicitud de registro a la PBX. Está ubicado localmente a la PBX para reducir la dependencia de Asterisk de otros

servidores para funciones básicas. El módulo *chan sip* utiliza al módulo *pbx realtime* (archivo *extconfig.conf*) para llegar a la tabla a través del conector de *res odbc* definido para ésta conexión (ver Anexo B). La Tabla 4.25 contiene la estructura de la tabla *sip buddies*, se han resaltado los campos obligatorios que como mínimo deben ofrecerse a *chan\_sip* [37].

#### **BD Local - Flujo de Datos** *SQL-Datos*

Este es un flujo de datos con información arbitraria que es definida a discreción del diseñador del sistema. En particular se utiliza aquí para implementar tablas de consulta rápida y actualización de resultados temporales. Como el registro del estado operativo actual y los tiempos de permanencia en otros estados del agente (Ver archivo *extensions* \_ *aglogin. con/* en el Anexo B).

La Figura 4.19 muestra la tabla *estado agentes dni* que contiene la información del estado operativo actual de los agentes del Call Center, también contiene contadores de los tiempos acumulados de permanencia en los estados operativos (t\_pausa, t\_conect, etc.).

| Campo          | Tipo dato                   | Campo                   | Tipo dato                                               | Campo                        | Tipo dato               |
|----------------|-----------------------------|-------------------------|---------------------------------------------------------|------------------------------|-------------------------|
| id             | int(11)                     | fromuser                | varchar(80)                                             | rtpholdtimeout               | char(3)                 |
| Iname          | varchar(80)                 | fromdomain              | varchar(80)                                             | <b>secret</b>                | varchar(80)             |
| host           | $\mathit{varchar}(31)$      | insecure                | $\text{varchar}(4)$                                     | setvar                       | $\textit{varchar}(100)$ |
| Inat           | varchar $(5)$               | language                | char(2)                                                 | ldisallow                    | $\textit{varchar}(100)$ |
| type           | enum(user, peer,<br>friend) | lmailbox                | varchar $(50)$                                          | <b>allow</b>                 | varchar $(100)$         |
| accountcode    | varchar $(20)$              | md5secret               | $\mathit{varchar}(80)$                                  | fullcontact                  | varchar(80)             |
| amaflags       | varchar $(13)$              | deny                    | varchar(95) lipaddr                                     |                              | $\mathit{varchar}(15)$  |
| call-limit     | smallint(5)                 | permit                  | varchar(95) port                                        |                              | smallint(5)             |
| callgroup      | $\textit{varchar}(10)$      | lmask                   | varchar(95)                                             | regserver                    | $\textit{varchar}(100)$ |
| callerid       | $\textit{varchar}(80)$      |                         | musiconholdv <i>archar(100)</i> ]regseconds             |                              | int(11)                 |
| cancallforward | char(3)                     | pickupgroup varchar(10) |                                                         | <i>lastms</i>                | int(11)                 |
| canreinvite    | char(3)                     | qualify                 | char(3)                                                 | username                     | varchar(80)             |
| context        | $\textit{varchar}(80)$      | regexten                | $\frac{v}{\alpha r}$ char $\left( \frac{80}{r} \right)$ | defaultuser                  | $\textit{varchar}(80)$  |
| defaultip      | varchar $(15)$              | restrictcid             | char(3)                                                 | subscribecontext varchar(80) |                         |
| dtmfmode       | $\textit{varchar}(7)$       | rtptimeout              | char(3)                                                 | useragent                    | $\text{varchar}(20)$    |

**Tabla 4.25 - Estructura de la Tabla** *sip\_buddies* **(BD Local)** 

| Foreign Keys<br>Fields                              | 恋<br>Checks Indices   | Ğ<br>un            | -Q<br>Triggers | 38<br>s<br>甬<br><b>Rules</b> | $D_{\mathcal{A}}$ : Gee<br>S<br>Properties Dependencies | Data                       | $\Box$ $\Box$<br>$\sqrt{2}$<br>Description | 有量量<br>DDL<br>Permissions |                    |              |            |
|-----------------------------------------------------|-----------------------|--------------------|----------------|------------------------------|---------------------------------------------------------|----------------------------|--------------------------------------------|---------------------------|--------------------|--------------|------------|
| 計画<br>-44                                           |                       |                    | $\sim$ $*$     | $\triangledown$<br>Find:     | H                                                       | 1000                       |                                            |                           |                    |              |            |
| Dreg a column header hallerts group by hall courtes |                       |                    |                |                              |                                                         |                            |                                            |                           |                    |              |            |
| <b>E</b> campana                                    | $\vee$ usuario $\vee$ | anexo              |                | $\vee$ estado                | $\vee$ hora                                             | $\times$ t conect $\times$ | t pausa ∨                                  | $t$ gestou $\vee$         | $t$ nolisto $\vee$ | t nolisto ∨  | epoch      |
| CAMPANA-A                                           | 10310743              | <b>SIP/152</b>     |                |                              | DESCONECTADO 2011-08-31 11:08 49 3930813                |                            | 913240                                     | 361898                    | 0                  | 6496         | 1314806929 |
| CAMPANA-B                                           | 10618328              | SIPM <sub>61</sub> |                |                              | DESCONECTADO 2010-09-02 10:24 06 0                      |                            | $\Omega$                                   | $\bigcap$                 | O.                 | 0            |            |
| CAMPANA-A                                           | 07636650              | SIP/165            |                |                              | DESCONECTADO 2010-12-14 11:1754 0                       |                            | O.                                         | 0                         | 0                  | 0            |            |
| CAMPANA-8                                           | 07528394              | SIP/166            |                |                              | DESCONECTADO 2011-02-23 12:24 54 0                      |                            | $\Omega$                                   | $\theta$                  | 0                  | $\Omega$     |            |
| CAMPANA-C                                           | 42178225              | SIP/167            |                |                              | DESCONECTADO 2010-09-02 10:24 06 0                      |                            | $\mathbf{0}$                               | $\mathbf{0}$              | $\Omega$           | $\mathbf{0}$ |            |
| CAMPANA-C                                           | 07636168              | <b>SIP/171</b>     |                | CONECTADO                    | 2012-03-31 09:03 31 42014                               |                            | 4                                          | 811540                    | $\mathbf{S}$       | 4479         | 1333202611 |
| CAMPANA-B                                           | 42718518              | SIP/571            |                |                              | DESCONECTADO 2012-03-28 13:36 54 416913                 |                            | 38835                                      | 10                        | 0                  |              | 1332959814 |
| CAMPANA-C                                           | 25547872              | <b>SIP/572</b>     |                |                              | DESCONFCTADO 2012-05-10 15:56 10 3960534                |                            | 47798                                      | 510                       | $\Omega$           | 14           | 1336683370 |
| CAMPANA-A                                           | 42259629              | SIP/573            |                |                              | DESCONECTADO 2012-01-18 16:39 58 1055778                |                            | 52618                                      | 13485                     | $\mathbf{0}$       | $\Omega$     | 1326922798 |
| CAMPANA-B                                           | 40110072              | <b>SIP/574</b>     |                |                              | DESCONECTADO 2011-12-28 21 06 37 38654                  |                            | $\Omega$                                   | $\Box$                    | $\Omega$           | $\cup$       | 1325124397 |
| CAMPANA-C                                           | 08158699              | <b>SIP/575</b>     |                | CONECTADO                    | 2012-05-10 14 07 58 2730323                             |                            | 60072                                      | 84360                     | 37375              | $\Omega$     | 1336676878 |
| $C.A.A. AD.A. b. c. - c$                            | 08251099 SIDE76       |                    |                |                              | DESCONFCTADO 2012 01 14 14 57 62 2186442                |                            | 214807                                     | 11700                     | 2726               |              | 1326571072 |

**Fig. 4.19 - Tabla** *estado\_agentes\_dni* **(BD Local)** 

# **BD Remota - Tabla** *msgvoz*

Esta tabla es utilizada por el Buzón de Voz para almacenar el audio de los mensajes que se dejan para cada campaña. Se requiere utilizar objetos binarios grandes para contener las grabaciones, se utiliza el almacenamiento en Base de Datos a fin de permitir a otro sistemas informáticos administrar el contenido (ver archivo *voicemail.conf* del Anexo B donde se especifica el tipo de almacenamiento y la tabla destino en la sección *[general}),*  se elige la BD remota para que las consultas se ejecuten sin cargar los recursos de CPU de las PBX. La Tabla 4.26 contiene la estructura de la tabla *msgvoz* [37].

**Tabla 4.26 - Estructura de la Tabla** *msgvoz* **para almacenamiento de Mensajes del Buzon de Voz** 

| <b>CAMPO</b> | <b>TIPO DATO</b> | <b>CAMPO</b>   | <b>TIPO DATO</b> |
|--------------|------------------|----------------|------------------|
| uniqueid     | serial           | duration       | varchar $(20)$   |
| msgnum       | int <sub>4</sub> | mailboxuser    | varchar $(80)$   |
| Dir          | varchar $(80)$   | mailboxcontext | varchar(80)      |
| context      | varchar $(80)$   | recording      |                  |
| macrocontext | varchar $(80)$   | Label          | varchar $(30)$   |
| callerid     | varchar $(40)$   | Read           | bool             |
| origtime     | varchar $(40)$   |                |                  |

### **BD Local - Flujo de Datos** *Queue\_log*

Este flujo de datos contiene información acerca de los eventos del ACD que sirven para calcular los indicadores de la operación del Call Center respecto del desempeño operativo

de las colas ACD. El flujo de datos inserta un nuevo registro en la tabla remota por cada evento que ocurra en alguna de las colas.

Se utilizará la tabla *callcenter* para este propósito, su estructura se muestra en la Tabla 4.27; asimi mo el diccionario de datos que explica el significado de cada campo se muestra en la Tabla 4.28.

Nuevamente la tabla se aloja en la BD remota para evitar que el CPU de la PBX se vea afectado por la elaboración de reportes y otras tareas de explotación de la información demandadas por la administración o los supervisores.

| Campo     | <b>Tipo de Dato</b> | Comentario                                                      |
|-----------|---------------------|-----------------------------------------------------------------|
| id        | int(10)             | Identificador de Registro en la BD                              |
| time      | char(10)            | Hora de Ocurrencia en formato de<br>estampa de tiempo           |
| callid    | varchar $(32)$      | ID de la llamada que ingresa al ACD                             |
| queuename | varchar $(32)$      | Cola ACD que recibe la llamada                                  |
| agent     | varchar $(32)$      | Interfaz o nombre del agente que<br>atiende la llamada          |
| event     | varchar $(32)$      | Evento ACD que ha ocurrido (ver<br>Diccionario de Datos)        |
| data      | varchar $(255)$     | Parte variable del registro que depende<br>del evento ocurrido. |

**Tabla 4.27 - Estructura de Tabla** *callcenter* **para almacenamiento de Eventos ACD** 

### **BD Local - Flujo De Datos** *CDR*

El COR es el mismo que se describió en la sección 4.4.3. Está ubicado en la 80 externa para liberar al CPU de la P8X de la carga de cálculos asociados a la elaboración de reportes.

### **BD Remota - Flujo de Datos** *SQL-Datos*

Se definen tablas arbitrarias para insertar información de la gestión operativa de los agentes. La Figura 4.20 muestra una porción de la tabla *reg\_estado\_cliente\_dni* que contiene el historial de cambio de estados de los agentes del Call Center y permitirá elaborar la facturación de los servicios a cobrar al cliente. El destino está ubicado en la 80 remota para liberar al CPU de la PBX de los cálculos asociados a la elaboración de reportes; en este caso, los indicadores de desempeño individual de cada agente tales como ocupabilidad, tiempo de conversación, etc.

| #              | Evento<br>ACD                         | <b>Porción Variable</b><br>del campo 'data' | <b>Explicación</b>                                                                                                    |
|----------------|---------------------------------------|---------------------------------------------|----------------------------------------------------------------------------------------------------|
| 1              | <b>ABANDO</b><br>N                    | position origposit<br>ion waittime          | Quien llamo abandono su posición en la cola,<br>'position' es el lugar que tenía al momento del<br>abandono, 'origposition' es el lugar que tenía al<br>ingresar a la cola, 'waittime' es la cantidad de<br>segundos que estuvo esperando por ser atendido. |
| $\overline{2}$ | <b>AGENTD</b><br><b>UMP</b>           |                                             | El agente que debía contestar la llamada la corto<br>en el momento en que se estaba anunciando el<br>ingreso de la llamada.                                                                                                    |
| $\mathfrak{Z}$ | <b>COMPLET</b><br><b>EAGENT</b>       | holdtime calltime<br>origposition           | La llamada fue contestada por un agente y fue el<br>agente quien corto la llamada. 'holdtime' es el<br>tiempo que espero quien llamo para ser atendido,<br>'calltime' es la duración de la conversación.                                                    |
| $\overline{4}$ | <b>COMPLET</b><br><b>ECALLER</b>      | holdtime calltime<br>origposition           | Del mismo modo que COMPLETECALLER,<br>excepto que quien colgó la llamada fue quien<br>llamo a la cola.                                                                                                    |
| 5              | <b>CONFIGR</b><br><b>ELOAD</b>        |                                             | La configuración de las colas fue recargada o<br>actualizada                                                                                                    |
| 6              | <b>CONNECT</b>                        | holdtime bridged<br>channeluniqueid         | La llamada fue contestada por un agente.<br>'holdtime' es la cantidad de segundos que la<br>llamada estuvo en espera por ser contestada,<br>'bridgedchanneluniqueid' es el ID del canal que<br>contesto la llamada (interfaz del agente).                   |
| $\overline{7}$ | <b>ENTERQU</b><br><b>EUE</b>          | url callerid                                | Una llamada ha entrado en la cola. 'url' y<br>'callerid' son insertados en el registro (log) del<br>ACD.                                                                                                    |
| 8              | <b>EXITEMP</b><br>TY                  | positionorigposit<br>ion waittime           | La llamada fue expulsada de la cola debido a<br>que no había agentes disponibles para atenderla.                                                                                                    |
| 9              | <b>EXITWIT</b><br><b>HKEY</b>         | key position                                | Quien llamo opto por salir de la cola mediante<br>una combinación de tono DTMF predefinida y<br>anunciada. 'key' es la combinación de tonos<br>utilizada, 'position' es el lugar que tenía en la<br>cola al momento de abortar la espera.                   |
| 10             | <b>EXITWIT</b><br><b>HTIMEOU</b><br>T | Position                                    | Se venció el tiempo de espera definido por la<br>aplicación que envía la llamada a la cola, la<br>llamada es retirada y pasa a la siguiente<br>instrucción del plan de discado.                                                                             |
| 11             | <b>RINGNOA</b><br><b>NSWER</b>        | Ringtime                                    | Una llamada estuvo esperando por ser atendida<br>pero el agente que correspondía no contesto la<br>llamada, 'ringtime' indica el tiempo que timbro<br>la interfaz del agente.                                                                               |
| 12             | <b>TRANSFE</b><br>R                   | extension context<br>holdtime calltim<br>e  | La llamada fue transferida a otro destino en el<br>plan de marcación, 'extension' y 'context' indican<br>el destino al que fue enviado; 'holdtime' y<br>'calltime' indican el tiempo de espera y el de<br>conversación respectivamente.                     |

**Tabla 4.28 - Diccionario de Datos de los Eventos de las Colas ACD** 

|                                                  |                         |                             |                                               | SQL Manager 2010 Lite for PostgreSQL - [Table - [public.reg_estado_cliente_dni] - |                                                                                                    |                    |                   |                     |                       |  |
|--------------------------------------------------|-------------------------|-----------------------------|-----------------------------------------------|-----------------------------------------------------------------------------------|----------------------------------------------------------------------------------------------------|--------------------|-------------------|---------------------|-----------------------|--|
| View<br>Database                                 | Tools                   | Services                    | Options<br>Windows                            | Help                                                                              |                                                                                                    |                    |                   |                     |                       |  |
| á                                                | Ô<br>g                  | $\mathbb{Z}$ : $\mathbb{Z}$ | $\mathbb{R}$<br>Ő<br>$\mathfrak{g}$<br>y<br>Ŕ | S<br>8                                                                            | $\circledast_{\mathcal{A}}:\mathbb{G}\oplus\mathbb{H}\oplus\mathbb{D}\oplus\mathbb{C} \rightarrow \mathbb{R}$ |                    |                   |                     |                       |  |
| Foreign Keys<br>Fields                           | Checks                  | Indices                     | Rules<br>Triggers                             | Properties<br>Dependencies                                                        | Data<br>Description                                                                                           | Permissions<br>DDL |                   |                     |                       |  |
| $\mathbb{Z}$ $\mathbb{N}$ (                      |                         |                             | 급<br>C4 *<br>Find:                            | 8                                                                                 | : 11.1<br>1000                                                                                                |                    |                   |                     |                       |  |
| mais counts) to del bord to group by that palant |                         |                             |                                               |                                                                                   |                                                                                                    |                    |                   |                     |                       |  |
| v<br>campana                                     | usuario<br>$\checkmark$ | anexo                       | $\vee$ estado                                 | $\times$ inicio                                                                   | $\vee$ fin                                                                                                    | v origen           | $\times$ uniqueid | v nvoestado         | $\vee$ est_reg $\vee$ |  |
| CAMPANA-A                                        | 42712843                | SIP/847                     | <b>GESTOUT</b>                                | 2012-05-10 18 45 10                                                               | 2012-05-10 1851 44                                                                                            | PBX                | 1336693904 39382  | CONECTADO           |                       |  |
| CAMPANA-A                                        | 42712843                | SIP/847                     | CONECTADO                                     | 2012-05-10 15 02:27                                                               | 2012-05-10 18:45:10                                                                                           | PBX                | 133669351039330   | <b>GESTOUT</b>      |                       |  |
| CAMPANA-B                                        | 45357236                | SIP/821                     | CONECTADO                                     | 2012-05-10 18:09:57                                                               | 2012-05-10 18 44 42                                                                                           | PBX                | 1336693482 39328  | <b>GESTOUT</b>      |                       |  |
| CAMPANA-C                                        | 77777777                | SIPM05                      | DESCONECTADO                                  | 2012-05-10 18 4 3 0 2                                                             | 2012-05-10 18 43 02                                                                                           | P8X                | 1336693382 39305  | <b>DESCONECTADO</b> |                       |  |
| CAMPANA-C                                        | 77777777                | SIP/105                     | CONECTADO                                     | 2012-05-10 18 42 54                                                               | 2012-05-10 18 43 02                                                                                           | PBX                | 1336693382 39305  | <b>DESCONECTAD(</b> |                       |  |
| CAMPANA-C                                        | 77777777                | SIPM05                      | CONECTADO                                     | 2012-05-10 18 42 54                                                               | 2012-05-10 18 42 54                                                                                           | PBX                | 1336693371 39304  | CONECTADO           |                       |  |
| CAMPANA-B                                        | 40168761                | SIP/826                     | CONECTADO                                     | 2012-05-10 18:32:58                                                               | 2012-05-10 18:32.58                                                                                           | PBX                | 1336692777 39236  | CONECTADO           |                       |  |
| CAMPANA-B                                        | 40168761                | SIP/826                     | DESCONECTADO                                  | 2012-05-10 18 32 26                                                               | 2012-05-10 18:32.26                                                                                           | PBX                | 1336692746 39227  | DESCONECTADO        |                       |  |
| CAMPANA-B                                        | 40168761                | <b>SIP/826</b>              | CONECTADO                                     | 2012-05-10 18:16:06                                                               | 2012-05-10 18:32:26                                                                                           | PBX                | 1336692746 39227  | DESCONECTADO        |                       |  |
| CAMPANA-B                                        | 47302531                | SIP/854                     | DESCONECTADO                                  | 2012-05-10 18 22 46                                                               | 2012-05-10 18:22 46                                                                                           | PBX                | 1336692166.39151  | DESCONECTADO        |                       |  |
| CAMPANA-B                                        | 47302531                | SIP/854                     | CONECTADO                                     | 2012-05-10 16:43:45                                                               | 2012-05-10 18 22 46                                                                                           | PBX                | 1336692166 39151  | <b>DESCONECTADO</b> |                       |  |
| CAMPANA-B                                        | 47298636                | <b>SIP/815</b>              | <b>NOLISTO</b>                                | 2012-05-10 18:19:12                                                               | 2012-05-10 1821 26                                                                                            | PBX                | 1336692086 39146  | CONECTADO           |                       |  |
| CAMPANA-B                                        | 45196991                | S1P/802                     | CONECTADO                                     | 2012-05-10 18 20 33                                                               | 2012-05-10 18 20 33                                                                                           | PBX                | 1336692033 39131  | CONECTADO           |                       |  |
| Grid View                                        | Form View               |                             |                                               |                                                                                   |                                                                                                    |                    |                   |                     |                       |  |

**Fig. 4.20 -Tabla** *reg\_estado\_cliente\_dni* **(BD Remota)** 

La Figura 4.21 muestra la estructura de la Base de Datos remota, denominada *callcenter*. Dentro de *Functions* se definen los 'stored procedures' que ejecutan rutinas solicitadas vía *func\_odbc, como sp\_insertar\_registro\_estado\_dni* que insertará información en la tabla reg\_estado\_cliente\_dni. Las consultas SQL pueden observarse en el archivo *func\_odbc.conf* del Anexo B.

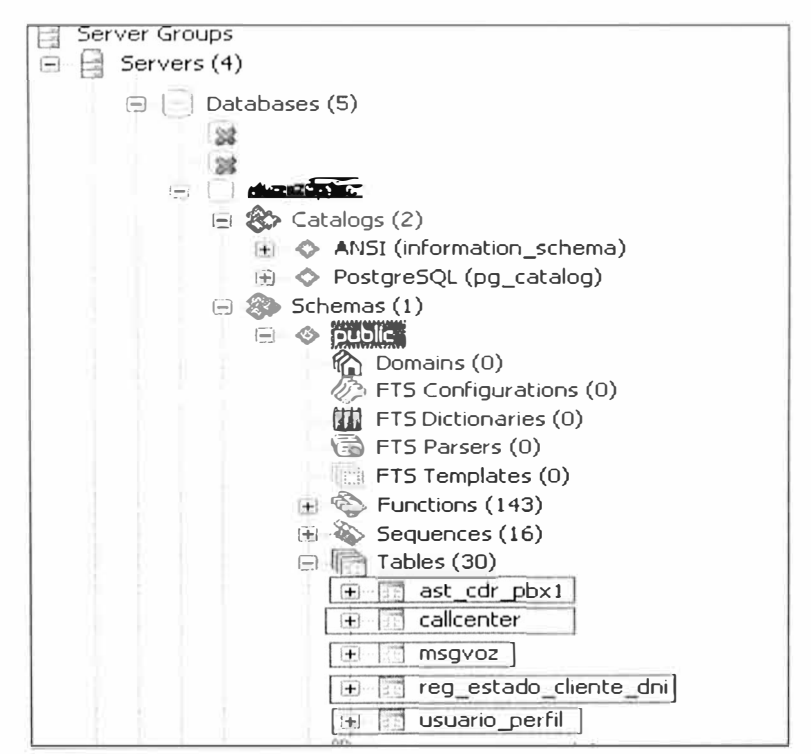

**Fig. 4.21 - Estructura General de la BD remota** 

### **5) Cronograma de Implementación**

La lista de actividades y estimación de recursos se muestran en la sección homóloga del Servidor de Aplicaciones.

### **6) Adquisiciones**

Se requiere adquirir un servidor para alojar la BD remota de acuerdo a las especificaciones de la Tabla 4.23.

# **7) Necesidade Satisfechas**

Las Bases de Datos satisfacen las siguientes necesidades:

• Of<sup>r</sup> ece un medio adecuado de almacenamiento de la información originada en la central telefónica a partir de los flujos de datos CDR, Queue log (ACD) y SQL-datos. Esto se realiza en la BD remota.

· Ofrecer herramientas que permiten la explotación de los datos mediante los cálculos solicitados por la interface del usuario destinada a este propósito. De este modo se podrá establecer estadísticas de tráfico telefónico, indicadores de desempeño de las campañas de Call Center y del desempeño individual de cada agente; esta información derivara en la elaboración de la facturación a cobrar al cliente contratante y la planilla del recurso humano operativo del Call Center.

• Proporcionar un medio de registro dinámico de la configuración de algunos módulos de Asterisk. Es el caso de los registros SIP soportados en una tabla local que facilita la actualización, alta y baja de las interfaces de agentes. Asimismo, se utilizan tablas temporales para registrar el estado operativo actual del agente. Ambas ubicadas en la BD local.

• Se proporciona un medio de almacenamiento de los mensajes de voz de cada campaña, que ofrece mayor facilidad de acceso a aplicativos externos a través de objetos binarios grandes (BLOBs). Se ubica en la BD remota.

# **4.5.4. Servidor de Aplicaciones**

# **1) Definición**

Es una interface web que permite al usuario administrativo y a los supervisores interactuar con la Base de Datos del Sistema para obtener y explotar la información relacionada a la operación del Call Center.

# **2) Función**

Esta interfaz permitirá la explotación de la información en los siguientes escenarios:

• Extracción de reportes de tráfico del Call Center. Público Objetivo: supervisores.

• Provisión de herramientas de supervisión en tiempo real de la actividad de los agentes. Público objetivo: supervisores.

Asignación de recursos telefónicos para los agentes. Público objetivo: supervisores.

Administración y Análisis de la Gestión operativa de los agentes. Público objetivo: Administradores (Analistas) y Supervisores.

Acceso a las grabaciones de las llamadas y los audios de los mensajes de voz. Público objetivo: Administradores (auditores).

**3) Diseño**

### **a. Tecnología Elegida**

La interfaz debe ser accesible vía web para que el usuario de los reportes no dependa de una aplicación instalada en su computadora y pueda acceder a ellos desde otras ubicaciones validando su nombre y clave. Debe realizarse con programación en capas, y debe contar con soporte técnico amplio y disponible en el mercado.

### **b. Elección del Software**

Se requiere un soporte para la navegación vía web y un lenguaje de programación para ejecutar la lógica de las consultas de los reportes, se toman en cuenta las siguientes premisas:

- Software de código libre, se evita el pago de licencia de uso.
- Software con amplia disponibilidad de soporte técnico.
- Debe haber personal capacitado en su uso.

El software que cumple con ambas condiciones es:

- Servidor web HTTP APACHE
- Lenguaje de programación PHP
- Software de propósito específico como asterisk-java.

### **c. Licenciamiento**

Tres tipos de licencia son utilizados:

• APACHE: Software de libre uso y distribución bajo las condiciones de la Apache Software Fundación.

• PHP: Software de libre uso y distribución bajo las condiciones establecidas en por The PHP Group.

• Asterisk-Java: El paquete de desarrollo es provisto bajo los términos de uso de la licencia Apache, Versión 2.0 (ver detalles en: http://www.asterisk-java.org/0.3/).

#### **d. Filosofía General de Procedimientos.**

Las labores de desarrollo, incluyendo el análisis funcional, la programación de actividades y las consideraciones relacionadas a los procedimientos son definidas por el equipo de de arrollo de software debido a la complejidad mayor de esta implementación respecto a la Central Corporativa antes descrita. A partir de lo anterior, solo se indican consideraciones relacionadas a la interacción directa con las centrales telefónicas:

• La ejecución de aplicaciones no debe retrasar el curso de una llamada. Esto es especialmente visible en el caso de la ejecución de aplicaciones AGI; sin embargo es útil mencionarlo. Debido a esto las comunicaciones entre las aplicaciones y las centrales telefónicas deben ser lo más simples y agiles posibles

• La comunicación estándar entre las aplicaciones AGI y AMI con Asterisk están basada en enlaces no seguros, por lo que deben implementarse suficientes barreras de seguridad para permitir una ejecución segura. Asimismo, los permisos de acceso a estas aplicaciones deben otorgarse en forma restringida y exclusiva.

#### **e. Especificaciones del Hardware Base**

La interfaz para el usuario tendrá distintas frecuencias de uso:

Usuarios Intensivos: Aquellos usuarios o terminales que continua o permanentemente están mostrando información relacionada al sistema, por ejemplo: pantallas públicas para visualizar la actividad de los agentes y el estado general de las llamadas en cola.

• Usuarios Regulares: Aquellos que acceden diariamente al sistema para consultas puntuales o de corta duración. Por ejemplo, la visualización de reportes de tráfico diario y la gestión individual de los agentes.

• Usuarios esporádicos: Aquellos que acceden al sistema con poca frecuencia. Por ejemplo, administradores que quieren analizar estadísticas o tendencias de tipo semanal o mensual respecto al tráfico o la distribución de los recursos humanos.

Debido a que las tareas de cálculo referidas a las estadísticas y reportes serán ejecutados por el servidor de Base de Datos, se requiere un servidor que soporte el portal de servicios web para la configuración, visualización y herramientas de conexión a la Base de Datos y la central telefónica. Se recomienda un servidor de capacidad menor al de la base de Datos pero con prestaciones suficientes para alojar el sistema de gestión y la ejecución continua del demonio asterisk-java que permanentemente estará escuchando e identificando eventos clave en la operación de Asterisk. La Tabla 4.29 muestra las recomendaciones técnicas propuestas para el servidor de Aplicaciones del Call Center.

| <b>Características</b>            | <b>Detalle</b>                 | Cuantificación                                | <b>Observaciones</b>        |
|-----------------------------------|--------------------------------|-----------------------------------------------|-----------------------------|
| Procesador                        | Velocidad Procesamiento        | 2 Ghz (cuatro núcleos) o<br>superior          |                             |
|                                   | Velocidad de Bus               | 1333Mhz (FSB) o similar                       |                             |
| Memoria                           | Memoria RAM (DDR,<br>DIMM      | 4 GB (min.)                                   | De acuerdo a<br>Placa Madre |
| Placa Madre                       | Tomas de energía               | Dos (02) en redundancia                       | hot-swap                    |
|                                   | Puertos Ethernet               | $1 \times 100/1000$ Mbps                      |                             |
| Disco Duro                        | Disco Duro (SAS, SATA)         | 200 GB (min.)                                 |                             |
|                                   | Redundancia                    | RAID 1 o 5                                    |                             |
| Sistema<br>Operativo<br>Soportado | Red Hat Linux, Debian<br>Linux | CentOS4.5 o superior,<br>Debian4.0 o superior |                             |

**Tabla 4.29 - Especificaciones Técnicas para el Servidor de Aplicaciones** 

### **f. Aspectos de Networking**

La interfaz del usuario heredara los requerimientos de la Base de Datos además de las consideraciones relacionadas a la eguridad mencionadas en la Filosofía General de Procedimientos y en la descripción de las Interacciones AMI y AGI.

### **g. Determinación del Requerimiento**

Se requiere una interfaz que of<sup>r</sup> ezca lo siguiente:

### **Módulo de Reportes**

Extracción de reportes de trafico entrante y saliente (ACD). Llamadas Inbound por cola y grupo de colas ACD indicando valores promedio, máximo y mínimo de abandonos, tiempos de espera en cola, duración de llamada y cálculo de estadísticas e indicadores basados en estos datos como el Nivel de Servicio Alcanzado por periodo de tiempo (diario, semanal, mensual).

La Figura 4.22 muestra el módulo de reportes luego de ejecutar una consulta de tráfico para un conjunto de colas ACD.

# **Módulo de Monitoreo**

Visualización de Monitoreo de Colas mostrando la actividad de las colas ACD y de la fuerza de trabajo (agentes) del Call Center.

La Figura 4.23 muestra la actividad de tres colas ACD y el detalle de la actividad de sus agentes indicando su estado operativo y la duración de las llamadas en curso.

La Figura 4.24 muestra el estado general de la planta de agentes indicando sus estados operativos no agrupados por la cola ACD en la que está incluida, también se puede denominar a esta vista como el estado general de la Fuerza de Trabajo del Call Center.

|                                                                                                    | contact center     |                         |                                        |                                |                                   |                   |              |                        |                                                                 |       |                     |                                |          |               |                                    |
|----------------------------------------------------------------------------------------------------|--------------------|-------------------------|----------------------------------------|--------------------------------|-----------------------------------|-------------------|--------------|------------------------|-----------------------------------------------------------------|-------|---------------------|--------------------------------|----------|---------------|------------------------------------|
|                                                                                                    |                    |                         |                                        |                                |                                   |                   |              |                        |                                                                 |       | Contier Contracción | Cerror Section                 |          |               |                                    |
|                                                                                                    |                    |                         | shi melek                              |                                | Absolute the competition that was |                   |              |                        |                                                                 |       |                     |                                |          |               |                                    |
| Usuario EMT. Estrengie Empiritan Autors                                                                                                    |                    |                         |                                        |                                |                                   |                   |              |                        |                                                                 |       |                     |                                |          |               |                                    |
| MERIL DE OPTIONES                                                                                                    |                    | Africian al Illente     |                                        |                                |                                   |                   |              |                        |                                                                 |       |                     |                                |          |               |                                    |
| Atención al Chente                                                                                                    |                    |                         |                                        |                                |                                   |                   |              |                        |                                                                 |       |                     |                                |          |               |                                    |
| <b>Limitadas de Adristes</b>                                                                                                    |                    |                         |                                        | f ola 1                        | <b>PERMIT</b><br>##+#1,8,4        |                   | $\alpha$     | Reported               | [1[3][b]                                                        |       | u                   |                                |          |               |                                    |
| Abandonos <b>Nov</b>                                                                                                    |                    |                         |                                        |                                | <b>CONFARCAS</b>                  |                   | v            |                        |                                                                 |       |                     |                                |          |               |                                    |
| Listanda Toor Hora Ma                                                                                                    |                    |                         |                                        | $  \mathcal{C}_2 \vee \cdot  $ | $\mathbb{N}$                      |                   |              | TAN.                   | 11                                                              |       |                     |                                |          |               |                                    |
| Tieriipo de Correstori fior<br>Entailes                                                                                                    |                    |                         |                                        | <b>Databate</b><br>Detaile.    | 7910 05 93<br>891                 | 1,85.8            |              | <b>Basta</b><br>Hasta. | 7414 91 13<br>1114<br>$\frac{1}{2}$ $\frac{1}{2}$ $\frac{1}{2}$ |       |                     | <b>Confidential</b><br>A Brick |          |               |                                    |
| Liamsday Distroimil                                                                                                    |                    |                         |                                        |                                |                                   |                   |              |                        |                                                                 |       |                     |                                |          |               |                                    |
| Iraniferendas                                                                                                    |                    |                         |                                        |                                |                                   |                   |              |                        |                                                                 |       |                     |                                |          |               |                                    |
| Reconnecta Operation                                                                                                    |                    |                         | 10 ferrits) encontradicio para la cora |                                |                                   |                   |              |                        |                                                                 |       |                     |                                |          |               |                                    |
| <b>LL amailan III Ventus</b>                                                                                                    |                    | vice Required hands     |                                        |                                |                                   |                   |              |                        |                                                                 |       |                     |                                |          |               |                                    |
| LLamadas III Asistencia                                                                                                    |                    | ЮD                      | ticartes.                              |                                |                                   |                   |              |                        |                                                                 |       | 131                 | <b>TANKS</b>                   | 11911-00 |               | 順に                                 |
| Restuffiel addi Verdall                                                                                                    |                    |                         |                                        | <b>ICT</b>                     | 47.11                             | (京時)學             | $-310$       |                        | $-10$                                                           | Œ     | 1.111               |                                |          |               |                                    |
|                                                                                                    |                    | ĐĐ.                     | 1 Harn                                 | 1 liam                         | $1$ liam                          | 0 liam            | 0 liam       | 0 Ham                  | 0.96                                                            | 0, 4  | 100%                | 100 %                          | 16       | 15            | 29 t                               |
|                                                                                                    |                    | 0.7                     | 1 Ham                                  | 1 liam                         | 1 Famil                           | 0 llain           | $0 - 48$     | $0 - r$                | 17%                                                             | 17 %  | 1.13.6              | $1 - J$                        | FS.      | 11.81         | $114 - 8$                          |
|                                                                                                    | 2                  |                         |                                        |                                |                                   |                   |              |                        | 1%                                                              | 000   | 100 %               | 100%                           | LC.      | $-701$        | $-174$                             |
|                                                                                                    | ĭ                  | 03                      | 1 I im                                 | 11410                          | filipro                           | $0 + 376$         | $0 - 361$    | <b>O</b> ibacto        |                                                                 |       |                     |                                |          |               |                                    |
|                                                                                                    | 洼                  | $-00$                   | $2$ them.                              | 2000                           | $-113.26$                         | C.B. <sub>R</sub> | $0 - 2n$     | 0145                   | 0.56                                                            | 0.31  | 103%                | $1 - 34$                       |          | 14 3 4 - 2053 |                                    |
|                                                                                                    | s.                 | 1) J                    | 171112                                 | 17月10日                         | 18 listn                          | O il arm          | 0 liam       | 0 liam                 | 0.9                                                             | 0.31  | 91123               | V412 3 003 47 158 2            |          |               |                                    |
|                                                                                                    | f,                 | DS                      | $21$ H $_4$ H $_3$                     | $21 - 44$                      | $21 + 44$                         | 0 li etti         | 0 Hans       | Dilate                 | 0.31                                                            | 10.50 | 100%                | 160.5                          | 231      | ъv            |                                    |
|                                                                                                    | W                  | $\langle \cdot \rangle$ | 13 Ham                                 | 29 Jan                         | 23 liam                           | 4 Barn            | 0 litery     | the arm                | 日 鸟                                                             | 首美    | 100 %               | 180 %                          | 35.      | 「様点」          |                                    |
|                                                                                                    | 16                 | HU.                     | 1.1111                                 | 22 ILBITT                      | $2 - 1 + 1$                       | <b>Ullani</b>     | $1 - 4 + 1$  | Ulliam                 | UN.                                                             | 貝安    | 14.15.5             | 所に (の)                         |          | 24            |                                    |
| Resp.operador Asistencial<br>Abandonna Asistencia <b>Roz</b><br>Abundonon Versian 1<br>LLamadas por flora Asistencia<br>- 25<br><b>Lamadas por ilora Ventas 700</b> | $\ell_{\parallel}$ | $-11$                   | <b>Cirillians</b>                      | 32h/m                          | $-104$                            | G Tarry           | <b>LEATT</b> | 0.3 <sub>1</sub>       | 13                                                              | 0.31  | 160 N               | $160 - 4$                      | 28       | $13.5 -$      | 156<br>153.1<br><b>Lut</b><br>15.1 |

**Fig. 4.22 - Reportes de trafico ACD para un conjunto de colas del Call Center** 

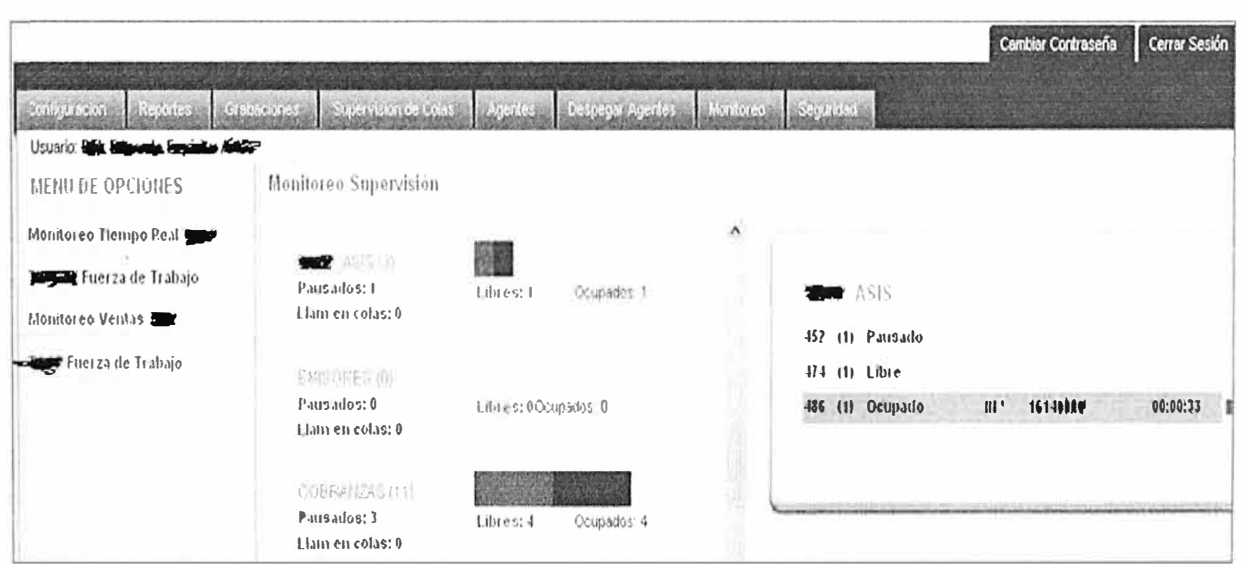

**Fig. 4.23 - Monitoreo de colas ACD del Call Center** 

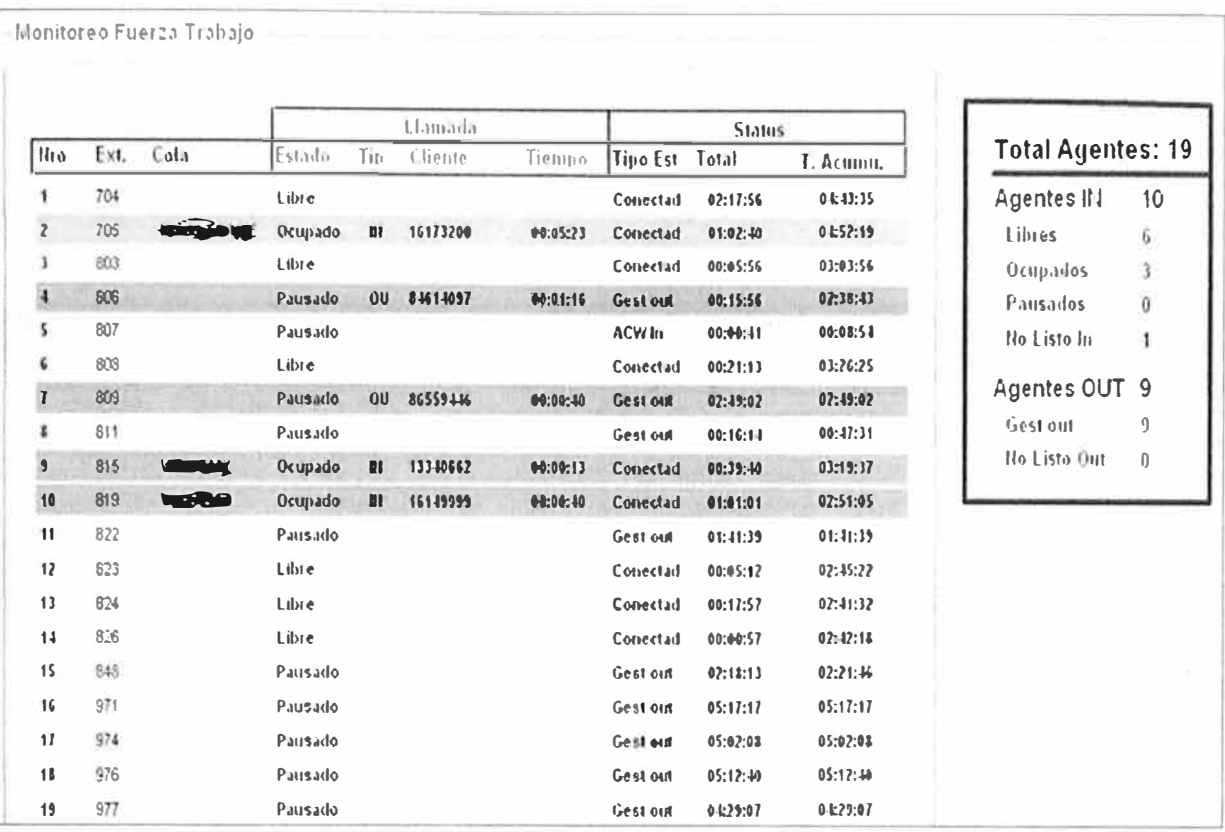

### **Fig. 4.24 - Monitoreo de agentes ACD del Call Center - Fuerza de Trabajo**

### **Modulo Usuarios SIP**

Configuración de usuarios SIP para la alta y baja de clientes VoIP para uso de los agentes del Call Center, ligado a la configuración y relacionamiento de los agentes -identificados con el DNI- con el anexo telefónico creado (módulo de Usuarios).

### **Modulo Indicadores**

Obtención de indicadores y reportes de ocupabilidad para facturación. La Figura 4.25 muestra una exportación a Excel ejecutada sobre un periodo y grupo de colas determinado.

|       |                                                          |                                                                    |             | Resumen de Indicadores |              |         |                      | Atencion al Cilente |              |         |                |
|-------|----------------------------------------------------------|--------------------------------------------------------------------|-------------|------------------------|--------------|---------|----------------------|---------------------|--------------|---------|----------------|
|       | <b>GESTION INBOUND</b><br><b>INDICADORES DE GESTION</b>  | <b>DATOS</b>                                                       | <b>META</b> |                        | <b>ENERO</b> |         | <b>FEBRERO</b>       |                     | <b>MARZO</b> |         | <b>ABRIL</b>   |
| 01    | Abendung de Llernades                                    | Liera sas no mendidas                                              | 155         | 109<br>mm              | 3.07%        | 126     | 4.43%                | 366                 | 10.5/5       | 396     | G.20           |
|       |                                                          | Llamadas Recibitas                                                 |             | 3551                   |              | 2814    |                      | 3672                |              | 3222    |                |
|       | Abandono de Líamadas (menos Llamadas cortadas            | Llangdas no sienddas                                               |             | 109                    |              | 126     |                      | 366                 |              | 396     |                |
|       | $en$ $(0$ seg.)                                          | Llamados Cortadas en menos a 10 seguinhia                          | 33%         | 15                     | 2.65%        | $\sim$  | ANK                  |                     | 7.18%        | 22      | 35.61%         |
|       |                                                          | Liamadas Recibidas                                                 |             | 3551                   |              | 2814    |                      | 3872                |              | 3222    |                |
| 03    | % Ocupación 1                                            | Total Tiempo ACD (segundos)                                        |             | 1159231                | 38.02%       | 1033379 | $32.55$ <sup>4</sup> | 255540              | 33.73%       | 1132726 | 31.21%         |
|       |                                                          | Jornada Laboral (segundos)                                         |             | 3049200                |              | 3175200 |                      | 3722400             |              | 3628800 |                |
| 04    | Tiempo de conversación                                   | Total Tiempo ACD (sequidos)                                        | 290%        | 1159231                | 10.99%       | 1033379 | 31.50%               | 1255540             |              | 1132726 |                |
|       |                                                          | Staff time (segundos)                                              |             | 2865322                |              | 2909950 |                      | 3404232             |              | 3319488 | <b>FRANCIS</b> |
|       | % Adherencia                                             | Staff Time (segundos)                                              |             | 2865322                | 93.97%       | 2909950 | 91.65%               | 3404232             | 91.45%       | 3319488 | 91.43%         |
|       |                                                          | Joinada Laboral (segundos)                                         |             | 3049200                |              | 3175200 |                      | 3722400             |              | 3828800 |                |
|       | Transferencia de Llamadas                                | <b>Llamadas Trasferidas</b>                                        | 515%        | 43                     | 1.25%        |         | 0.635                |                     | 0.00%        |         | $0.00\%$       |
|       |                                                          | Llamadas alendidas                                                 |             | 3442                   |              | 2638    |                      | 500                 |              | 2826    |                |
| 01    | Tiempo promedio de Llamada                               | Tiempo total en tamada (segundos)                                  | ≥ 3 MH ≤ 10 | 1159231                |              | 1033379 | 6                    | 255540              |              | 1132726 |                |
|       |                                                          | Liamadas Atendidas                                                 | MIN.        | 3442                   |              | 2688    |                      | 3306                |              | 2826    |                |
|       | Tiempo promedio respuesta (Velocidad de<br>contestación) | Tiempo total de demora en atención de llamadas<br>(En segundos)    | 115 SEG.    | 27352                  | я            | 26939   | 10                   | 48847               | $-16$        | 63517   | 22.            |
|       |                                                          | Llamadas alendidas                                                 |             | 3442                   |              | 2688    |                      | 3306                |              | 2826    |                |
| l 09l | Liamadas Atendidas en Tiempo Óptimo (5 10 seg.)          | Total de lamadas contestadas antes del peibral<br>tiempo, definido | 285% EN 10  | 3026                   | 85.22%       | 2304    | <b>B1 88%</b>        | 2678                | 12.915       | 2148    | 10.67%         |
|       |                                                          | Total de las lanzadas recibidas                                    | SEG         | 3551                   |              | 2814    |                      | 3672                |              | 3222    |                |

**Figura 4.25 -Indicadores de Gestión para una Campaña del Call Center** 

### **Módulo de Grabaciones**

Utilizado para acceder a los audios de las llamadas y ser utilizados por los auditores. La Figura 4.26 muestra los audios disponibles para descarga como resultado de una consulta especifica.

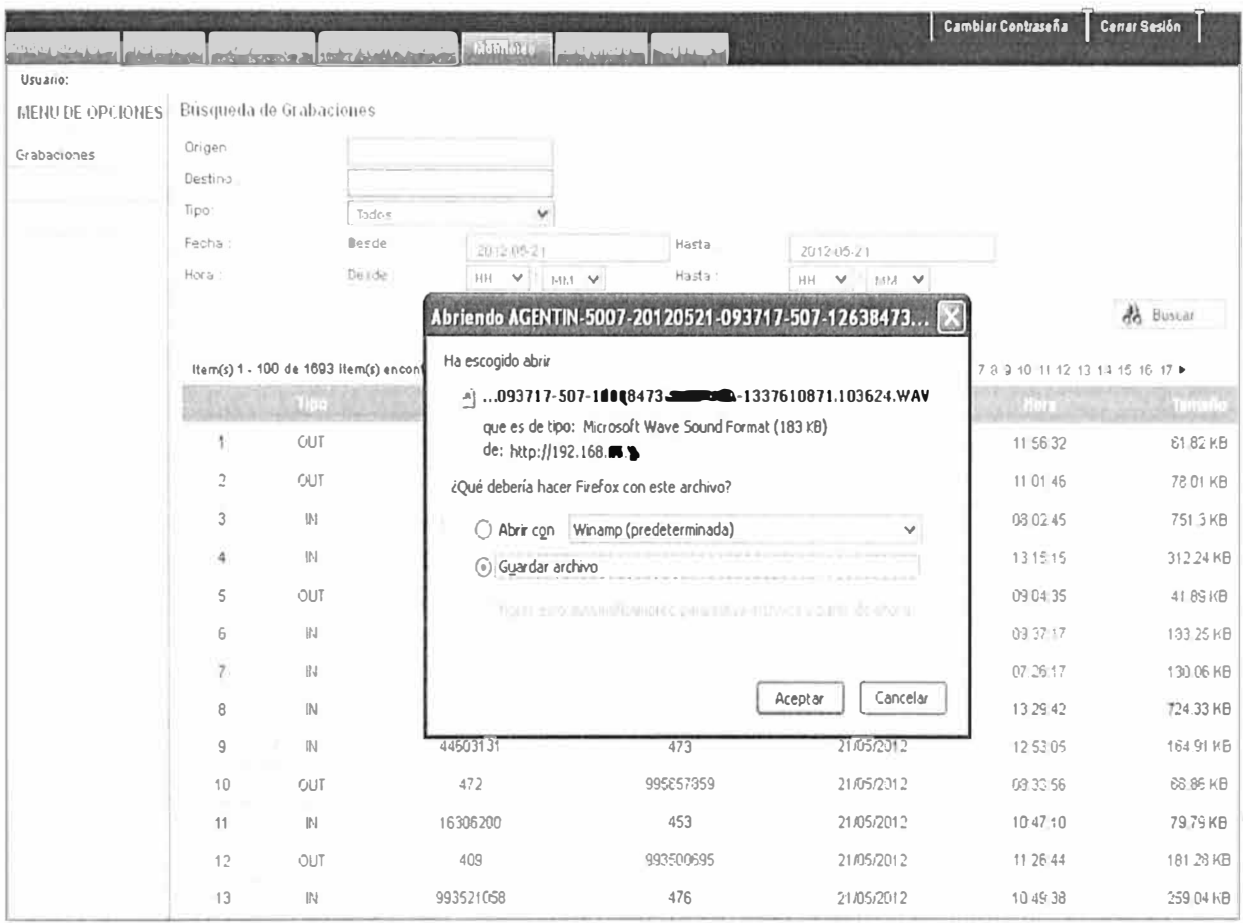

**Fig. 4.26 - Audios disponibles para descarga - Consulta en el Módulo de Grabaciones** 

# **4) Implementación (Instalación y Configuración)**

Deben instalarse las versiones más recientes de PHP, Apache y Java para servir de base a las aplicaciones finales.

Las consideraciones a tomar en cuenta se encuentran en las páginas web de soporte de cada aplicativo.

# **5) Cronograma de Implementación**

La lista de actividades y la estimación de recursos necesarios se muestran en la Tabla 4.30, la estimación está basada en la experiencia del autor bajo los alcances definidos y auspicios ofrecidos por la organización. Al final de cada etapa del proyecto se muestra un resumen de plazo de ejecución considerando realizar actividades en paralelo y medido en días útiles.

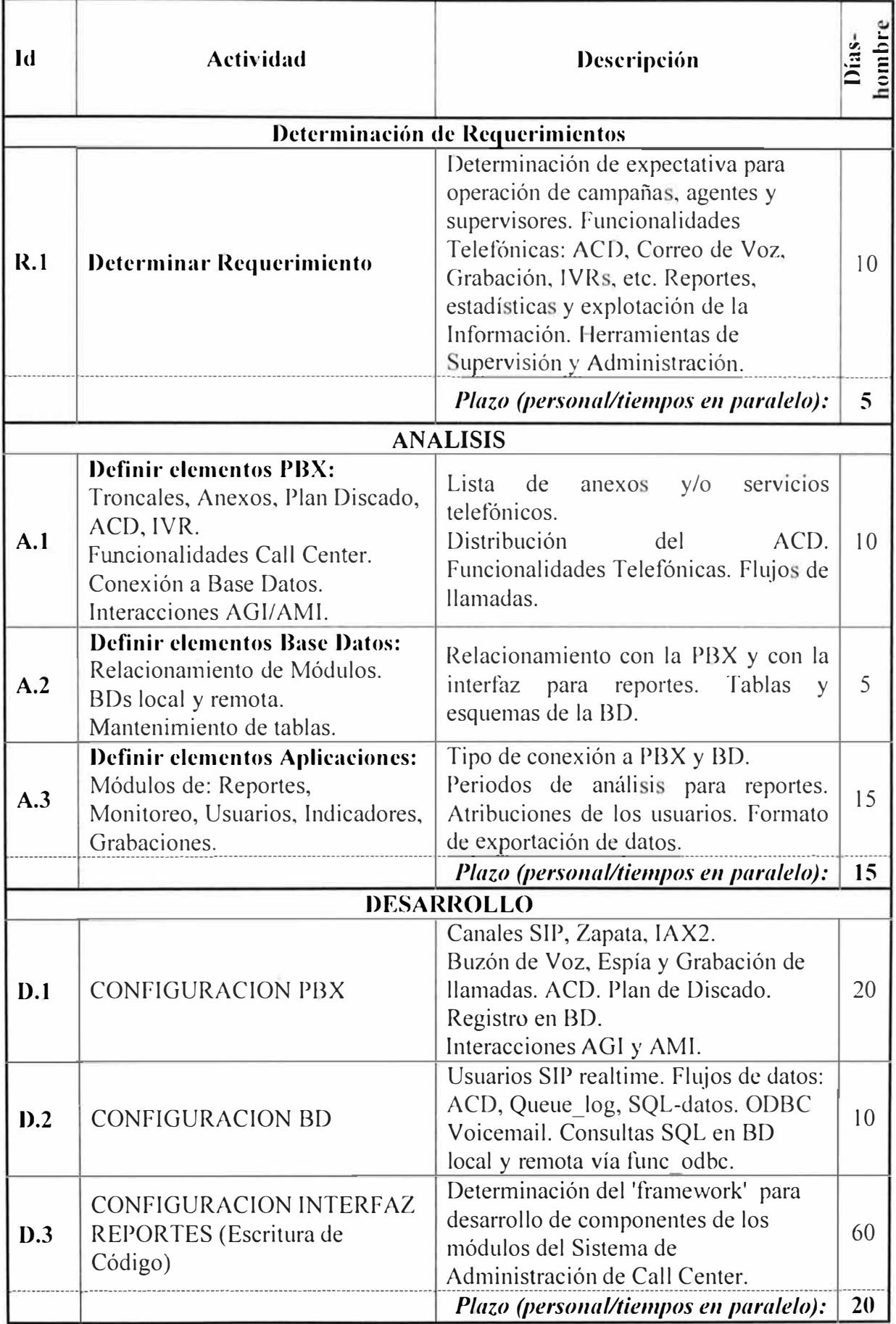

 $\Delta r$ 

## **Tabla 4.30 - Estimación de Recursos para la Implementación del Sistema de Administración de Call Center**

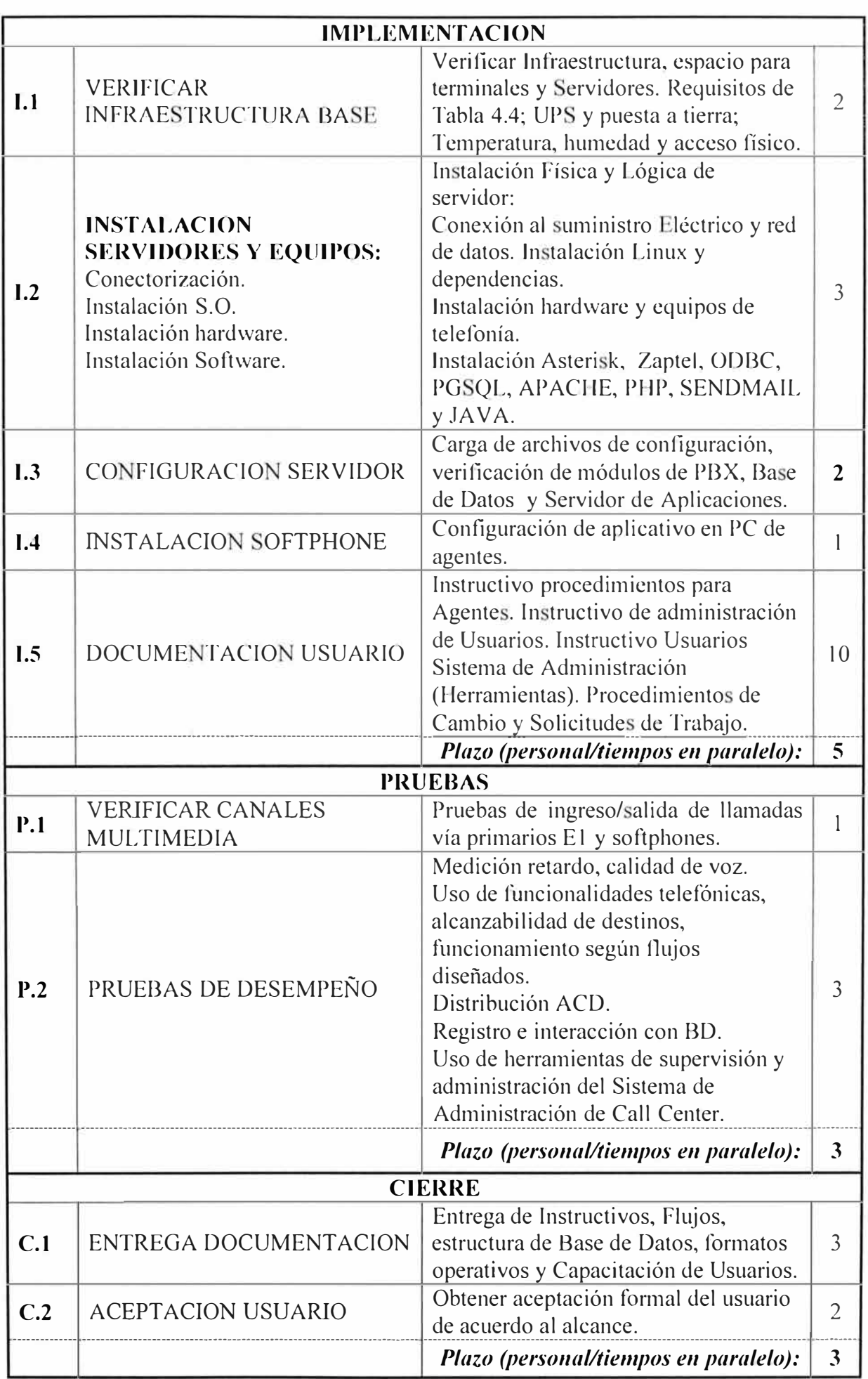

#### **6) Adquisiciones**

Se requiere adquirir un servidor para las aplicaciones contenidas en el Sistema de Administración del Call Center de acuerdo a las recomendaciones de la Tabla 4.29.

#### **7) Necesidades Satisfechas**

Los servicios ofrecidos por el Servidor de Aplicaciones satisfacen las siguientes necesidades:

• Provee un medio visual de consulta e interacción entre el usuario administrativo y de supervisión con la información operativa del Call Center.

• Provee herramientas para la explotación de la información de tráfico telefónico y permite la extracción de la información para elaborar reportes y realizar análisis estadísticos de tendencias.

• Permite supervisar en tiempo real la actividad operativa de los agentes y las campañas del Call Center.

• Permite dar de alta, de baja y modificar la configuración del registro de los clientes VoIP del Cal! Center.

• Permite extraer indicadores operativos y elaborar la información necesaria para la facturación de servicios prestados a los clientes del Call Center.

• Permite obtener las grabaciones de las llamadas telefónicas para la auditoria de la gestión de los agentes.

# **CAPITULO V COSTOS DEL PROYECTO**

### **5.1. Objetivo del Capitulo**

En este capítulo se muestran los costos de implementación y mantenimiento del sistema de comunicaciones de voz.

Como consecuencia de lo expuesto en el capítulo IV, se presentaran los costos referidos a las dos implementaciones de sistemas de comunicaciones de voz:

Central Telefónica Corporativa

Sistema de Comunicaciones para Call Center

Es necesario imponer algunas restricciones en el alcance de este capítulo para que lo recursos descritos se circunscriban al desarrollo del sistema de comunicaciones de voz. De este modo quedan fuera de la descripción de costos aquellos relacionados a:

Provisión de computadoras para los agentes, supervisores y otros usuarios del Call Center.

Desarrollo del Cliente VoIP o Softphone del Call Center, puesto que fue un proyecto asignado a otra área de la organización, solo se presenta el costo de adquisición del SDK necesario.

Costos de funcionamiento y provisión de condiciones de trabajo para los participantes en el desarrollo del proyecto, tales como electricidad, telecomunicaciones, mobiliario y otros.

Los costos de adecuación de infraestructura y de acceso a la misma se consideran cubiertos por otro centro de costos por lo que no se mencionan aquí, esto incluye el cableado estructurado, conexiones eléctricas y adecuación de ambientes para los equipos a instalar, las labores están encargadas a personal de mantenimiento de la organización y son asumidas por otra unidad de negocio.

Los precios están expresados en la moneda que representa el mayor desembolso, para este caso dólares estadounidenses. Además, se han suprimido los decimales por simplicidad.

# **5.2. Costos de Implementación (CAPEX)**

En esta sección se describen las inversiones necesarias para obtener los sistemas de comunicaciones descritos en el capítulo IV, se dividen los costos en adquisición de productos y en contratación de servicios para la implementación del producto final. Del mismo modo, se agrupan las adquisiciones de acuerdo al sistema del que forman parte.

# **5.2.1. Central Telefónica Corporativa:**

A continuación se muestran los recursos necesarios para la implementación de una central telefónica corporativa basada en Asterisk. Primero se indican los costos de los productos a adquirir y luego los costos de los servicios a contratar.

# **1) Adquisición de Productos:**

De acuerdo a lo establecido en el capítulo IV, es necesario adquirir terminales telefónicos para los usuarios; así como un servidor y una tarjeta de telefonía para construir la central telefónica.

La Tabla 5.1 muestra los costos de adquisición de estos productos basados en cotizaciones reales obtenidas por proveedores en la ciudad de Lima - Perú.

| #              | Adquisición                                                                                                    | Rol                     | Referencia | Ctd.                                                                  | P.U.    | Costo   |
|----------------|----------------------------------------------------------------------------------------------------|-------------------------|------------|-----------------------------------------------------------------------|---------|---------|
|                | Teléfono IP Gama<br>Media                                                                                                    | Cliente VolP            | Tabla 4.3  | $\overline{2}$                                                        | \$180   | \$360   |
| $\overline{2}$ | Teléfono IP Gama<br>Baja                                                                                                    | Cliente VolP            | Tabla 4.3  | 11                                                                    | \$90    | \$990   |
| 3              | Adaptador SIP-FXS                                                                                                    | Cliente VolP            | Tabla 4.3  | 2                                                                     | \$60    | \$120   |
| $\overline{4}$ | Servidor de mediano<br>desempeño                                                                                                    | Serv.<br>Comunicaciones | Tabla 4.6  |                                                                       | \$2,470 | \$2,470 |
|                | Tarjeta de Telefonía<br>1xE1                                                                                                    | Serv.<br>Comunicaciones | Tabla 4.7  |                                                                       | \$670   | \$670   |
|                | $\mathbf{D}$ . $\mathbf{D}$ . |                         |            | $C_{\text{max}}$ $T_{\text{max}}$ , $C_{\text{max}}$ $C_{\text{max}}$ |         |         |

**Tabla 5.1 - Inversión en Adquisición de Productos - Implementación de la PBX Corporativa** 

*Precios incluyen IGV Costo Total:* **\$4,610** *Costo Total:* **\$4,610** *Expresados en dólares de EUA* 

# **2) Contratación de Servicios:**

Las remuneraciones del personal necesario para la implementación y puesta en marcha de la Central Telefónica Corporativa se muestran en la Tabla 5.2, los detalles relacionados al cálculo de Días-Hombre (D-H) y el precio unitario de la remuneración se muestran en el Anexo C, tablas C.1 y C.2.

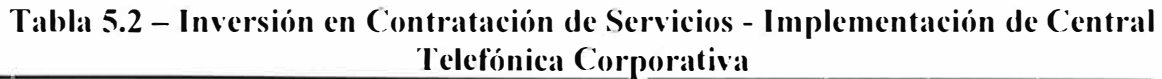

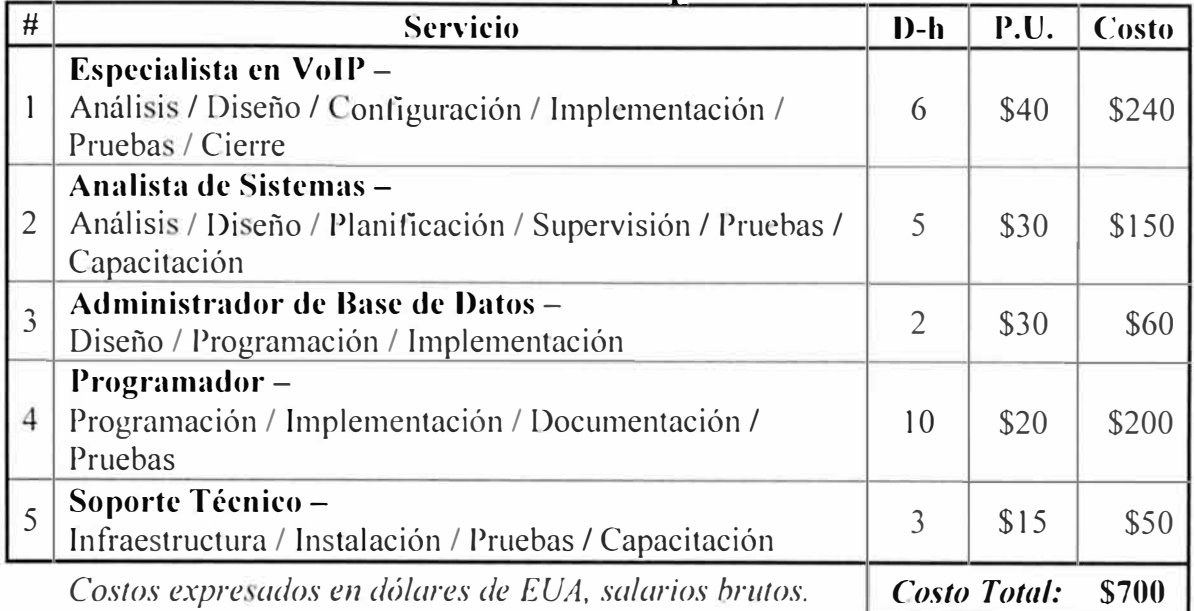

# **5.2.2. Sistema de Comunicaciones de Voz para Call Center:**

La implementación del Sistema de Comunicaciones para el Call Center requiere mayores recursos debido a su tamaño y complejidad, las siguientes seccione muestran las inversiones necesarias.

# **1) Adquisición de Productos:**

La tabla 5.3 muestra la relación de adquisiciones necesarias, se incluye el costo de los auriculares por considerarse parte esencial del sistema (ver Sección 4.5.1) y el costo del paquete para el desarrollo (SDK) del Softphone.

| #              | Adquisición                                | Rol                     | Refe-<br>rencia | Ctd            | P.U.                | Costo    |
|----------------|--------------------------------------------|-------------------------|-----------------|----------------|---------------------|----------|
|                | <b>Auriculares Call Center</b>             | Cliente VolP            | Tabla 4.16      | 95             | \$50                | \$4,750  |
| $\overline{2}$ | Conversor ISDN-GSM<br>(12 chips de inicio) | Serv.<br>Comunicaciones | Tabla 4.19      |                | \$8,100             | \$8,100  |
| 3              | Servidor de Alto<br>Desempeño - PBX        | Serv.<br>Comunicaciones | Tabla 4.17      | $\overline{2}$ | \$4,810             | \$9,620  |
| $\overline{4}$ | Tarjeta Telefonía 4 x E1                   | Serv.<br>Comunicaciones | Tabla 4.18      | $\overline{2}$ | \$1,900             | \$3,800  |
| 5              | Servidor de Alto<br>Desempeño - BD         | <b>Base Datos</b>       | Tabla 4.23      |                | \$7,790             | \$7,790  |
| 6              | Servidor de Desempeño<br>Mediano - APL     | Serv.<br>Aplicaciones   | Tabla 4.29      |                | \$4,820             | \$4,820  |
| $\overline{7}$ | Paquete de Desarrollo de<br>Softphone      | Cliente VoIP            | Tabla 4.15      |                | \$2,800             | \$2,800  |
|                | Precios en dólares de EUA                  | Precios incluyen IGV    |                 |                | <b>Costo Total:</b> | \$41,680 |

**Tabla 5.3 - Inversión en Adquisición de Productos - Implementación del Sistema de Comunicaciones para Call Center** 

# **2) Contratación de Servicios:**

La Tabla 5.4 muestra las remuneraciones del personal a contratar para la implementación y puesta en marcha del Sistema de Comunicaciones del Call Center, los datos relacionados al precio unitario de la remuneraciones y los Días-Hombre (D-H) necesarios se muestran en el Anexo C, tablas C.2 y C.3 respectivamente.

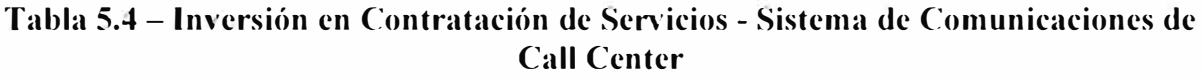

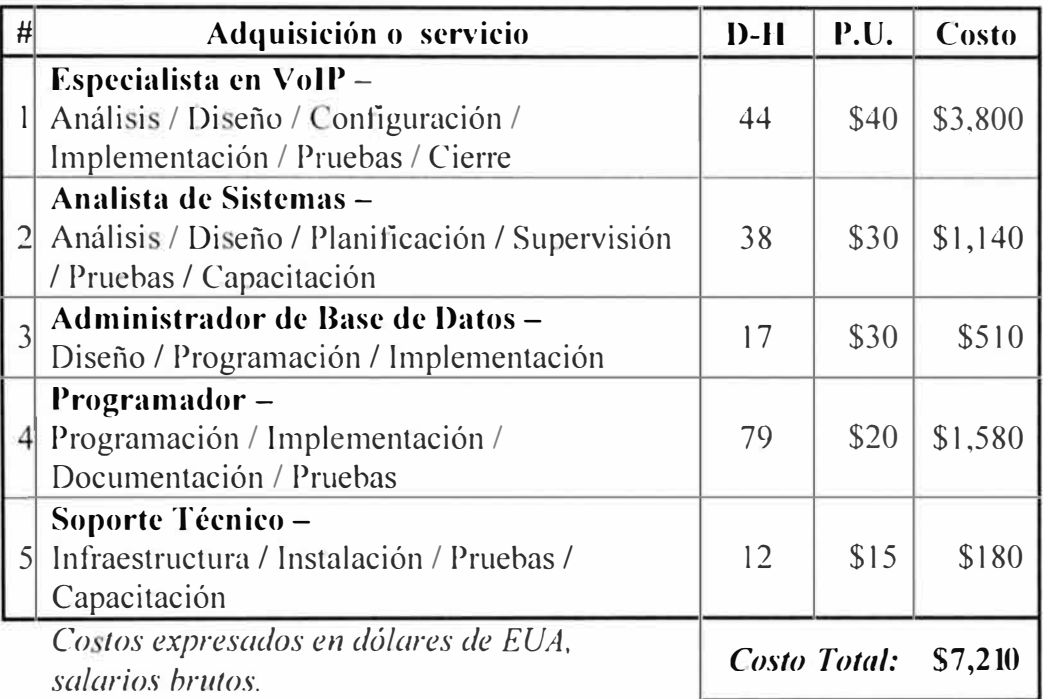

# **5.3. Costos de Operación (OPEX)**

El mantenimiento y operación de los sistemas implementados demanda un gasto periódico para garantizar el buen funcionamiento del hardware, así como proveer soporte técnico y asistencia para los requerimientos operativos. A continuación se describen los costos asociados a estas necesidades.

# **5.3.1. Central Telefónica Corporativa:**

La Tabla 5.5 presenta los costos de operación de la central telefónica, considerando que se requiere la ejecución de lo siguiente:

- Mantenimiento Anual del hardware del servidor y sus componentes.
- Mantenimiento anual de los terminales telefónicos.
- Mantenimiento lógico de tablas, disco duro, revisión de logs y copias de respaldo del servidor.

Ejecución de cambios operativos ordinarios tales como el alta y baja de usuarios, modificaciones del IVR y modificación de privilegios de acceso a recursos.

No se incluyen los costos relacionados a la contratación de servicios de telecomunicaciones, por ejemplo, el servicio de troncal digital E1 de 10 canales porque no son parte de la implementación descrita, aunque puedan ser un elemento fundamental en el funcionamiento del sistema.

En la Tabla 5.5: H-H/mes indica horas-hombre por mes; además, por simplicidad se considera un costo ponderado total del personal involucrado en las tareas de ejecución (Soporte técnico) y Supervisión (administración de redes y comunicaciones).

| # | <b>SERVICIO</b>                                 | <b>H-H/MES</b> |     | $P.U.$ COSTO |
|---|-------------------------------------------------|----------------|-----|--------------|
|   | Mantenimiento anual de Servidor                 | 0.7            | \$6 |              |
|   | Mantenimiento anual de teléfonos                | 0.5            | \$2 | $\mathbb{S}$ |
|   | Mantenimiento lógico de servidor comunicaciones |                | \$4 | \$15         |
|   | Cambios Operativos Ordinarios y Capacitación    |                | \$4 | \$30         |
|   | <b>Costo Mensual:</b>                           |                |     | <b>\$50</b>  |
|   |                                                 | Costo Anual:   |     |              |

**Tabla 5.5 - Costos de Operación y Mantenimiento - Central Telefónica Corporativa** 

### **5.3.2. Sistema de Comunicaciones de Call Center:**

La Tabla 5.6 presenta los costos relacionados a la operación del sistema de Comunicaciones de Call Center, nuevamente no se incluyen costos debidos a servicios de telecomunicaciones como troncales E1 (ISDN o VoIP) porque no son parte de la implementación descrita. P.U. (Precio Unitario) se refiere al costo ponderado total del personal involucrado en las tareas de ejecución (Soporte técnico) y Supervisión (administración de redes y comunicaciones).

Se requiere la ejecución de lo siguiente:

Mantenimiento anual del hardware de servidores y sus componentes.

Mantenimiento anual de los equipos de telecomunicaciones involucrados en el sistema, como el conversor ISDN-GSM, cuya realización se encarga a una empresa externa.

Mantenimiento lógico de tablas de base de datos, grabaciones, gestión de los discos duros, revisión de logs, copias de respaldo del servidor, gestión de memoria y otros relacionados a los sistemas operativos y las aplicaciones base utilizados.

Ejecución de cambios operativos ordinarios alta y baja de agentes, modificación de perfiles de registro ACD, modificaciones del IVR, modificación de flujos de llamadas, privilegios de acceso a recursos, alta y baja de nuevos usuarios del sistema de administración y soporte de incidentes y averías.

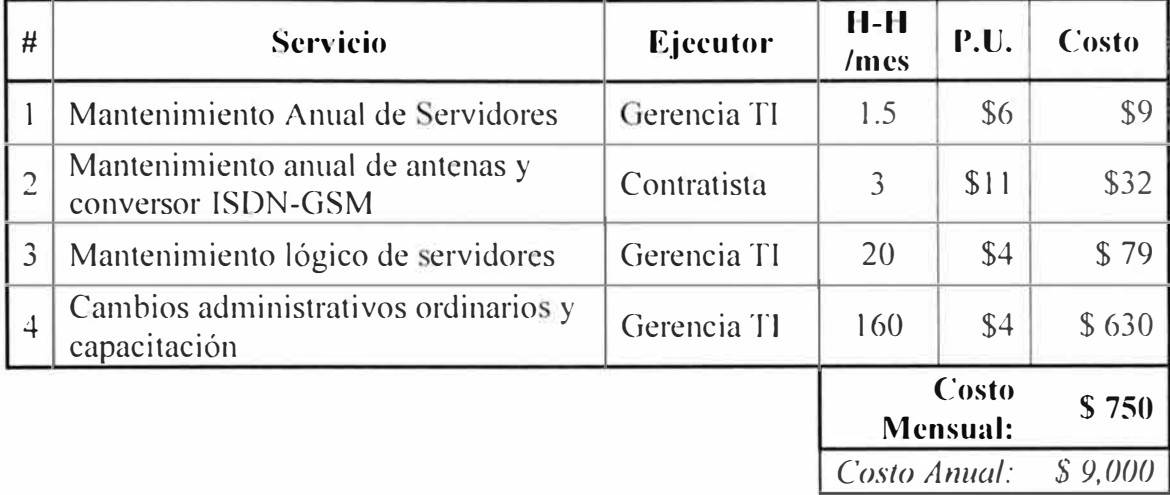

J.

**Tabla 5.6 - Costos de Operación y Mantenimiento - Sistema Comunicaciones Call Center** 

### **CONCLUSIONES Y RECOMENDACIONES**

De acuerdo a la experiencia, análisis e investigación en sistemas de comunicaciones de voz basados en plataformas de código abierto se concluye en los siguientes puntos:

1) El Call Center desempeña un rol importante en la relación entre las organizaciones y sus usuarios y clientes finales, esta relación busca aumentar el nivel de satisfacción respecto a los productos o servicios consumidos. La tecnología es un elemento clave que permite la optimización de la atención al cliente por un lado e incrementa la rentabilidad de la operación por otro.

2) Las tecnologías de código abierto -particularmente Asterisk- han incrementado su participación en el mercado de soluciones tecnológicas para Call Center debido principalmente a la reducción de costos de inversión. La implementación de sistemas propios basados en Asterisk ofrece grandes posibilidades de flexibilidad y personalización en la provisión de las funcionalidades deseadas.

3) La integración con sistemas informáticos externos mediante las interfaces AMI, AGI y la conexión ODBC ofrece importantes ventajas al ofrecer posibilidades de las que Asterisk carece. Su uso, sin embargo, implica vulnerabilidades inherentes a su concepción que demandan proveer seguridad en los enlaces de datos que se establezcan, para reducir riesgos relacionados a la intrusión o indisponibilidad de los servicios soportados.

4) De acuerdo a la necesidad operativa conviene utilizar diferentes tipos de terminales telefónicos para servir como cliente VoIP. Los teléfonos físicos comerciales son adecuado para usos estándar, los softphones personalizados se adecuan mejor a las necesidades de un Call Center para mejorar el nivel de automatización de los procesos.

5) La operación por separado de las redes de voz conduce a un ineficiente uso de los recursos, la ausencia de información respecto al gasto y distribución de recursos de telecomunicaciones impide que la organización adopte medidas de optimización. La administración de recursos sin una estrategia adecuada y técnicamente informada deriva en pérdidas causadas por el desperdicio de recursos y la contratación de servicios

superpuestos. La integración de las redes externas contratadas (telefonía móvil y fija) y la interconexión de las centrales telefónicas internas beneficia a la organización reduciendo costos, incrementando la productividad de los usuarios y constituyendo una base para la provisión de nuevos servicios y procesos que diferencien positivamente a la organización.

6) Las ventajas favorables a la adopción de Asterisk como plataforma de comunicaciones incluyen:

La arquitectura modular que ofrece flexibilidad y permite desarrollos complejos.

Una amplia gama de funcionalidades.

Las interfaces de interacción con aplicaciones informáticas externas como Bases de Datos (vía ODBC) y aplicativos diversos (vía AMI y AGI).

Soporte de un amplio rango de canales de voz como SIP, IAX, FXS/FXO, PRI-E1.

El licenciamiento de uso libre de costo (GNU GPL $v$ 2) y amplia difusión que permite disponer de soporte local y foráneo.

La reducción del costo de inversión en hardware debido al uso del CPU para el procesamiento y conmutación de señales en lugar de proce adores DSP; empero, esto implica el compromiso de diseño que prioriza las tareas de conmutación y el incremento de la capacidad al momento de elegir el CPU.

7) La naturaleza disjunta de los contextos del plan de discado de Asterisk permite asignar diferentes privilegios y recursos a los usuarios, la posibilidad de inclusión entre contextos, permite heredar controladamente privilegios de un grupo a otro.

8) Se recomienda que las tablas destinadas al uso operativo continuo de las PBX se construyan en bases de datos locales y diferentes de aquellas (remotas) destinadas al almacenamiento de los registros y flujos de datos. Esto permite que las consultas operativas de la PBX se realicen sobre tablas pequeña (locales) y que las consultas de los usuarios administrativos sobre la información continuamente creciente (remota) no afecte la operación de la PBX. A lo anterior, se añade la ventaja de la independencia entre las funciones básicas de la PBX (como el registro SIP en Asterisk RealTime Architecture) y los problemas derivados de la indisponibilidad de la Base de Datos externa.

9) Se recomienda utilizar un segmento de red para el tráfico VolP separado de la red de datos ordinaria, en el segmento VoIP estarán incluidos los clientes VoIP y las centrales telefónicas IP. Conveniente también que las centrales IP y los otros servidores del sistema de comunicaciones se comuniquen a través de un segmento de red dedicado a este propósito.

**ANEXO A** 

# **CONCEPTOS RELACIONADOS A UN CALL CENTER**

### **l. Definición:**

Las organizaciones requieren interactuar con sus clientes para atender sus consultas, promover sus productos y fidelizarlos. Para este propósito se utilizan los Centros de Contacto, también conocidos como Call Centers.

El Call Center es un departamento estratégico de la empresa al ser el primero en identificar las insatisfacciones, el desempeño de los productos o servicios ofrecidos y la percepción de los clientes respecto de ellos.

Un Sistema de Comunicaciones es una herramienta tecnológica fundamental que facilita la recepción y distribución de las llamadas permitiendo la medición de los parámetros de desempeño del negocio y proveyendo herramientas de supervisión operativa.

Entre las principales funciones de un Sistema de Comunicaciones para Call Center están:

- Administrar la información relacionada con el cliente.
- Administrar las Colas de Llamadas. ц.
- Proveer aplicaciones de venta e información de los productos. u.
- Acceder a otras aplicaciones no directamente relacionadas a la interacción telefónica.  $\omega$

En general, un sistema de administración de Call Center debe facilitar y agilizar el acceso a la información, con el objetivo de brindar una más rápida y mejor atención al cliente [41].

#### **11. Misión:**

Abordamos el propósito de un Cal! Center desde dos enfoques que ayudaran a definir posteriormente las necesidades tecnológicas de asociadas.

1) Desde el punto de vista general de negocio, un Call Center persigue los siguientes objetivos generales como parte de su misión: [42]

Incrementar la Satisfacción del Cliente.

Ser eficiente, esto se refiere a optimizar (finalmente reducir) los costos operativos.

- Generar ganancias.
- Garantizar la satisfacción de los empleados.  $\overline{a}$

2) Desde el punto de vista operacional un Call Center establece contacto con sus clientes y cumple dos principales funciones:

Atender las llamadas de sus clientes.

Contactar telefónicamente a sus clientes. g

### **111. Descripción Operativa de un Call Center**

A partir de sus funciones operacionales se pueden establecer modalidades de trabajo para un Cal! Center. En ambos casos se establece una comunicación de voz que dependiendo de la función en ejecución determinara el modo de operación del Call Center. Cabe indicar que un Call Center puede operar en ambas modalidades en simultáneo.

Operación Inbound, en la que se recibe y atiende las llamadas de los clientes.

Operación Outbound, en la que se contacta a un cliente por iniciativa del Cal! Center.

### **1) Operación Inbound o de Tráfico Entrante**

Cuando es el Call Center quien recibe las llamadas de los clientes y las entrega al personal asignado para atención al cliente, a los que se denomina agentes, se dice que está trabajando en operación INBOUND. Aquí pueden identificarse las siguientes etapas del proceso de atención de llamada

a. El cliente llama a un número telefónico conocido perteneciente a la Red Pública de Telefonía y que está asignado al Call Center.

b. El Sistema de Comunicaciones, que está conectado a la Red Púbica de Telefonía, recibe la llamada, realiza rutinas de procesamiento y envía la llamada a un Sistema de Distribución Automática de Colas de llamadas (ACD).

c. La llamada que ingresa a la cola o es puesta en espera hasta que algún agente esté disponible para atenderla o es enviada a un agente de acuerdo a la estrategia de distribución en caso de que haya agentes disponibles.

Cuando la llamada es contestada por el agente se inicia la conversación entre los interlocutores.

d. Durante la conversación, la llamada es susceptible de ser Espiada ( escucha en línea) por los supervisores, Grabada o monitoreada a fin de mostrar visualmente su actividad en tiempo real a través de un aplicativo construido para este fin.

e. Finalizada la conversación, pueden ocurrir algunas de las siguientes acciones:

La grabación es removida a un repositorio central.

Se registran los tiempos y eventos asociados a la atención de la llamada.

El agente tiene la opción de escoger un estado operativo que le permita realizar gestiones relacionadas a la llamada e inhibir a la Cola ACD de enviarle nuevas llamadas hasta que escoja volver a recibirlas.

f. El agente finalmente queda nuevamente disponible para recibir nuevas llamadas.

### **2) Operación Outbound o de Tráfico Saliente**

Cuando es el Call Center quien realiza proactivamente la llamada se dice que está operando en modalidad OUTBOUND. Las etapas del proceso asociado a esta modalidad pueden resumirse en las siguientes:

a. Previamente el Call Center ha recibido una Base de Datos conteniendo los datos de contacto de los clientes o prospectos con los que se desea interactuar.

b. Los contactos de la Base de Datos son asignados grupal o individualmente a un conjunto de agentes.

c. Un agente escoge o recibe un contacto y solicita al sistema la llamada telefónica.

d. La central telefónica realiza el Enrutamiento de Menor Costo (LCR) de acuerdo al destino telefónico solicitado.

e. La solicitud de llamada puede tener dos resultados:

 $\omega$ Llamada Contestada, entonces se inicia la conversación entre agente y cliente.

 $\omega_{\rm c}$ Llamada No Progresa, debido a que el cliente no contesta, la línea está ocupada, el número no existe o la llamada es rechazada.

f. Una vez finalizada la conversación o si la llamada no progresó, el agente registra el resultado de su gestión y puede pasar al siguiente contacto.

De acuerdo a lo indicado líneas arriba, un Sistema de Comunicaciones de Call Center debe permitir operar en la modalidad 'Inbound' ,Outboundo en ambas.

**ANEXO B ARCHIVOS DE CONFIGURACION** 

# **I. Central Telefónica IP Corporativa - Servidor de Comunicaciones**

### **1) Configuración General.**

#### *a. Arclzivo:/etc/asterisk/asterisk.conf*

**Descripción:** Establece los parámetros generales de funcionamiento de Asterisk.

Contenido: Líneas abajo, configuración en *cursiva* einterpretaciones líneas abajo.

```
[ directories} (!) 
astetcdir => /etc/asterisk 
astmoddir => /usr/lib/asterisk/modules 
astvarlibdir => /var//iblasteri k 
astdbdir => /varlliblasteri k 
astkeydir => /var/liblasterisk 
astdatadir => /var/lib/asterisk 
astagidir => /var/liblasterisk/agi-bin 
astspooldir => /var/spoo//asterisk 
astrundir => /var/runlasterisk 
astlogdir => /var/loglasterisk
```
*[options}* 

*[compat} pbx \_rea/time= J. 6 res\_agi<sup>=</sup> l. 6 app\_set*<sup> $=$ </sup>*l.6* 

### **Interpretación del Código:**

Este archivo define los parámetros generales de funcionamiento de Asterisk, para la implementación en estudio se adoptan los parámetros por omisión que definen una operación estándar.

El primer grupo de parámetros define la ubicación de los directorios donde se almacenaran los archivos de configuración y operación de Asterisk, entre ellos el mas resaltante desde el punto de vista de la configuración es: /etc/asterisk/ en donde se guardan las configuraciones de cada modulo en operación en archivos con extensiones . *con/* que son los que se desarrollan más adelante. También se indica la carpeta de almacenamiento de los registros de operación o *logs* de Asterisk, es la principal fuente de consulta al momento de realizar un análisis de incidentes del sistema. La carpeta que almacena las grabaciones es */var/spoollasterisk/,* ahí se enviaran las grabaciones automáticas que realiza en ACD (configurado en *queues.conj)* y cualquier otra grabación que no haya indicado una ruta especifica como destino del audio grabado. La carpeta que contiene los scripts de ejecución mediante la interfaz AGI es */var/liblasterisk/agi-bin/* y es donde se ubicara el script que se describe más adelante para la verificación de la disponibilidad de agentes en una cola ACD.

La sección *options* se muestra vacía en indicación que se asumen los valores por defecto, la siguiente sección muestra los modos de compatibilidad hacia versiones anteriores de Asterisk.

### **2) Canales SIP**

### *a. Archivo: /etc/asterisklsip.conf*

**Descripción:** Define parámetros de funcionamiento y clientes del protocolo SIP.

Contenido: Líneas abajo, configuración en *cursiva* e interpretación según paréntesis.

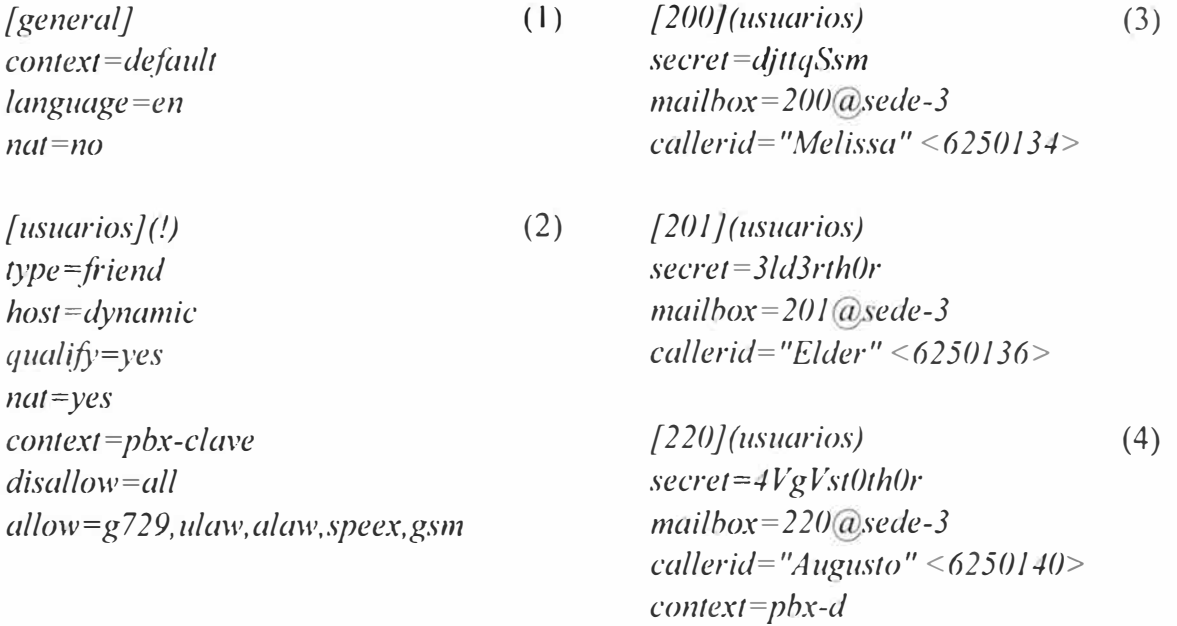

### **Interpretación del Código:**

l. Sección de parámetros generales que afectaran a todas las cuentas SIP si es que no se especifica otro parámetro particular.

2. Esta es una plantilla de la que algunas cuentas SIP particulares heredaran atributos de configuración.

3. Usuarios activos que utilizan los parámetros definidos en la plantilla 'usuarios' y especifican parámetros particulares.

4. Se indica un contexto diferente para este usuario para asignarle distintos privilegios que al resto.

### **3) Canales DAHDI**

#### *a. Archivo: /etc/dahdi/system.conf*

**Descripción:** Define parámetros de funcionamiento del hardware DAHDI.

**Contenido:** Líneas abajo, configuración en *cursiva* e interpretación según paréntesis.

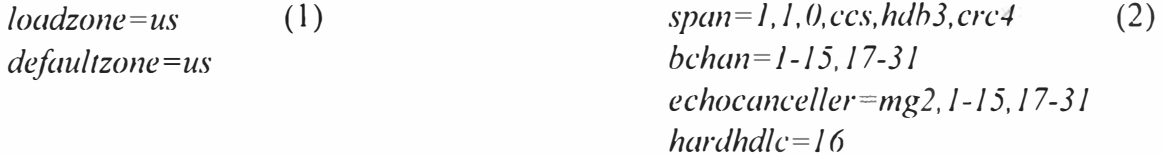

### **Interpretación del Código:**

- 1. Parámetros generales.
- 2. Parámetros de conexión al proveedor ISDN.

### *b. Archivo: /etc/asterisk/chan\_daluli.con/*

**Descripción:** Define parámetros de funcionamiento y canales telefónicos DAHDI.

**Contenido:** Líneas abajo, configuración en *cursiva* e interpretación según paréntesis.

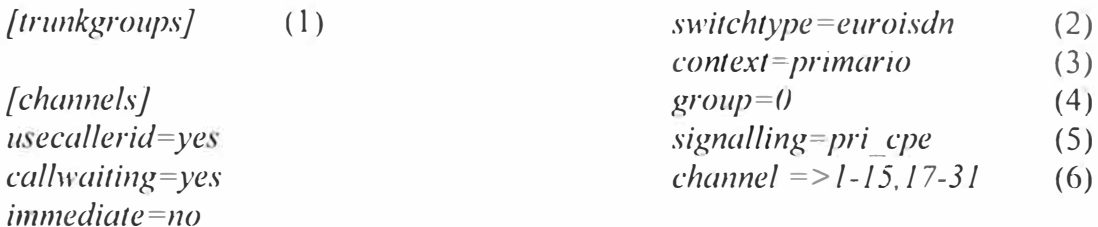

### **Interpretación del Código:**

- 1. Parámetros generales.
- 2. Parámetros de la troncal E1.
- 3. Contexto de llamadas de este canal.
- 4. Agrupamiento de los canales ISDN.
- 5. Señalización de cliente ISDN.
- 6. Canales asignados a esta troncal.

### **4) Aplicaciones(V oiceMail)**

#### *a. Archivo: /etc/asterisk/voicemail.con/*

**Descripción:** Define parámetros de funcionamiento del Buzón de Voz.

**Contenido:** Líneas abajo, configuración en *cursiva* e interpretación según paréntesis.

```
[general} 
 (1)
serveremail = mensajes dominio.com 
attach = yesskipms = 3000 
maxsilence = 10maxmsg= 1000 
silencethreshold = 128 
maxlogins = 3emaildateformat = %Y-%h-%d %R 
sendvoicemail = yes 
fromstring = Central Telefónica Sede 111
```
*emailsubject* = *[Central\_Sede-3}: Nuevo Mensaje (\${VM\_MSGNUM)) en el* (2) *buzón \${VM\_MA1LBOX) emailbody* **=** *Estimado \${VM\_NAME):lnlnUsted ha recibido un mensaje de \${VM\_DUR) min. de duración (numero \${VM\_MSGNUM))/nen el buzón \${VM\_MA1LBOX) proveniente de \${VM\_CALLER1D), confecha \${VM\_DATE) hrs., puede revisarlo cuando desee./n/nSaludos,ln/nCentral Telefónica Sede lll In* 

*[zonemessages J lima <sup>=</sup>America/Limal 'vm-received' aebY 'digitslat' HM* 

*[sede-3} 200* => *172,Melissa ,melissa dominio.com,,allach=yesjsaycid=yesjtz <sup>=</sup>Lima 201* => *422,Elder ,elder dominio.com,,allach=yesjsaycid=yesjtz <sup>=</sup>Lima*   $220 \Rightarrow 134$ ,*Augusto, augusto @dominio.com,, attach=yes* saycid=yes |tz=*lima* 

### **Interpretación del Código:**

- 1. Parámetros generales.
- 2. Cuerpo del mensaje de aviso de Nuevo correo de voz.
- 3. Grupo de cuentas buzón de voz.

### **5) Plan de Marcación**

#### *a. Archivo:* /etc/asterisk/extensions.conf

**Descripción:** Define el Plan de Marcación o Plan de Discado, y los archivos que lo componen. Los archivos tienen nombres arbitrarios y el propósito de su inclusión es el de ordenar y diferenciar el objeto de cada uno de ellos. A terisk solo busca a *extensions.conf*  como archivo de configuración del Plan de Discado, en el caso de que se incluyan archivos adicionales, el contenido de estos se agregara al Plan de Discado en el orden en que aparecen en las líneas de inclusión del archivo principal. Los archivos incluidos varían de una instalación a otra conforme a los requerimientos operativos.

**Contenido:** Líneas abajo, configuración en *cursiva* e interpretación según paréntesis.

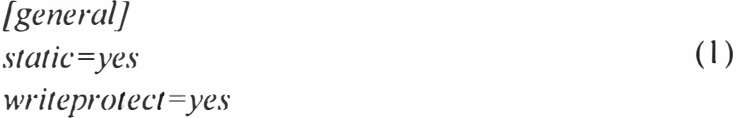

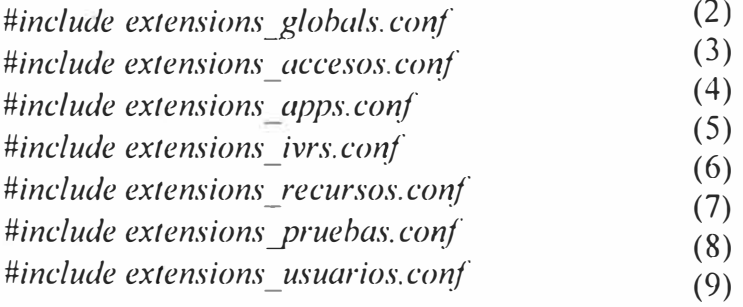

#### **Interpretación del Código:**

- 1. Parámetros generales del Plan de Marcación.
- 2. Inclusión Contexto [globals).
- 3. Inclusión Contextos de Accesos Externos.
- 4. Inclusión Contextos Aplicaciones y Rutinas.
- 5. Inclusión Contextos de IVRs.
- 6. Inclusión Contextos de Acceso a Recursos.
- 7. Inclusión Contextos para Pruebas.
- 8. Inclusión Contextos Asignación Privilegios.

*b. Archivo:* /etc/asterisk/extensions\_globals.conf

**Descripción:** Definición de Variables globales.

Contenido: Líneas abajo, configuración en *cursiva* e interpretación según paréntesis.

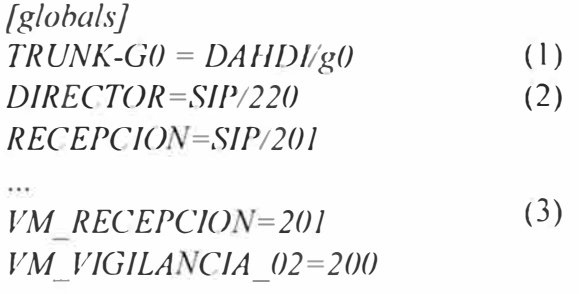

# **Interpretación del Código:**

- 1. Grupos de troncales ISD
- 2. Teléfonos IP Internos.
- 3. Buzones de Voz Especiales.

# *c. Arcftivo: /etc/asterisklextensions* \_ *accesos.con/*

**Descripción:** Define los números de acceso desde el exterior (DIDs).

Contenido: Líneas abajo, configuración en *cursiva* e interpretación según paréntesis.

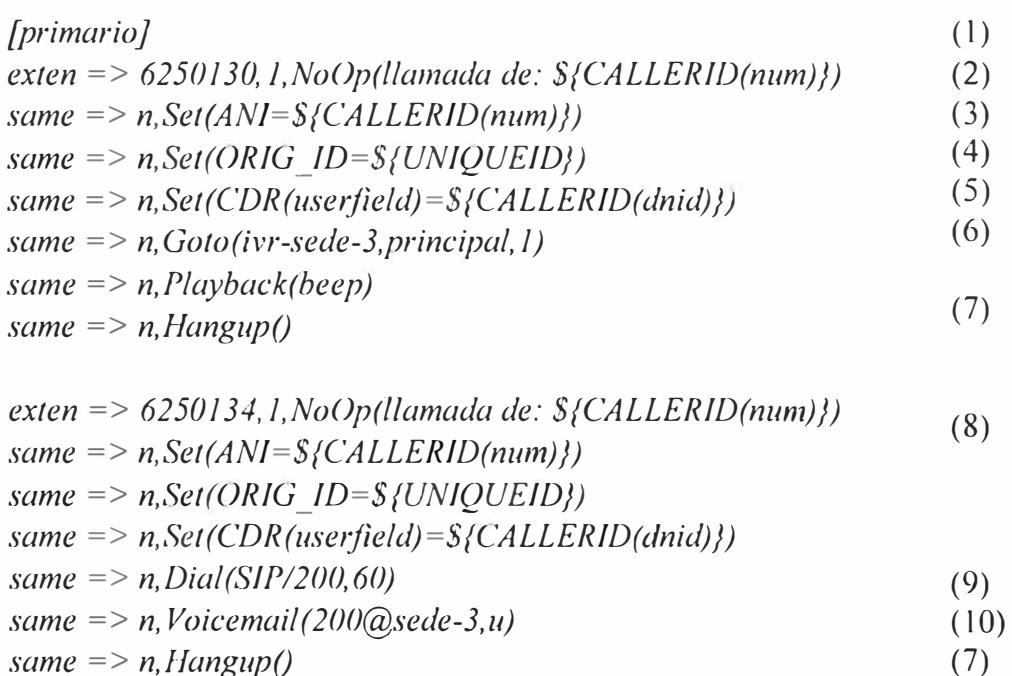

```
same => n,HangupO
```

```
exten => _XXXXXXX,J,AnswerO 
\sum_{n} P\{a\} same => n, P\{a\} hack(beep) (11)
same => n,System(echo "${STRFTIME(,,%y%m%d%H%M)})-${EXTEN}" >> 
                                            /rootlotros _ dids)
```

```
same \Rightarrow n, Hangup()
```
### **Interpretación del Código:**

- 1. Contexto del PRI-E1.
- 2. 6250130, número principal.
- 3. Origen de la llamada.
- 4. ID de la llamada.
- 5. Destino discado de la llamada.
- 6. Derivación a IVR Principal.
- 7. Corte de la llamada.
- 8. Otro DID declarado.
- 9. Timbra al anexo SIP/200 por 60 segundos.
- 1 O. Envía la llamada al Buzón 200.
- 11. Otros DIDs no declarados. Corte de llamada y registro de evento (fecha y origen) en archivo de texto.

# *d. Archivo: /etc/asterisk/extensions\_apps.conf*

Descripción: Define sub-rutinas iterativas y funciones lógicas especiales.

**Contenido:** Líneas abajo, configuración en *cursiva* e interpretación según paréntesis.

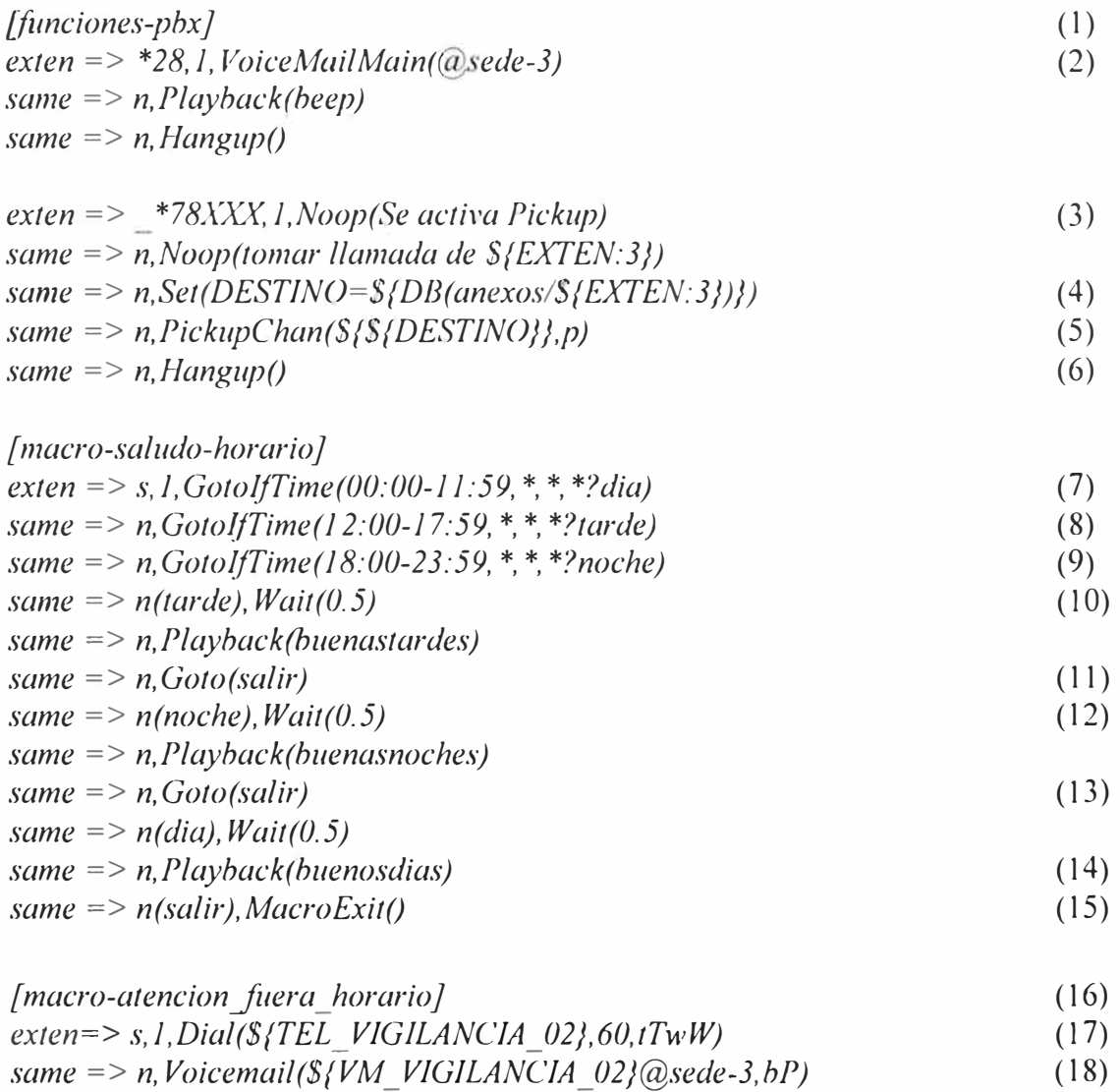

*same* => *n,Hangup0* 

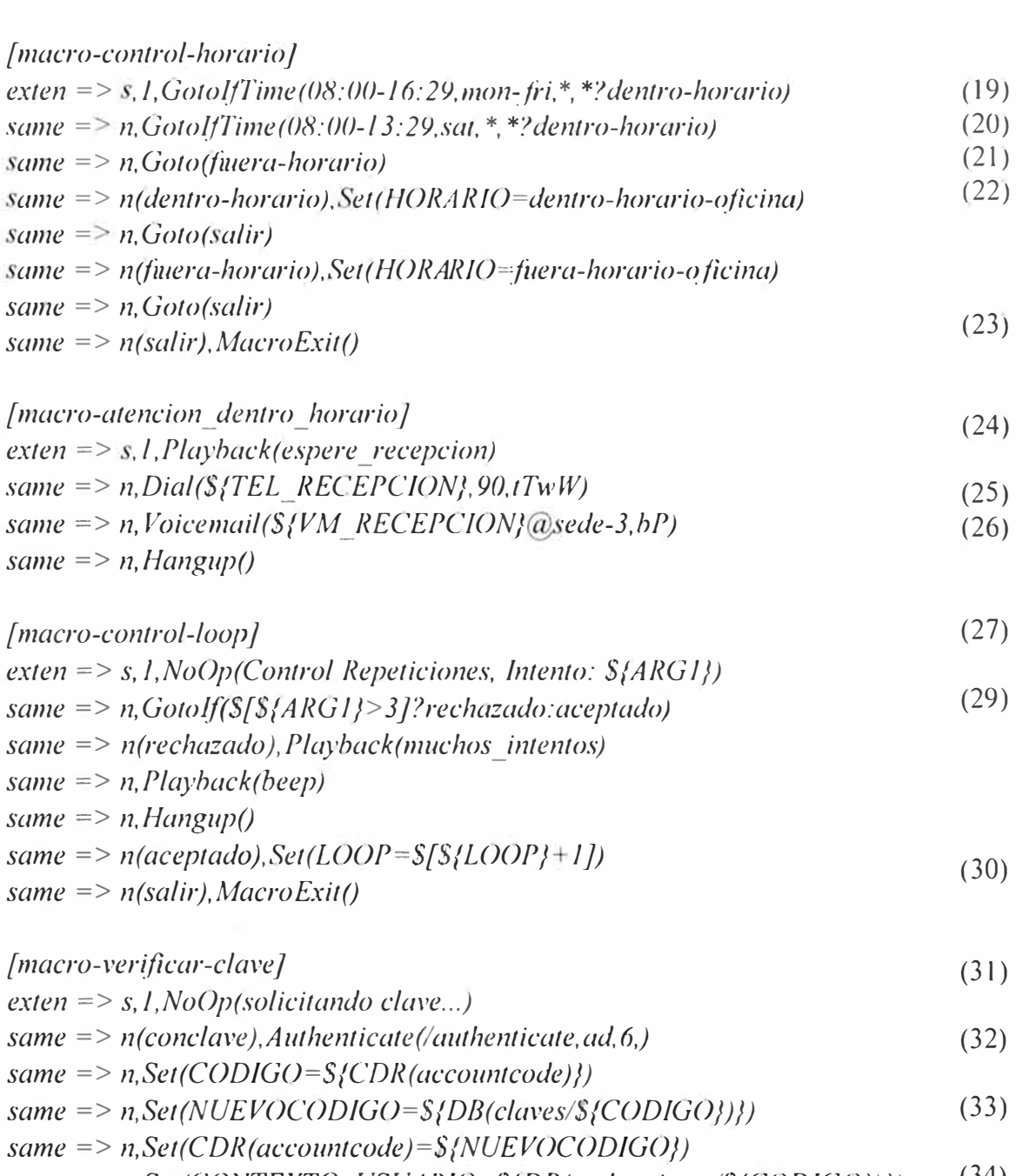

*same* => *n,Set(CONTEXTO \_ USUARIO=\${DB(authenticate/\${CODJGO})}) same* => *n,MacroExitO*  (34)

# **Interpretación del Código:**

- 1. Funciones Especiales.
- 2. Acceso a buzón, solicitara usuario y clave de acceso.
- 3. Activación Pickup (contestar una llamada que timbra en otro anexo).
- 4. Recupera nombre anexo de DB.
- 5. Registro del evento en CDR.
- 6. Toma de la llamada.
- 7. Bienvenida de acuerdo a horario.
- 8. Discriminación si es de mañana.
- 9. Discriminación si es de tarde.
- 1 O. Discriminación si es de noche.
- 11. Saludo de tarde.
- 12. Ir al final de la macro.
13. Saludo de noche.

14. Saludo de día.

l 5. Volver al punto inmediato después de la invocación a esta rutina.

16. Derivación de llamadas fuera de horario de oficina.

17. Llamar al anexo de Vigilancia.

18. Ir al buzón de voz de Vigilancia.

19. Derivación en horario oficina, Lunes a Viernes.

20. Derivación los Sábados.

21. Derivación fuera de horario oficina.

22. Define variable HORARIO.

23. Salir de la Macro.

24. Derivación en horario de oficina.

25. Llamar al anexo de Recepción.

26. Ir al buzón de voz de Recepción.

27. Control cantidad de intentos en IVR (máximo 3).

28. Rechazar si está más de 3 veces en el IVR.

29. Incremento del contador.

30. Salir de la macro.

31. Verificar clave de usuario.

32. Solicita verificación clave.

33. Consulta de código de usuario asociado a la clave.

34. Establecimiento de permisos asociados a clave.

*e. Archivo: /etc/asterisk/extensions\_ivrs.conf*

**Descripción:** Definición de los Menús de Voz.

**Contenido:** Líneas abajo, configuración en *cursiva* e interpretación según paréntesis.

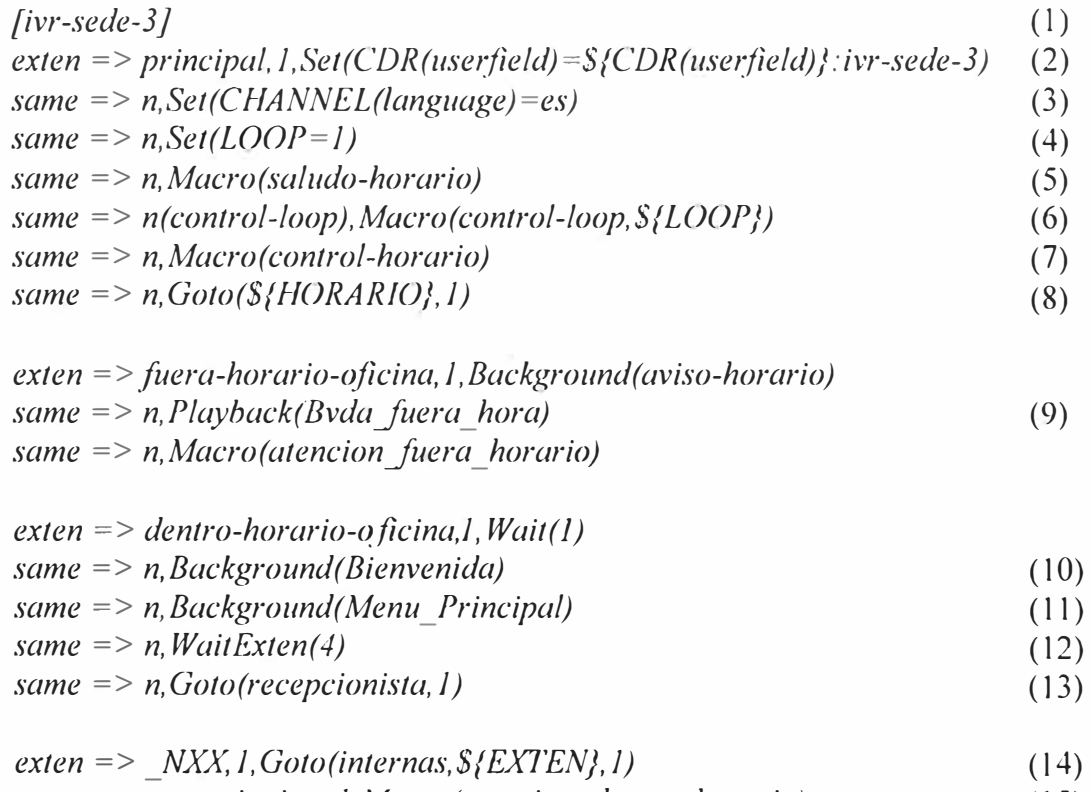

*exten* => *recepcionista, 1 ,Macro(atencion \_dentro\_ horario)* ( 15)

175

*ex/en<sup>=</sup> >* \*, *1, Goto(principal, control-loop)* ( 16) *exten<sup>=</sup> > i,l,Goto(principal,comrol-loop)* (17) *exten= t, 1, Goto(principal,control-loop)* ( 18)

#### **Interpretación del Código:**

- l. **IVR SEDE III.**
- 2. Registro en CDR.
- 3. Selección de audios en español.
- 4. Inicio de contador.
- 5. Saludos de acuerdo a horario.
- 6. Macro Control Repeticiones.
- 7. Macro Derivación horaria.
- 8. Ir a siguiente paso de acuerdo al horario actual.
- 9. Aviso fuera de horario de oficina.
- 1 O. Bienvenida en horario oficina.
- 11. Opciones audibles para la llamada.
- 12. Espera por una marcación.
- 13. Enviar a Recepcionista.
- 14. Enviar al anexo XX (e.g. 201).
- 15. Llamada enviada a Recepcionista.
- 16. Marcó asterisco.
- 17. Marcación no válida.

18. Marcación no recibida.

## *f. Archivo: /etc/asterisklextensions\_recursos.conf*

**Descripción:** Definición el acceso a los recursos telefónicos.

**Contenido:** Líneas abajo, configuración en *cursiva* e interpretación según paréntesis.

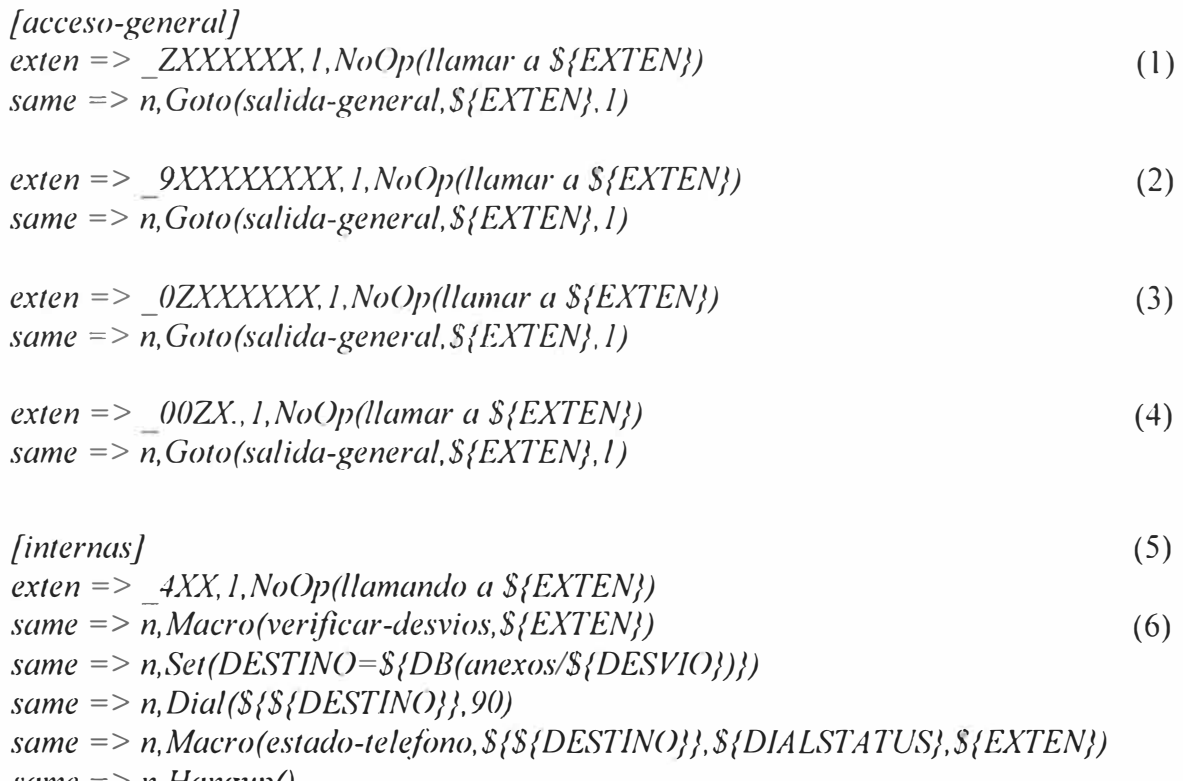

*same => n, Hangup()* 

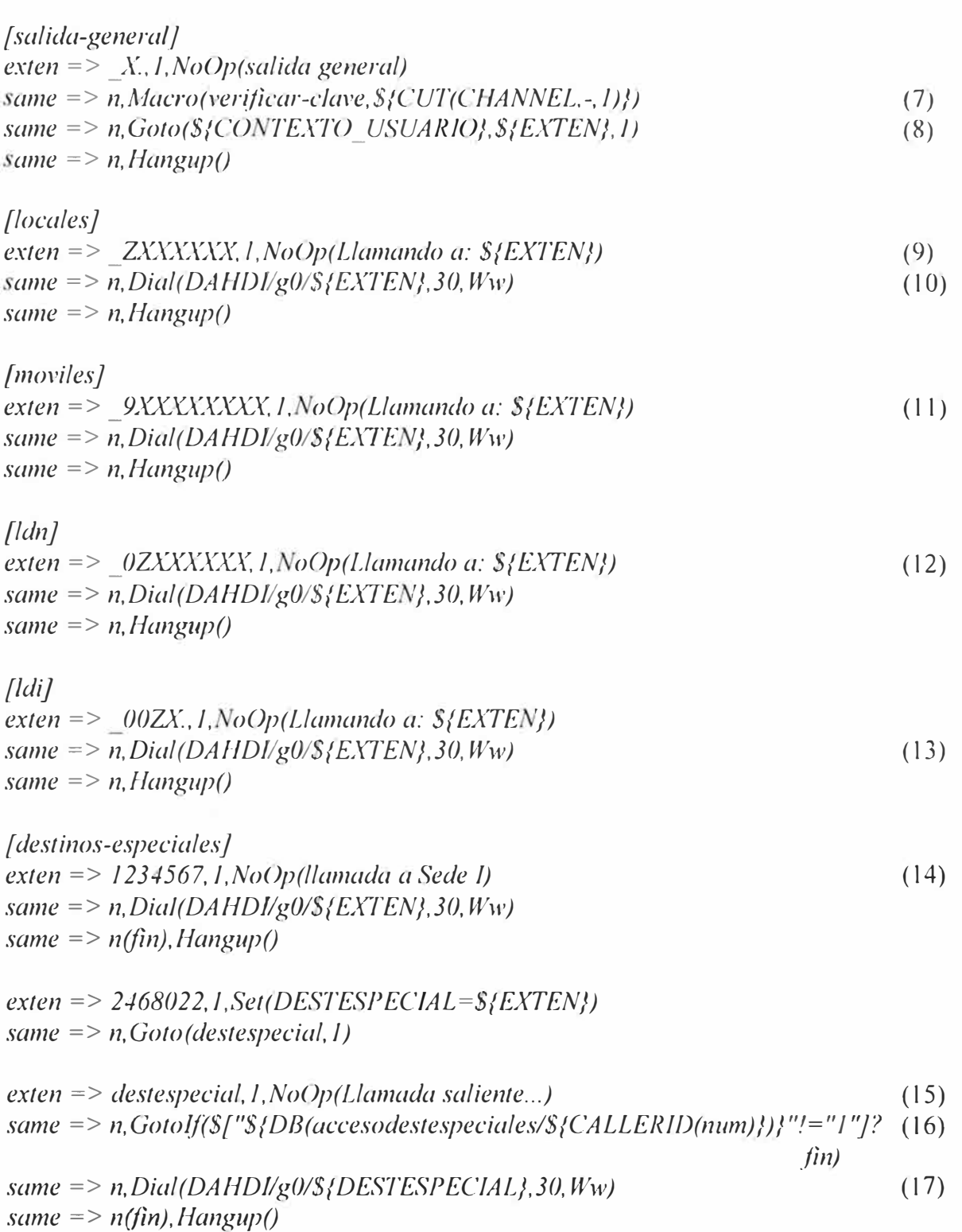

- 1. Llamadas locales.
- 2. Llamadas a móviles.
- 3. Destinos fijos fuera de Lima.
- 4. Destinos fuera de Perú.
- 5. Contexto para realizar llamadas internas (entre anexos).
- 6. Envío a verificación de desvíos.
- 7. Invocación macro verificar clave.
- 8. Envío a contexto con privilegios asignados.
- 9. Llamada local.
- 1 O. Enviar llamada por grupo de canales gO en troncal E 1 (DAHDI).
- 11. Llamada a móvil.
- 12. Llamada Larga Distancia Nacional.
- 13. Llamada Larga Distancia Internacional.
- 14. Destinos totalmente accesibles y/o de emergencia.
- 15. Teléfono arbitrario (e.g. domicilio del gerente).
- 16. Verificación destino especial.
- 17. Envío llamada.

#### *g. Archivo: /etc/asterisk/extensions\_usuarios.conf*

**Descripción:** Discriminación y acceso a recursos de la PBX.

**Contenido:** Líneas abajo, configuración en *cursiva* e interpretación según paréntesis.

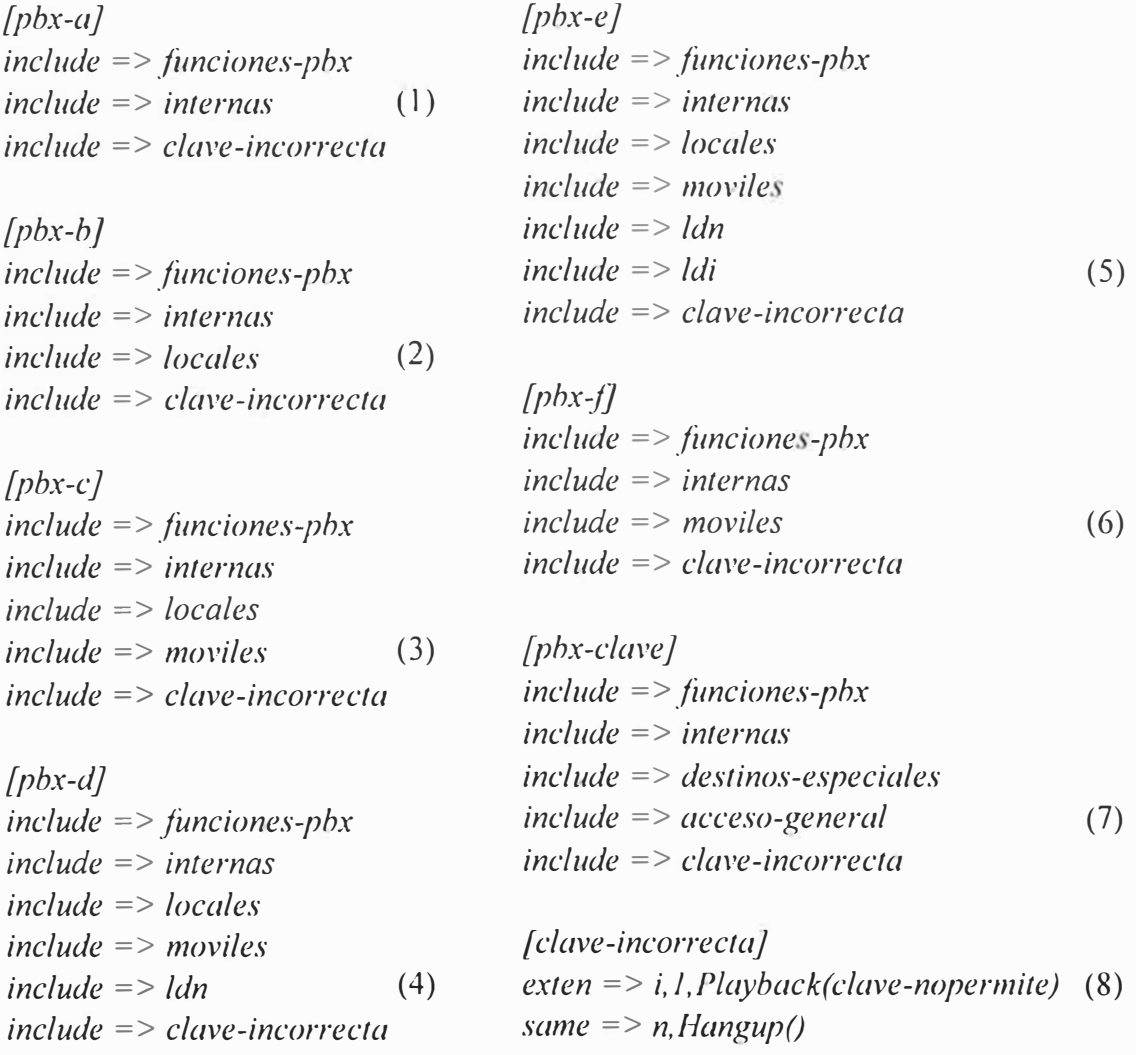

- 1. Solo recursos internos.
- 2. Recursos internos y llamadas locales.
- 3. Llamadas internas-locales-moviles.
- 4. Llamadas internas-locales-moviles-ldn.
- 5. Llamadas internas-locales-moviles-Idn-Idi.
- 6. Llamadas internas-moviles.
- 7. Contexto General, solicita clave para acceder a recursos.
- 8. Rechazo de clave incorrecta.

#### **6) Conexión a Base de Datos**

#### *a. Archivo: /etc/odbcinst.ini*

**Descripción:** Define la librería de conexión a un motor de Base de Datos especifico.

Contenido: Líneas abajo, configuración en *cursiva*.

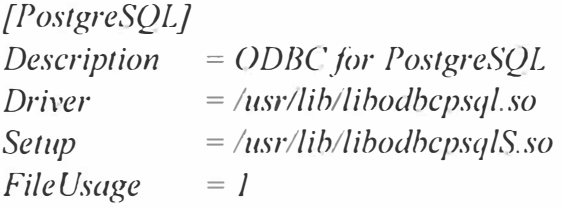

#### *b. Archivo: /etc/odbc.ini*

Descripción: Conexión a un servidor especifico (IP: 192.168.20.147).

**Contenido:** Líneas abajo, configuración en *cursiva.* 

*[ connector-bd}* 

*Description* = *Conexión a Asterisk Driver* = *PostgreSQL Database* **=** *asterisk Servername* = 192.168.20.147

#### *c. Archivo: /etc/asterisklres odbc.conf*

**Descripción:** Selección de una conexión ODBC vigente.

**Contenido:** Líneas abajo, configuración en *cursiva.* 

*[local} enabled<sup>=</sup> >yes dsn* = > *connector-bd pre-connect=* > *yes* 

#### *d. Archivo: /etc/asterisklcdr\_adaptive\_odbc.conf*

**Descripción:** Selección de conexión e indicación de tabla destino para el COR.

**Contenido:** Líneas abajo, configuración en *cursiva.* 

*[global} connection=local table=public.cdr \_sede3* 

### *II. Base de Datos de la Central Telefónica IP Corporativa*

### **1) Creación de la tabla cdr (26]**

**Descripción:** Sentencia SQL para la creación de la tabla de almacenamiento del registro detallado de llamadas (CDR), implica la definición de los tipos de campos involucrados.

Contenido: Líneas abajo, configuración en *cursiva*.

*CREATE TABLE cdr ( calldate datetime OT ULL default '0000-00-00 00:00:00', clid varchar(80) NOT NULL default* ", *src varchar(80) NOT NULL default ", dst varchar(80) OT NULL default* ", *dcontext varchar(80) NOT NULL default ", channel varchar(80) NOT NULL default ", dstchannel varchar(80) NOT NULL default* ", *lastapp varchar(80) NOT NULL default ". las/data varchar(80) NOT NULL default* ", *duration int(11) NOT NULL default '0', billsec int(l 1) NOT NULL defauft 'O', disposition varchar(45) NOT NULL default* ", *amajlags int(l 1) NOT NULL default 'O', accountcode varchar(20) NOT NULL default* ". *uniqueid varchar(32) NOT ULL defauft* ", *userfield varchar(255) NOT NULL defauft* " *);* 

#### **Interpretación:**

La sentencia SQL define los campos que componen la tabla COR. Se muestran los campos estándar; sin embargo, la declaración puede ampliarse a campos arbitrarios creados de acuerdo a la conveniencia del diseñador y a las facilidades que se requieran para la explotación de los datos.

El campo *calldate* contiene la hora de inicio de la llamada en el sistema, *clid* indica el Caller ID del que origina la llamada, *src* indica el origen de la llamada que en algunos casos puede coincidir con el valor de clid, *dst* indica la extensión destino de la llamada, *dcontext* indica el contexto destino de la llamada, *channel* indica el canal que origina la llamada (e.g. SIP/1001-abcl23), *dstchannef* indica el canal de destino, *fastapp* es la ultima aplicación invocada por el plan de marcación durante la llamada, *fastdata* muestra los parámetros enviados a la ultima aplicación invocada durante la llamada, *duration* indica la duración en segundos de la llamada desde el inicio de la marcación, *billsec* indica la duración de la conversación desde que se contesto hasta que finalizo, *disposition* es el resultado del intento de llamada que puede ser contestado (ANSWERED), ocupado (BUSY), no contestada (NO ANSWERED) etc., *amaflags* es un tipo de codificación utilizado en EUA, *accountcode* indica el código interno de quien realizo una llamada, *uniqueid* es una estampa de tiempo en formato UNIX que sirve como identificador único de la llamada, *userfield* es un campo arbitrario a disposición del diseñador.

#### *III. Central Telefónica de Cal/ Center*

#### **1) Canales SIP**

#### *a. Archivo: /etc/asterisklsip.conf*

**Descripción:** Define parámetros de funcionamiento y clientes del protocolo SIP.

Contenido: Líneas abajo, configuración en *cursiva* e interpretación según paréntesis.

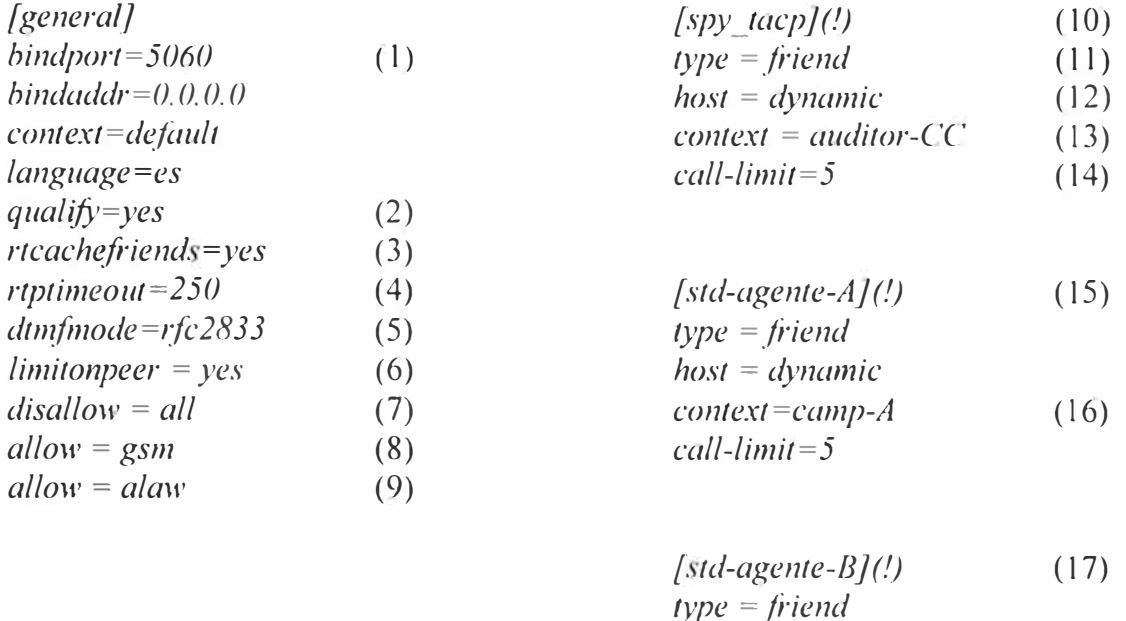

*context=camp-B ca!l-limit=5* 

 $(18)$ 

*host* = *dynamic* 

- l. Puerto local para escuchar conexiones SIP.
- 2. Determina disponibilidad de cliente SIP y retardo de respuesta.
- 3. Guarda en memoria local los registros de cuentas RealTime.
- 4. Cuelga la llamada después de 250 segundos de no recibir audio.
- 5. Determina el modo de envío de DTMFs.
- 6. Limita la cantidad de llamadas simultáneas y regula la notificación del estado del dispositivo SIP.
- 7. Deshabilita todos los codees.
- 8. Habilita el códec GSM.
- 9. Habilita el códec G.711-a.
- 10. Plantilla patrón para supervisores.
- 11. El cliente SIP puede recibir y hacer llamadas.
- 12. Registro SIP no está limitado a una única dirección IP.
- 13. Ubicación en el Plan de Discado a donde se enviara o se recibirá la llamada.
- 14. Establece un máximo de 5 llamadas simultánea.
- 15. Plantilla patrón para Agentes.
- 16. Contexto particular de la campaña A.
- 17. Plantilla patrón para Agentes.
- 18. Contexto particular de la campaña B.

## *b. Archivo: letclasteri klextconfig.conf*

**Descripción:** Define el uso del conector ODBC, la base de datos (local), esquema (public) y tabla (sip buddies) que contiene la configuración de los clientes SIP operando a través de Asterisk RealTime Architecture [37].

**Contenido:** Líneas abajo, configuración en *cursiva.* 

*[settings} ipusers* => *odbc, local,public. ip* \_ *buddies sippeers* => *odbc,local,public.sip\_buddies* 

#### **2) Canales Zapata**

### *a. Archivo: /etc/zapte/.conf*

**Descripción:** Define parámetros de funcionamiento y canales telefónicos Zapata.

**Contenido:** Líneas abajo, configuración en *cursiva* e interpretación según paréntesis.

# *Span 1: WCTJ/0 "Wildcard TEJ 22 Card O" (MASTER)*  (1) *span=l,O,O,ccs,hdb3* (2) *bchan=l-15,17-31* (3) *dchan<sup>=</sup> l6* (4) # *Span 2: TE4/0/J "T4XXP (PCI)* (5) # *Span 4: TE4/0/3 "T4XXP (PCI) span=4, 1, O,ccs,hdb3 bchan <sup>=</sup>94-108, l 10-124 dchan <sup>=</sup> /09 span=2,l,O,ccs,hdb3* (6), (7) *bchan=32-46,48-62* (8), (9) *dchan=47* (10) # *Span 3: TE4/0/2 "T4XXP (PCI) span=3, 1, O,ccs,hdb3 bchan=63-77, 79-93* ( 11) # *Global data loadzone <sup>=</sup>us defaultzone* = *us*   $(12)$ 

#### **Interpretación del Código:**

- 1. Puerto master para reloj interno del CPU.
- 2. Primario # 1 (reloj PRI master).
- 3. 'Bearer channels' del primario (voz y/o datos).
- 4. 'Data channel' del primario (señalización/control).
- 5. Primario #2.

*dchan=78* 

- 6.  $2\rightarrow$ Numero de primario.
- 7.  $1 \rightarrow$ Reloj configurado como esclavo.
- 8.  $0\rightarrow$  Distancia a multiplexor, menor a 40m.
- 9.  $ccs \rightarrow$  Entramado (Señalización de Canal Común).
- $10.$  hdb3  $\rightarrow$  Codificación.
- 11. Canales de Voz del 63 al 93, excepto el 78.

12. Tonos audibles de señalización según el formato utilizado en los Estados Unidos (EUA).

#### *b. Archivo: /etc/asterisk/zapata.conf*

Descripción: Define parámetros de funcionamiento del hardware Zaptel.

**Contenido:** Líneas abajo, configuración en *cursiva* e interpretación según paréntesis.

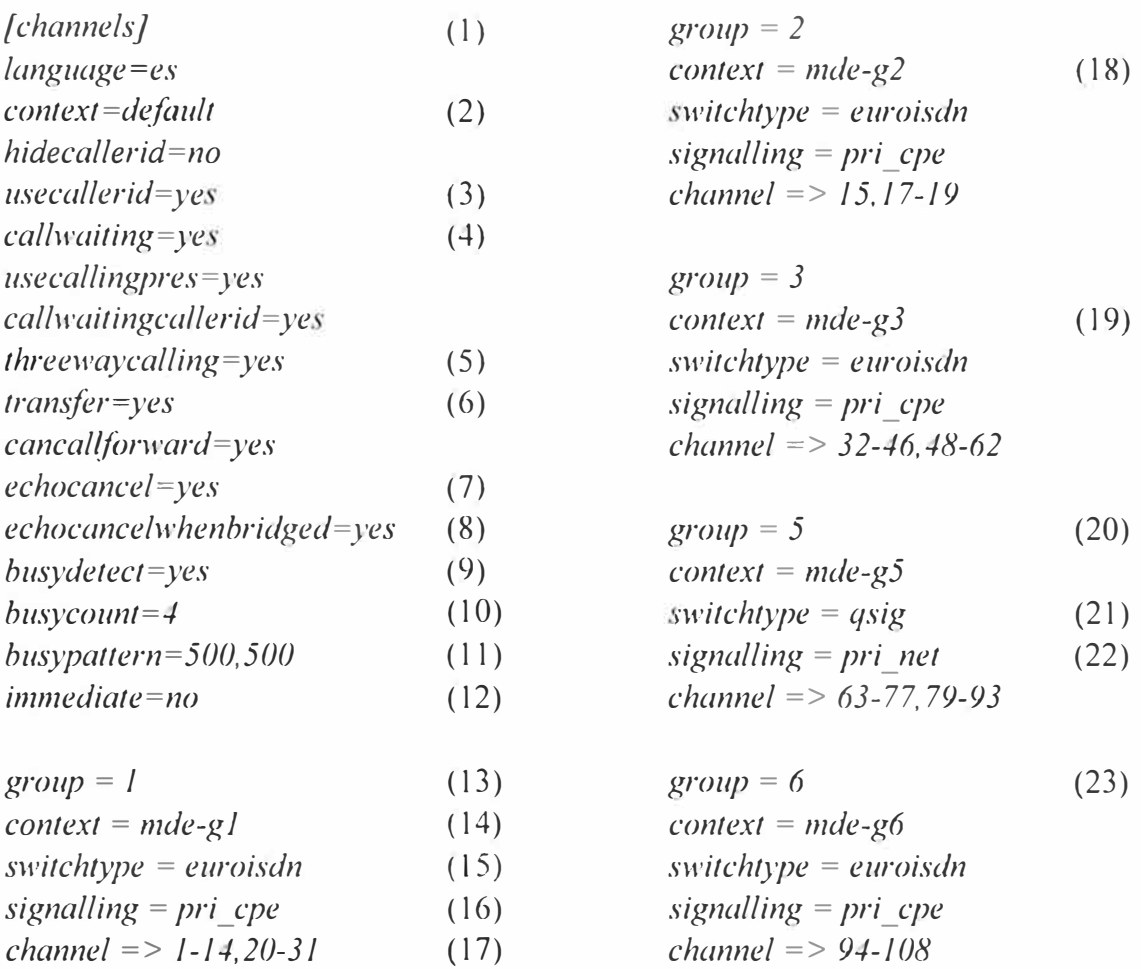

 $\textit{group} = 4$  (24) *context* = *mde-g4 switchtype* = *euroisdn signalling* = *pri\_cpe channel* => *110-124* 

- 1. Parámetros generales a todos los canales.
- 2. Contexto al que llegaran todas las llamadas en caso no se defina uno particular.
- 3. Mostrar el Caller ID.
- 4. Activar llamada en espera.
- 5. Habilitar conferencia tripartita.
- 6. Habilitar transferencia.
- 7. Cancelación de eco activada por software.
- 8. Cancelación de eco inicia recién cuando se contesta la llamada.
- 9. Detección del tono de ocupado.
- 10. Cantidad de tonos de espera escuchados antes de colgar llamada.
- 11. Cadencia de la señal de ocupado, expresada en milisegundos.
- 12. Indica que la línea debe esperar por dígitos a introducir.

13. Primer agrupamiento de líneas digitales, el número es arbitrario.

14. Contexto del Plan de Discado dedicado a este grupo.

15. Utilización de estándar Europeo ISDN, utilizado en Perú.

16. Señalización de extremo enlace ISDN tipo cliente (Customer Premises Equipment).

- 17. Canales que definen el grupo 1.
- 18. Segundo grupo del mismo primario físico, ambos se usan para llamadas salientes.
- 19. Tercer grupo, incluve todos los canales del segundo primario físico.
- 20. Quinto grupo de canales, incluye todo el tercer primario físico conectado a otra PBX.
- 21. Protocolo de señalización QSIG para conexión entre centrales telefónicas privadas.
- 22. Señalización tipo maestro (red) en la conexión hacia la otra PBX.
- 23. Primer bloque del cuarto primario físico dividido por un servicio 'DOD'.
- 24. Segundo bloque del cuarto primario físico dividido por un servicio 'DOD'.

## **3) Canales IAX**

#### *a. Archivo: /etc/a terisk/iax.couf*

**Descripción:** Define parámetros de funcionamiento y clientes del protocolo IAX.

**Contenido:** Líneas abajo, configuración en *cursiva* e interpretación según paréntesis.

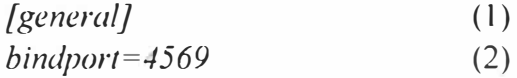

*register* => *iax-2:pass,vord 10.10.10.2*  (3)

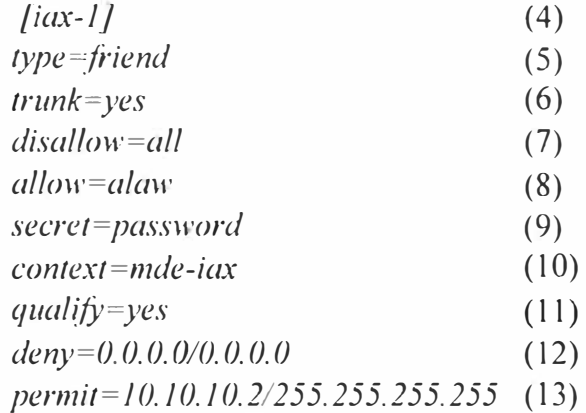

#### **Interpretación del Código:**

1. Parámetros generales de las conexiones IAX.

2. Puerto de comunicaciones típico (UDP), no requiere más puertos para funcionar ya que realiza la señalización y el transporte multimedia por el mismo puerto.

- 3. Registro en otra central donde existe cuenta: 'iax-2'.
- 4. Troncal lAX hacia la otra central del Call Center.
- 5. Puede recibir y realizar llamadas.
- 6. Troncalización: las tramas comparten una cabecera común.
- 7. Deshabilitar todos los codees.
- 8. Habilitar códec G.711-a.
- 9. Contraseña del enlace.
- 10. Contexto que recibirá las llamadas entrantes vía 'iax-1'.
- 11. Determina disponibilidad de cliente IAX2 y retardo de respuesta.
- 12. Niega conexiones a todos los hosts.
- 13. Permite conexión a una dirección IP específica.

## **4) Aplicaciones Telefónicas.**

#### *a. Archivo: letclasterisklvoicemail.conf*

**Descripción:** Define parámetros de funcionamiento del buzón de voz.

**Contenido:** Líneas abajo. configuración en *cursiva* e interpretación egún paréntesis.

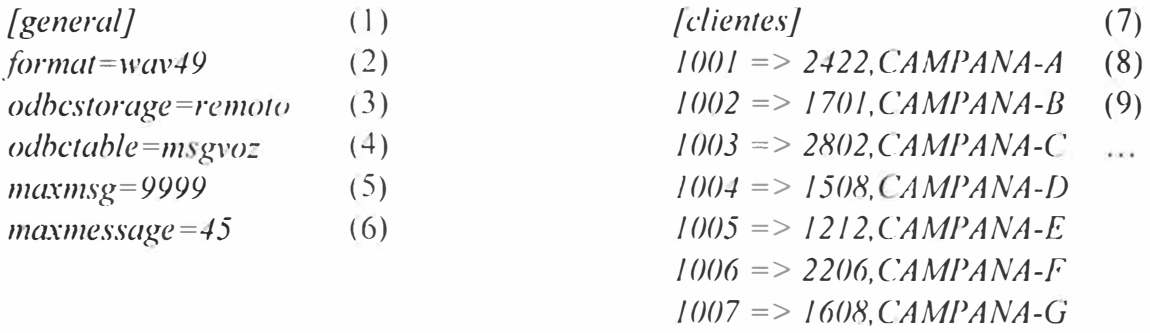

#### **Interpretación del Código:**

- l. Parámetros generales del Buzón de Voz.
- 2. Formato de almacenamiento de audio.
- 3. Almacenamiento en Base Datos remota.
- 4. Tabla de almacenamiento de mensajes de voz.
- 5. Máxima cantidad de mensajes por grupo (folder) de buzones de voz.
- 6. Máxima duración de un mensaje, en segundos.
- 7. folder o grupo de cuentas de buzón de voz.
- 8. Cuenta de Buzón de Voz para la Campaña A.
- 9. Cuenta de Buzón de Voz para la Campaña B.

#### **b.** *Archivo:* /etc/asterisk/musiconhold.conf

**Descripción:** Define parámetros de funcionamiento de la música en espera.

**Contenido:** Líneas abajo. configuración en *cursiva* e interpretación según paréntesis.

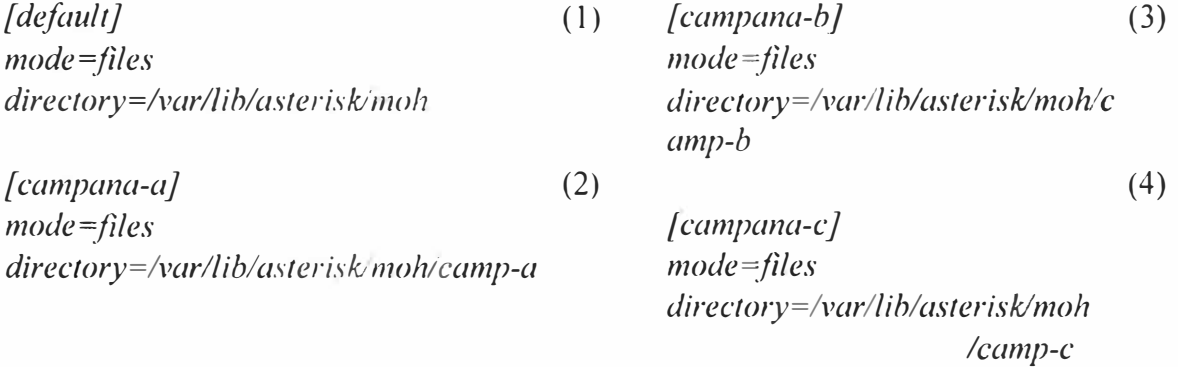

### **Interpretación del Código:**

1. Clase de música en espera por defecto, si no se indica otra clase particular, los archivos de audio contenidos en esta carpeta será reproducidos cuando una llamada se coloque en espera (hold).

- 2. Música en espera para la Campaña A.
- 3. Música en espera para la Campaña B.
- 4. Música en espera para la Campaña C.

#### **5) Distribución Automática de Llamadas (ACD).**

## *a. Archivo: /etc/a terisklqueues.conf*

**Descripción:** Define parámetros de funcionamiento del ACD.

**Contenido:** Líneas abajo, configuración en *cursiva* e interpretación según paréntesis.

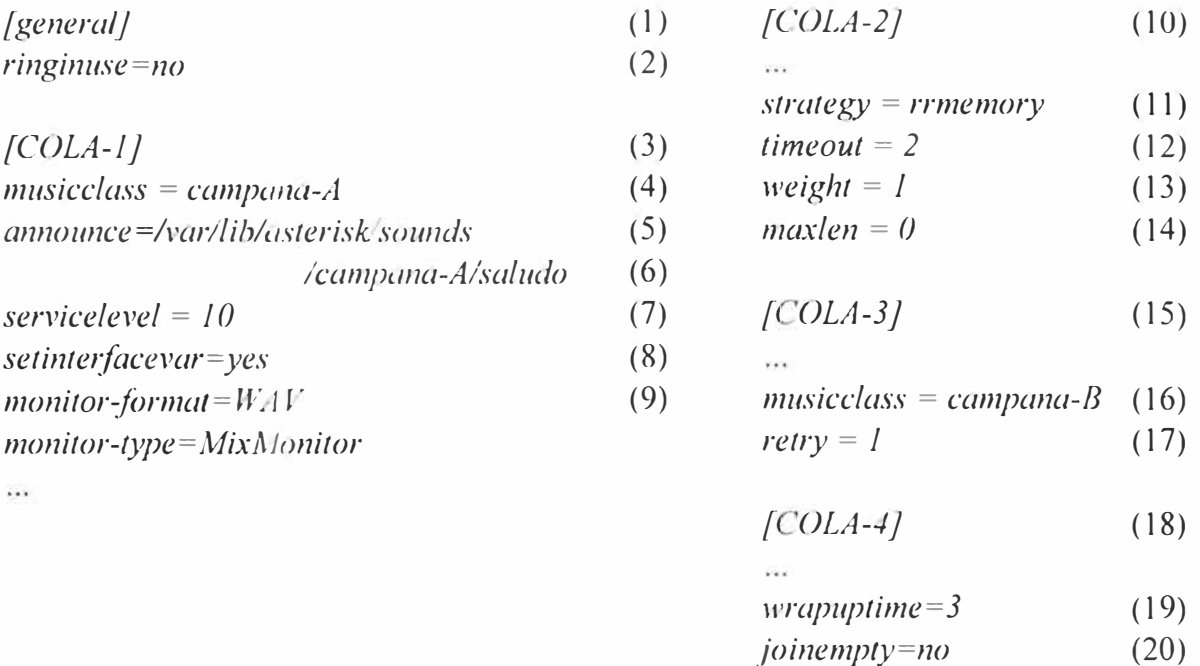

- 1. Parámetros generales para todas las colas ACD.
- 2. Agente no recibe más de una llamada simultánea del ACD.
- 3. Configuración Cola #1, perteneciente a Campaña A.
- 4. Música en espera cola #1 (suele incluir información publicitaria).
- 5. Anuncio de inicio para el agente, suele identificar a la cola.
- 6. Umbral de tiempo definido para el cálculo del Nivel de servicio.
- 7. Graba nombre de interfaz en variable: MEMBERINTERFACE.
- 8. Define el formato de grabación de la llamada.
- 9. Define la aplicación que ejecutara la grabación de la llamada.
- 1 O. Configuración Cola #2, perteneciente a Campaña A.
- 11. Estrategia de distribución ACD 'round robin con memoria'.
- 12. Tiempo de espera antes de enviar la llamada a otro agente.
- 13. Establece una ponderación relativa entre colas ACD para la entrega preferencial de llamadas.
- 14. Número máximo de llamadas en espera para esta cola, O significa sin límite.
- 15. Configuración Cola #3, perteneciente a Campaña B.
- 16. Música de espera Cola # 3.
- 17. Tiempo que deberá esperar una llamada antes de ser enviada a otro agente en caso que el primero no haya contestado.
- 18. Configuración Cola# 4, perteneciente a Campaña C.
- 19. Tiempo de inhibición del ACD antes de enviar nueva llamada .
- 20. No permite que una llamada ingrese a una cola en el momento que no tiene agentes disponibles para atenderlas.

#### **7) Plan de Marcación**

### *a. Archivo: letclasterisk/exte11sio11s.co11f*

**Descripción:** Define el Plan de Marcación y los archivos que lo componen.

Contenido: Líneas abajo, configuración en *cursiva* e interpretación según paréntesis.

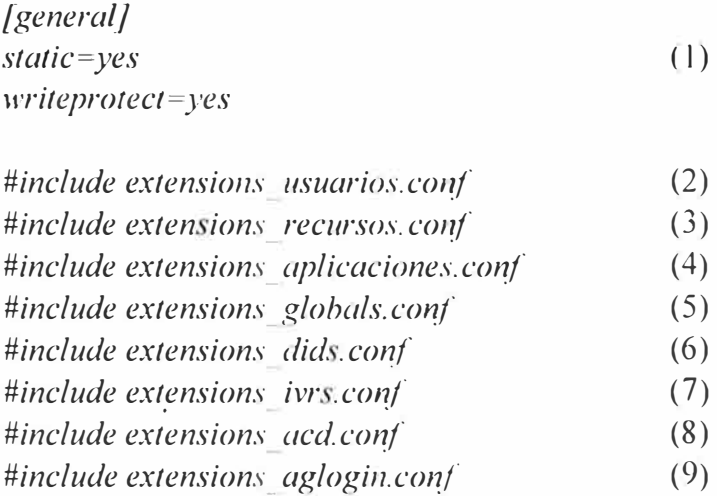

#### **Interpretación del Código:**

- 1. Definición de parámetros generales e inclusión de archivos particulares.
- 2. Asignación de privilegios de acceso a recursos.
- 3. Acceso a recursos telefónicos.
- 4. Rutinas, macros y aplicaciones telefónicas.
- 5. Variables globales.
- 6. Acceso externo desde la PSTN u otras redes de telefonía.
- 7. Menús de Voz.
- 8. Acceso de las llamadas al ACD.
- 9. Registro de agentes en colas ACD.

#### *b. Archivo: /etc/asterisk/extensions\_usuarios.conf*

**Descripción:** Discriminación y acceso a recursos de la PBX.

**Contenido:** Líneas abajo, configuración en *cursiva* e interpretación según paréntesis.

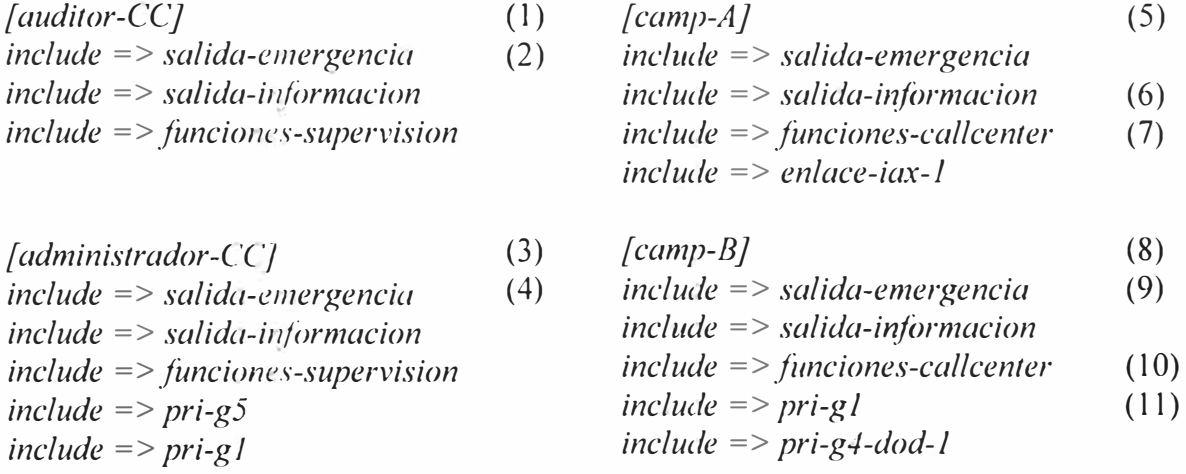

186

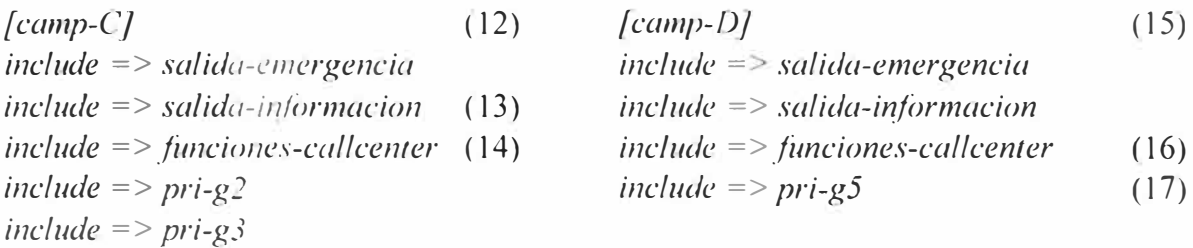

- 1. Contexto para personal de auditoría.
- 2. Llamadas de emergencia, informativas, supervisión y funciones de call center.
- 3. Contexto para administrador del Call Center.
- 4. Llamadas de emergencia, etc., y acceso a troncal pri-g5 y pri-gl.
- 5. Contexto para agentes de la Campaña A.
- 6. Funciones de Call Center. Registro en colas ACD.
- 7. Acceso a enlace iax-1 hacia la otra central para llamadas a móviles.
- 8. Contexto para agentes de la Campaña B.
- 9. Funciones de Call Center. Registro en colas ACD.
- 10. Acceso a troncal pri-gl.
- 11. Acceso a troncal pri-g4-dod-1 con Caller ID elegible por programación privada.
- 12. Contexto para agentes de la Campaña C.
- 13. Funciones de Call Center. Registro en colas ACD.
- 14. Acceso a troncales pri-g2 y pri-g3.
- 15. Contexto para agentes de la campaña D.
- 16. Funciones de Cal! Center. Registro en colas ACD.
- $17.$  Acceso a pri- $e5.$

#### *c. Archivo: /etc/osterisk/extensions\_recursos.conf*

Descripción: Definición el acceso a los recursos telefónicos.

**Contenido:** Líneas abajo, configuración en *cursiva* e interpretación según paréntesis.

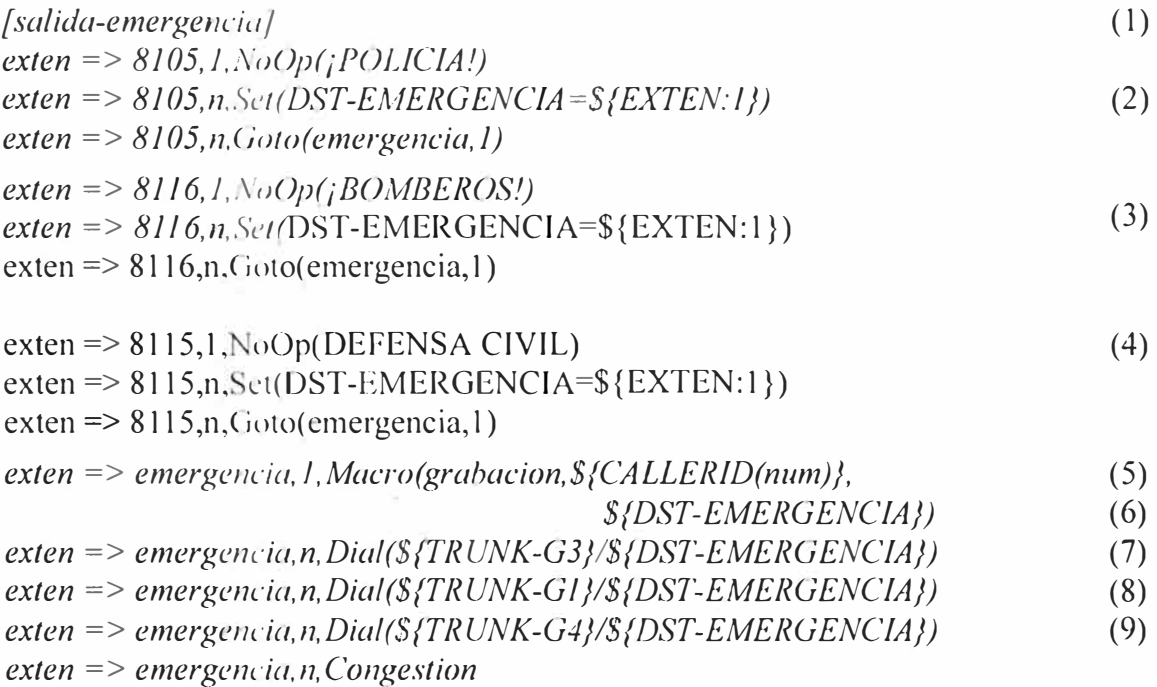

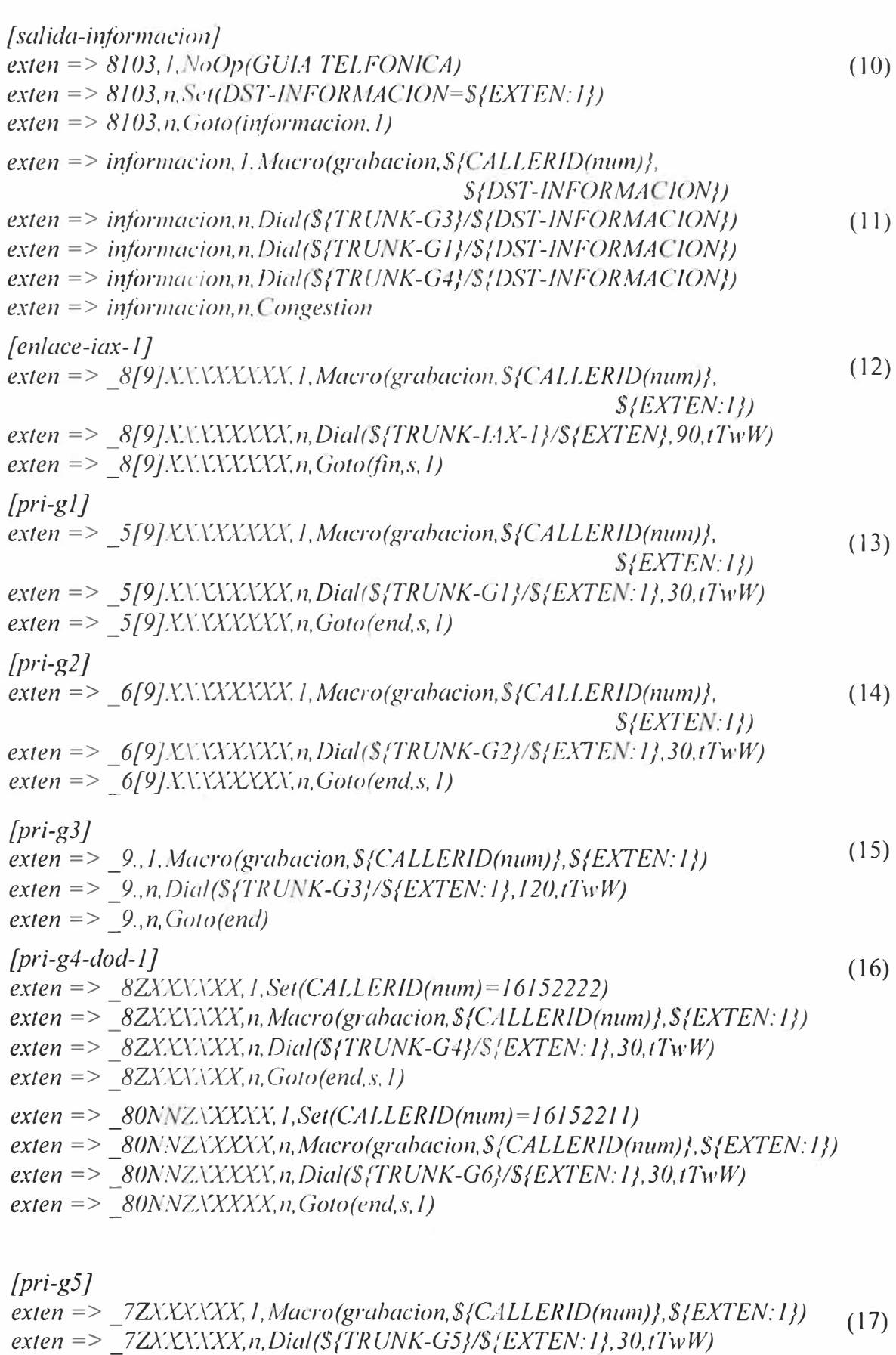

*exten* => *\_7ZXXXXXX,n, Goto(end,s, 1)* 

*exten* => *\_7ZX/'O(, !,Macro(grabacion,\${CALLERID(num)},\${EXTEN: 1))* **(18)** 

*exten* => *\_7ZXXX.n,Dial(\${TRUNK-G5}/\${EXTEN:l},30,tTwW)* 

*exten* => *\_7ZXXX,n,Goto(end,s,1)* 

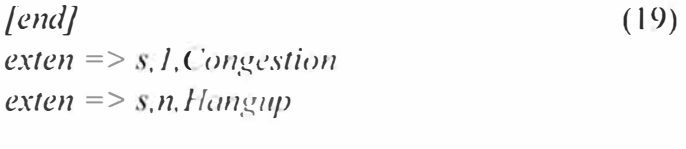

*[interna J* (20) *exten =>*  $ZXX.1. \text{Dial(SIP/S} \{EXTEN\},90)$  $exten$  =>  $ZXX$ , *n*, *Playback(beep)*  $ext{en}$  =>  $ZXX$ , *n*, *Hangup*()

*[funciones-supen•ision}* (21) *include* => *supervisor* 

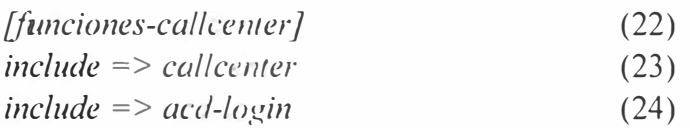

#### **Interpretación del Código:**

- 1. Contexto para llamadas de emergencia
- 2. Central Emergencia Policía
- 3. Bomberos
- 4. Defensa Civil
- 5. Invoca Macro grabación llamadas
- 6. Intento por grupo de líneas #3
- 7. Intento por grupo de líneas #1
- 8. Intento por grupo de líneas #4
- 9. Señal audible de congestión
- 10. Guía Telefónica
- 11. Envío de llamadas por varias troncales
- 12. Toma enlace IAX-1 hacia la otra central
- 13. Toma de grupo  $#1$ , troncal  $#1$
- 14. Toma de grupo #2, troncal # 1
- 15. Toma de grupo  $#3$ , troncal  $#2$
- 16. Toma de grupos DOD (cambio de cabecera del PRI debe estar soportado por el proveedor de servicio).
- 17. Toma de PRI hacia otra PBX (Q-SIG)
- 18. Llamada a anexo en la otra PBX (Q-SIG)
- 19. Corte de llamada luego de agotado el tiempo de espera
- 20. Llamadas internas entre agentes, utilizadas para transferencias o desvíos usualmente originados para una llamada entrante.
- 21. Acceso a Funciones de Supervision
- 22. Acceso a Funciones de Call Center
- 23. Acceso a funciones especiales
- 24. Registro en colas ACD.

189

## *d. Archivo:* /etc/asterisk/extensions\_aplicaciones.conf

Descripción: Define sub-rutinas iterativas y funciones lógicas especiales.

**Contenido:** Líneas abajo, configuración en *cursiva* e interpretación según paréntesis.

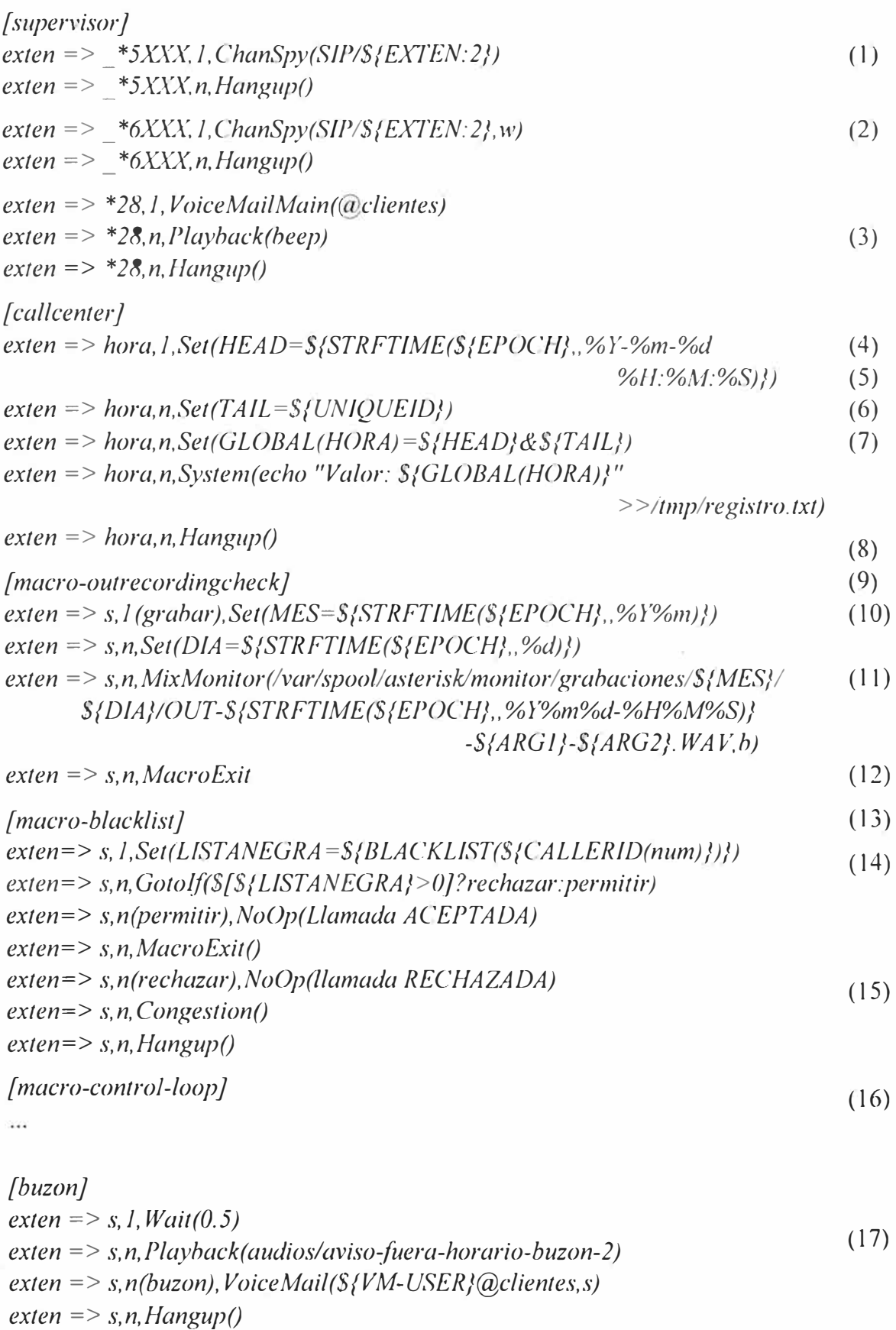

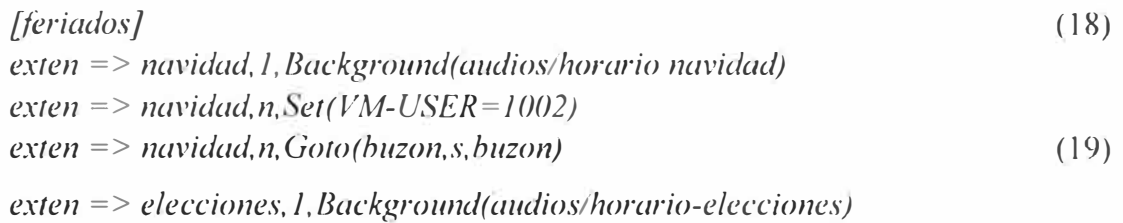

- *exten* => *elecciones,n,Set(VM-USER=/001)*
- *exten* => *elecciones,n, Goto(buzon,s,buzon)*  (20)

- 1. Espía de llamadas activas. Después del prefijo \*5, se marca el anexo a espiar.
- 2. Espía de llamada con opción para hablar al oído del agente o susurrar (whisper).
- 3. Acceso a Buzón de Voz de la campaña. Solicitará usuario y clave de acceso.
- 4. Obtener hora del servidor.
- 5. Estampa de tiempo.
- 6. Formar una variable global disponible.
- 7. Registro del evento en un archivo de texto.
- 8. Macro para grabación de llamadas.
- 9. Se definen el mes, día y hora.
- 1 O. Grabación en formato wav49 en carpeta especifica de acuerdo a la hora y fecha.
- 11. Se retoma al punto inicial.
- 12. Verificación de números restringidos registrados en la lista negra de la astIDB.
- 13. Se acepta llamada.
- 14. Se rechaza llamada y se corta luego.
- 15. Control de repeticiones en IVR, igual a macro de PBX Sede 3, se cambia variable 'LOOP' por 'INTENTO'.
- 16. Envío al buzón de campaña.
- 17. Ingreso a buzón sin anuncio previo.
- 18. A visos personalizados de cada campaña según día feriado.
- 19. Envío a buzón de Campaña B.
- 20. Envío a buzón de Campaña A .

#### *e. Archivo: /etclasterisk/extensions\_globa/s.conf*

**Descripción:** Define las variables globales del sistema.

**Contenido:** Líneas abajo, configuración en *cursiva* e interpretación según paréntesis.

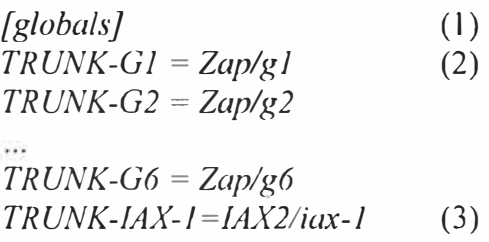

- 1. Definición de Variables globales.
- 2. Los cambios en los nombres de troncales o enlaces se harán en esta sección, se evita la necesidad de alterar muchas líneas de código.
- 3. Troncal IAX utilizada para enlace con la otra central.

### *f. Archivo: /etc/asterisklextensions\_dids.conf*

**Descripción:** Define los números de acceso desde el exterior (DIDs).

**Contenido:** Líneas abajo, configuración en *cursiva* e interpretación según paréntesis.

*[mde-gl] exten* => *111111, l,Set(ANI=\${ ALLERID(num)}) (* 1) *exten* => *l l l l l l,n,Set(ID=\${UNIQUEID}) exten* => *l l l l l l,n,Set(CDR(userfield)=\${ ALLERID(dnid)} :campana-A) exten* => *111111,n,Goto(ivr-campana-A,s,l) [mde-g2] exten* => *222222, l,Set(ANI=\${ 'ALLERID(num)})* (2) *exten* => *222222,n,Set(lD=\${UNIQUEID}) ex/en <sup>=</sup> > 222222,n,Set(CDR(userfield)=\${ ALLERID(dnid)} :campana-E) exten* => *222222,n, Goto(ivr-campana-B,s, 1) [mde-g3}* (3) *exten* => *6203099, l,Set(ANl=\${CALLER!D(num)})* (4) *exten* => *6203099,n,Set(ID=\${UN!QUEID}) exten* => *6203099,n,Set(CDR(userfleld)=\${CALLERID(dnid)}:campana- ) exten* => *6203099,n,Goto(ivr-campana-C,s,l) exten* => *6203077, l,Set(ANl=\${CALLERID(num)})* (5) *exten* => *6203077,n,Set(ID=\${UNIQUEID}) exten* => *6203077,n,Set(CDR(userfield)=\${CALLER1D(dnid)} :producto-2) exten* => *6203077,n,Goto(ivr-producto-2,s,l) exten* => *6203088, l,Set(ANl=\${CALLER1D(num)})* (6) *exten* => *6203088,n,Set(ID=\${UNIQUEID}) exten* => *6203088,n,Set(CDR(userfield)=\${CALLERID(dnid)} :producto-}) exten* => *6203 088, n, Goto(ivr-producto-1,* s, *l) exten* => *6203093, l,Dial(SIP/500, 180,tT)*   $ext{en}$  = > 6203093, *n*, Hangup() (7) *[mde-g4} exten* => *6152222, l,Set(AN!=\${CALLERID(num)})* (S) *exten* => *6152222,n,Set(ID=\${UNIQUEID}) (9) exten* => *6152222,n,Set(CDR(userfield) <sup>=</sup>\${CALLER1D(dnid)}) exten* => *6152222,n,Set(CDR(userfield)=\${CDR(userfield)}:producto-x) exten* => *6152222,n,Goto(ivr-producto-x,s,l) exten* => *6152211,J,Set(ANl=\${CALLER1D(num)})*   $exten \approx 6152211, n, Set(ID = S/UNIQUEID)$  (10) *exten* => *6152211,n,Set(CDR(userfield)=\${CALLERID(dnid)}:producto-y) exten* => *6152211,n, Goto(ivr-producto-y,s, 1) [mde-g5]*   $include = > \text{mde-g3}$  (11)

*include* => *mde-g4* 

*[mde-iax-1]*   $include \begin{align*}\n 2 \times 12 \\
12 \times 12 \times 12 \times 23 \\
22 \times 12 \times 23 \times 24\n \end{align*}$ (12)  $include = >$   $mde-g3$ 

- 1. Ingreso de llamadas desde equipo conectado a la PBX (Gateway ISDN-GSM), la extensión arbitraria '111111' es definida por el equipo y recibida por la PBX.
- 2. Llamada solicita extensión '222222'. Los grupos g l, g 2 se tratan por separado.
- 3. Acceso a Campaña C.
- 4. Variables asociadas al origen, destino y hora de la llamada para registro en CDR.
- 5. Un DID diferente enviado a tm IVR particular asociado al producto 2.
- 6. DIO 6203088 enviara llamadas a JVR del producto 1.
- 7. Acceso Directo a teléfono físico en posiciones de los Supervisores.
- 8. Contexto del primario divido en dos bloques por el servicio DOD.
- 9. DID 6152222 es la cabecera mostrada en el terminal del receptor.
- 1 O. DID 615221 1 es la otra cabecera enviada.
- 11. Contexto mde-g5 incluye a otros contextos y puede recibir desbordes de los primarios originales en caso de saturación o caída de servicio.
- 12. Contexto para llamadas recibidas por la troncal IAX.
- 13. Incluye a los contextos entrantes de las otras troncales para poder acceder a los servicios finales desde la otra Central Telefónica de Call Center.

#### *g. Archivo:* /etc/asterisk/extensions\_ivrs.conf

Descripción: Define los menús de voz.

Contenido: Líneas abajo, configuración en *cursiva* e interpretación según paréntesis.

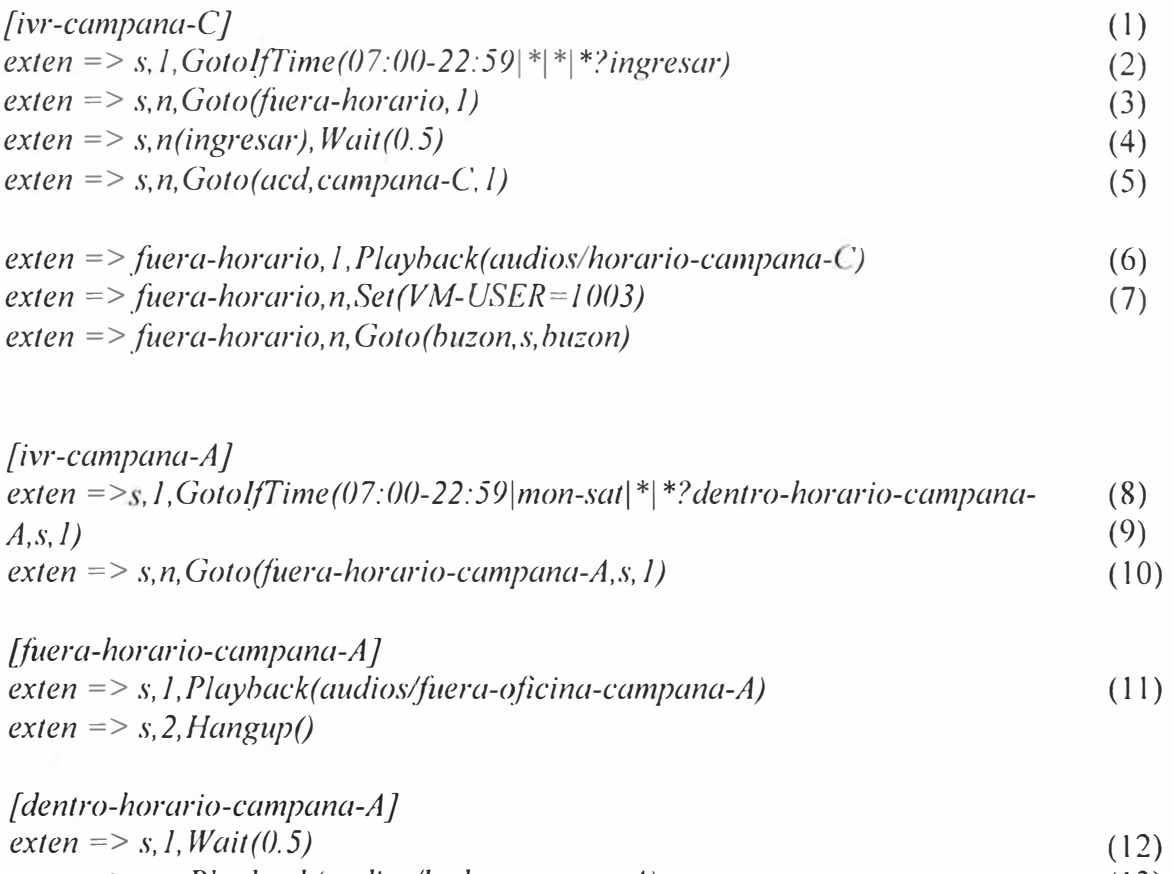

*exten* => *s,n,Playback(audioslbvda-campana-A)* (13) *exten* => *s,n, Goto(acd,campana-A, 1)* 

**194** 

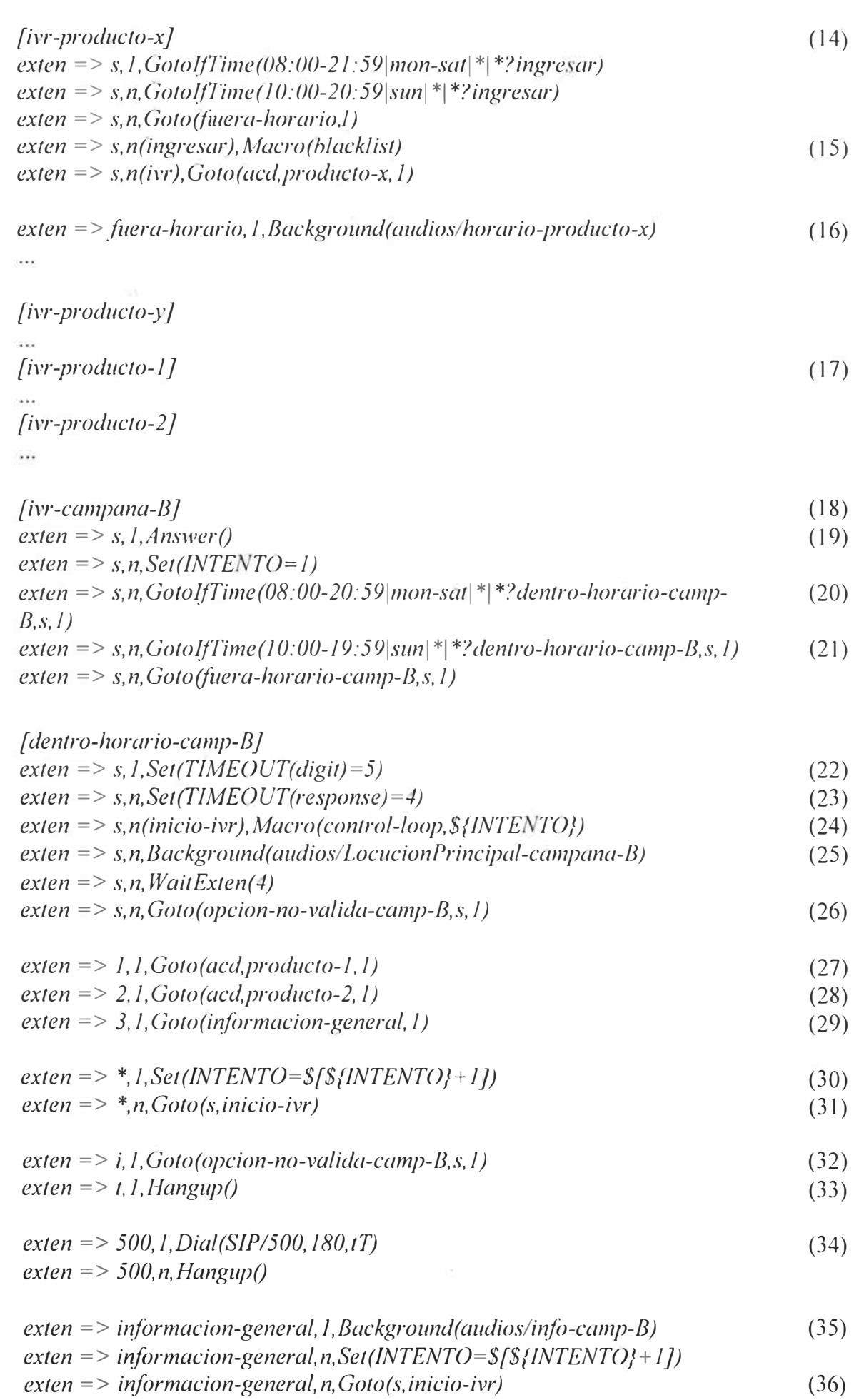

*[opcion-no-valida-camp-BJ* 

 $ext{er}$  => *s*, *l*,  $Set(INTERTO=*Sf*)/*INTERTO*$  *l l*) (38)

*exten* => *s,n,Playback(audioslopcion-no-valida-camp-B)* 

*exten* => *s,n,Goto(dentro-horario-camp-B,s,inicio-ivr)* 

(39)

(37)

*exten* => *s,J,Set(VM-USER=J002) exten* => *s,n,Playback(audios/fuera-horario-camp-B) exten* => *s,n, Goto(buzon,s,buzon)*  (40)

## **Interpretación del Código:**

1. IVR de Campaña C.

*[fuera-horario-camp-B J* 

- 2. Discriminación por horario.
- 3. Salto a tratamiento fuera horario.
- 4. Aceptación, dentro de horario.
- 5. Envío al ACD de campaña C.
- 6. A viso fuera de horario.
- 7. Establecimiento cuenta de Voicemail y envío a buzón.
- 8. IVR Campaña A.
- 9. Discriminación según horario.
- 10. Rechazo por estar fuera de horario.
- 11. A viso fuera de horario y corte.
- 12. Retardo previo a la alocución.
- 13. Saludo Bienvenida a Campaña A.
- 14. IVR producto X.
- 15. Contrastación de número de origen con lista de números no deseados.
- 16. Envío a buzón en caso de fuera de horario.
- 17. Código correspondiente a productos,  $y$ , 1  $y$  2 son similares a producto x.
- 18. IVR Campaña B.
- 19. Inicio contador de intentos en IVR.
- 20. Discriminación horario campaña B.
- 21. Derivación en 'fuera de horario'.
- 22. Tiempo de espera entre dígitos.
- 23. Tiempo de espera por un DTMF.
- 24. Invocación macro control de intentos.
- 25. Alocución principal de opciones.
- 26. Derivación al no recibir DTMF.
- 27. Opcion 1, al IVR de producto 1.
- 28. Opcion 2, al IVR de producto 2.
- 29. Opcion 3, Alocuciones de orientación.
- 30. Incremento del contador de repeticiones.
- 31. Regresar al IVR principal.
- 32. Acción para opción invalida.
- 33. Corte de la llamada por exceso de espera.
- 34. Derivación directa al teléfono de apoyo de supervisión desde el IVR.
- 35. Infoimacion de relacionada a todos los productos de la Campaña B.
- 36. Retorno al IVR con incremento de repeticiones.
- 37. Contexto para marcaciones invalidas.
- 38. Retorno al IVR principal con incremento del contador de repeticiones.

39. Indicaciones para llamadas fuera de horario.

40. Envío a buzón de voz.

## *lt. Archivo: /etc/asterisk/extensions\_acd.conf*

Descripción: Define el ingreso de las llamadas al ACD.

**Contenido:** Líneas abajo, configuración en *cursiva* e interpretación según paréntesis.

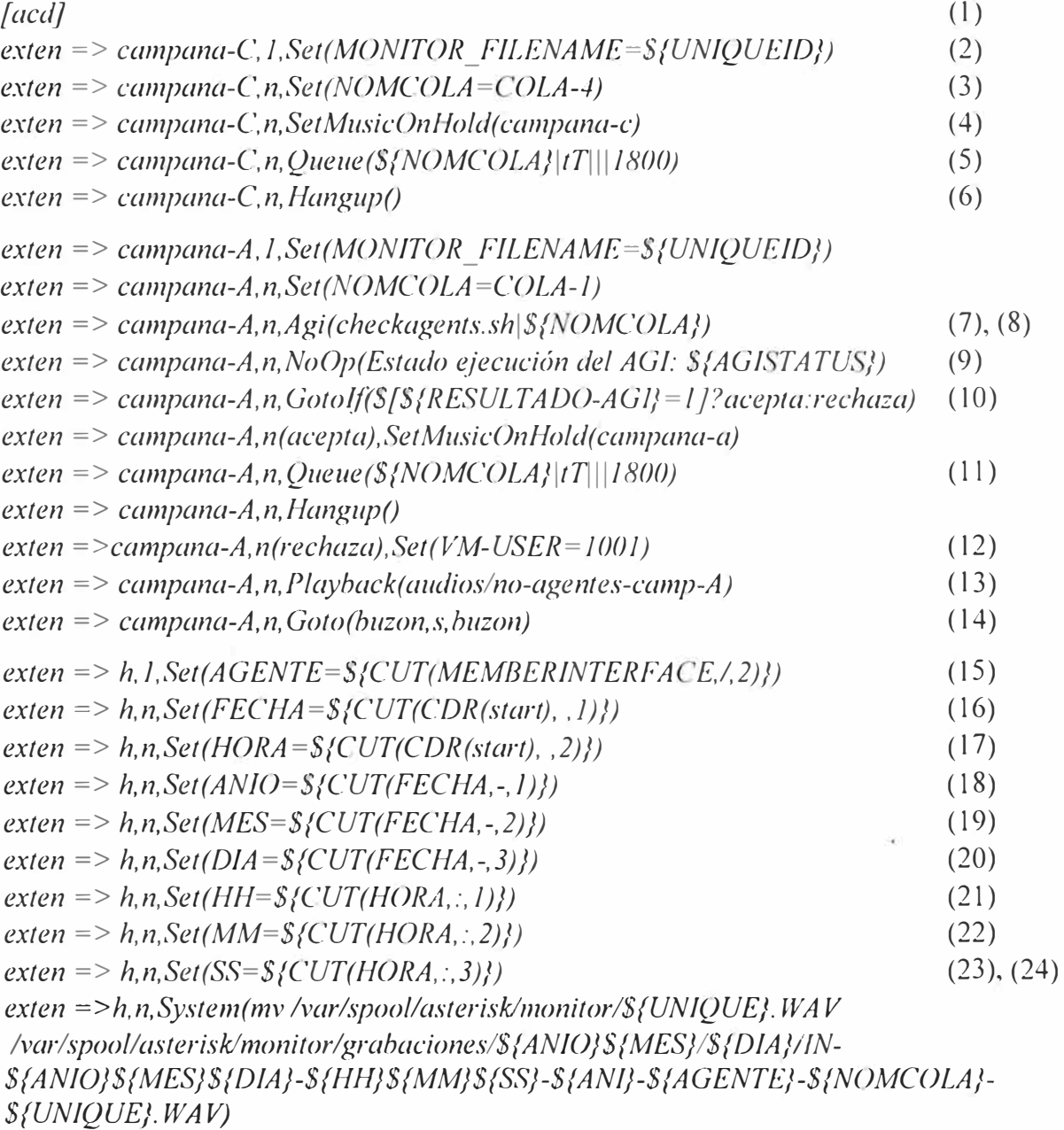

- 1. Contexto general de acceso a colas ACD.
- 2. Nombre inicial archivo grabación llamada.
- 3. Nombre de la Cola ACD.
- 4. Música en espera de la Campaña C.
- 5. Enviar llamada a Cola 4 durante 30 min.
- 6. Colgar si ningún agente contesta.
- 7. Acceso a cola l ,campaña A. No deben haber llamadas en espera, enviarlas a buzón.

8. Invocación a AGI 'checkagents:sh', verificar hay al menos un agente disponible.

- 9. Puede ser SUCCESS, FAILURE o HANGUP.
- 10. Resultado:  $1 \rightarrow$  Hay agentes disponibles  $0 \rightarrow$  No hay agentes disponibles.
- 11. Aceptación de llamada, envío a cola ACD \${NOMCOLA}.
- 12. Rechazo, no hay agentes disponibles. Se establece buzón de campaña A (1001).
- 13. Aviso audible de envío a buzón campaña A.
- 14. Envío de llamada a buzón de voz.
- 15. Extensión Común de Cuelgue de Llamadas Inbound.
- 16. Extraer fecha inicio de llamada: 2012-05-02.
- 17. Extraer hora inicio de llamada: 16:33:38.
- 18. Extraer Año: 2012.
- 19. Extraer Mes: 05.
- 20. Extraer Día: 02.
- 21. Extraer Hora: 16.
- 22. Extraer Minuto: 33.
- 23. Extraer Segundo: 38.
- 24. Mueve grabación de llamada inbound ACD a su ubicación final adecuada, por ejemplo: Ubicación Inicial: */var/spool/asterisk/monitorl* Nombre inicial: *1337027478. 643. WAV* Ubicación final: */var/spool/asterisk/monitor/grabaciones/201205/14/*
	- Nombre Final: *IN-20120514-163338-992728100-654-COLA-4-1337027478.643.WAV*

#### *i. Archivo: /etc/asterisk/extensions\_aglogin.conf*

**Descripción:** Define el registro de los agentes en las cola ACD.

Contenido: Líneas abajo, configuración en *cursiva* e interpretación según paréntesis.

```
[acd-login}
```
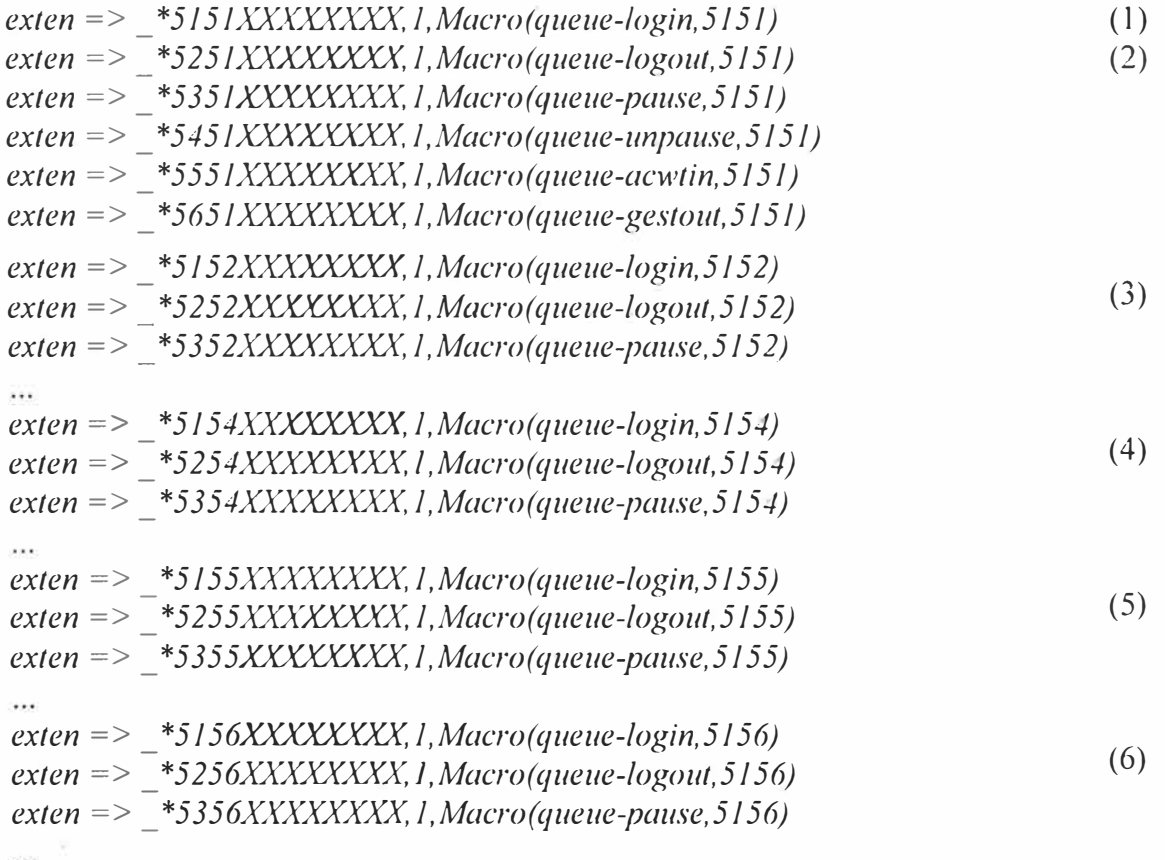

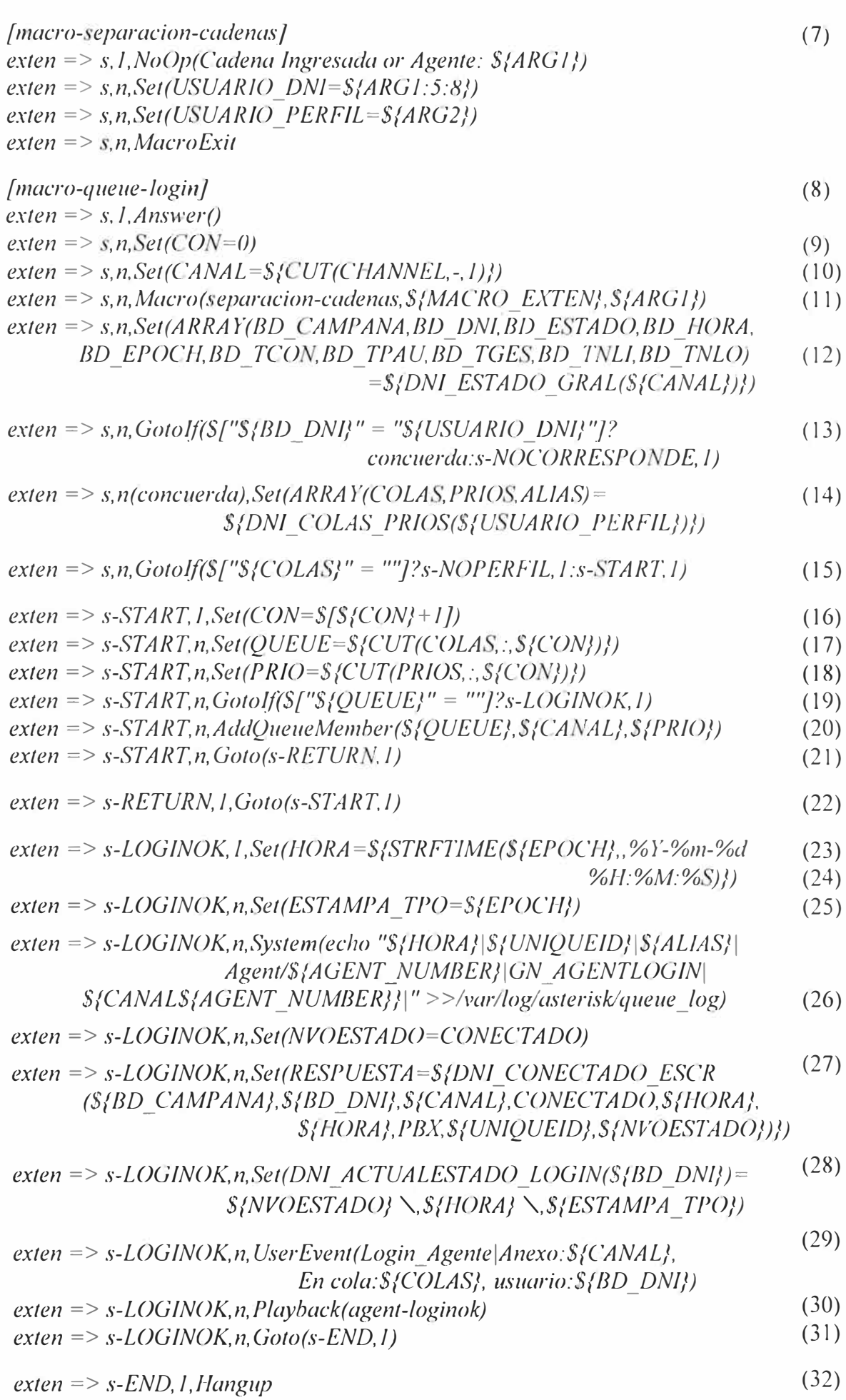

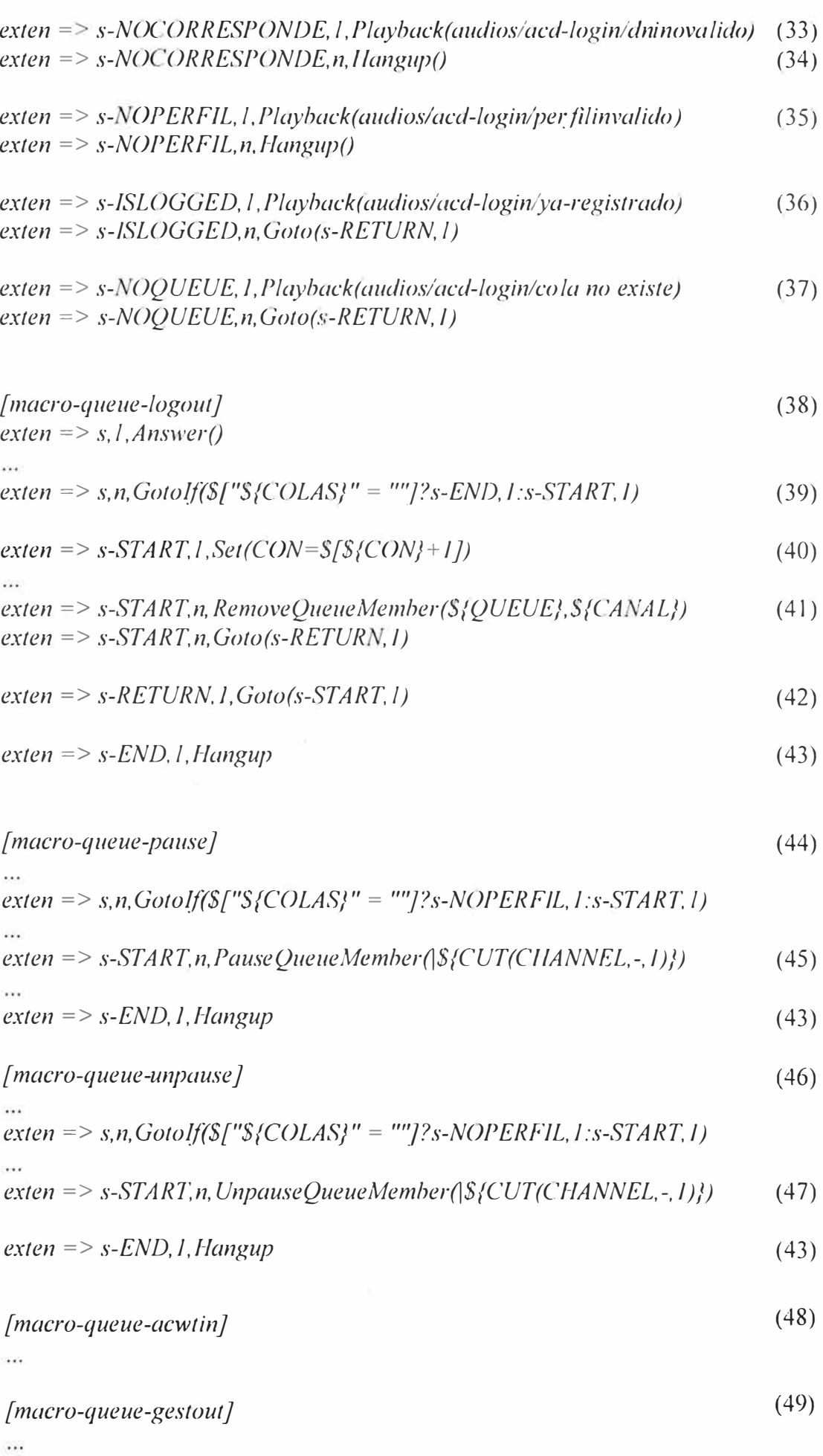

S.

**199** 

- 1. Acceso a colas 1 y 2 con igual prioridad (ver Tabla B. I ).
- 2. Se usan tonos DTMF para cambios de estado: registro (login), salida (logout), pausa en acd (pause), terminar pausa en acd (unpause), y estados personalizados como tiempos 'post-llamada' (acwtin) y (gestout) que son también pausas en ACD.
- 3. Acceso a cola 1 (prioridad 2) y cola 2 (prioridad 1) campana a, (ver tabla b. l ).
- 4. Acceso solo cola 2. Campaña A. La diferencia entre las prioridades y la inclusión de una cola se obtiene del 'perfil de login' de la tabla operativa de la base de datos local, Tabla B.l.
- 5. Acceso solo cola 3, campana B, ver Tabla B.1.
- 6. Acceso solo cola 4, campana C, Tabla B.1.
- 7. Primera etapa del registro ACD, eparacion de valores DTMF introducidos por el agente en cadenas de texto para posterior comparación con lecturas de la BD local.
- 8. Macro para ingreso a cola.
- 9. Iniciar contador de colas.
- 1 O. Interfaz solicitante.
- 11. Separacion valores DTMF.
- 12. Asignación valores en arreglo mediante consulta SQL (func\_odbc).
- 13. Comprobación relación biunívoca Anexo DNJ.
- 14. Lectura de perfil de login en tabla de BD local.
- 15. Si existen datos inicia registro en todas las colas.
- 16. Incremento contador colas.
- 17. Lectura cola n-ésima.
- 18. Lectura prioridad n-ésima.
- 19. Verificación validez lectura.
- 20. Ingreso interfaz a cola.
- 21. Regreso a la iteración.
- 22. Volver a inicio de interacción.
- 23. Obtención hora evento.
- 24. Estampa de tiempo.
- 25. Registro evento en log de colas ACD (archivo de texto de respaldo).
- 26. Actualización de estado.
- 27. Registro de evento en tabla BD remota.
- 28. Actualización estado actual de agente en BD.
- 29. Evento AMI usado para indicar cambios en monitoreo.
- 30. Confirmación audible de cambio exitoso.
- 31. Finalización.
- 32. Fin de registro.
- 33. Control de errores.
- 34. Anexo no corresponde a DNI.
- 35. No es un perfil valido.
- 36. Ya está registrado.
- 37. La cola no existe.
- 38. Retirar interfaz de colas ACD, las operaciones con la BD son similares al login.
- 39. Si hay colas aun: retirarlas, si no hay: salir.
- 40. Incrementar contador colas.
- 41. Comando para retirar interfaz de cola ACD.
- 42. Volver a iteración logout-acd.

43. Fin.

- 44. Macro para poner en 'pausa' la interfaz del agente (el ACD no le enviara llamadas).
- 45. Poner en 'pausa' la interfaz del agente.
- 46. Macro para terminar estado de 'pausa' y permitir nuevas llamadas del ACD.
- 47. Terminar la pausa de la interfaz del agente.
- 48. Macro para pasar a estado 'after call work time' inbound (pausa).
- 49. Macro para estado gestión outbound (pausa).

#### **8) Conexión a Base de Datos**

#### *a. Archivo: letclodbcinst.ini*

**Descripción:** Define la librería de conexión a un motor de Base de Datos específico.

**Contenido:** Líneas abajo, configuración en *cursiva.* 

*[PostgreSQLJ Description* **=** *ODBC for PostgreSQL Driver* = */usrllibllibodbcpsql.so Setup* = */usrllibllibodbcpsqlS.so*   $File Usage = 1$ 

## *b. Archivo: letclodbc.ini*

**Descripción:** Define las conexiones a diferentes Bases de Datos.

**Contenido:** Líneas abajo, configuración en *cursiva* e interpretación según paréntesis.

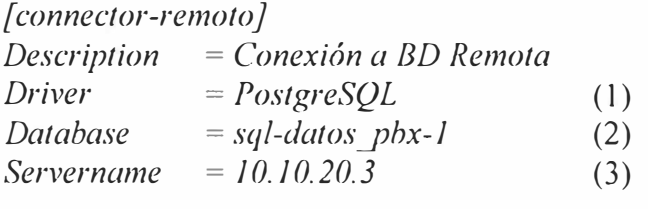

*[ connector-local} Description* = *Conexión a BD Local* (1)<br>*Driver* = *PostgreSOL* (2)  $PostgreSQL$  (2)

*Database* = *asterisk* (4)<br>Servername = *localhost Servername* **=** *localhost* 

## **Interpretación del Código:**

- 1. Conexión a DBMS PostgreSQL.
- 2. Base de Datos objetivo.
- 3. Dirección IP de la BD remota.
- 4. Servidor local.

201

#### *c. Archivo: /etc/asterisk/res\_odbc.conf*

**Descripción:** Selección de una conexión ODBC vigente.

**Contenido:** Líneas abajo, configuración en *cursiva* e interpretación según paréntesis.

*[ENVJ [local] enabled*  $\Rightarrow$  *yes dsn* => *conector-local username* => *postgres password* => \*\*\*\*\*\*\*\*\*  *=>*  $*yes*$ (1) (2) (3) (4) (5) (6) *[remoto]* (7) *enabled*  $\Rightarrow$  *yes dsn* => *connector-remoto username* => *postgres*   $p$ *assword* => \*\*\*\*\*\*\*\*\*  *=>*  $*ves*$ 

## **Interpretación del Código:**

- 1. Variables globales disponibles para todas las conexiones.
- 2. Conexión hacia BD Local.
- 3. Conexión habilitada.
- 4. Conexión definida en odbc.ini que se utilizara.
- 5. Usuario de la BD que se utilizara.
- 6. Contraseña.
- 7. Abrir y mantener conexión a BD en el momento de cargar el modulo.
- 8. Conexión a BD remota.

#### *d. Archivo: /etc/asterisklcdr\_odbc.conf*

**Descripción:** Selección de una conexión ODBC vigente.

**Contenido:** Líneas abajo, configuración en *cursiva* e interpretación según paréntesis.

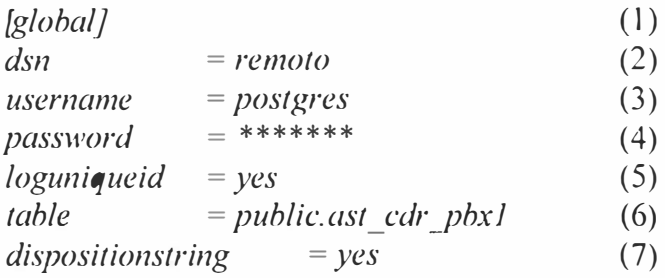

## **Interpreta'ción del Código:**

- 1. Definición parámetros de conexión ODBC para el CDR.
- 2. Conexión de res\_odbc que se utilizara.
- 3. Usuario de la BD que se utilizara.
- 4. Contraseña.
- 5. Incluir el campo UniqueID en el CDR de las llamadas.
- 6. Tabla destino del flujo CDR.
- 7. Guardar resultado de la llamada (disposition) en formato de texto.

#### *e. Archivo: /etc/asterisk/func\_odbc.conf*

**Descripción:** Funciones de consulta y ejecución directa SQL a Bases de Datos.

**Contenido:** Líneas abajo, configuración en *cursiva* e interpretación según paréntesis.

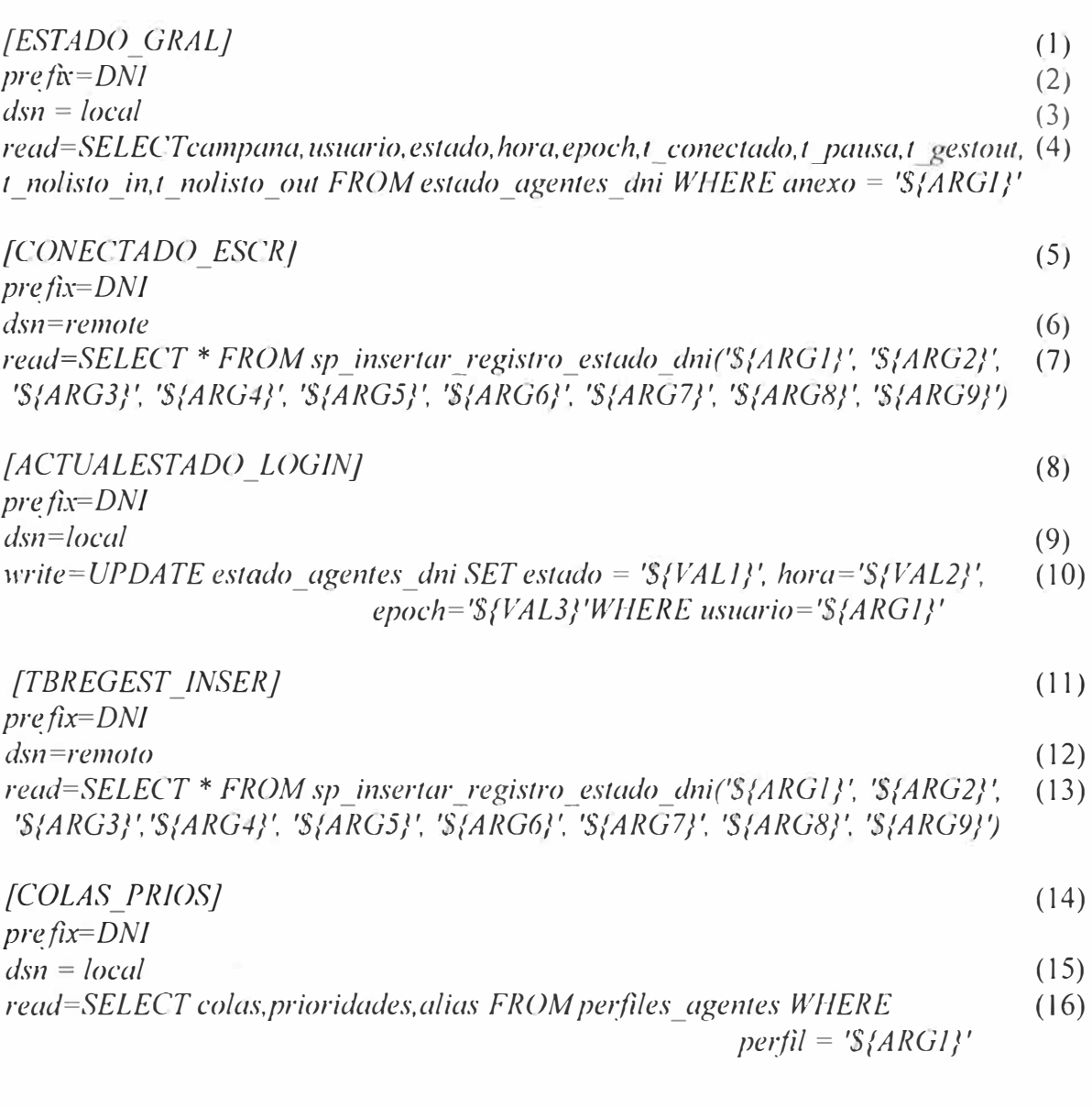

- 1. Función ODBC DNI ESTADI GRAL.
- 2. Prefijo para fácil descripción de la función.
- 3. La conexión utiliza el conector 'local' definido en res odbc.conf.
- 4. Indica que se leerá información de la BD, la sentencia solicita registros de la Tabla 'estado agentes dni' cuyo campo 'anexo' contiene el valor de la interfaz solicitante (e.g. SIP/638).
- 5. Función registro cambio estado de agente.
- 6. Conexión hacia BD remota (según res\_odbc).
- 7. Obtiene el resultado (éxito o fracaso) devuelto por una función del DBMS (stored procedure) que insertara los datos del cambio de estado (hora, agente, campaña, etc.) en la Tabla General de control del trabajo de los agentes en la BD remota.
- 8. Actualizar estado del agente en BD local.
- 9. Conexión local (res\_odbc.conf).
- 10. Actualización de valores 'Nuevo Estado', 'Hora' y 'estampa de tiempo' en registro cuyo campo 'usuario' coincide con el de la interfaz solicitante (e.g. SIP/638).
- 11. Función registro cambio de estado de agente.
- 12. Conexión hacia DB remota.
- 13. Nuevamente se invoca y encarga al ¡stored procedure' la inserción de datos.

- 14. Lectura de Colas, Prioridades y alias de perfiles de registro (login). Se utilizaran durante el cambio de estado de los agentes.
- 15. Se prefiere una tabla local para simplicidad y facilidad de acceso de la PBX.
- 16. Obtener valores del perfil de login elegido por el agente. Colas (e.g. COLA-1:COLA-2), Prioridades (e.g. 2:1) y alias (CAMP-A2) que serán usadas por las macros de extensions aglogin.conf. Ver Tabla B. l.

## f. **Tabla:** *perfiles agentes*(Base de Datos local)

Descripción: Registro de perfiles operativos para los agentes, diferenciando prioridad de atención y colas ACD a las que podrá atender. Consultado mediante func\_odbc.

Contenido: La Tabla B.1 muestra un ejemplo de registros almacenados en esta tabla.

**Tabla B.1** - **Tabla 'perfiles\_agentes' para Asignación de Colas** y **Prioridades de Atención en el ACD** 

|    | <b>PERFIL</b> | <b>COLAS</b>  | <b>PRIORIDADES</b> | <b>ALIAS</b>         |
|----|---------------|---------------|--------------------|----------------------|
| 12 | 5151          | COLA-1:COLA-2 | 1:1                | camp- $A$ ql-l q2-l  |
| 14 | 5152          | COLA-1:COLA-2 | 2:1                | camp-A $ql-2$ $ql-1$ |
| 15 | 5154          | COLA-2        |                    | camp- $A$ q $2$ -1   |
| 21 | 5155          | COLA-3        |                    | camp- $B$ q $3$ -1   |
| 23 | 5156          | COLA-4        |                    | camp- $C$ q4-1       |

#### **9) Interacción AGI**

#### *a. Archivo: /var/lib/asterisklagi-bin/cl,eckagents.s!,*

**Descripción:** Programa Shell script Linux, invocado por el Plan de Marcación vía Asterisk Gateway Interface.

**Contenido:** Líneas abajo, configuración en *cursiva* e interpretación según paréntesis.

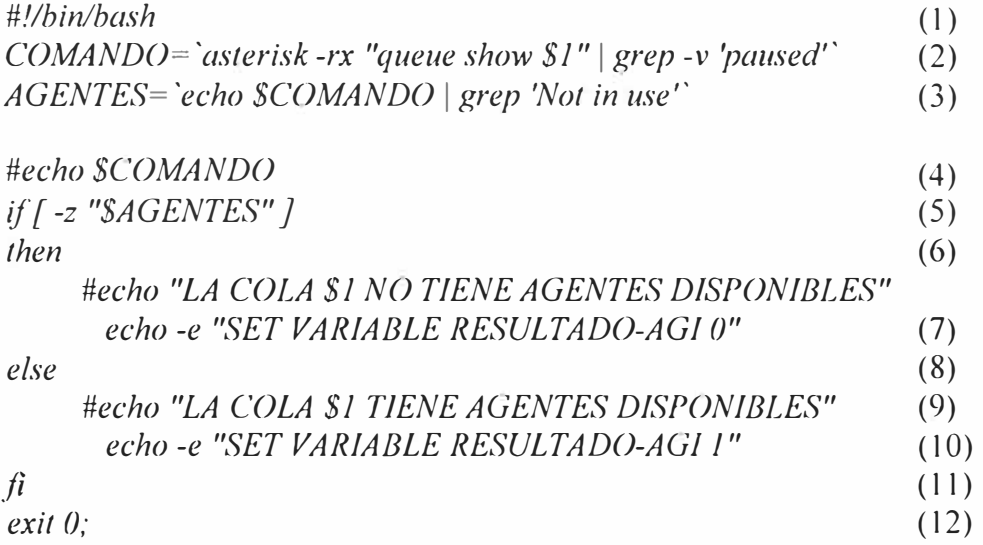

- 1. La interface AGI es independiente del lenguaje de programación, aquí se usa un script de Linux.
- 2. Desde la línea de comandos de Linux se encapsula un comando del CLI de Asterisk y se excluyen todas las líneas que muestran a un agente pausado (paused).
- 3. A partir de la variable anterior se escribe en la variable AGENTES todas las líneas que tengan un agente disponible (Not in use).
- 4. Línea para depuración.
- 5. Condicional: Si variable AGENTES tiene algún contenido.
- 6. Hacer:
- 7. Crear la variable de Asterisk RESULTADO-AGI y darle el valor 0.
- 8. Sino:
- 9. Crear la variable de Asterisk RESULTADO-AGI y darle el valor 1 (Si hay líneas que muestran agentes disponibles).
- 1 O. Fin de la condicional.
- 11. Terminar AGI y regresar al Plan de Marcación de Asterisk.

## **10) Interacción AMI**

## *a. Archivo: /etc/asterisk/manager.conf*

**Descripción:** Definición de acceso y privilegios para usuarios Asterisk Manager Interface.

**Contenido:** Líneas abajo, configuración en *cursiva* e interpretación según paréntesis.

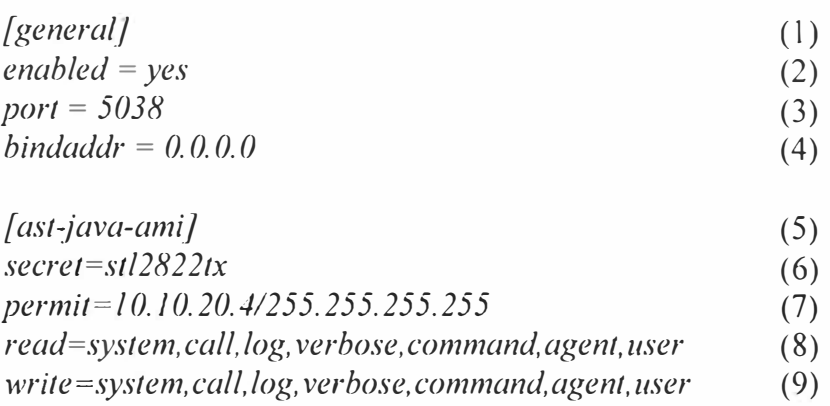

- 1. Sección general, se definen parámetros comunes a todos los clientes AMI.
- 2. Modulo manager habilitando y escuchando conexiones.
- 3. Puerto UDP 5038 (típico) utilizado para comunicaciones AMI.
- 4. Direcciones IP que podrían conectarse al manager.
- 5. Usuario AMI 'ast-java-ami'.
- 6. Contraseña.
- 7. Dirección o rango de direcciones con permiso de uso.
- 8. Permisos y nivel de lectura autorizados a este usuario AMI.
- 9. Permisos y nivel de escritura autorizados a este usuario AMI.

**ANEXO C DETALLE DE COSTOS ASOCIADOS** 

## **l. Contratación de Servicios Profesionales**

Se necesita contratar los servicios profesionales de personal calificado según el alcance de la sección 4.3.1 y la descripción de actividades de la sección 4.4.4. La tabla C.1 muestra la distribución de tareas y la participación de los especialistas en la implementación de la Central Telefónica Corporativa.

A lo anterior se añade el costo de la contratación de los servicios de los especialistas que participaran en este proyecto, la Tabla C.2 muestra los costos unitarios (redondeados al orden de las decenas) de las remuneraciones por los servicios descritos en la Tabla C.1. Se incluye también una descripción del perfil profesional solicitado. Las remuneraciones mostradas corresponden al promedio ofrecido por una empresa mediana en Lima - Perú, y son los ofrecidos por la organización promotora del proyecto

En lo referente al Call Center se necesita contratar personal para realizar las actividades descritas en la sección 4.5.4.5 en cumplimiento del alcance indicado en la sección 4.3.1.2, la Tabla C.3 muestra la asignación de tareas a los distintos especialistas involucrados en la implementación y puesta en marcha del Sistema de Comunicaciones para el Call Center.

**Tabla C.1 - Distribución de Tareas y Estimación de Tiempos para la Implementación de la PBX Corporativa** 

|     |                                              | <b>D-H por ESPECIALISTA</b><br>(Etiqueta) |                |            |            |             |
|-----|----------------------------------------------|-------------------------------------------|----------------|------------|------------|-------------|
| ID  | <b>ACTIVIDAD</b>                             | <b>VOIP</b>                               | <b>SIST</b>    | <b>DBA</b> | <b>PRG</b> | <b>SPRT</b> |
| R.1 | Determinar requerimiento.                    | 0.5                                       | 0.5            |            |            |             |
| A.1 | Definir elementos PBX.                       |                                           |                |            |            |             |
| A.2 | Definir elementos BD.                        |                                           |                | 0.5        |            |             |
| A.3 | Definir elementos Srv. Aplicaciones          |                                           | 0.5            |            |            |             |
| D.1 | Configuración PBX.                           | 1.5                                       |                |            |            |             |
| D.2 | Configuración BD.                            |                                           |                | 0.5        |            |             |
| D.3 | Configuración Interfaz Reportes.             |                                           | $\overline{2}$ |            | 8          |             |
| 1.1 | Verificar Infraestructura Base.              | 0.5                                       |                |            |            | 0.5         |
| 1.2 | Instalación Servidores y Equipos.            |                                           | 0.5            |            | 0.5        |             |
| I.3 | Configuración Servidor.                      | 0.5                                       | 0.25           | 0.25       |            | 0.5         |
| I.4 | Instalación Teléfonos.                       | 0.25                                      |                |            |            | 0.5         |
| I.5 | Documentación Usuario.                       | 0.25                                      |                |            | 0.5        |             |
| P.1 | Verificar Canales Multimedia.                | 0.25                                      |                |            |            | 0.25        |
| P.2 | Pruebas de Desempeño.                        | 0.5                                       | 0.5            | 0.25       | 0.5        | 0.5         |
| C.1 | Entrega Documentación.                       | 0.125                                     |                |            | 0.125      |             |
| C.2 | Aceptación Usuario.                          | 0.125                                     |                |            |            |             |
|     | Total D-H (Días-Hombre) por<br>especialidad: | 5.5                                       | 4.3            | 1.5        | 9.6        | 2.3         |

|   |                             |             |                                                                       | <b>REMUNERACIÓN</b>  |      |      |
|---|-----------------------------|-------------|-----------------------------------------------------------------------|----------------------|------|------|
| # | <b>Cargo</b>                | Etiqueta    | Descripción                                                           | Mes                  | Día  | Hora |
|   | Especialista<br>VolP        | VOIP        | Experto en Telefonía IP,<br>Asterisk, telefonía, Linux y<br>redes.    | \$1,130              | \$40 | \$5  |
|   | Analista<br><b>Sistemas</b> | <b>SIST</b> | Experto en PHP, Java,<br>UML, Análisis,<br>Supervision, Postgres, RUP | \$.<br>940           | \$30 | \$4  |
|   | Adm. Base<br>Datos          | DBA         | Experto en PostgreSQL,<br><b>UML</b>                                  | \$<br>940            | \$30 | \$4  |
|   | Programa-<br>dor            | <b>PRG</b>  | Experto en PHP, Java,<br>Postgres, javascript                         | 570<br>ፍ             | \$20 | \$2  |
|   | Soporte<br>Técnico          | <b>SPRT</b> | Experto en soporte PC y<br>mantenimiento de redes.                    | $\mathcal{S}$<br>450 | \$15 | \$2  |

**Tabla C.2 - Remuneraciones Promedio de Especialistas en Desarrollo de Proyectos TIC** 

**Tabla C.3 - Distribución de Tareas y Estimación de Tiempos para la Implementación del Sistema de Comunicaciones para el Call Center** 

|     |                                              | <b>D-H por EXPECIALISTA</b> |                |            |                |                |
|-----|----------------------------------------------|-----------------------------|----------------|------------|----------------|----------------|
|     |                                              | (Etiqueta)                  |                |            |                |                |
| ID  | <b>Actividad</b>                             | <b>VOIP</b>                 | <b>SIST</b>    | <b>DBA</b> | <b>PRG</b>     | <b>SPRT</b>    |
| R.1 | Determinar Requerimiento.                    | 5                           | 5              |            |                |                |
| A.1 | Definir elementos PBX.                       | 10                          |                |            |                |                |
| A.2 | Definir elementos BD.                        |                             |                | 5          |                |                |
| A.3 | Definir elementos Srv.                       |                             |                |            |                |                |
|     | Aplicaciones.                                |                             | 15             |            |                |                |
| D.1 | Configuración PBX.                           | 20                          |                |            |                |                |
| D.2 | Configuración BD.                            |                             |                | 10         |                |                |
| D.3 | Configuración Interfaz Reportes.             |                             | 12             |            | 60             |                |
| I.1 | Verificar Infraestructura Base.              | $\overline{2}$              |                |            |                | $\overline{2}$ |
| I.2 | Instalación Servidores y Equipos.            |                             | $\mathbf{1}$   |            | $\overline{2}$ | $\overline{2}$ |
| 1.3 | Configuración Servidor.                      | 1                           | 1              | 0.5        | $\overline{2}$ |                |
| I.4 | Instalación Teléfonos.                       |                             |                |            |                | $\overline{4}$ |
| I.5 | Documentación Usuario.                       |                             |                |            | 10             |                |
| P.1 | Verificar Canales Multimedia.                | $\mathbf{1}$                |                |            |                | 1              |
| P.2 | Pruebas de Desempeño.                        | $\overline{2}$              | $\overline{2}$ | 1          | 3              | $\overline{2}$ |
| C.1 | Entrega Documentación.                       |                             |                |            |                |                |
| C.2 | Aceptación Usuario.                          | $\overline{2}$              |                |            |                |                |
|     | Total D-H (Dias-Hombre) por<br>especialidad: | 44                          | 38             | 16.5       | 79             | 12             |

## **BIBLIOGRAFÍA**

[1] Material Teórico del Programa de Capacitación "Telefonía IP con Asterisk", módulo "Telefonía Tradicional" - INICTEL. 2011.

**[2] SULKIN,** Allan. PBX Systems for IP Telephony. Estados Unidos (EUA): McGraw-Hill Companies lnc., 2002.

[3) Free Software Foundation, lnc. Términos de uso de la Licencia Pública General de GNU. Disponible en: http://www.gnu.org/licenses/licenses.html

[4] Digium lnc. - ASTERISK.ORG. Disponible en: http://www.asterisk.org/

[5] MADSEN, VAN MEGGELEN, BRYANT. Asterisk, The Definitive Guide. EUA. O'Reilly Media, lnc. 2011.

[6] AsteriskGUIDE.com. Disponible en: www.asteriskguide.com

[7] OPENSIPS.org. Disponible en www.opensips.org

 $\parallel$ 

[8] TOTAL TICKET SYSTEMS. "What Server Should I Use for my Asterisk PBX: How to Size your Asterisk Server". 2010

[9] GONCALVEZ, FLAVIO. Building-Telephony-Systems-with-OpenSIPS-1.6. Reino Unido (UK): Packt Publishing, 2010.

[10] VMWARE ZIMBRA. Disponible en: http://www.zimbra.com/

[11) INSTITUTO NACIONAL DE DEFENSA DE LA COMPETENCIA Y DE LA PROTECCION DE LA PROPIEDAD INTELECTUAL. Directiva Nº 005-2009/COD-INDECOPI. Directiva de Operación y Funcionamiento del Registro de Números Telefónicos y Direcciones de Correo Electrónico excluidos de ser Destinatarios de Publicidad Masiva - Registro "Gracias ... No Insista"
(12] TELENOR. Professional Services & Support. Disponible en: http://www.telenorconnexion.com/offering/professional-services-support#more-36

(13] REDFONE Communications. Asterisk High Availability White Paper. Disponible en: http://support.red-fone.com/downloads/tools/

(14] CISCO SYSTEMS: "Routing and Switching Best Practices: How Cisco IT Achieved a High Availability Enterprise LAN". Disponible en: http://www.cisco.com/web/about/ciscoitatwork/downloads/ciscoitatwork/pdf/How C isco IT Achieved Highly Available Local Area Network.pdf

[15] MANAGE ENGINE. ServiceDesk Plus 8.1 Disponible en: http://www.manageengine.com/products/service-desk/

[16] SCHULZRINNE, HENNING, ROSENBERG. "A Comparison of SIP and H.323 for Internet Telephony".Disponible en: http://www.cs.columbia.edu/sip/papers.html

[17] OHRTMAN, FRANKLIN JR. "Softswitch Architecture for VolP". EUA: McGraw-Hill Companies lnc., 2003.

[18] WALLINGFORD. "Switching to VolP".EUA.O'Reilly Media.2005.

[19] AVAYA INC. Avaya Quick Edition 2008. "Data Network Readiness Checklist". Disponible en:

http://downloads.avaya.com/css/P8/documents/100016468

[20] YEALINK NETWORK TECHNOLOGY Co. SIP-T20/28P Installation Guide.

[21] LINKSYS (CISCO SYSTEMS). PAP2T Quick lnstallation Guide.

[22] MICROSOFT SUPPORT. ODBC-Open Database Connectivity Overview. Disponible en: http://support.microsoft.com/kb/110093.

[23] INTERNATIONAL TELECOMUNICATION UNION. Recommendation Q.931 (05/98). Disponible en: http://www.itu.int/rec/T-REC-Q.931-199805-l/en

[24] DIGIUM INC. Commercial Licensing. Disponible en: http://www1.digium.com/en/products/asterisk/licensing

[25] GONCALVES, FLAVIO. Configuration Guide for Asterisk 1.4 and 1.6. Brasil. V. Office Networks Ltda.

[26] SANNUCCI, ANDREA. Asterisk 1.6.2.X. Colombia. VozToVoice. 2010.

[27] MOMJIAN, BRUCE. Database Hardware Selection Guidelines.Enterprise DB. 2012. Disponible en: http://momjian.us/main/writings/pgsql/hw selection.pdf

[28] The Postgresql Global Development Group. Disponible en: http://www.postgresql.org/

[29] The Apache Software http://www.apache.org/licenses/LICENSE-2.0 Foundation. Disponible en:

[30] The PHP Group. Disponible en: http://www.php.net/license/3 01.txt

[31] PostSIP VolP SDK. Especificaciones http://www.portsip.com/voipsdk.htm en:

[32] SIMIONOVICH, NIR. "Asterisk Gateway Interface 1.4 and 1.6 Programming". Reino Unido. Packt Publishing Ltd. 2009.

[33] INTEL WHITE PAPER: "Software PBX Performance on lntel Multi-Core Platforms – a study of Asterisk", 2008

[34] ANDRE LEWIS. Understanding Linux CPU Load - when should you be worried? Disponible en:

http://blog.scoutapp.com/articles/2009/07/31/understanding-load-averages

[35] ORGANISMO SUPERVISOR DE LA INVERSION PRIVADA EN TELECOMUNICACIONES. Indicadores del Servicio Móvil. 2011

[36] JIM DIXON. Zapata http://www. zapatatelephony. org/ Telephony Project. Disponible en:

[37] VAN MEGGELEN, MADSEN, SMITH. Asterisk, The Future of Telephony. 2nd Edition. EUA: O'Reilly Media, lnc. 2007.

[38] PostgreSQL 9.1.4 Documentation. Disponible en: http://www.postgresql.org/docs/9.1/static/routine-vacuuming.html

[39] PostgreSQL, Software Catalog - Clustering/Replication. Disponible en: http://www.postgresql.org/download/products/3-clusteringreplication/

[40] EASTERN MANAGEMENT GROUP. Open Source PBX Market Size, Forecast and Analysis. Astricon 2009.EUA. 2009

[41] DUANE SHARP. Call Center Oesign, Operation and Maintenance. Elsevier Science. 2003

[42] BERGEVIN, KINDER, SIEGEL, SIMPSON. Call Center for Dummies, 2nd Edition. Wiley & Sons. 2010